## **The Curvature of Motion in a Gravitational Field**

**Morris G. Anderson email: [morrisganderson@gmail.com](mailto:morrisganderson@gmail.com)**

#### **Abstract**

MatLab script, with example files, for numerically integrating: Orbital motion; Orbital Precession; Natural Frequency Shift; Light and Cosmic Ray Deflection; Shapiro Time Delay; Apparent Black Hole Emissivity and Shadow Diameter in a Gravitational Field. This is accomplished by applying a simple and efficient curvature of motion method (based on wave-particle duality) to calculate the influence of a static gravitational field on the path of motion and the natural frequency of matter. The associated math is easy to understand and is limited to basic geometry, vector algebra, and simple calculus. This enables advanced high school and undergraduate college students to understand and solve these examples on a mobile phone or tablet with an app capable of running MatLab script files. Comparisons with data illustrate excellent agreement for both week and strong gravitational fields.

The MatLab TMG\_solver.m and TMG\_path.m script files apply a simple curvature of motion method (based on wave-particle duality) to calculate, by numerical integration, the influence of a static gravitational field on the path of motion and the natural frequency of matter. **Comparisons with data illustrate excellent agreement in both week and strong gravitational fields.** This is accomplished with the Wave Propagation Curvature of Motion method derived in the book, [Time, Matter, and Gravity,](https://vixra.org/abs/2102.0123) (TMG) by Morris G. Anderson, copyright 2004 [[1\]](https://vixra.org/pdf/2102.0123v1.pdf).

The wave-particle duality approach makes it possible to efficiently calculate the curvature of motion in a gravitational field. **This enables solving the examples presented in this paper on a mobile phone or tablet with an application capable of running MatLab script files.** Applying this method could help high school and undergraduate college students understand how wave propagation governs the motion of matter in a gravitational field.

The associated math is easy to understand and is limited to basic geometry, vector algebra, and simple calculus. The path of motion is numerically integrated by calculating the curvature of motion with TMG Equation 7-12 (derived based on wave propagation), in three-dimensional Euclidean Space. Numerical convergence is obtained with the Newton-Raphson method. The user verifies overall convergence by increasing the number of arc segments until changes in the result become asymptotic.

Example Script files are provided to calculate the following solutions:

Example 1: Simple trajectory motion.

- Example 2: Earth satellite motion and clock rate frequency shift.
- Example 3: Orbital motion and precession of planets in our solar system.
- Example 4: Orbital motion, precession, and redshift of Star S2 in the galactic center.
- Example 5: Strong gravitational field orbital precession.
- Example 6: The curved path and Shapiro time delay of light passing near the Sun.
- Example 7: The gravitational bending of light and cosmic rays passing near a neutron star.
- Example 8: The emissivity, shadow diameter, and curved path of light escaping from or passing near an apparent black hole or quasar. This is done for Sgr A\* at the galactic center and the central gravitational body M87\*.

Results from these example solutions agree closely with data illustrating that the TMG Method enables calculating the natural frequency and the curvature of motion of all forms of matter (particle or wave) in a gravitational field based on wave propagation.

Note: This does not appear to be possible with general relativity.

"Therefore, it does not appear possible to introduce in a natural way the hypothesis of waveparticle duality into the framework of general relativity." Mashhoon, B.: Wave propagation in a gravitational field. Phys. Lett. A 122, number 6, 7 page 299-304 (1987) [2]

Example 8 provides a prediction of the size of the apparent black hole shadow. Based on the numerical results presented in this paper, the size of the black hole shadow is  $e2r_s$  where e is the base of the natural logarithm and  $r_s$  is the Schwarzschild radius. This result has been previously and independently verified by Stanley L. Robertson [[3\]](https://www.prespacetime.com/index.php/pst/article/viewFile/1577/1511). The resulting value (which agrees very well with data) is approximately 4.6% larger than the general relativity prediction [ $\frac{4}{3}$ ] of  $(3\sqrt{3} \div 2)2r_s$ .

The ability to calculate the diameter of an apparent black hole shadow with these script files indicates the black hole concept that is based on general relativity could be misleading. It may be better described as an "Apparent Black Hole". This observation is based on the fact that the general relativity gravitational redshift is a first-order approximation of a natural logarithmic solution (see the discussion accompanying Example 8).

The TMG derivation also illustrates that the null result of the Michelson–Morley experiment stems from the wave properties of matter. It explains why the standard speed of light (defined as the change in position of light divided by its change in position as measured with a standard rod and clock) is independent of motion and position.

The book, [Time, Matter, and Gravity](https://vixra.org/abs/2102.0123), provides a full derivation of this method.

The equations applied in the MatLab script files provided herein were derived independently by the author. However, the natural logarithmic solution has also been postulated, derived, and/or utilized by others to simulate motion in a gravitational field [[5\]](https://vixra.org/pdf/1808.0642v1.pdf), [[6\]](https://arxiv.org/pdf/astro-ph/9910325v23.pdf).

### **Numerical Approach For Calculating The Path Of Motion**

Figure 1 illustrates the curvature of motion of matter in a gravitational field. This is derived from the wavelength,  $\lambda$ , of the object and the properties of the space through which it is changing position. The important variables are the velocity of the object, the speed of light, and the gradient of the speed of light in the gravitational field.

Note: The speed of light is a function of position. However, (as demonstrated by derivation in the book Time, Matter, and Gravity) the length of a measuring rod and the natural frequency of a clock are both functions of the square root of the speed of light. Hence, the standard speed of light (defined as the change in position of light divided by its change in position when measured with a standard rod and clock) is independent of position and velocity.

The Curvature of Motion illustrated in Figure 1 is valid for all forms of matter in both week and strong gravitational fields.

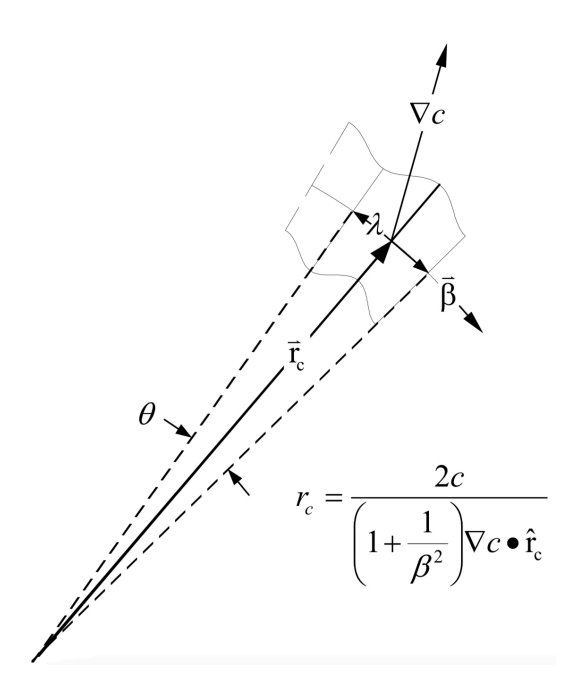

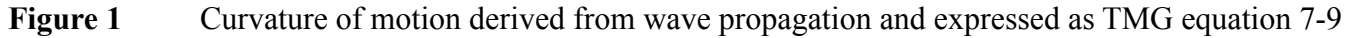

For a single non-spinning governing body, this reduces to the following (see TMG equation 7-12)

$$
r_c = \frac{c_s^2 r^2}{(1 + \frac{1}{\beta^2})MG(\hat{r} \cdot \hat{r}_c)}
$$

The Matlab script TMG solver.m drives Matlab function TMG path.m to calculate an object's path of motion by numerical methods. This is only valid for an object of constant matter (independent of other forces such as drag, magnetic, etc.) along the path of motion in the gravitational field of a single static governing body. However, the TMG\_path function could be modified to include the influence of external forces and multiple governing bodies in motion.

According to the TMG derivation, the natural frequency of matter (and therefore of a clock) is a function of position and motion in a gravitational field. This influence is accounted for in Matlab function TMG\_path.m by calculating the frequency shift with TMG equation 5-29.

This script utilizes Vectors in a Cartesian coordinate system to keep track of the math. The speed of light, as a function of position in a gravitational field, is calculated with TMG equation (4-12) in the form of TMG equation (4-14). The overall path is numerically integrated by dividing the total path into small arcs, calculating the radius of curvature for these segments with TMG equation (7-12), and adding together the individual arc lengths.

Figure 2 presents a particle that is moving through space along a curved path. Starting with the direction and curvature of motion at point 1, the direction of motion at point 2 is estimated by rotating the curvature vector,  $r_{c1}$ , through the angle  $\alpha$ . The radius of curvature at point 2,  $r_{c2}$ , is then calculated and compared with  $r_{c1}$ . If there is a significant difference, the averaged value is used to re-calculate the location of point 2. Once the location and direction of motion of point 2 are known with sufficient accuracy, the process is repeated to calculate the next position along the path.

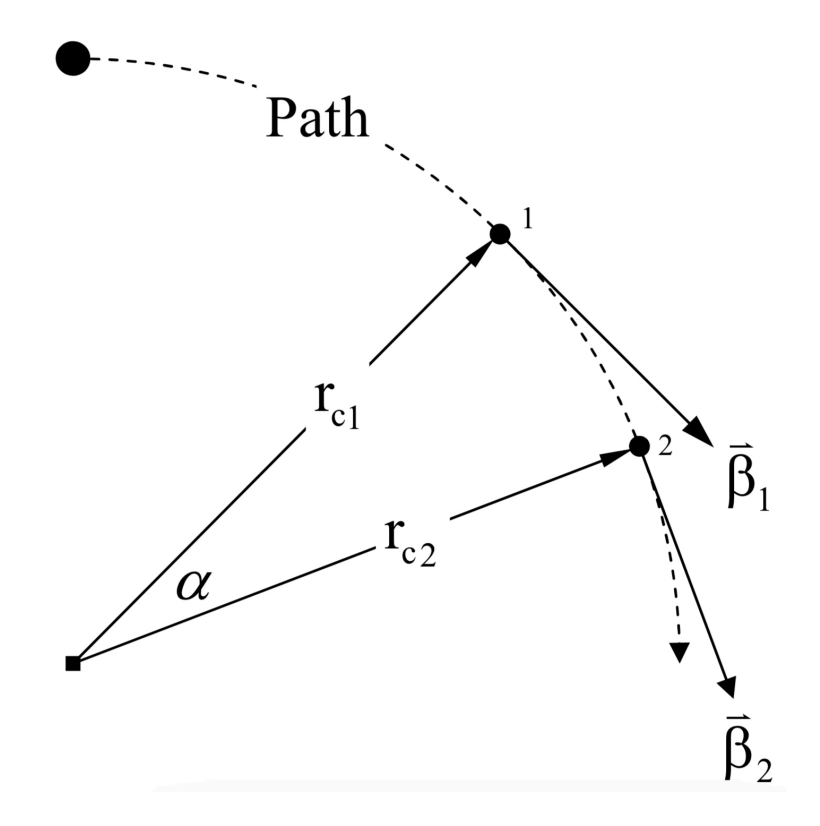

**Figure 2** The radius of curvature, based on equation (7-12), is used to integrate the path

### **Example Script Files and Solutions**

These MatLab script files are attached at the end of this paper. Each includes comments documenting the process. The equation derivations are provided in the book [Time, Matter, and Gravity](https://vixra.org/abs/2102.0123) [\[1](https://vixra.org/pdf/2102.0123v1.pdf)].

Example 1 Simple Trajectory.m

Example 2 Earth satellites.m This file calls the following to calculate results. Example 2a input for INTELSAT 39.m Example 2b\_input\_for\_MOLNIYA\_1\_36.m Example\_2c\_input\_for\_NTS\_2.m Example\_2d\_input\_for\_ISS.m

Example 3 Solar system.m This file calls the following to calculate results.

Example 3a input for Mercury.m Example 3b input for Venus.m Example 3c input for Earth.m Example 3d input for Mars.m Example 3e input for Jupiter.m Example 3f input for Saturn.m Example 3g input for Uranus.m Example 3h input for Neptune.m Example 3i input for Pluto.m

Example 4 S2 galactic center.m

Example 5 strong gravity field precession.m

Example 6 Sunlight deflection Shapiro time delay.m

Example 7 Neutron star light deflection.m

Example 8 Apparent Black Hole Shadow Diameter and Emissivity.m

TMG solver.m This file drives the solution and is called by the example script file. TMG path.m This file calculates the path of motion and is called by the TMG solver.m file.

These files can be downloaded at: [https://www.mathworks.com/matlabcentral/fileexchange/94835-the](https://www.mathworks.com/matlabcentral/fileexchange/94835-the-curvature-of-motion-in-a-gravitational-field)[curvature-of-motion-in-a-gravitational-field](https://www.mathworks.com/matlabcentral/fileexchange/94835-the-curvature-of-motion-in-a-gravitational-field)

Solutions can be obtained with:

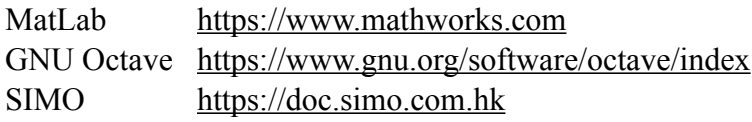

All of the solutions presented in this document were calculated on an iPad Air (3rd generation) with the SIMO MATLAB Programming App version 2.20.0 (269D).

## **Example 1 Simple Trajectory Motion**

#### **Script file:** Example\_1\_Simple\_Trajectory.m

Figure 3 illustrates that the path of motion calculated with the TMG\_path.m script is indistinguishable from Newtonian Mechanics for a simple trajectory at low velocities.

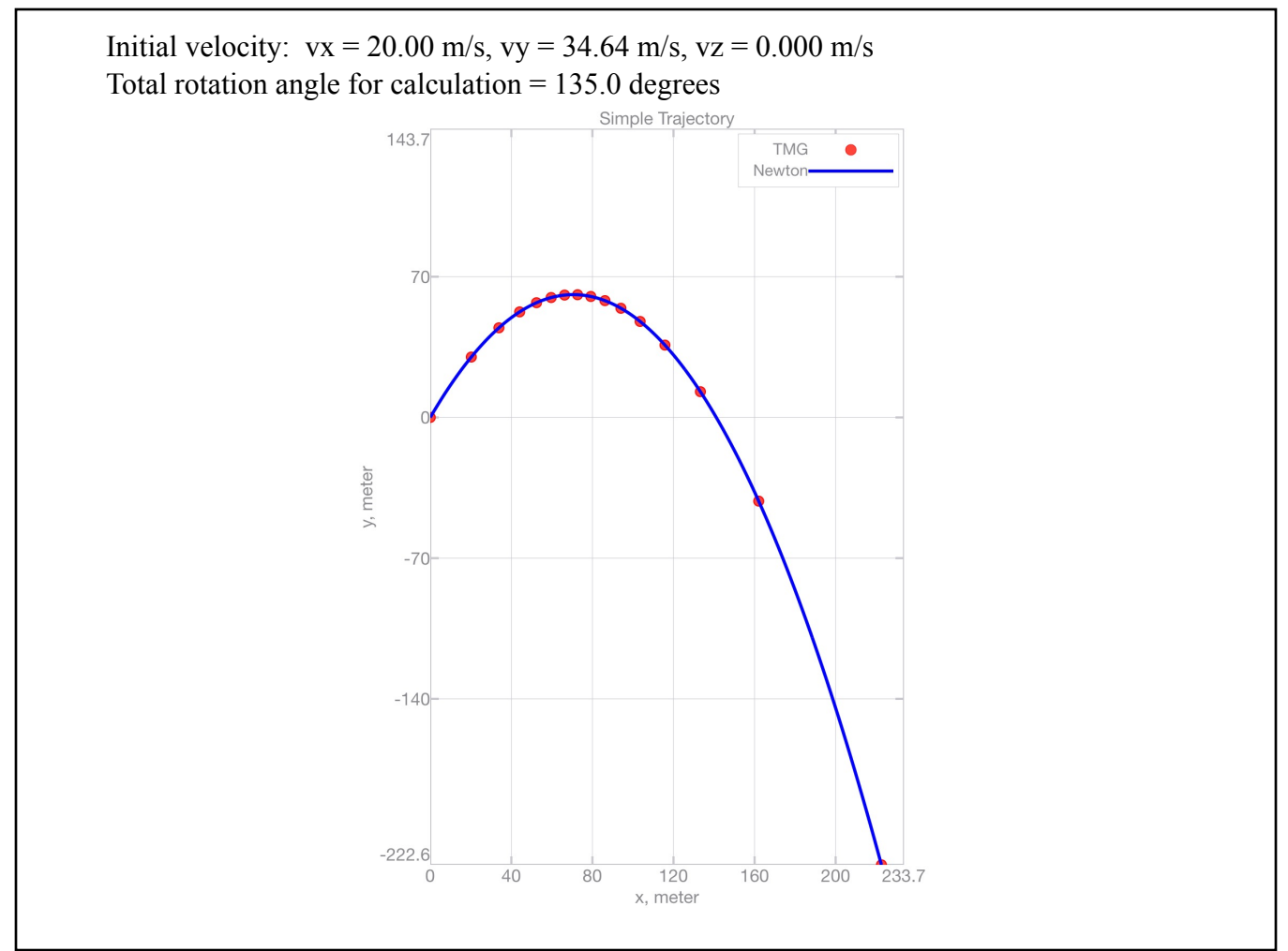

**Figure 3** The TMG\_path.m script results simulate Newtonian Mechanics at low speed.

## **Example\_1\_Simple\_Trajectory.m Output**

```
--- Inputs ---
Example_1_Simple_Trajectory
--- Outputs ---
Newtons G = 6.67430e-11 m<sup>^3</sup>/(kg-s), Standard speed of light = 299792458.0 m/s
Earth mass = 5.97217e24 kg, Earth volumetric mean radius = 6371010.00 m
Reference speed of light = 299792458.000 m/s at 6371010.0 meters from the Earths center of mass
Initial Position x = 0.000000000000000 y = 6371010.0000000000 z = 0.000000000000000 meters
Initial velocity, vx = 20.00 \text{ m/s}, vy = 34.64 \text{ m/s}, vz = 0.000 \text{ m/s}Total rotation angle for calculation = 135.0 degrees
Number of solution points saved in memory for plotting = 15.00
Number of arc segments calculated for each point = 30.00*** Calculating a simple trajectory ***
>>> Calculating path with 450.0 equal arc angle segments
>>> Solution complete for path option 3
Final Position x = 222.575627086640 y = 6370787.41647279 z = 0.000000000000000 meters
Euclidian distance between beginning and end = 314.775056758135 meters
Path length = 432.359144450279 meters
Path time = 11.1287331500200 seconds
Angle between beginning and ending directions = 135.0 degrees
Trajectory radius: Min = 6370787.42036084, Max = 6371071.04439759 meters
Plot results relative to starting point
Plot is generated.
Plot is held.
Plot is generated.
Plot is unheld.
Legend is shown.
```
## **Example 2 Earth Satellites**

#### **Script file:** Example 2 Earth satellites.m

This example illustrates the orbital motion and clock rate shift of four man-made Earth Satellites. The satellite atomic clock rate shift is caused by the influence of motion and gravity on the natural frequency of matter. The calculated orbits match Keplerian elements, and the theoretical clock rate fractional frequency shift is within data uncertainty.

Figure 4 illustrates the orbits as viewed from above the equatorial plane. The side view is presented in Figure 5. Earth is illustrated by the blue circle. The international space station by the yellow line with the other satellites as indicated in the caption of each figure. The solid symbol identifies the orbit Perigee, the open symbol indicates the Apogee. The dotted portion of the orbit is below the equatorial plane, the solid portion is above.

Figure 6 presents a curve of the calculated fractional frequency shift with orbital averaged results for the satellites indicated. Measured data for the NTS-2 satellite is plotted illustrating close agreement [[7\]](https://link.springer.com/article/10.12942/lrr-2003-1).

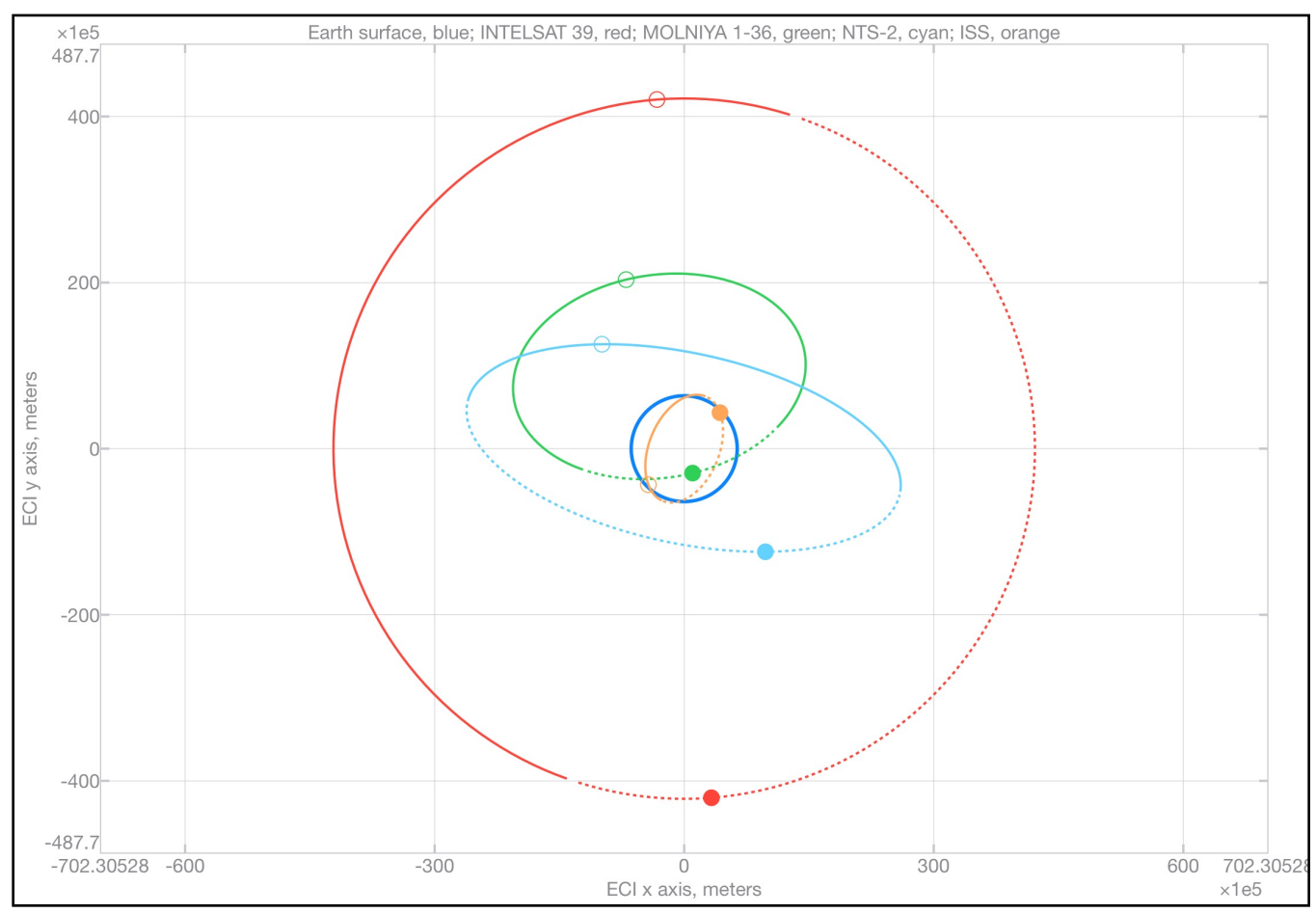

The initial satellite Two-line element set data for this example was obtained from<https://celestrak.com>

**Figure 4** Earth satellite orbits looking down on the equatorial plane from North.

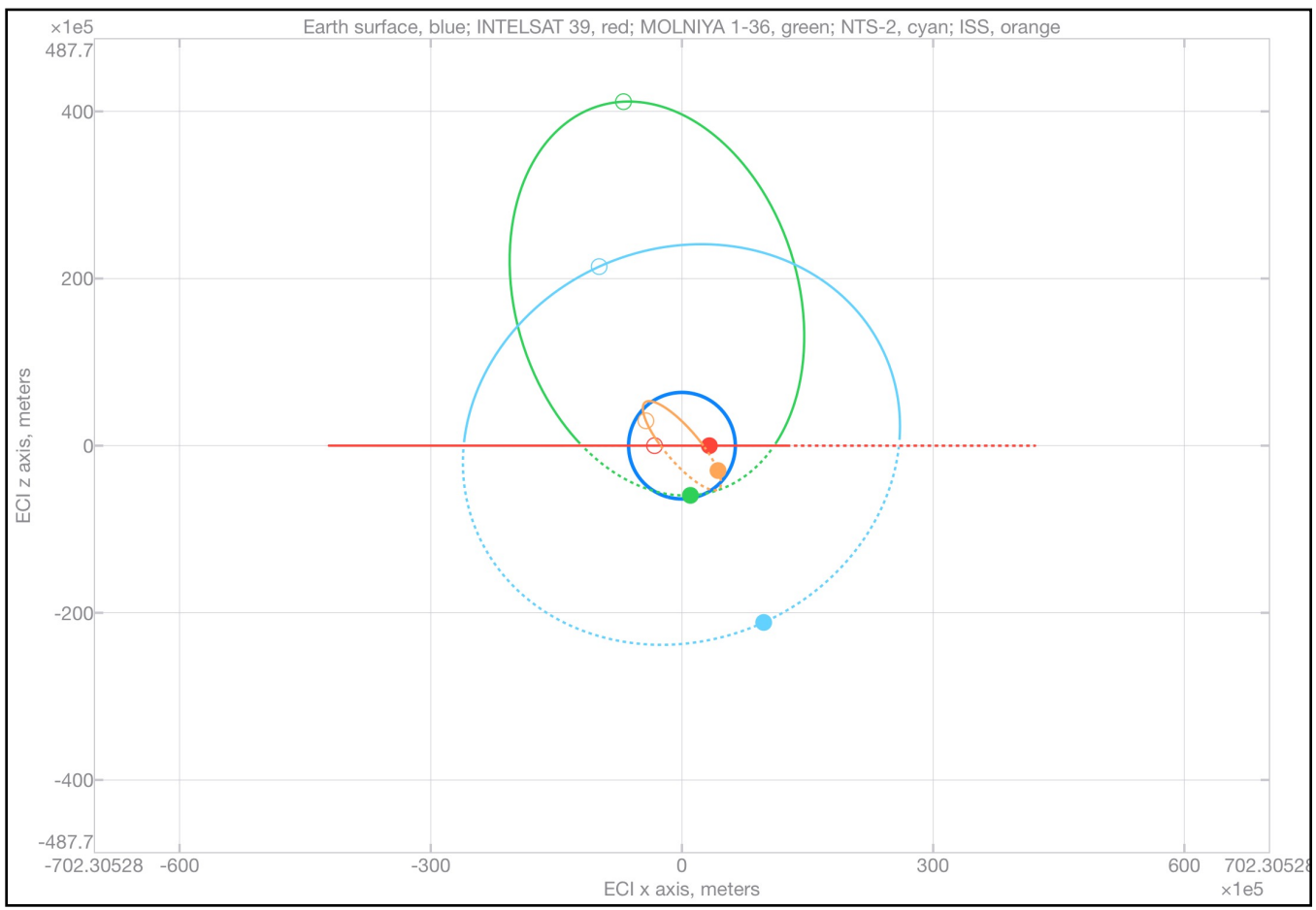

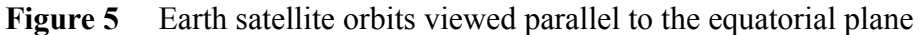

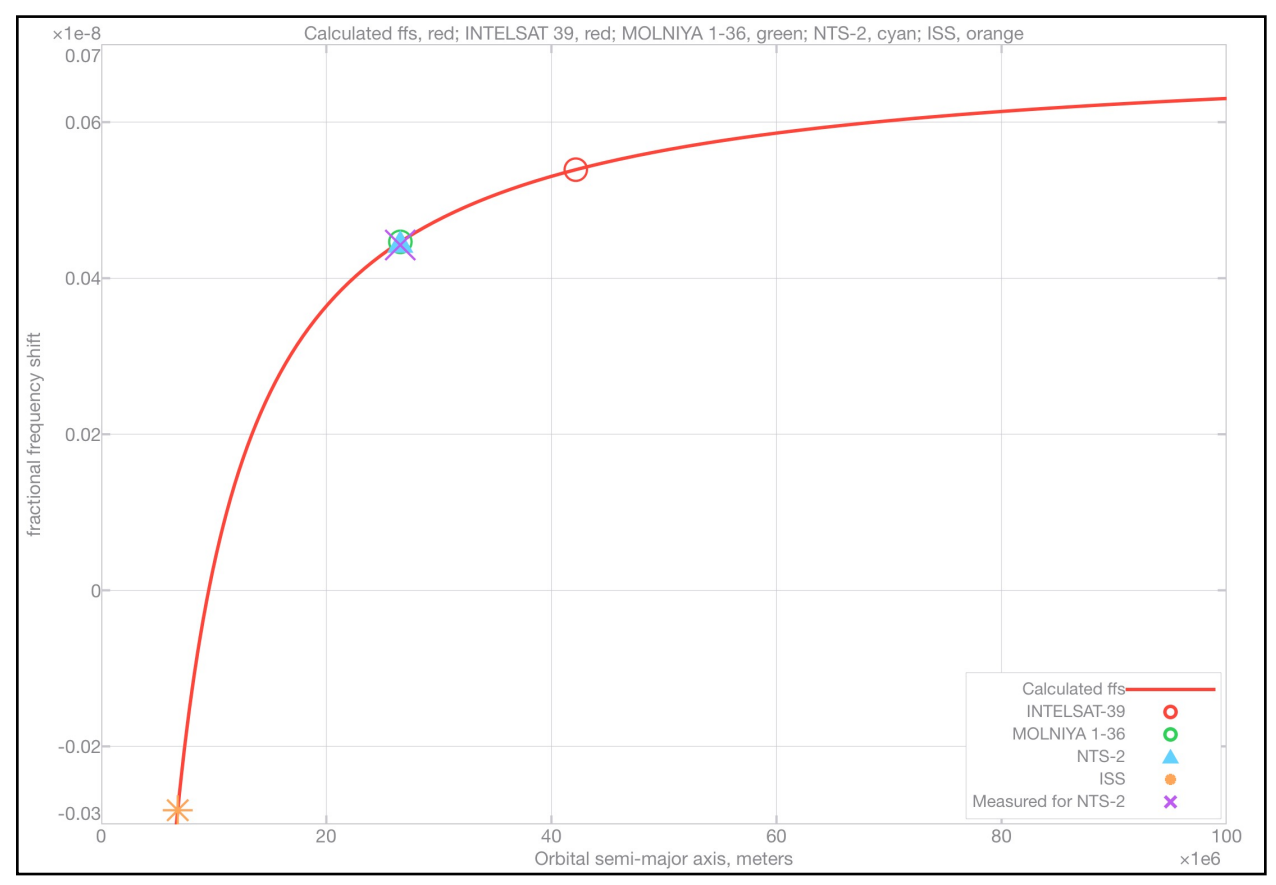

Figure 6 Calculated clock rate fractional frequency shift matches test data.

#### **Example\_2\_Earth\_satellites.m Output**

```
--- Inputs ---
Example_2_Earth_satellites
--- Outputs ---
Newtons universal gravitational constant, G = 6.67430e-11 m<sup>^3</sup>/(kg-s)
The standard speed of light, cs = 299792458.0 m/s
Earth mass = 5.97217e24 kg, Earth volumetric mean radius = 6371010.00 m
Reference speed of light = 299792458.000 m/s at 6371010.0 meters from the Earths center of mass
------
This example calculates the orbital motion of the INTELSAT_39 satellite
Initial conditions taken from https://celestrak.com NORAD Two-Line Element Sets 2020-08-07
Position x = 3.27425e6 m, y = -4.20338e7 m, z = -2532.68 m
Velocity vx = 3065.65 m/s, vy = 238.801 m/s, vz = -4.34655e-1 m/s
Beta vx/c = 1.02259e-5, vy/c = 7.96554e-7, vz/c = -1.44985e-9--- Calculating INTELSAT_39 orbit ---
Total rotation angle for calculation = 360.0 degrees
Calculating solution with 180.0 points and 10.00 arc segments per point
>>> Calculating path with 1800 equal arc angle segments
>>> Solution complete for path option 3
--- INTELSAT_39 Orbital Solution Results -----
Orbital Period = 1436.14 minutes, delta vs TLE = -1.064e-4 seconds
Circumference = 264934236.877 metersPerigee = 42161107.0934 meters, delta vs TLE = -2.980e-8 meters
Apogee = 42170079.9317 meters, delta vs TLE = -1.937e-6 meters
Eccentricity = 1.0640000e-4, delta vs TLE = -2.275e-14df/f = 5.391e-10 fractional frequency shift relative to the USNO master clock
------
This example calculates the orbital motion of the MOLNIYA 1 36 satellite
Initial conditions taken from https://celestrak.com NORAD Two-Line Element Sets 2020-08-08
Position x = 1.00893e6 m, y = -2.94091e6 m, z = -5.94687e6 m
Velocity vx = 9886.65 m/s, vy = 2412.58 m/s, vz = 484.238 m/s
Beta vx/c = 3.29783e-5, vy/c = 8.04751e-6, vz/c = 1.61525e-6
--- Calculating MOLNIYA_1_36 orbit ---
Total rotation angle for calculation = 360.0 degrees
Calculating solution with 180.0 points and 10.00 arc segments per point
>>> Calculating path with 1800 equal arc angle segments
>>> Solution complete for path option 3
--- MOLNIYA_1_36 Orbital Solution Results -----
Orbital Period = 718.761 minutes, delta vs TLE = -2.225e-2 seconds
Circumference = 140385387.879 metersPerigee = 6710600.14123 meters, delta vs TLE = 0.000 meters
Apogee = 46448761.9331 meters, delta vs TLE = -32.86 meters
Eccentricity = 7.4752894e-1, delta vs TLE = -1.561e-7df/f = 4.466e-10 fractional frequency shift relative to the USNO master clock
------
This example calculates the orbital motion of the NTS 2 satellite
Initial conditions taken from https://celestrak.com NORAD Two-Line Element Sets 2020-08-10
Position x = 9.76189e6 m, y = -1.24143e7 m, z = -2.11532e7 m
Velocity vx = 3547.77 m/s, vy = 37.3210 m/s, vz = 1615.34 m/s
Beta vx/c = 1.18341e-5, vy/c = 1.24489e-7, vz/c = 5.38820e-6--- Calculating NTS 2 orbit ---
Total rotation angle for calculation = 360.0 degrees
Calculating solution with 180.0 points and 10.00 arc segments per point
>>> Calculating path with 1800 equal arc angle segments
>>> Solution complete for path_option 3
--- NTS 2 Orbital Solution Results -----
Orbital Period = 718.387 minutes, delta vs TLE = -5.182e-5 seconds
Circumference = 166945384.281 metersPerigee = 26398224.5535 meters, delta vs TLE = -3.725e-9 meters
Apogee = 26742699.9640 meters, delta vs TLE = -4.535e-3 meters
Eccentricity = 6.4822999e-3, delta vs TLE = -8.479e-11df/f = 4.465e-10 fractional frequency shift relative to the USNO master clock
------
This example calculates the orbital motion of the ISS satellite
Initial conditions taken from https://celestrak.com NORAD Two-Line Element Sets 2020-08-10
```

```
Position x = 4.30421e6 m, y = 4.33622e6 m, z = -2.97661e6 m
Velocity vx = -2042.03 m/s, vy = 5446.89 m/s, vz = 4982.04 m/s
Beta vx/c = -6.81146e-6, vy/c = 1.81689e-5, vz/c = 1.66183e-5
--- Calculating ISS orbit ---
Total rotation angle for calculation = 360.0 degrees
Calculating solution with 180.0 points and 10.00 arc segments per point
>>> Calculating path with 1800 equal arc angle segments
>>> Solution complete for path_option 3
--- ISS Orbital Solution Results -----
Orbital Period = 92.9538 minutes, delta vs TLE = -2.305e-6 seconds
Circumference = 42708866.8714 metersPerigee = 6796260.81761 meters, delta vs TLE = -6.519e-9 meters
Apogee = = 6798393.81892 meters, delta vs TLE = -6.771e-7 meters
Eccentricity = 1.5690000e-4, delta vs TLE = -4.936e-14df/f = -2.819e-10 fractional frequency shift relative to the USNO master clock
```
## **Example 3 Solar system**

#### **Script file:** Example 3 Solar system.m

In this example, we apply Keplerian Mean Orbital Elements from NASA fact sheets ([https://](https://nssdc.gsfc.nasa.gov/planetary/planetfact.html) [nssdc.gsfc.nasa.gov/planetary/planetfact.html\)](https://nssdc.gsfc.nasa.gov/planetary/planetfact.html) to calculate the orbit of each planet in the solar system. In doing so, we consider only the gravitational field of the Sun, ignoring the influence of other solar system matter. We also calculate the orbital precession caused by the Sun's gravitational field.

Figure 7 illustrates the orbits of the inner planets as viewed from above the ecliptic plane (upper plot) and from the side (lower plot). The solid symbol identifies the orbit Perihelion, the open symbol indicates the Aphelion. The dotted portion of the orbit is below the ecliptic plane, the solid portion is above.

Figure 8 presents similar results for the outer planets.

Figure 9 illustrates the convergence history

| <b>Orbital precession caused by the gravitational field of the Sun</b> |                      |                  |  |  |  |  |
|------------------------------------------------------------------------|----------------------|------------------|--|--|--|--|
| <b>Planet</b>                                                          | arcseconds / century |                  |  |  |  |  |
|                                                                        | <b>Calculated</b>    | <b>Observed</b>  |  |  |  |  |
| Mercury                                                                | 42.97                | $42.56 + - 0.94$ |  |  |  |  |
| Venus                                                                  | 8.61                 | $8.4 + - 4.8$    |  |  |  |  |
| Earth                                                                  | 3.83                 | $4.6 + - 2.7$    |  |  |  |  |
| Mars                                                                   | 1.34                 | $1.5$ +- 0.04    |  |  |  |  |

Table 1 Orbital precession results are in close agreement with data.

Calculated values are averaged for solutions with 32 000, 64 000, 128 000, 256 000, and 512 000 arc segments. For observed values, see V. M. Blanco and S. W. McCuskey (1961) Basic Physics Of The Solar System page 217 [[8\]](https://archive.org/details/basicphysicsofso0000blan/page/216/mode/2up)

The results presented in Table 1 represent converged solutions as illustrated in Figure 9. Convergence is achieved with about 10 000.0 arc segments for Earth, Venus, and Mars. Around 30 000.0 iterations are required for Mercury predicting that the Sun's gravitational field causes a precession of about 42.97 arc seconds per century in close agreement with observations.

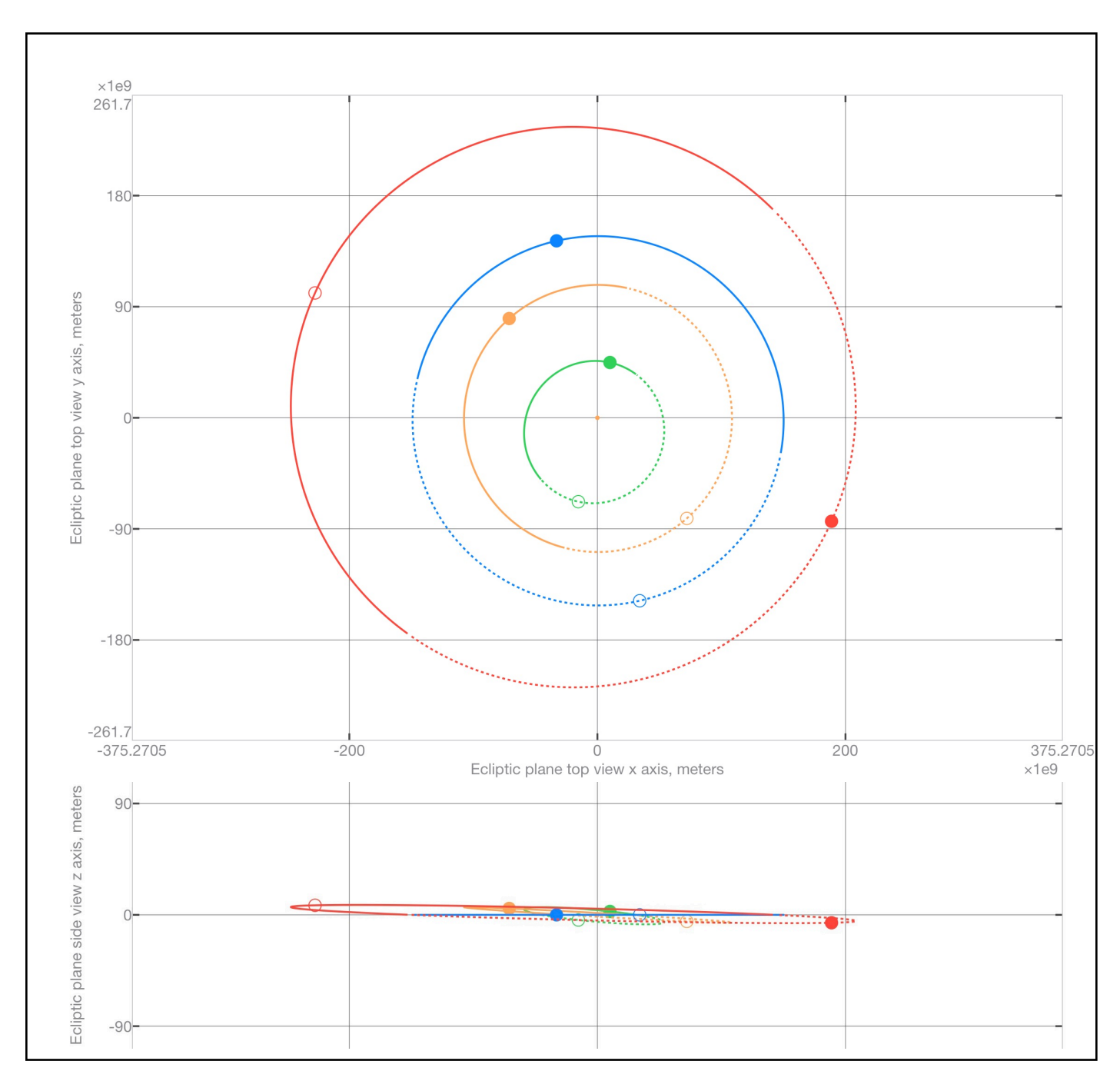

#### **Figure 7** Orbits of Mercury, Venus, Earth, and Mars

Upper plot illustrates orbits as viewed from above the ecliptic plane Lower plot illustrates orbits as viewed parallel to the ecliptic plane,

The solid symbol identifies the orbit Perihelion, the open symbol indicates the Aphelion. The dotted portion of the orbit is below the ecliptic plane, the solid portion is above.

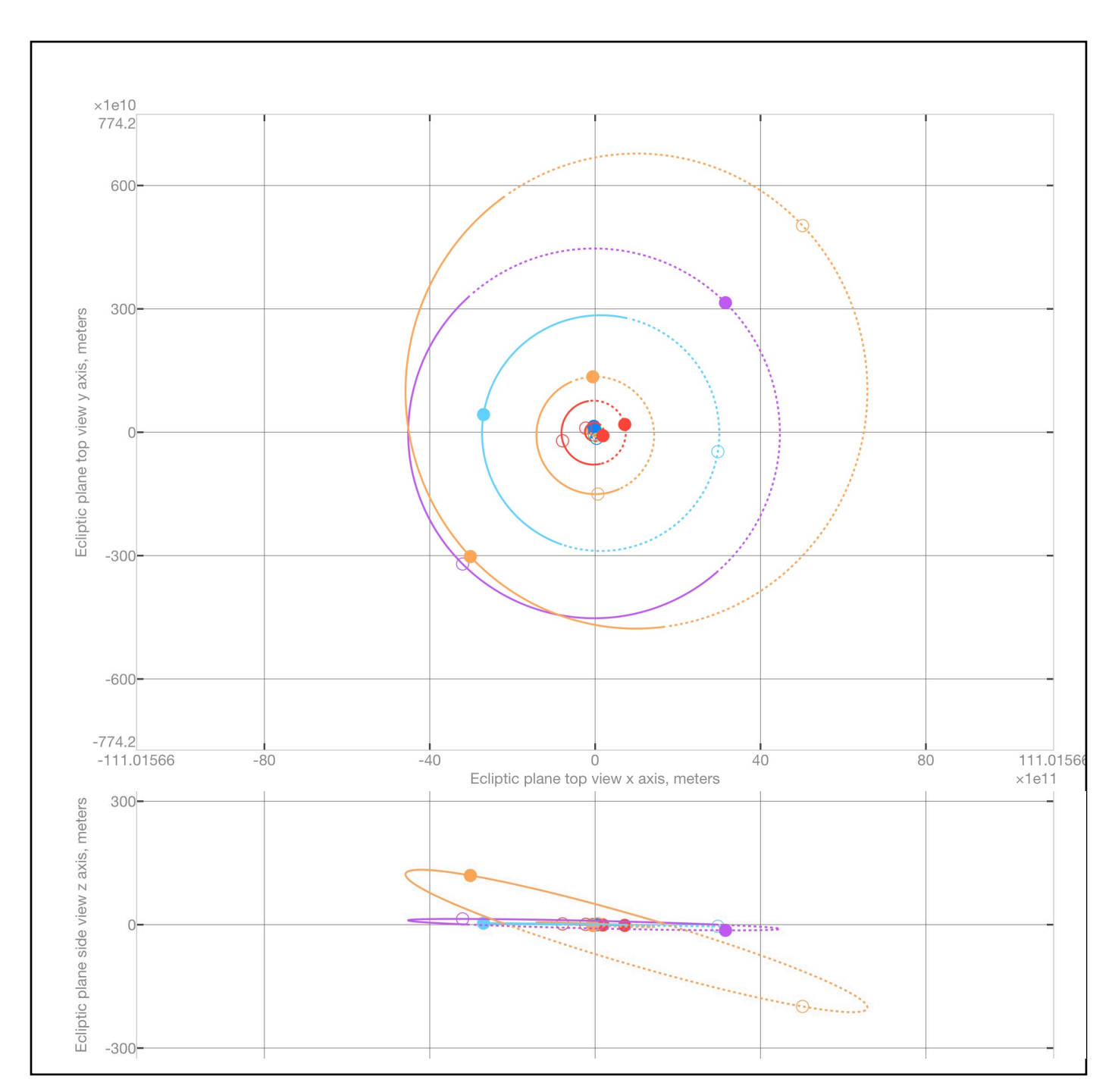

**Figure 8** The outer orbits in this plot are Jupiter, Saturn, Uranus, Neptune, and Pluto Upper plot illustrates orbits as viewed from above the ecliptic plane Lower plot illustrates orbits as viewed parallel to the ecliptic plane

The solid symbol identifies the orbit Perihelion, the open symbol indicates the Aphelion. The dotted portion of the orbit is below the ecliptic plane, the solid portion is above.

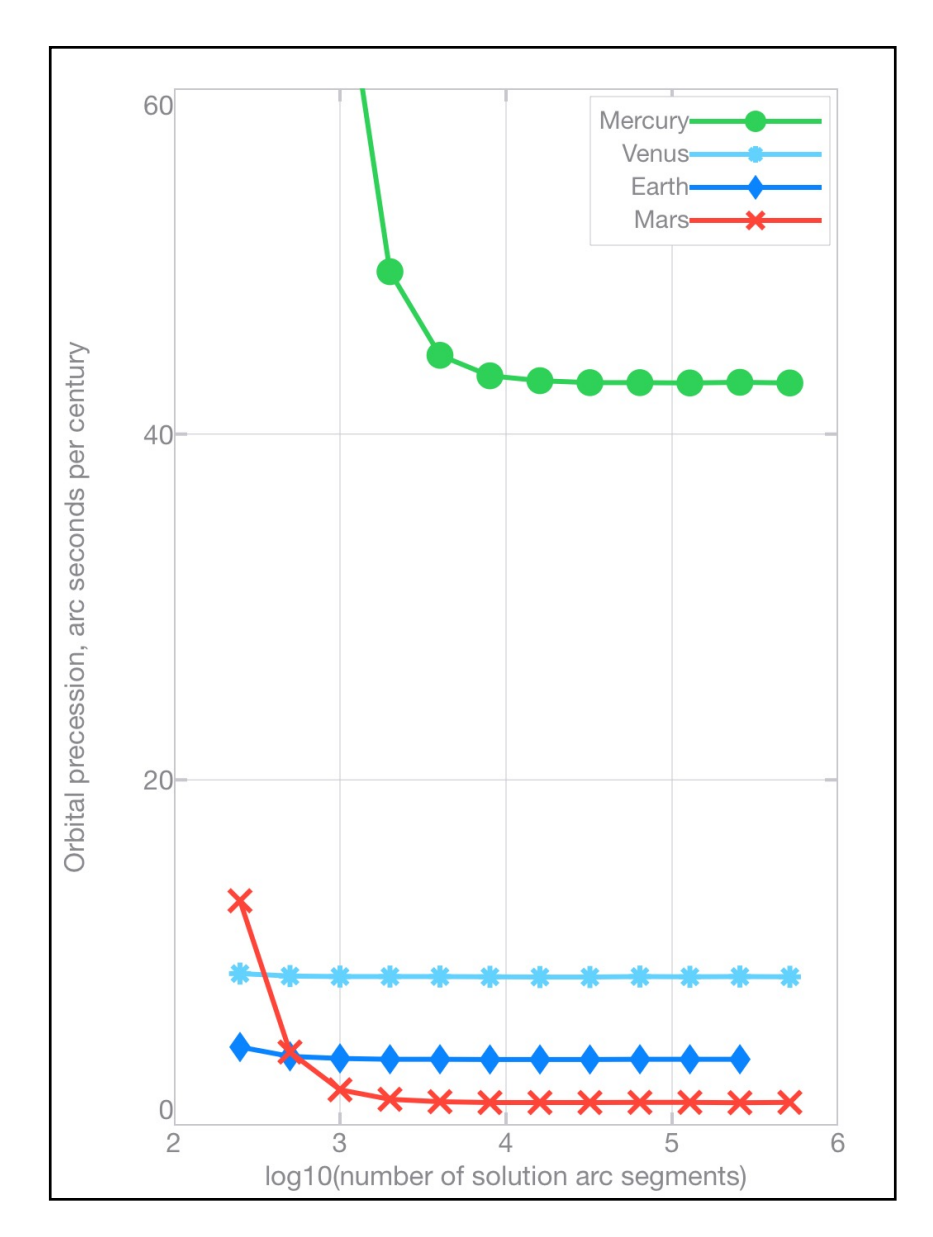

Figure 9 Solar system inner planet precession convergence.

#### **Example\_3\_Solar\_system.m Output**

```
--- Inputs ---
Example 3 Solar system
--- Outputs ---
This example calculates the orbital motion and precession of the Solar system planets.
Newtons universal gravitational constant, G = 6.67430e-11 m<sup>^3</sup>/(kg-s)
The standard speed of light, cs = 299792458.0 m/s
Earth mass = 5.97217e24 kg, Earth Volumetric mean radius = 6371010.0 m
Reference speed of light = 299792458.417 m/s at 1.4959790e11 meters from the Sun (the Earths Semi-
major axis)
Sun mass = 1.98840327824641e30 kg
------
This example calculates the orbital motion of Mercury
Initial conditions taken from https://nssdc.gsfc.nasa.gov/planetary/factsheet/mercuryfact.html
Position x = 1.01154e10 m, y = 4.47920e10 m, z = 2.73046e9 m
Velocity vx = -57281.4 m/s, vy = 12552.9 m/s, vz = 6283.00 m/s, v = 58976.4 m/s
Beta vx/c = -1.91070e-4, vy/c = 4.18721e-5, vz/c = 2.09578e-5, v/c = 1.96724e-4
--- Calculating Mercury orbit ---
Total rotation angle for calculation = 360.0 degrees
Calculating solution with 360.0 points and 1.000 arc segments per point
>>> Calculating path with 360.0 equal arc angle segments
>>> Solution complete for path option 3
--- Mercury Orbital Solution Results -----
Orbital Period = 87.9689 days, delta vs Kepler = -10.91 seconds
Circumference = 359975485603 meters
Perihelion = 46001099056.4 meters, delta vs Kepler = 0.000 meters
Aphelion = 69816574870.0 meters, delta vs Kepler = -2.422e5 meters
Eccentricity = 2.0562903e-1, delta vs Kepler = -1.661e-6--- Calculating the orbital precession of Mercury caused by the gravitational field of the Sun ---
Calculating solution with 32.00 points and 1000 arc segments per point
>>> Calculating orbital precession with 3.200e4 equal arc angle segments
Solving, iteration = 1.000
Solving, iteration = 2.000
Solving, iteration = 3.000
>>> Solution complete for path option 1
--- Mercury Orbital Precession Solution Results -----
Rotation = 360.000028771530 degrees
Rotation time = 87.9690082218023 days
Precession = 2.875e-5 degrees per orbit
Precession = 42.9753940857042 arcsecond per century
--- For comparison only -----
--- General Relativity predicted value = 42.9814 arcsecond per century
------
This example calculates the orbital motion of Venus
Initial conditions taken from https://nssdc.gsfc.nasa.gov/planetary/factsheet/venusfact.html
Position x = -7.11119e10 m, y = 8.04182e10 m, z = 5.20374e9 m
Velocity vx = -26359.0 m/s, vy = -23386.5 m/s, vz = 1201.92 m/s, v = 35258.6 m/s
Beta vx/c = -8.79243e-5, vy/c = -7.80089e-5, vz/c = 4.00919e-6, v/c = 1.17610e-4
--- Calculating Venus orbit ---
Total rotation angle for calculation = 360.0 degrees
Calculating solution with 360.0 points and 1.000 arc segments per point
>>> Calculating path with 360.0 equal arc angle segments
>>> Solution complete for path option 3
--- Venus Orbital Solution Results -----
Orbital Period = 224.701 days, delta vs Kepler = -4.139e-2 seconds
Circumference = 679888254015 meters
Perihelion = 107475894242 meters, delta vs Kepler = -4.120e-4 meters
Aphelion = 108941740155 meters, delta vs Kepler = -504.0 meters
Eccentricity = 6.7732277e-3, delta vs Kepler = -2.313e-9--- Calculating the orbital precession of Venus caused by the gravitational field of the Sun ---
Calculating solution with 32.00 points and 100.0 arc segments per point
>>> Calculating orbital precession with 3200 equal arc angle segments
Solving, iteration = 1.000
```

```
Solving, iteration = 2.000
Solving, iteration = 3.000
>>> Solution complete for path option 1
--- Venus Orbital Precession Solution Results -----
Rotation = 360.000014746344 degrees
Rotation time = 224.701009049524 days
Precession = 1.466e-5 degrees per orbit
Precession = 8.58121970954172 arcsecond per century
--- For comparison only -----
--- General Relativity predicted value = 8.62472 arcsecond per century
------
This example calculates the orbital motion of Earth
Initial conditions taken from https://nssdc.gsfc.nasa.gov/planetary/factsheet/earthfact.html
Position x = -3.29577e10 m, y = 1.43358e11 m, z = 117079 m
Velocity vx = -29516.6 m/s, vy = -6785.80 m/s, vz = -1.08376e-2 m/s, v = 30286.6 m/s
Beta vx/c = -9.84569e-5, vy/c = -2.26350e-5, vz/c = -3.61503e-11, v/c = 1.01025e-4--- Calculating Earth orbit ---
Total rotation angle for calculation = 360.0 degrees
Calculating solution with 360.0 points and 1.000 arc segments per point
>>> Calculating path with 360.0 equal arc angle segments
>>> Solution complete for path option 3
--- Earth Orbital Solution Results -----
Orbital Period = 365.256 days, delta vs Kepler = -5.182e-1 seconds
Circumference = 939883566722 meters
Perihelion = 147097751064 meters, delta vs Kepler = 0.000 meters
Aphelion = 152097363074 meters, delta vs Kepler = -4241 meters
Eccentricity = 1.6710206e-2, delta vs Kepler = -1.394e-8--- Calculating the orbital precession of Earth caused by the gravitational field of the Sun ---
Calculating solution with 32.00 points and 100.0 arc segments per point
>>> Calculating orbital precession with 3200 equal arc angle segments
Solving, iteration = 1.000
Solving, iteration = 2.000
Solving, iteration = 3.000
>>> Solution complete for path option 1
--- Earth Orbital Precession Solution Results -----
Rotation = 360.000010676697 degrees
Rotation time = 365.256371473234 days
Precession = 1.063e-5 degrees per orbit
Precession = 3.82658253435947 arcsecond per century
--- For comparison only -----
--- General Relativity predicted value = 3.83877 arcsecond per century
------
This example calculates the orbital motion of Mars
Initial conditions taken from https://nssdc.gsfc.nasa.gov/planetary/factsheet/Marsfact.html
Position x = 1.88764e11 \text{ m}, y = -8.38498e10 \text{ m}, z = -6.39985e9 \text{ m}Velocity vx = 10763.9 m/s, vy = 24213.3 m/s, vz = 242.507 m/s, v = 26499.1 m/s
Beta vx/c = 3.59044e-5, vy/c = 8.07668e-5, vz/c = 8.08915e-7, v/c = 8.83915e-5
--- Calculating Mars orbit ---
Total rotation angle for calculation = 360.0 degrees
Calculating solution with 360.0 points and 1.000 arc segments per point
>>> Calculating path with 360.0 equal arc angle segments
>>> Solution complete for path option 3
--- Mars Orbital Solution Results -----
Orbital Period = 686.980 days, delta vs Kepler = -19.67 seconds
Circumference = 1.42906472800e12 metersPerihelion = 206648293121 meters, delta vs Kepler = -3.052e-5 meters
Aphelion = 249233049407 meters, delta vs Kepler = -2.009e5 meters
Eccentricity = 9.3411931e-2, delta vs Kepler = -3.995e-7--- Calculating the orbital precession of Mars caused by the gravitational field of the Sun ---
Calculating solution with 32.00 points and 100.0 arc segments per point
>>> Calculating orbital precession with 3200 equal arc angle segments
Solving, iteration = 1.000
Solving, iteration = 2.000
Solving, iteration = 3.000>>> Solution complete for path option 1
```

```
--- Mars Orbital Precession Solution Results -----
Rotation = 360.000007429745 degrees
Rotation time = 686.979934634346 days
Precession = 7.344e-6 degrees per orbit<br>Precession = 1.40577185423101 arcsecond
            = 1.40577185423101 arcsecond per century
--- For comparison only -----
--- General Relativity predicted value = 1.35093 arcsecond per century
------
This example calculates the orbital motion of Jupiter
Initial conditions taken from https://nssdc.gsfc.nasa.gov/planetary/factsheet/jupiterfact.html
Position x = 7.15826e11 \text{ m}, y = 1.88527e11 \text{ m}, z = -1.68215e10 \text{ m}Velocity vx = -3490.73 m/s, vy = 13256.1 m/s, vz = 22.8574 m/s, v = 13708.1 m/s
Beta vx/c = -1.16438e-5, vy/c = 4.42177e-5, vz/c = 7.62440e-8, v/c = 4.57252e-5
--- Calculating Jupiter orbit ---
Total rotation angle for calculation = 360.0 degrees
Calculating solution with 360.0 points and 1.000 arc segments per point
>>> Calculating path with 360.0 equal arc angle segments
>>> Solution complete for path option 3
--- Jupiter Orbital Solution Results -----
Orbital Period = 4332.59 days, delta vs Kepler = -39.64 seconds
Circumference = 4.88595800208e12 metersPerihelion = 740426736405 meters, delta vs Kepler = 0.000 meters<br>Aphelion = 815733283336 meters, delta vs Kepler = -1.848e5 meters
              = 815733283336 meters, delta vs Kepler = -1.848e5 meters
Eccentricity = 4.8392547e-2, delta vs Kepler = -1.130e-7--- Calculating the orbital precession of Jupiter caused by the gravitational field of the Sun ---
Calculating solution with 32.00 points and 100.0 arc segments per point
>>> Calculating orbital precession with 3200 equal arc angle segments
Solving, iteration = 1.000
Solving, iteration = 2.000
Solving, iteration = 3.000
>>> Solution complete for path option 1
--- Jupiter Orbital Precession Solution Results -----
Rotation = 360.000002155590 degrees
Rotation time = 4332.58894177582 days
Precession = 2.259e-6 degrees per orbit
Precession = 6.85558578133894e-2 arcsecond per century
--- For comparison only -----
--- General Relativity predicted value = 6.23504e-2 arcsecond per century
------
This example calculates the orbital motion of Saturn
Initial conditions taken from https://nssdc.gsfc.nasa.gov/planetary/factsheet/saturnfact.html
Position x = -5.76882e10 m, y = 1.34819e12 m, z = -2.12351e10 m
Velocity vx = -10164.0 m/s, vy = -428.435 m/s, vz = 411.245 m/s, v = 10181.4 m/s
Beta vx/c = -3.39035e-5, vy/c = -1.42911e-6, vz/c = 1.37177e-6, v/c = 3.39613e-5
--- Calculating Saturn orbit ---
Total rotation angle for calculation = 360.0 degrees
Calculating solution with 360.0 points and 1.000 arc segments per point
>>> Calculating path with 360.0 equal arc angle segments
>>> Solution complete for path option 3
--- Saturn Orbital Solution Results -----
Orbital Period = 10759.2 days, delta vs Kepler = -120.1 seconds
Circumference = 8.95861861792e12 metersPerihelion = 1.34958993923e12 meters, delta vs Kepler = 0.000 meters
Aphelion = 1.50411962315e12 meters, delta vs Kepler = -4.241e5 meters
Eccentricity = 5.4150459e-2, delta vs Kepler = -1.406e-7--- Calculating the orbital precession of Saturn caused by the gravitational field of the Sun ---
Calculating solution with 32.00 points and 100.0 arc segments per point
>>> Calculating orbital precession with 3200 equal arc angle segments
Solving, iteration = 1.000
Solving, iteration = 2.000
Solving, iteration = 3.000
>>> Solution complete for path option 1
--- Saturn Orbital Precession Solution Results -----
Rotation = 360.000001247445 degrees
Rotation time = 10759.2198113414 days
```

```
Precession = 1.479e-6 degrees per orbit
Precession = 1.80726935019506e-2 arcsecond per century
--- For comparison only -----
--- General Relativity predicted value = 1.36996e-2 arcsecond per century
------
This example calculates the orbital motion of Uranus
Initial conditions taken from https://nssdc.gsfc.nasa.gov/planetary/factsheet/uranusfact.html
Position x = -2.70003e12 \text{ m}, y = 4.29342e11 \text{ m}, z = 3.64838e10 \text{ m}Velocity vx = -1119.74 m/s, vy = -7040.83 m/s, vz = -11.2330 m/s, v = 7129.32 m/s
Beta vx/c = -3.73505e-6, vy/c = -2.34857e-5, vz/c = -3.74694e-8, v/c = 2.37808e-5
--- Calculating Uranus orbit ---
Total rotation angle for calculation = 360.0 degrees
Calculating solution with 360.0 points and 1.000 arc segments per point
>>> Calculating path with 360.0 equal arc angle segments
>>> Solution complete for path option 3
--- Uranus Orbital Solution Results -----
Orbital Period = 30685.4 days, delta vs Kepler = -275.2 seconds
Circumference = 1.80198838658e13 metersPerihelion = 2.73420017242e12 meters, delta vs Kepler = 0.000 meters
Aphelion = 3.00489975673e12 meters, delta vs Kepler = -6.473e5 meters
Eccentricity = 4.7167603e-2, delta vs Kepler = -1.075e-7--- Calculating the orbital precession of Uranus caused by the gravitational field of the Sun ---
Calculating solution with 32.00 points and 100.0 arc segments per point
>>> Calculating orbital precession with 3200 equal arc angle segments
Solving, iteration = 1.000
Solving, iteration = 2.000
Solving, iteration = 3.000
>>> Solution complete for path_option 1
--- Uranus Orbital Precession Solution Results -----
Rotation = 360.000000653148 degrees
Rotation time = 30685.3993979279 days
Precession = 0.000 degrees per orbit
Precession = 0.00000000000000 arcsecond per century
--- For comparison only -----
--- General Relativity predicted value = 2.38679e-3 arcsecond per century
------
This example calculates the orbital motion of Neptune
Initial conditions taken from https://nssdc.gsfc.nasa.gov/planetary/factsheet/neptunefact.html
Position x = 3.15217e12 m, y = 3.14919e12 m, z = -1.37406e11 m
Velocity vx = -3872.61 m/s, vy = 3876.70 m/s, vz = 9.58979 m/s, v = 5479.60 m/s
Beta vx/c = -1.29176e-5, vy/c = 1.29313e-5, vz/c = 3.19881e-8, v/c = 1.82780e-5
--- Calculating Neptune orbit ---
Total rotation angle for calculation = 360.0 degrees
Calculating solution with 360.0 points and 1.000 arc segments per point
>>> Calculating path with 360.0 equal arc angle segments
>>> Solution complete for path option 3
--- Neptune Orbital Solution Results -----
Orbital Period = 60189.0 days, delta vs Kepler = -121.9 seconds
Circumference = 2.82515706280e13 meters
Perihelion = 4.45785396231e12 meters, delta vs Kepler = -1.758e-2 meters
Aphelion = 4.53506597041e12 meters, delta vs Kepler = -3.365e4 meters
Eccentricity = 8.5858663e-3, delta vs Kepler = -3.710e-9--- Calculating the orbital precession of Neptune caused by the gravitational field of the Sun ---
Calculating solution with 32.00 points and 100.0 arc segments per point
>>> Calculating orbital precession with 3200 equal arc angle segments
Solving, iteration = 1.000
Solving, iteration = 2.000
>>> Solution complete for path_option 1
--- Neptune Orbital Precession Solution Results -----
Rotation = 360.000000367721 degrees
Rotation time = 60188.9988169844 days
Precession = 0.000 degrees per orbit
Precession = 0.00000000000000 arcsecond per century
```

```
--- For comparison only -----
--- General Relativity predicted value = 7.74885e-4 arcsecond per century
------
This example calculates the orbital motion of Pluto
Initial conditions taken from https://nssdc.gsfc.nasa.gov/planetary/factsheet/Plutofact.html
Position x = -3.01763e12 m, y = -3.02201e12 m, z = 1.19636e12 m
Velocity vx = 4148.92 m/s, vy = -4430.32 m/s, vz = -726.018 m/s, v = 6112.97 m/s
Beta vx/c = 1.38393e-5, vy/c = -1.47780e-5, vz/c = -2.42173e-6, v/c = 2.03907e-5
--- Calculating Pluto orbit ---
Total rotation angle for calculation = 360.0 degrees
Calculating solution with 360.0 points and 1.000 arc segments per point
>>> Calculating path with 360.0 equal arc angle segments
>>> Solution complete for path option 3
--- Pluto Orbital Solution Results -----
Orbital Period = 90559.8 days, delta vs Kepler = -1.648e4 seconds
Circumference = 3.65153235931e13 metersPerihelion = 4.43507948298e12 meters, delta vs Kepler = 0.000 meters
Aphelion = 7.37299107514e12 meters, delta vs Kepler = -3.569e7 meters
Eccentricity = 2.4880539e-1, delta vs Kepler = -2.271e-6--- Calculating the orbital precession of Pluto caused by the gravitational field of the Sun ---
Calculating solution with 32.00 points and 100.0 arc segments per point
>>> Calculating orbital precession with 3200 equal arc angle segments
Solving, iteration = 1.000
Solving, iteration = 2.000>>> Solution complete for path option 1
--- Pluto Orbital Precession Solution Results -----
Rotation = 360.000002618067 degrees
Rotation time = 90559.9962239253 days
Precession = 2.561e-6 degrees per orbit
Precession = 3.71901470241254e-3 arcsecond per century
--- For comparison only -----
--- General Relativity predicted value = 4.18080e-4 arcsecond per century
```
## **Example 4: Orbital motion of Star S2 in the galactic center**

#### **Script file:** Example 4 S2 galactic center.m

This script file calculates the orbital motion, redshift, and precession of the Star S2 in the center of the Milky Way Galaxy. S2 orbits the galactic core in about 16 years with a maximum velocity of almost 2.7% that of light. The orbital plane is tilted such that the radial velocity relative to Earth alternates between positive and negative. This alternating velocity produces a corresponding periodic variation in the redshift of light emitted by the star S2. The motion of S2 and the gravitational field impart an additional influence on the redshift of the light from S2 viewed by Earth astronomers. The calculated variation agrees closely with the data [\[9](https://arxiv.org/abs/1907.10731)].

Figure 10 presents the calculated orbit and the apparent radial velocity deviation caused by the influence of gravity and motion on the natural frequency of matter. Figure 11 illustrates the measured or "apparent" radial velocity shift (from spectroscopy data) compared with the orbital solution.

These results are in close agreement with Reference [[9\]](https://arxiv.org/abs/1907.10731) Figures 2 and 3. The calculated orbital precession is 11.7 arc seconds per orbit in close agreement with the measured value of 12 [[10\]](https://arxiv.org/abs/2004.07187).

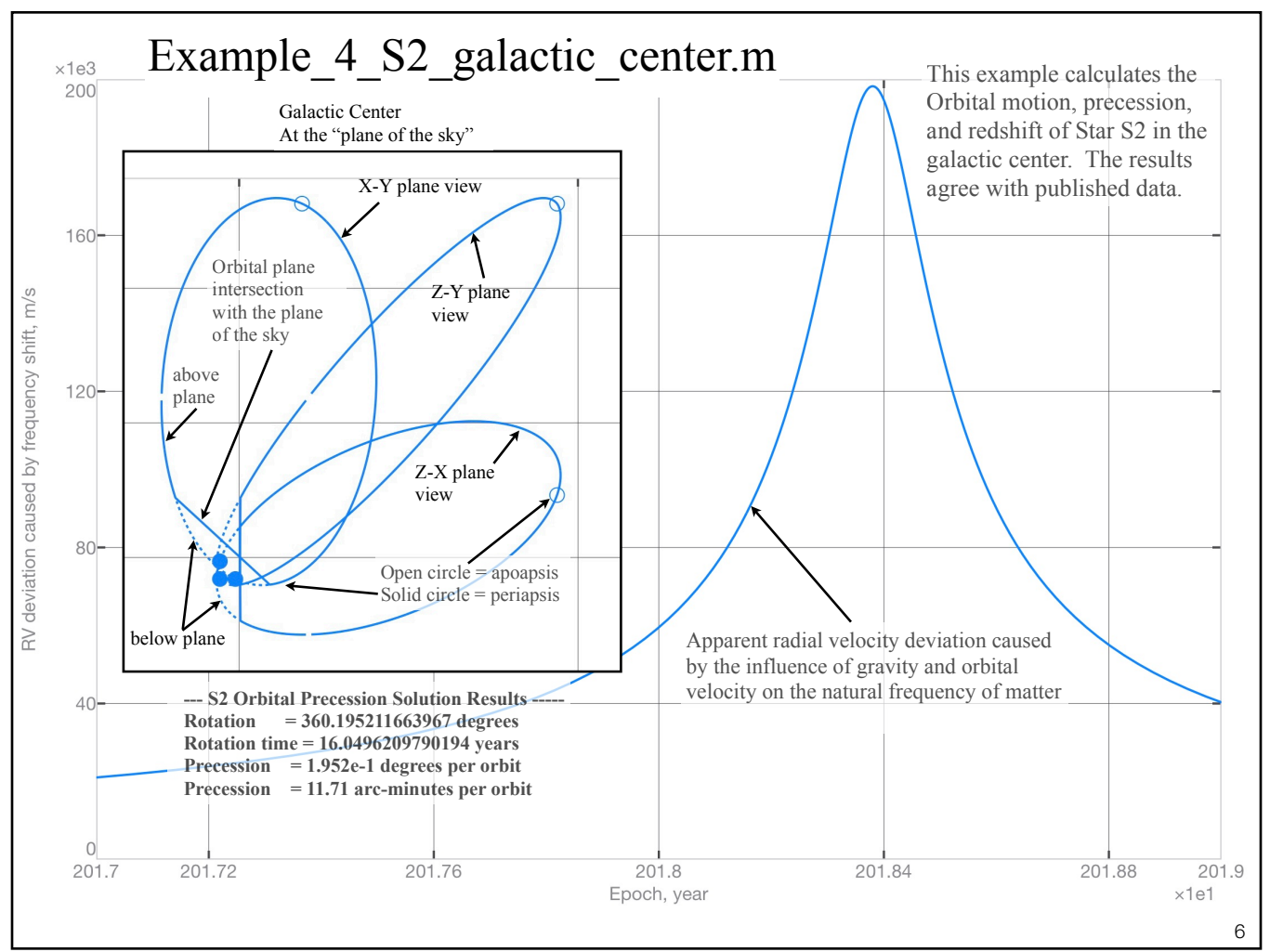

**Figure 10** Orbital plot of the Galactic center star S2 and the apparent radial velocity deviation caused by gravity and motion-induced frequency shift.

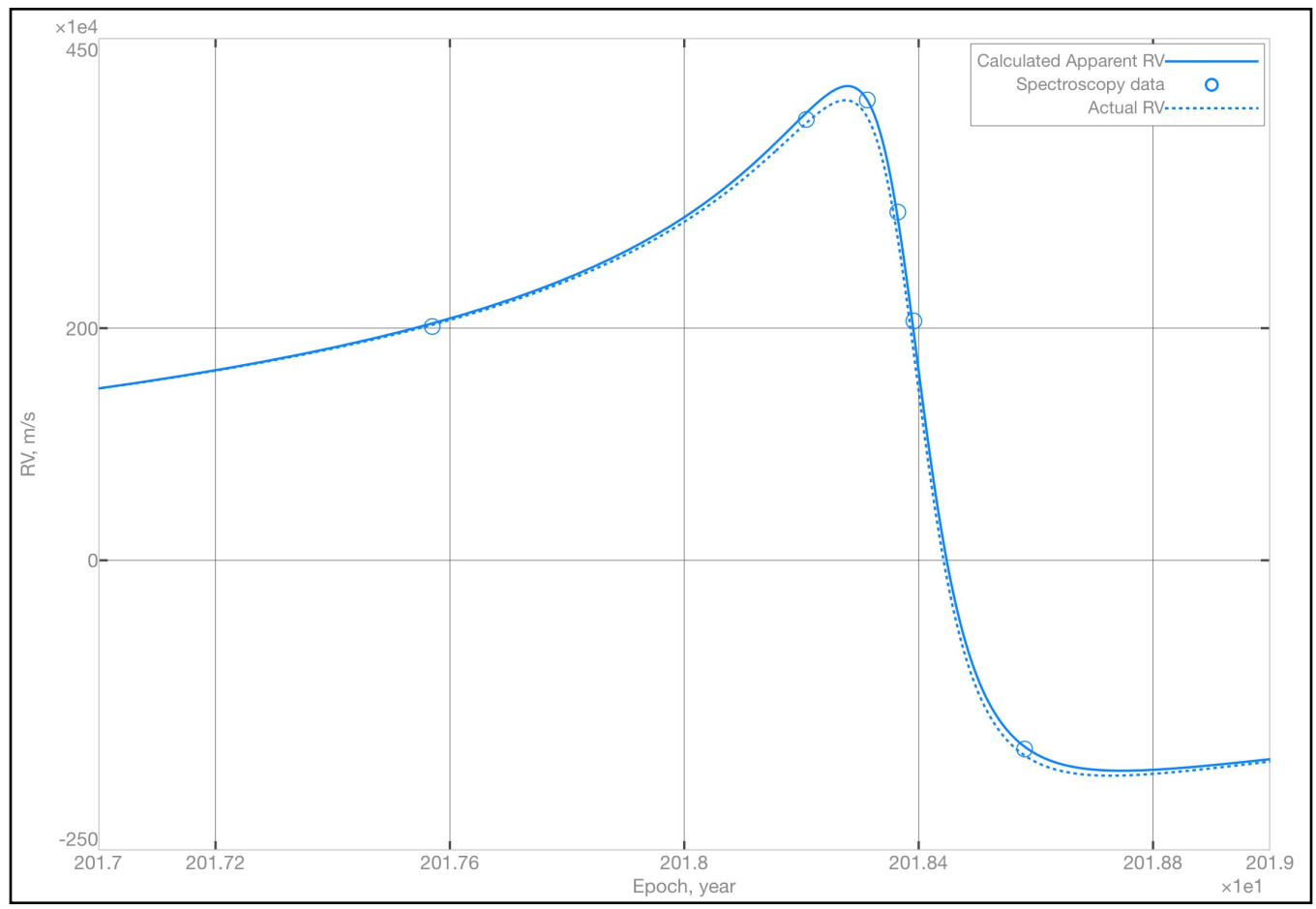

**Figure 11** Apparent (Newtonian) radial velocity compared with the theoretical orbital model (see Figure 10) that includes frequency shift caused by motion and gravity.

The script input file, included in the MatLab Script File section of this document, contains comments documenting the calculation.

**Note**: The galactic center is thought to be a black hole, by many, based on general relativity (GR). However, the GR redshift equation is a 1<sup>st</sup> order approximation of a natural logarithmic solution. Therefore, based on TMG, the GR solution may be artificial. It may be that the curvature of motion caused by the "strong" gravitational field of the galactic center reduces its emissivity below the signature level of surrounding dust and gas. See Example 8 for a simulation compared with data.

### **Example\_4\_S2\_galactic\_center.m Output**

```
--- Inputs ---
Example 4 S2 galactic center
--- Outputs ---
This example calculates the orbital motion and precession of the star S2 near the galactic core
Newtons universal gravitational constant, G = 6.67430e-11 m<sup>^3</sup>/(kg-s)
The standard speed of light, cs = 299792458.0 m/s
Reference speed of light = 299792464.336 m/s at 2.5234671e20 meters from the galactic center
Galactic center mass = 7.90390303102947e36 kg
Position x = -2.22262e12 \text{ m}, y = -1.27476e13 \text{ m}, z = -1.13573e13 \text{ m}Velocity vx = -6.55826e6 m/s, vy = 3.12147e6 m/s, vz = -2.22014e6 m/s, v = 7.59496e6 m/s
Beta vx/c = -2.18909e-2, vy/c = 1.04192e-2, vz/c = -7.41063e-3, v/c = 2.53513e-2
--- Calculating S2 orbital precession ---
Total rotation angle for calculation = 360.0 degrees
Calculating solution with 360.0 points and 10.00 arc segments per point
>>> Calculating orbital precession with 3600 equal arc angle segments
Solving, iteration = 1.000
Solving, iteration = 2.000
Solving, iteration = 3.000
Solving, iteration = 4.000
>>> Solution complete for path option 1
--- S2 Orbital Precession Solution Results -----
Rotation = 360.195211663967 degrees
Rotation time = 16.0496209790194 years
Precession = 1.952e-1 degrees per orbit
Precession = 11.71 arc-minutes per orbit
Recalculating results for a simple 360-degree rotation starting at the Aphelion for plotting and 
comparing the gravitational redshift with data
>>> Calculating path with 3600 equal arc angle segments
>>> Solution complete for path option 3
--- S2 Orbital Solution Results -----
Orbital Period = 16.0420 years, delta vs Kepler = 63.38 seconds
Circumference = 7.16914376266e14 metersPerihelion = 1.72172298319e13 meters, delta vs Kepler = 4.164e7 meters
Aphelion = 2.84309716201e14 meters, delta vs Kepler = -3.424e7 meters
Eccentricity = 8.8579973e-1, delta vs Kepler = -2.734e-7Plot is generated.
…
Plot is generated.
```
## **Example 5 Strong gravity field precession**

**Script file:** Example 5 strong gravity field precession.m

This example illustrates orbital precession in a strong gravitational field. The calculation starts at the minimum orbital radius or periapsis. One orbit is defined as 360<sup>°</sup> of path rotation. The orbital precession is defined as the additional rotation required to return back to the minimum orbital radius or periapsis. By this definition, the orbital precession can exceed 360<sup>o</sup>.

Figure 12 illustrates orbital precession. In this chart  $\phi = -\frac{2Gm}{2}$ . The right-hand illustration is plotted as a function of  $-\phi$  resulting in positive numerical values for the x-axis. For this example, fraction escape is defined as:  $c_s^2r$ 

At the orbital periapsis;  $\beta = \beta_{circular} + (fraction_{escape}) * (\beta_{escape} - \beta_{circular})$ 

The input file can be modified to calculate each solution illustrated in Figure 12.

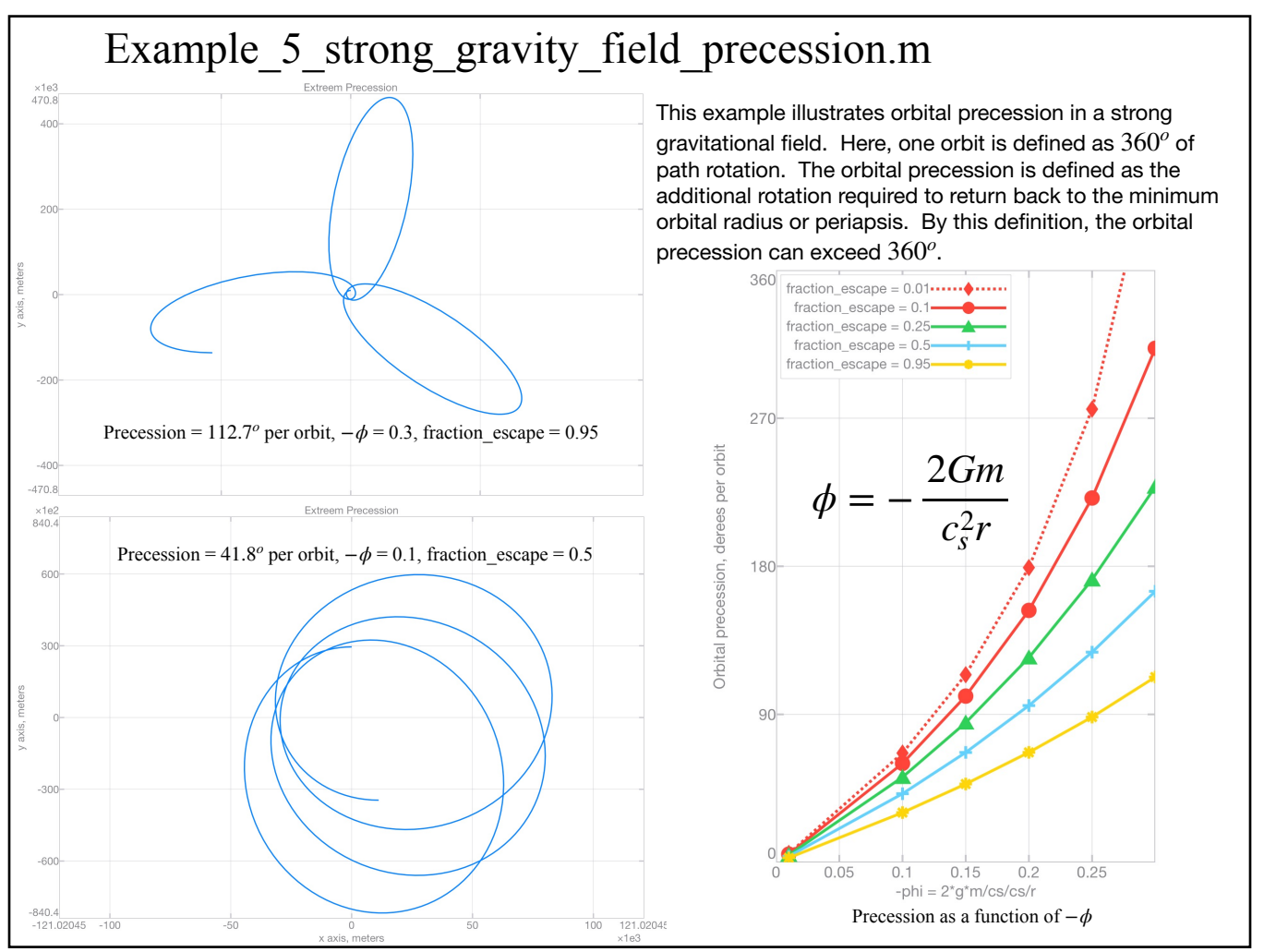

**Figure 12** Orbital precession in a strong gravitational field. Rotation is counter clockwise.

### **Example\_5\_strong\_gravity\_field\_precession.m Output**

Only output for the upper left-hand portion of Figure 12 is provided. However, the user can modify the input file to calculate the rest of the solutions presented in Figure 12.

```
--- Inputs ---
Example 5 strong gravity field precession
--- Outputs ---
Newtons G = 6.67430e-11 m<sup>3/kq-s</sup>, Standard speed of light = 299792458.0 m/s
Governing body = 1.0 solar mass = 1.988e30 kg
Reference speed of light = 222091715.309 m/s at 9844.1343 meters from the governing body
--- At the orbital periapsis --- 
phi = -3.000e-1, gravitational redshift = 1.61834e-1
v/c equal to 4.20084e-1 results in a circular orbit. v/c = 5.09099e-1 equals escape velocity.
v/c for this orbit = 5.04648e-1 at the periapsis
fraction between circular orbit and escape velocity = 9.5e-1
--- Initial conditions at the orbital periapsis ---
Position x = 0.00000 \text{ m}, y = 9844.13 \text{ m}, z = 0.00000 \text{ m}Beta, vx/c = -5.04648e-1, vy/c = 0.00000, vz/c = 0.00000--- Calculating the orbital precession caused by the gravitational field of the governing body ---
Calculating solution with 360.0 points and 10.00 arc segments per point
>>> Calculating path with 3600 equal arc angle segments
>>> Solution complete for path option 3
--- Orbital Solution Results -----
Rotation = 1259.99999999995 degrees
Rotation time = 2.14484700828567e-6 days
Plot is generated.
--- Inputs ---
Example 5 strong gravity field precession
--- Outputs ---
Newtons G = 6.67430e-11 m^3/kg-s, Standard speed of light = 299792458.0 m/s
Governing body = 1.0 solar mass = 1.988e30 kg
Reference speed of light = 271263433.643 m/s at 29532.403 meters from the governing body
--- At the orbital periapsis --- 
phi = -1.000e-1, gravitational redshift = 5.12711e-2v/c equal to 2.29416e-1 results in a circular orbit. v/c = 3.08484e-1 equals escape velocity.
v/c for this orbit = 2.68950e-1 at the periapsis
fraction between circular orbit and escape velocity = 5.0e-1
--- Initial conditions at the orbital periapsis ---
Position x = 0.00000 \text{ m}, y = 29532.4 \text{ m}, z = 0.00000 \text{ m}Beta, vx/c = -2.68950e-1, vv/c = 0.00000, vz/c = 0.00000--- Calculating the orbital precession caused by the gravitational field of the governing body ---
Calculating solution with 360.0 points and 10.00 arc segments per point
>>> Calculating path with 3600 equal arc angle segments
>>> Solution complete for path_option 3
--- Orbital Solution Results -----
Rotation = 1259.99999999995 degrees
Rotation time = 2.97091003606632e-7 days
Plot is generated.
```
## **Example 6 Sunlight deflection and the Shapiro Time Delay**

**Script file:** Example 6 Sunlight deflection Shapiro time delay.m

Light follows a curved path near a gravitational body. This equates to about 1.75 arc-seconds for light that just grazes the solar limb on its way to earth [[11](https://archive.org/details/basicphysicsofso0000blan/page/218/mode/2up)].

It also takes light longer to pass through space near a governing body [[12\]](https://doi.org/10.1103/PhysRevLett.13.789), [[13\]](https://doi.org/10.1103/PhysRevLett.20.1265), [[14\]](https://doi.org/10.1103/PhysRevLett.26.1132) as confirmed by test results documented in the following extract from the PHYSICAL REVIEW LETTERS [[13\]](https://doi.org/10.1103/PhysRevLett.20.1265).

FOURTH TEST OF GENERAL RELATIVITY: PRELIMINARY RESULTS

I. I. Shapiro, G. H. Pettergill, M. E. Ash, M. L.Stone, W. B. Smith, B. P. Ingalls, and R. A. Brockelman, Phys. Rev. Lett. 20, 1265 (1968).

... The proposed experiment was designed to verify the prediction that the speed of propagation of a light ray decreases as it passes through a region of increasing gravitational potential. For a radar pulse transmitted from the earth and reflected by another planet, the increase in the round-trip time delay, attributable to the predicted gravitational influence of the sun on the propagation, would be  $\approx$  200  $\mu$ sec if the path of the pulse were to graze the solar limb.

An intensive program was therefore undertaken early in 1965 to build a new transmitter and receiver system to provide the Lincoln Laboratory Haystack radar with the capability to measure to within 10  $\mu$ sec the time delays of pulses traveling between the earth and Mercury or Venus when either planet was on the other side of the sun from the earth-the superior-conjunction alignment. The improved radar was put into operation shortly before the last such conjunction of Venus, which occurred on 9 November 1966. Time-delay measurements were made then and during the subsequent superior conjunctions of Mercury on 18 January, 11 May, and 24 August 1967. The most reliable of these data agree, on average, with the excess-delay predictions of general relativity to well within the experimental uncertainly of  $\pm 20\%$ . ...

This example script file calculates the time delay based on TMG [[1\]](https://vixra.org/pdf/2102.0123v1.pdf). For this example, the Shapiro time delay is calculated as:

> *Time delay* <sup>=</sup> *path time* <sup>−</sup> *Euclidian distance creference*

The time delay is a function of path length and how close the light passes to the Sun. Table 1 provides sample results for light (passing between the Earth to the superior conjunction of the inner solar system planets) that just grazes the solar limb. The user can calculate separate paths for comparison if desired.

The results presented in Table 1 represent converged solutions as illustrated in Figure 13. The time delay plotted with respect to path time and compared with the variation in light speed, deflection, and radial distances from the Sun is illustrated in Figure 14.

These results demonstrate that more than 60% of the time delay occurs within a light path distance of 30 seconds from the Sun. And the calculated increase in the light path distance between Earth and Venus is less than three meters compared with the Euclidean value.

| <sup>1</sup> Shapiro Time Delay caused by the gravitational field of the Sun |                                   |                |                                  |                                                        |                                                        |                   |  |
|------------------------------------------------------------------------------|-----------------------------------|----------------|----------------------------------|--------------------------------------------------------|--------------------------------------------------------|-------------------|--|
| <b>Planet</b>                                                                | <b>One way Distance, meters</b>   |                | <b>Time</b><br><b>Seconds</b>    | <sup>2</sup> Shapiro<br><b>Delay</b><br><b>Seconds</b> | <sup>3</sup> Shapiro<br><b>Delay</b><br><b>Seconds</b> |                   |  |
|                                                                              | Euclidian distance                | Path<br>length | <b>Delta</b><br>$[Path - Eucl.]$ | <b>Path Time</b><br><b>One</b> way                     | Path - Euclidean Path - Euclidean<br><b>Round trip</b> | <b>Round trip</b> |  |
| Mercury                                                                      | 207507062254.803 207507062256.288 |                | 1.485                            | 692.16915                                              | $1.929e-4$                                             | $2.203e-4$        |  |
| Venus                                                                        | 257806812665.783 257806812663.540 |                | 2.243                            | 859.95106                                              | $1.986e-4$                                             | $2.326e-4$        |  |
| Mars                                                                         | 377534524553.764 377534524550.528 |                | 3.236                            | 1259.3197                                              | $1.975e-4$                                             | $2.473e-4$        |  |

Table 2 Predicted time delay results are in close agreement with data.

1Shapiro Delay for a round trip radar reflection from Earth to the planet at superior conjunction. One-way distance set equal to the sum of the Semi-major axis of the Earth and the planet of interest.

2Shapiro Delay = Time delay with respect to light propagation away from the Earth at the Earth's orbital radius from the Sun where  $c_r = 299792458.418$  m/s

3Shapiro Delay = Time delay with respect to light propagation away from the influence of the Sun where  $c_r = 299792464.336$  m/s

# Example 6 Sunlight deflection Shapiro time delay.m

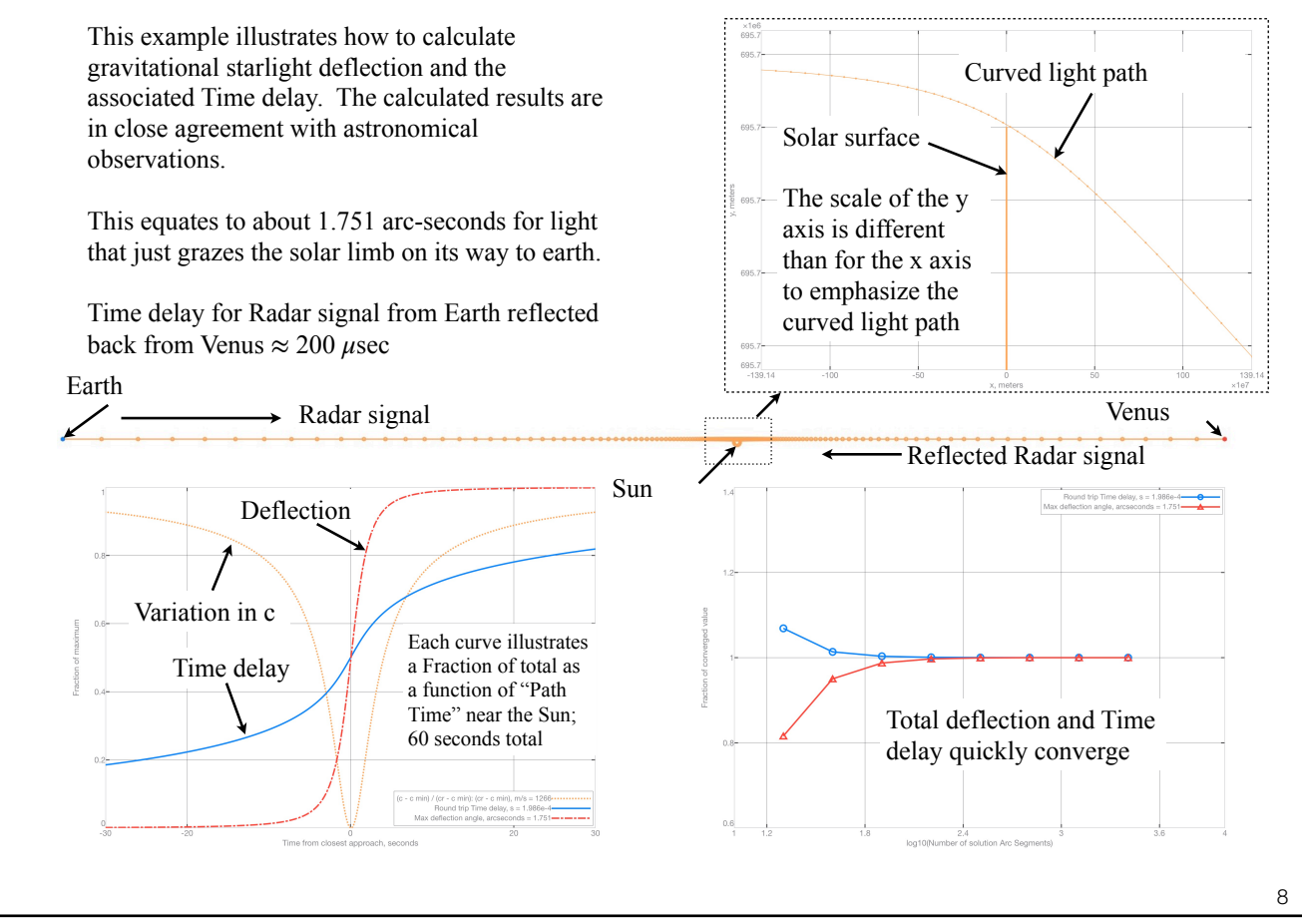

**Figure 13 Light from Earth passing near the Sun and reflected back by Venus**

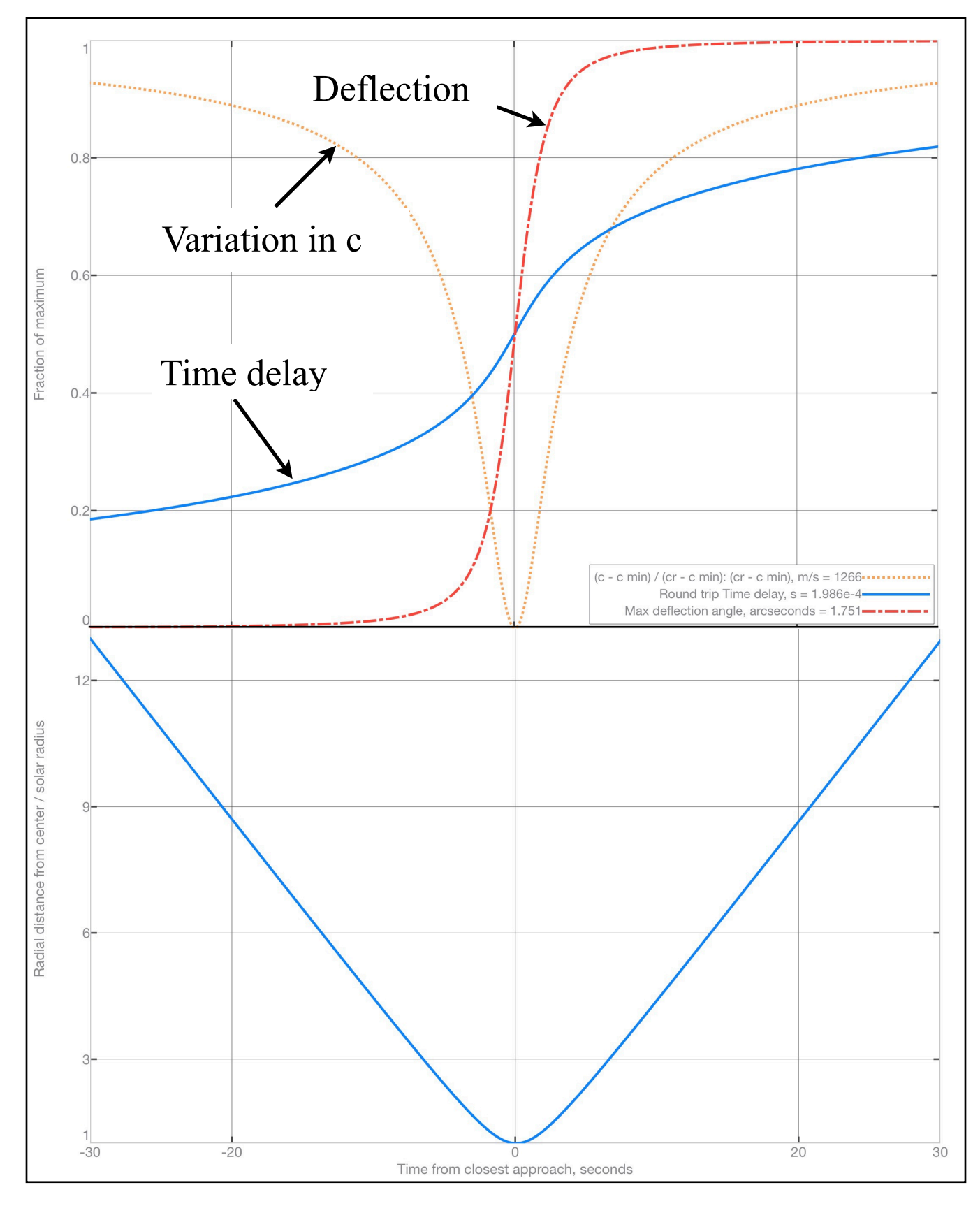

**Figure 14 Light grazing the solar limb on its way to Venus from Earth.**

### **Example\_6\_Sunlight\_deflection\_Shapiro\_time\_delay.m Output**

Only output for light emanating from Earth and reflected by Venus is provided. The user can modify the script to calculate the rest of the results presented in Table 2.

```
--- Inputs ---
Example 6 Sunlight deflection Shapiro time delay
--- Outputs ---
Calculating the deflection of light passing near the Sun
Total path length for Earth to Venus superior conjunction= 2.57807e11 meters
Total path length for calculation = 2.57807e11 meters
Constants:
Newtons G = 6.67420e-11 m^3/(kg-s), Standard speed of light = 299792458.0 m/s
Earth mass = 5.97230e24 kg, Earth radius = 6367450.0 m
Reference speed of light = 299792458.418 m/s at 1.4960000e11 meters from the Sun which is Earths 
average orbital radius
Mass of the Sun = 1.9884330706e30 kg
Radius of the Sun = 695700000.00 m
Initial Position x = -149597870700.000 y = 695703050.000000  z = 0.00000000000000 meters
Initial velocity (b = v/c), bx = 1.000 by = 0.000 bz = 0.000
Calculating solution with = 2000 steps
>>> Calculating path with 2000 arc segments, arc angle segments = f(r)Solving, iteration = 1.000
Solving, iteration = 2.000
...
Solving, iteration = 11.00
>>> Solution complete for path option 2
Final Position x = 108208875155.124 y = 694784384.400379 z = 0.000000000000000 meters
Path time = 9.953e-3 days = 859.950837291423 seconds
Path length = 257806745859.004 meters
Euclidian distance between the beginning and end = 257806745856.761 meters
(Path length - Euclidian distance) = 2.24295043945312 meters
Shapiro time delay = 1.98624929907965e-4 seconds with respect to electromagnetic wave propagation at 
the earths orbital radius from the Sun
Speed of light away from the influence of the Sun = 299792464.335799 m/s
Shapiro time delay = 2.32577351653163e-4 seconds with respect electromagnetic wave propagation away 
from the influence of the Sun
Angle between the beginning and ending directions = 4.864e-4 degrees = 1.751 arcseconds
Trajectory radius: Min = 695983500.580729, Max = 149599488370.474 meters
```
## **Example 7 The gravitational bending of light and cosmic rays passing near a neutron star**

**Script file:** Example 7 Neutron star light deflection.m

The curved path of matter passing through a gravitational field is a function of velocity relative to the speed of light (see TMG equation 7-12). This presents the opportunity to investigate the gravitational field of a Neutron star by observing both light and cosmic rays passing near a neutron star on the way to Earth.

Figure 15 illustrates light and cosmic rays with  $v/c = 0.7$  passing near the neutron Star RX J0720.4-3125 [[15\]](https://arxiv.org/pdf/1911.08107.pdf) calculated in this example. The author is not aware of any data to compare with these results. However, this illustrates one method for evaluating the properties of a neutron star.

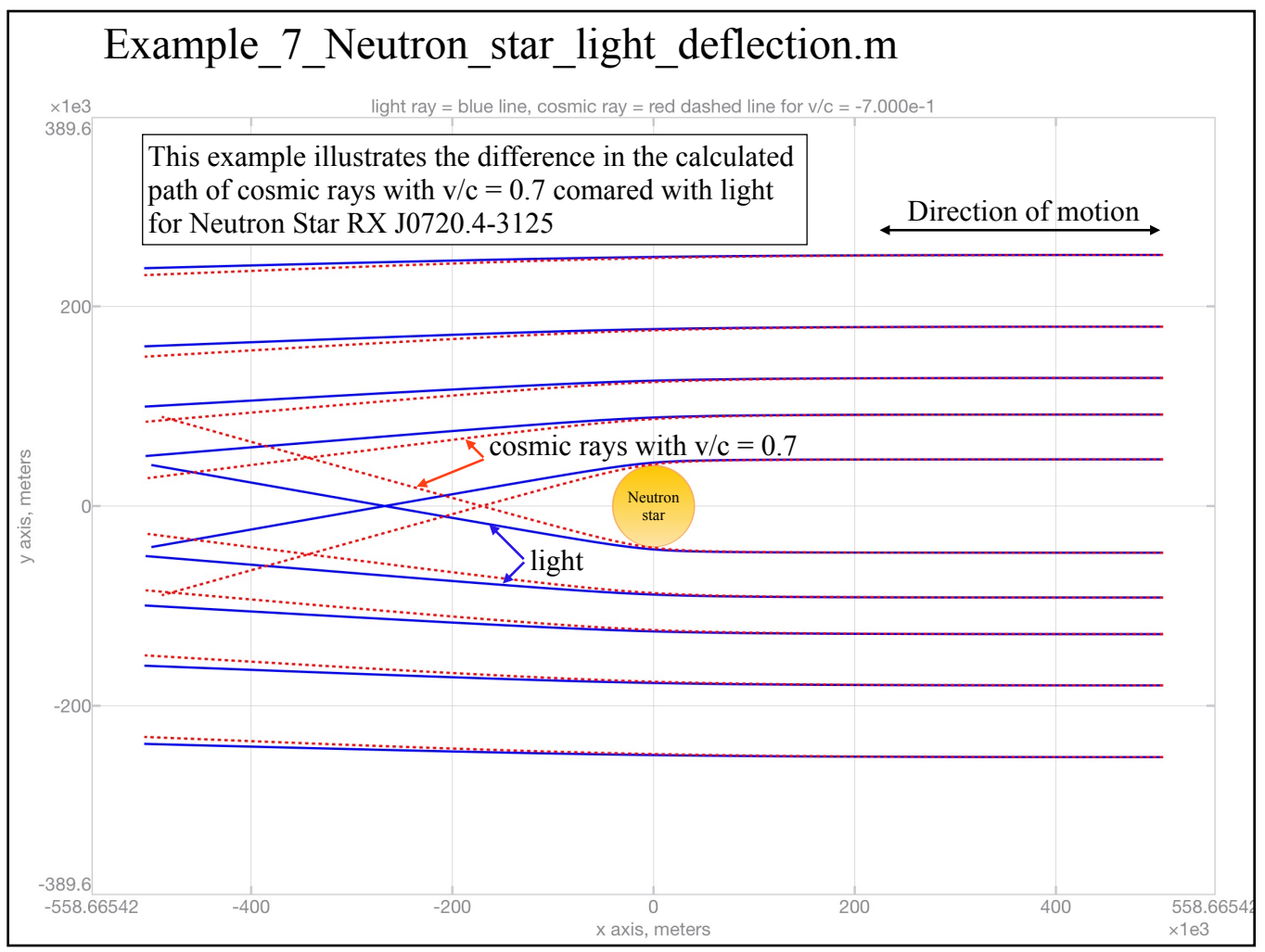

**Figure 15 Light and cosmic rays passing near Neutron Star RX J0720.4-3125**

### **Example\_7\_Neutron\_star\_light\_deflection.m Output**

```
--- Inputs ---
Example 7 Neutron star light deflection
--- Outputs ---
Calculate the deflection of light passing near a Neutron star
Constants:
G = 6.67420e-11 \text{ m}^3/(kg-s), Standard speed of light = 299792458.0 m/s
Earth mass = 5.97230e24 kg, Earth radius = 6367450.0 m
Reference speed of light = 299792458.418 m/s at 1.4960000e11 meters from the neutron star
Mass of governing body = 1.2300000000 solar masses
Neutron star radius = 38958.5370 meters
Neutron star density = 9.87460e15 kg/m^3Total path length for calculation = 1.01292e6 meters
Initial velocity (b = v/c), bx = -1.000 by = 0.000 bz = 0.000
Calculate the path of motion for light with the TMG solver from multiple starting points.
Initial Position x = 506460.980447891 y = 46750.2443490361 z = 0.000000000000000 meters
Calculate solution for initial radial offset of phi = -7.770e-2 and zg = 3.961e-2
>>> Calculating path with 2000 equal arc length segments
>>> Solution complete for path option 4
Initial Position x = 506460.980447891 y = 91630.4789241107 z = 0.000000000000000 meters
Calculate solution for initial radial offset of phi = -3.964e-2 and zg = 2.002e-2
>>> Calculating path with 2000 equal arc length segments
>>> Solution complete for path option 4
Initial Position x = 506460.980447891 y = 128282.670493755 z = 0.000000000000000 meters
Calculate solution for initial radial offset of phi = -2.832e-2 and zq = 1.426e-2>>> Calculating path with 2000 equal arc length segments
>>> Solution complete for path option 4
Initial Position x = 506460.980447891 y = 179595.738691257 z = 0.000000000000000 meters
Calculate solution for initial radial offset of phi = -2.023e-2 and zq = 1.016e-2>>> Calculating path with 2000 equal arc length segments
>>> Solution complete for path option 4
Initial Position x = 506460.980447891 y = 251434.034167760 z = 0.000000000000000 meters
Calculate solution for initial radial offset of phi = -1.445e-2 and zq = 7.250e-3>>> Calculating path with 2000 equal arc length segments
>>> Solution complete for path_option 4
Plot is generated. ...
Calculate the deflection of a cosmic ray passing near a Neutron star, v/c = -7.00000000000000e-1Calculate solution for initial radial offset of phi = -7.770e-2 and zg = 3.961e-2
>>> Calculating path with 2000 equal arc length segments
>>> Solution complete for path option 4
Calculate for initial radial offset of phi = -3.964e-2 and zg = 2.002e-2>>> Calculating path with 2000 equal arc length segments
>>> Solution complete for path option 4
Calculate solution for initial radial offset of phi = -2.832e-2 and zq = 1.426e-2>>> Calculating path with 2000 equal arc length segments
>>> Solution complete for path option 4
Calculate solution for initial radial offset of phi = -2.023e-2 and zg = 1.016e-2
>>> Calculating path with 2000 equal arc length segments
>>> Solution complete for path option 4
Calculate solution for initial radial offset of phi = -1.445e-2 and zg = 7.250e-3>>> Calculating path with 2000 equal arc length segments
>>> Solution complete for path option 4
Plot is generated. ...
```
### **Example 8 The emissivity, shadow, and curved path of light escaping from or passing near an apparent black hole or quasar. This is done for Sgr A\* at the galactic center and for the central gravitational body of M87\***

**Script file:** Example 8 Apparent Black Hole Shadow Diameter and Emissivity.m

This example calculates the shadow diameter and emissivity as a function of radius for two galactic center apparent black holes. The first is Sgr A\* in the Milky Way. The second is M87\*.

The radius at which light will orbit a gravitational body is calculated based on TMG equation 7-12:

$$
r_c = \frac{c_s^2 r^2}{(1 + \frac{1}{\beta^2}) M G(\hat{r} \cdot \hat{r}_c)}
$$

If we set  $r_c = r$ ,  $\beta = 1$ , and the direction of motion normal to the radial direction, then:

$$
r_c = \frac{2MG}{c_s^2} = r_s
$$

This is the radius at which (according to TMG) light will orbit a governing body. It is also commonly referred to as the General Relativity Schwarzschild radius. Within this dimension, the General Relativity 1st order approximation breaks down and cannot be used to describe a gravitational field (see Reference [[16\]](https://www.rxiv.org/pdf/2102.0165v1.pdf) section 3.2 Quasar Redshift). The TMG approach provides a similar but possibly more accurate natural logarithmic solution that is free of this limitation.

Inside the Schwarzschild radius, the curvature of motion is so great that light cannot orbit the body. Hence, light that does not have sufficient outward radial direction, curves inward and is captured (see top and bottom portions of Figure 16). This reduces the emissivity or the amount of light escaping from within the Schwarzschild radius (see Figure 17) causing the shadow observed by astronomers.

Table 3 and Figure 16 illustrate that the apparent black hole shadow diameter, calculated with this example script file, is in very close agreement with data.

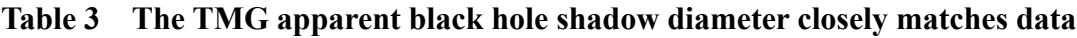

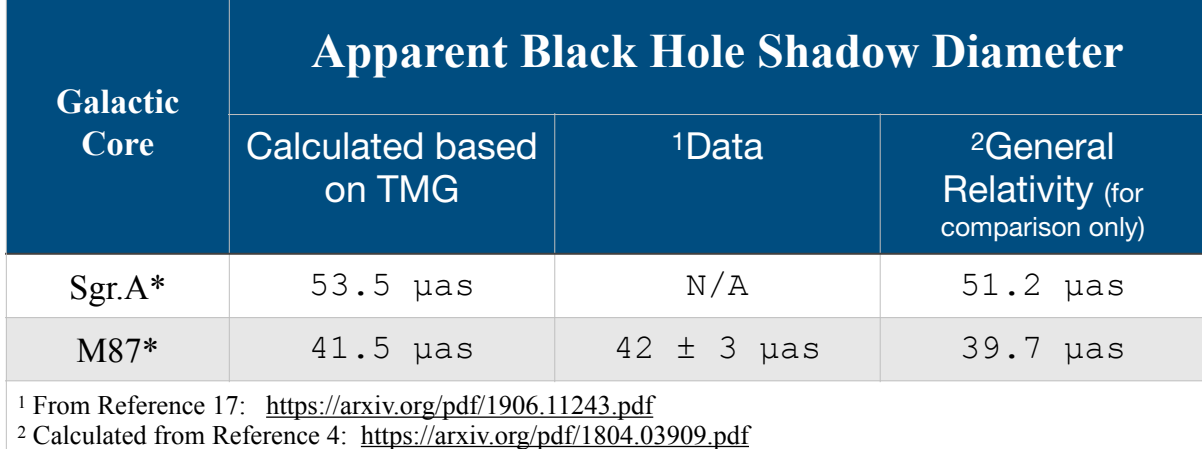

Copyright 2020 by Morris G. Anderson Page 32 of 154

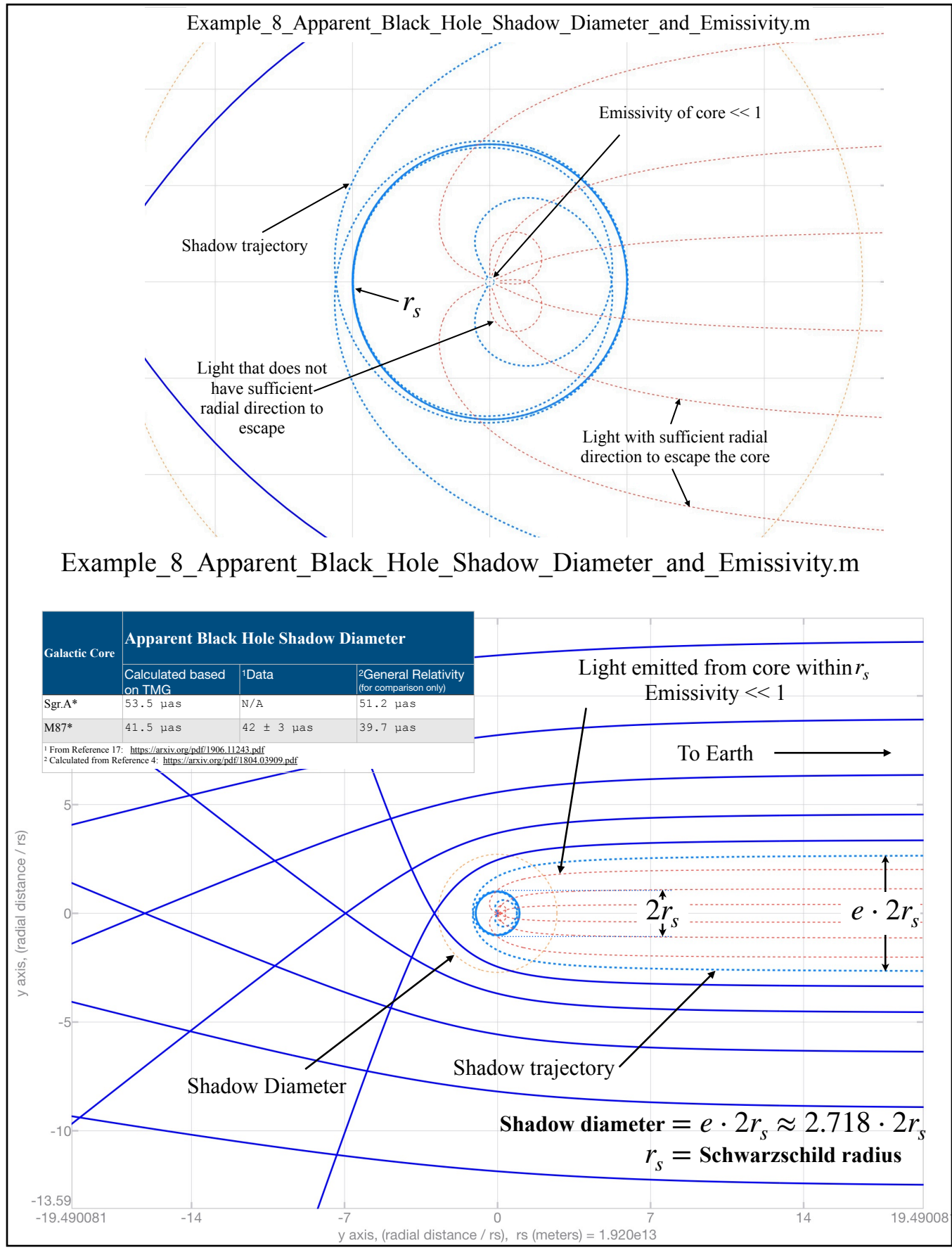

Figure 16. Apparent black hole shadow for M87\*. The shadow for Sgr A\* is similar and can be calculate and plotted with the example script file.

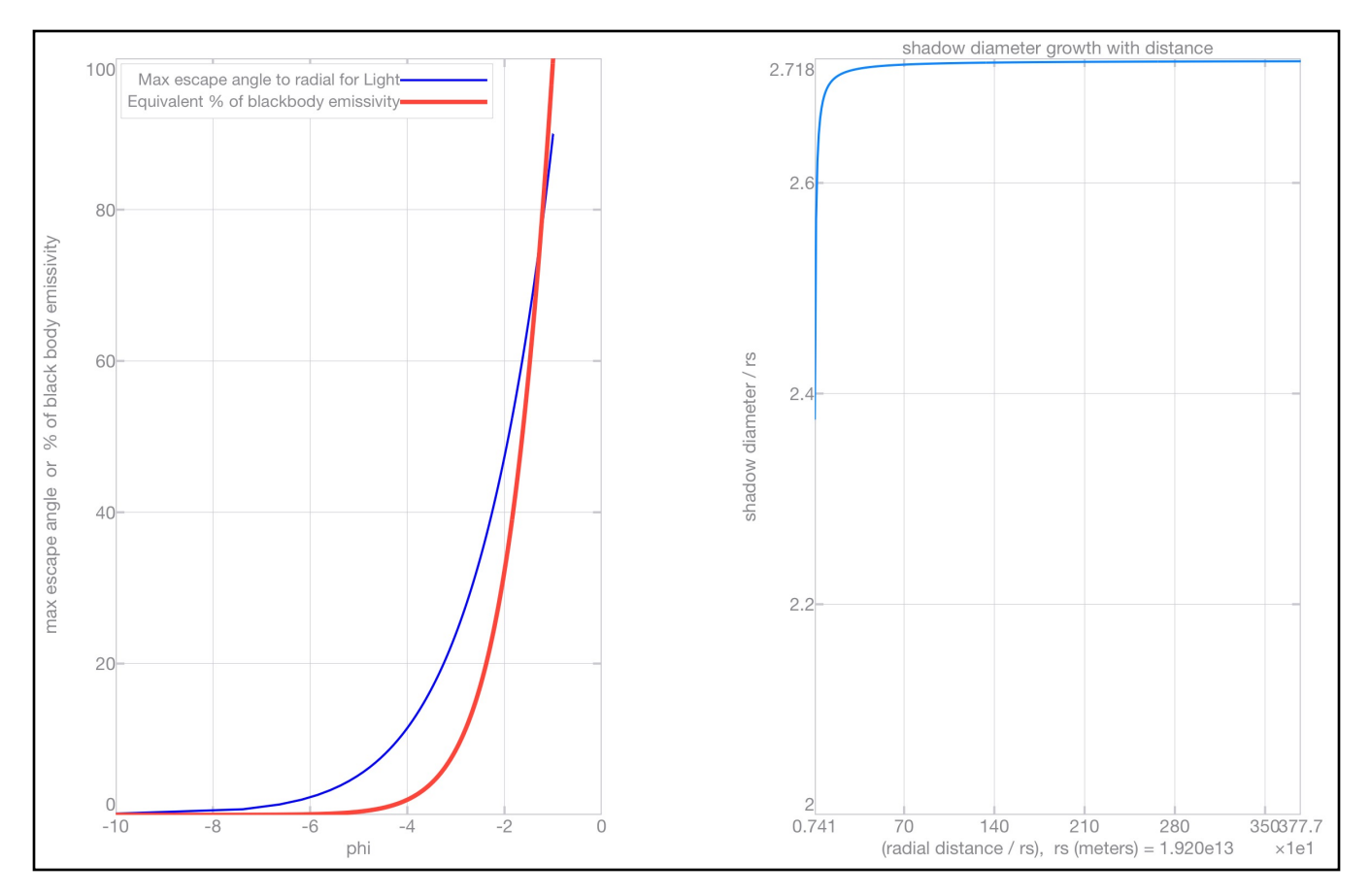

Figure 17. Left plot: Minimum light escape angle and emissivity as a function of  $\phi$ Right plot: Growth of apparent black hole shadow diameter with distance from center Note:  $\phi = -\frac{2Gm}{r^2}$ . For  $\phi = -1$ ,  $r = r_s$ , where  $r_s$  = the Schwarzschild radius.  $c_s^2r$  $\phi = -1$ ,  $r = r_s$ , where  $r_s =$ 

Figure 16 illustrates the results calculated with this script file. The dashed blue line represents the shadow trajectory. This is the trajectory associated with light escaping at an angle of just less than 90 degrees to radial, at  $r_s$ , from the core. The solid dark blue lines illustrate light trajectories outside of the shadow. The red dashed lines illustrate light escaping with the exception of two depicting emitted light that curves back into the core. The high curvature of motion can cause the emissivity to approach zero for a compact core as illustrated in Figure 17 left plot. This reduces the central emissivity producing the shadow observed by astronomers for M87\* (see Reference  $[17]$  $[17]$ ). See Reference  $[16]$  $[16]$  for more information regarding the reduced emissivity of compact gravitational bodies.

Based on these calculations, if the core of M87 has a density similar to that of a neutron star, its size would be about 1 millionth of its apparent black hole shadow diameter. This coupled with its low emissivity would make it extremely difficult to detect. However, in theory, it is detectable. The core could also be larger than the neutron star density value because the physical characteristics of matter for  $\phi$  less than -1 is still unknown. Another possibility is that rotation coupled with the near radial requirement for light to escape could facilitate the formation of the radial jets emanating from M87\*. If so, these jets could originate within a radius smaller than  $r_s$ .

The right-hand plot of Figure 17 illustrates that the shadow diameter calculated with this script file converges and approaches  $e \cdot 2r_s$  far away from the galactic center.

#### **Example\_8\_Apparent\_Black\_Hole\_Shadow\_Diameter\_and\_Emissivity.m Output**

To save space, some of the output is omitted. Running the script will create the rest of the output.

```
--- Inputs ---
Example_8_Apparent_Black_Hole_Shadow_Diameter_and_Emissivity
--- Outputs ---
Newtons universal gravitational constant, G = 6.67430e-11 m<sup>^3</sup>/(kg-s)
The standard speed of light, cs = 299792458.0 m/s
This example calculates the emissivity as a function of radius and the apparent black hole shadow 
diameter of Sgr A*
Sqr A^* galactic center mass = 3.98e6 Suns
Sgr A* galactic center distance = 7.959 Mpc
Reference speed of light = 299792464.336 m/s at 2.4558908e20 meters from the galactic center
Initial Position x = 0.00000000000000000y = 11739130131.9995 z = 0.0000000000000000 meters
Calculate light path from the photon sphere spiraling into the core
>>> Calculating path with 4960 arc segments, arc angle segments = f(r)sr = 1e-3 \times 3.00000000000000
>>> Solution complete for path option 2
Warning in Lines 161 - 162 of Example 8 Apparent Black Hole Shadow Diameter and Emissivity.m. When
calling plot(x,y,...), imaginary parts of plot data are ignored.
Plot is generated.
…
Legend is shown.
Execution paused for 20.000000 seconds.
Calculate escape path
>>> Calculating path with 3000 arc segments, arc angle segments = f(r)sr = 1e-3 x 6.00000000000000
>>> Solution complete for path option 2
apparent Black Hole shadow diameter = 2.715 * 2 * rs, rs is the Schwarzschild radius for which phi =
-1apparent Black Hole shadow diameter = 6.375e10 meters
apparent Black Hole shadow diameter = 5.354e-5 arcseconds
FOR COMPARISON ONLY - GENERAL RELATIVE apparent Black Hole shadow diameter = 5.123e-5 arcseconds
Plot is generated.
Execution paused for 20.000000 seconds.
Plot is generated.
…
Plot is generated.
Core radius / rs = 4.907e-4, This is calculated assuming the density is similar to that of a 
neutron star
Core radius / shadow radius = 1.807e-4, This is calculated assuming the density is similar to that 
of a neutron star
Plot is generated.
Calculate the path of motion for light from multiple starting points to illustrate the shadow.
Initial Position x = 414833433556.495 y = 39602668316.9943 z = 0.00000000000000 meters
Calculate solution for initial radial offset of phi = -2.964e-1 and zg = 1.598e-1
>>> Calculating path with 400.0 equal arc length segments
>>> Solution complete for path option 4
Initial Position x = 414833433556.495 y = 53609243721.1470 z = 0.000000000000000 meters
Calculate solution for initial radial offset of phi = -2.190e-1 and zg = 1.157e-1
…
Plot is unheld.
```
--- Inputs --- **Example\_8\_Apparent\_Black\_Hole\_Shadow\_Diameter\_and\_Emissivity** --- Outputs --- Newtons universal gravitational constant,  $G = 6.67430e-11$  m<sup>^3</sup>/(kg-s) The standard speed of light, cs = 299792458.0 m/s **This example calculates the emissivity as a function of radius and the apparent black hole shadow diameter of M87\***  $M87*$  galactic center mass = 6.50e9 Suns  $M87*$  galactic center distance = 16.80 Mpc Reference speed of light = 299792464.336 m/s at 5.1839383e23 meters from the galactic center Initial Position  $x = 0.000000000000000y = 19196061851068.4 z = 0.0000000000000000$  meters Calculate light path from the photon sphere spiraling into the core >>> Calculating path with 4960 arc segments, arc angle segments =  $f(r)$  $sr = 1e-3 x$  3.00000000000000 >>> Solution complete for path\_option 2 Plot is generated. … Legend is shown. Execution paused for 20.000000 seconds. Calculate escape path >>> Calculating path with 3000 arc segments, arc angle segments =  $f(r)$ sr = 1e-3 × 6.00000000000000 >>> Solution complete for path option 2 apparent Black Hole shadow diameter = 2.715 \* 2 \* rs, rs is the Schwarzschild radius for which phi =  $-1$ apparent Black Hole shadow diameter = 1.042e14 meters apparent Black Hole shadow diameter = 4.148e-5 arcseconds FOR COMPARISON ONLY - GENERAL RELATIVE apparent Black Hole shadow diameter = 3.969e-5 arcseconds Plot is generated. Execution paused for 20.000000 seconds. Plot is generated. … Plot is generated. Core radius / rs = 3.535e-6, This is calculated assuming the density is similar to that of a neutron star Core radius / shadow radius =  $1.302e-6$ , This is calculated assuming the density is similar to that of a neutron star Plot is generated. Calculate the path of motion for light from multiple starting points to illustrate the shadow. Initial Position x = 678343979400557 y = 64759080266783.2 z = 0.00000000000000 meters Calculate solution for initial radial offset of phi = -2.964e-1 and zg = 1.598e-1 >>> Calculating path with 400.0 equal arc length segments >>> Solution complete for path option 4 Initial Position  $x = 678343979400557$   $y = 87662914260995.1$   $z = 0.000000000000000$  meters Calculate solution for initial radial offset of phi =  $-2.190e-1$  and zg = 1.157e-1 … Plot is unheld.
# **References**

- [1] Anderson, M. G. [Time, Matter, and Gravity,](https://vixra.org/abs/2102.0123) copyright 2004 https://vixra.org/abs/2102.0123 <https://vixra.org/pdf/2102.0123v1.pdf>
- [2] Mashhoon, B. Wave propagation in a gravitational field, Phys. Lett. A 122, number 6, 7 page 299-304 (1987)
- [3] [Robertson, S. L., Comments on a Concept from General Relativity](https://www.prespacetime.com/index.php/pst/article/viewFile/1577/1511) [Prespacetime Journal j June 2019 j Volume 10 j Issue 5 j pp. 621-626](https://www.prespacetime.com/index.php/pst/article/viewFile/1577/1511)
- [4] Luminet, Jean-Pierre [Seeing Black Holes :from the Computer to the Telescope](https://arxiv.org/pdf/1804.03909.pdf). April 2018 <https://arxiv.org/pdf/1804.03909.pdf>
- [5] Robertson S. L. [Where Einstein Got It Wrong](https://vixra.org/abs/1808.0642) <https://vixra.org/abs/1808.0642> <https://vixra.org/pdf/1808.0642v1.pdf>
- [6] Krogh, K. [Gravitation Without Curved Space-time https://arxiv.org/abs/astro-ph/9910325v23](https://arxiv.org/abs/astro-ph/9910325v23) <https://arxiv.org/pdf/astro-ph/9910325v23.pdf>
- [7] Ashby, N. [Relativity in the Global Positioning System](https://link.springer.com/article/10.12942/lrr-2003-1). January 2003 -01-28. <https://link.springer.com/article/10.12942/lrr-2003-1>
- [8] Blanco, V. M. and McCuskey, S. W. (1961) Basic Physics Of The Solar System page 217 <https://archive.org/details/basicphysicsofso0000blan/page/216/mode/2up>
- [9] Relativistic redshift of the star S0-2 orbiting the Galactic center supermassive black hole <https://arxiv.org/abs/1907.10731>
- [10] Detection of the Schwarzschild precession in the orbit of the star S2 near the Galactic centre massive black hole <https://arxiv.org/abs/2004.07187>
- [11] Blanco, V. M. and McCuskey, S. W. (1961) Basic Physics Of The Solar System page 218 <https://archive.org/details/basicphysicsofso0000blan/page/218/mode/2up>
- [12] Irwin I. Shapiro Phys. Rev. Lett. 13, 789 Published 28 December 1964 [Fourth Test of General](https://doi.org/10.1103/PhysRevLett.13.789)  **[Relativity](https://doi.org/10.1103/PhysRevLett.13.789)** <https://doi.org/10.1103/PhysRevLett.13.789>
- [13] Irwin I. Shapiro, Gordon H. Pettengill, Michael E. Ash, Melvin L. Stone, William B. Smith, Richard P. Ingalls, and Richard A. Brockelman Phys. Rev. Lett. 20, 1265 – Published 27 May 1968; Erratum [Phys. Rev. Lett. 21, 266 \(1968\).](https://journals.aps.org/prl/abstract/10.1103/PhysRevLett.21.266.3) FOURTH TEST OF GENERAL RELATIVITY: [PRELIMINARY RESULTS](https://doi.org/10.1103/PhysRevLett.20.1265) <https://doi.org/10.1103/PhysRevLett.20.1265>
- [14] Irwin I. Shapiro, Michael E. Ash, Richard P. Ingalls, William B. Smith, Donald B. Campbell, Rolf B. Dyce, Raymond F. Jurgens, and Gordon H. Pettengill Phys. Rev. Lett. 26, 1132 – Published 3 May 1971. [Fourth Test of General Relativity: New Radar Result](https://doi.org/10.1103/PhysRevLett.26.1132) <https://doi.org/10.1103/PhysRevLett.26.1132>
- [15] Shaopeng Tang, et al., 2020-01-08 The Masses of Isolated Neutron Stars Inferred from the [Gravitational Redshift Measurements](https://arxiv.org/pdf/1911.08107.pdf) <https://arxiv.org/pdf/1911.08107.pdf>
- [16] Anderson, M. G. 2007-10-19 A Method for Predicting Quasar Luminosity Consistent With the [NASA/IPAC Extragalactic Database](https://www.rxiv.org/abs/2102.0165) <https://www.rxiv.org/abs/2102.0165> <https://www.rxiv.org/pdf/2102.0165v1.pdf>
- [17] [First M87 Event Horizon Telescope Results. VI. The Shadow and Mass of the Central Black Hole](https://arxiv.org/pdf/1906.11243.pdf) <https://arxiv.org/pdf/1906.11243.pdf>

#### **MatLab Script Files**

#### **TMG\_solver.m**

```
% Matlab scrip: TMG solver
%-----------------------------------------------------------------------------------------
\mathbf{Q}% Author: Morris G. Anderson
\approx% This MatLab script can be used to calculate the path of matter in a gravitational
% field such as the motion of a ball, the precession of an orbit, and the deflection
% of light passing near the Sun.
%
% Method initially developed in FORTRAN and published in the book:
\frac{6}{5}% Time Matter and Gravity
\frac{1}{6} by
% Morris G. Anderson 
% Copyright 2004
%
% This book can be downloaded from:
% https://vixra.org/abs/2102.0123
% https://vixra.org/pdf/2102.0123v1.pdf
\approx% Modified from FORTRAN to Matlab script in 2021
\mathbf{Q}% Program units
\approx% length = meters
% time = seconds
% mass = kg
%
% *** The following must be defined before calling this script ***
\approx% g = 0.66743e-10 m^3/(kg s), Newton's gravitational constant
\mathbf{Q}% cs = 299792458.0 m/s, the standard speed of light
\mathsf{R}% The solver option:
\approx% path_option = 1; % Calculate the precession of an orbit. The solution is calculated for one
% revolution if the max angle (atr) is input as 360. The solution is calculated 
for
% two revolutions if the max angle (atr) is input as 2 * 360 and so forth.
% All arc segments have the same rotation angle.
% The total rotation angle is part of the orbital precession solution.
\approxatr = The total rotation angle for calculation, initially an input for the
"TMG_solver", 
% <sup>-</sup> is overwritten as an output of the "TMG path" solution. units = radians
\mathbf{Q}%
% path option = 2; % Calculate the bending of light and the Shapiro time delay.
                      Arc segment length is a function of radius from the governing body center.
\geq% if st > 1, st = The intended maximum path length for the calculation
% 
% if st < 1, sr = st. Arc segment length = sr * r(n, 4) for each calculation
step.
%
%
% path option = 3; % Calculate a simple trajectory or orbit with equal arc angle segments
\mathbf{R}atr = The total rotation angle for calculation, initially an input for the
"TMG_solver", 
                      is overwritten as an output of the "TMG path" solution. units = radians
%
%
  path option = 4; % Calculate a simple trajector with equal arc length segments
\geq% st = The intended maximum path length for calculation
%
% 
% m = mass of the governing body. units = kg
% rr = radius from center of m corresponding to cr. units = m
```

```
% cr = the reference speed of light at a distance of rr from m. units = m/s%
% x = initial x coordinate relative to the governing body m. units = m<br>% y = initial y coordinate relative to the governing body m. units = m
% y = initial y coordinate relative to the governing body m. units = m
% z = initial z coordinate relative to the governing body m. units = m
\approx% beta option = 0 for initial motion input as v
% vx = initial x velocity. units = m/s
% vy = initial y velocity. units = m/s
% vz = initial z velocity. units = m/s
\approx% beta option = 1 for initial motion input as v/cbx = (initial x velocity) / c% by = (initial y velocity) / c
% bz = (initial z velocity) / c
%
% np = number of points stored in memory for the solution which can be plotted
% nac = number of arc segments integrated to calculate each point that is stored in memory
% 
%-----------------------------------------------------------------------------------------
% Definitions
%
% TMG = the book "Time Matter and Gravity"
\mathbf{R}% ai = angle of rotation for an individual arc segment 
% atr = total rotation angle for calculation - initially an input for "TMG_solver", it is 
% then over written as an output of "TMG_path"<br>% b = motion vector, 1 = i, 2 = i, 3 = k, 4 = \text{mean}= motion vector. 1 = i, 2 = j, 3 = k, 4 = magnitude of v / c
% c = speed of light
% cr = the reference speed of light at a distance of rr from m
% cs = standard speed of light (see TMG Definition 10)
% dot br = the dot product between the motion unit vector and the position vector at point n+1.
% If equal to zero, the vectors are perpendicular to each other.
% f2x = An output of TMG_path.m. It is used to calculate the time-averaged frequency 
% shift (see TMG eq. 5-29)
% g = Newton's gravitational constant
% k = rotation vector
% m = mass of the gravitational body
% np = number of points stored in memory for the solution which can be plotted<br>% nac = number of arc segments integrated to calculate each point that is stored
        = number of arc segments integrated to calculate each point that is stored in memory
% ni = total number of arc segments calculated to obtain the solution. ni = np * nac
% r = position vector with respect to the governing body m.
           1 = i, 2 = j, 3 = k, 4 = magnitude of r, 5 = x, 6 = y, 7 = z,
% 8 = rotation angle in degrees from start, 9 = time from start in seconds
% rc = curvature vector. 1 = i, 2 = j, 3 = k, 4 = magnitude of rc
% rr = radius from center of m corresponding to cr
% sr = (for path option = 2), maximum path length / r(n,4) for each calculation step
           (for path option = 4), maximum path length for each calculation step
% s = calculated path length
% st = (for path option = 2) if st > 1, st = The intended maximum path length for the
calculation 
           (for path option = 2) if st < 1, sr = st. Arc segment length = sr * r(n,4) for each
calculation step
% t = path time% tol = convergence tolerance
% v = velocity
% vt = temporary vector for calculations
%
%-----------------------------------------------------------------------------------------
% Preallocate arrays to reduce runtime
b = zeros(np, 4);c = zeros(np, 1);r = zeros(np, 9);rc = zeros(np, 4);% Initialize values 
ai = 0.0;ni = (np * nac);sr = 0.0;
                                              %-----------------------------------------------------------------------------------------
% Calculate initial values for starting point
%-----------------------------------------------------------------------------------------
r(1,5) = x;r(1, 6) = y;r(1, 7) = \overline{z};
```

```
r(1, 4) = sqrt(x * x + y * y + z * z);
r(1,1) = x / r(1,4);r(1,2) = y / r(1,4);r(1,3) = z / r(1,4);c(1,1) = cr * exp( (2*m*g/cs/cs ) * ( ( r(1,4)-rr ) / (rr*r(1,4))) );
% calculate beta
if beta_option == 1
   b(1, 4) = sqrt( b x * bx + b y * by + b z * b z);b(1,1) = bx/b(1,4);b(1,2) = by/b(1,4);b(1,3) = bz/b(1,4);else
       v = sqrt( vx*vx + vy*vy + vz*vz);b(1, 4) = v / c(1);b(1,1) = (vx / c(1) ) / b(1,4);b(1,2) = (vy / c(1) ) / b(1,4);b(1,3) = (vz / c(1) ) / b(1,4);end
% ----------------------------------------------------------------------------------------
% path option = 1, Calculate the precession of an orbit. The solution is calculated for one
% revolution if the max angle (atr) is input as 360. The solution is calculated 
for
% two revolutions if the max angle (atr) is input as 2 * 360 and so forth.
% All arc segments have the same rotation angle.
% The total rotation angle is part of the orbital precession solution.
%
% atr = The total rotation angle for calculation, initially an input for the 
"TMG_solver", 
% is overwritten as an output of the "TMG_path" solution. units = radians
% ----------------------------------------------------------------------------------------
if path option == 1tol = 1.0e-12;% sr = maximum path length / r(n, 4) per calculation step. If = 0.0 there is no constraint
   %sr = 0; ai = atr/ni;
    disp(['>>> Calculating orbital precession with ' num2str(np*nac) ' equal arc angle segments'])
   nmax = 10;x0 = ai:
   % Calculate the 1st rotation guess with the TMG path.m script which returns dot br
     % which is the dot product between the motion unit vector and the position vector
    % at point n+1. If equal to zero, the vectors are perpendicular to each other.
   [atr, dot br, f2x, s, t, b, c, r, rc] = TMG path(path option, ai, cs, g, m, nac, np, sr, b, c, r,
tol)\overline{\mathbf{i}}f0 = dot br;ai = ai * 1.01;
   x1 = ai; % Calculate the 2nd rotation guess.
   [atr, dot br, f2x, s, t, b, c, r, rc] = TMG path(path option, ai, cs, g, m, nac, np, sr, b, c, r,
tol);
   f1 = dot br; % Apply the Newton-Raphson method to solve for the angle of rotation required to bring the
     % planet back to its nearest location to the governing body. This happens when its direction
    % of motion is perpendicular to its position vector relative to the governing body.
    for jj=1:nmax
```

```
disp(['Solving, iteration = 'num2str(jj) ])x = x1 - f1 * (x1 - x0) / (f1 - f0);
       if ( abs(( x - x1 )/x1) < tol )
            break
         else
           x0 = x1;x1 = x;f0 = f1;ai = x1;
             [atr, dot_br, f2x, s, t, b, c, r, rc] = TMG_path(path_option, ai, cs, g, m, nac, np, sr, 
b, c, r, tol);
           f1 = dot_br;
        end
     end
     if jj > nmax-1
        disp('solution failed to converge for option 1')
     end
    disp('>>> Solution complete for path_option 1') 
end
% ----------------------------------------------------------------------------------------
% path_option = 2; % Calculate the bending of light and the Shapiro time delay.
% Arc segment length is a function of radius from the governing body center.
%
% if st > 1, st = The intended maximum path length for the calculation
\mathfrak{D}% if st < 1, sr = st. Arc segment length = sr * r(n, 4) for each calculation
step.
% ----------------------------------------------------------------------------------------
if( path_option == 2 )
   tol = 1.0e-6;disp(['>>> Calculating path with ' num2str(np*nac) ' arc segments, arc angle segments = f(r)'])
   if st > 1nmax = 50;% sr = maximum path length / r(n, 4) for each calculation step.ai = 2.0 * pi/ni;sr = (1/ni);x0 = sr;
    [atr, dot_br, f2x, s, t, b, c, r, rc] = TMG_path(path_option, ai, cs, g, m, nac, np, sr, b, c, r,
tol);
    f0 = 1 - st / s;sr = sqrt(1/ni);x1 = sr;[atr, dot br, f2x, s, t, b, c, r, rc] = TMG path(path option, ai, cs, g, m, nac, np, sr, b, c, r,
tol);
    f1 = 1 - st / s;for \forall j=1:\text{nmax};disp(['Solving, iteration = ' num2str(jj) ])
```

```
x = x1 - f1 * (x1 - x0) / (f1 - f0);if ( abs(( x - x1 )/x1) < tol) break
         else
            if (x < 0)s = 1/ni;x = x1/2; end
            x0 = x1;x1 = x;f0 = f1;sr = x1;[atr, dot_br, f2x, s, t, b, c, r, rc] = TMG_path(path_option, ai, cs, g, m, nac, np, sr,
b, c, r, tol);
           f1 = 1 - st / s; end
     end
    if \forall j > nmax-1
         disp('solution failed to converge for option 2')
     end
     else
        sr = st
       [atr, dot br, f2x, s, t, b, c, r, rc] = TMG path(path option, ai, cs, g, m, nac, np, sr, b,
c, r, tol);
     end
     disp('>>> Solution complete for path_option 2')
end 
% ----------------------------------------------------------------------------------------
% path_option = 3, Calculate a simple trajectory with equal arc angle segments
\approx% atr = The total rotation angle for calculation, initially an input for the 
"TMG_solver", 
% <sup>-</sup> is overwritten as an output of the "TMG path" solution. units = radians
% ----------------------------------------------------------------------------------------
if( path option == 3)tol = 1.0e-12;disp(['>>> Calculating path with ' num2str(np*nac) ' equal arc angle segments'])
   ai = atr / ni;[atr, dot br, f2x, s, t, b, c, r, rc] = TMG path(path option, ai, cs, g, m, nac, np, sr, b, c, r,
tol);
    disp('>>> Solution complete for path option 3')
end 
% ----------------------------------------------------------------------------------------
% path_option = 4, Calculate a simple trajectory with equal arc length segments
\mathfrak{D}st = The intended maximum path length for calculation
% ----------------------------------------------------------------------------------------
if( path_option == 4)
    tol = 1.0e-12;
```
disp(['>>> Calculating path with ' num2str(np\*nac) ' equal arc length segments'])

% sr = maximum path length for each calculation step.

sr = st/ni;

[atr, dot\_br, f2x, s, t, b, c, r, rc] = TMG\_path(path\_option, ai, cs, g, m, nac, np, sr, b, c, r, tol);

disp('>>> Solution complete for path\_option 4')

end

#### **TMG\_path.m**

```
function [atr, dot br, f2x, s, t, b, c, r, rc] = TMG path(path option, ai, cs, g, m, nac, np, sr, b,
c, r, tol)
%-----------------------------------------------------------------------------------------
%
% Author: Morris G. Anderson
%
% This function is called by the TMG_solver.m script to calculate the path of matter in a 
% gravitational field such as the motion of a ball, the precession of an orbit, and the
% deflection of light passing near the Sun.
\mathbf{Q}% Method initially developed in FORTRAN and published in the book:
\mathbf{Q}% Time Matter and Gravity
% by
% Morris G. Anderson 
         Copyright 2004
\geq% This book can be downloaded from:
% https://vixra.org/abs/2102.0123
% https://vixra.org/pdf/2102.0123v1.pdf
%
% Modified from FORTRAN to Matlab script in 2021
\approx% Program units
\approx% length = meters
% time = seconds
% mass = kg
%
% *** The following must be defined before calling this script ***
\approx% g = 0.66743e-10 m^3/(kg s), Newton's gravitational constant
%
% cs = 299792458.0 m/s, the standard speed of light
\mathbf{Q}% The solver option:
\geq% path option = 1; % Calculate the precession of an orbit. The solution is calculated for one
% revolution if the max angle (atr) is input as 360. The solution is calculated 
for
% two revolutions if the max angle (atr) is input as 2 * 360 and so forth.
% All arc segments have the same rotation angle.
% The total rotation angle is part of the orbital precession solution.
\mathbf{R}atr = The total rotation angle for calculation, initially an input for the
"TMG_solver", 
                      is overwritten as an output of the "TMG path" solution. units = radians
%
%
% path_option = 2; % Calculate the bending of light and the Shapiro time delay.
% <sup>-</sup> Arc segment length is a function of radius from the governing body center.
%
                      if st > 1, st = The intended maximum path length for the calculation
\approx% if st < 1, sr = st. Arc segment length = sr * r(n, 4) for each calculation
step.
%
%
% path option = 3; % Calculate a simple trajectory or orbit with equal arc angle segments
%
% atr = The total rotation angle for calculation, initially an input for the 
"TMG_solver", 
% <sup>-</sup> is overwritten as an output of the "TMG path" solution. units = radians
%
%
% path_option = 4; % Calculate a simple trajector with equal arc length segments
%
% st = The intended maximum path length for calculation
\geq% 
% m = mass of the governing body. units = kg
% rr = radius from center of m corresponding to cr. units = m
% cr = the reference speed of light at a distance of rr from m. units = m/s
%
\frac{1}{2} x = initial x coordinate relative to the governing body m. units = m
\frac{1}{2} y = initial y coordinate relative to the governing body m. units = m
```

```
% z = initial z coordinate relative to the governing body m. units = m
%
% beta option = 0 for initial motion input as v
% vx = initial x velocity. units = m/s
% vy = initial y velocity. units = m/s
% vz = initial z velocity. units = m/s
%
% beta option = 1 for initial motion input as v/c\frac{1}{2} bx = (initial x velocity) / c
% by = (initial y velocity) / c
% bz = (initial z velocity) / c
%
% np = number of points stored in memory for the solution which can be plotted
% nac = number of arc segments integrated to calculate each point that is stored in memory
% 
%-----------------------------------------------------------------------------------------
% Definitions
%
% TMG = the book "Time Matter and Gravity"
\approx% ai = angle of rotation for an individual arc segment 
% atr = total rotation angle for calculation - initially an input for "TMG_solver", it is 
          then over written as an output of "TMG path"
% b = motion vector. 1 = i, 2 = j, 3 = k, 4 = magnitude of v / c
% c = speed of light
% cr = the reference speed of light at a distance of rr from m
% cs = standard speed of light (see TMG Definition 10)
% dot br = the dot product between the motion unit vector and the position vector at point n+1.
% If equal to zero, the vectors are perpendicular to each other.
% f2x = An output of TMG path.m. It is used to calculate the time-averaged frequency shift (see TMG eq. 5-29).shift (see TMG eq. 5-29)
\frac{8}{3} g = Newton's gravitational constant<br>\frac{8}{3} k = rotation vector
         = rotation vector
% m = mass of the gravitational body
% np = number of points stored in memory for the solution which can be plotted
% nac = number of arc segments integrated to calculate each point that is stored in memory
% ni = total number of arc segments calculated to obtain the solution. ni = np * nac
% r = position vector with respect to the governing body m.
% 1 = i, 2 = j, 3 = k, 4 = magnitude of r, 5 = x, 6 = y, 7 = z,
          8 = rotation angle in degrees from start, 9 = time from start in seconds
% rc = curvature vector. 1 = i, 2 = j, 3 = k, 4 = magnitude of rc
% rr = radius from center of m corresponding to cr
% sr = (for path option = 2), maximum path length / r(n,4) for each calculation step
% (for path_option = 4), maximum path length for each calculation step
% s = calculated path length
% st = (for path option = 2) if st > 1, st = The intended maximum path length for the
calculation 
% (for path option = 2) if st < 1, sr = st. Arc segment length = sr * r(n,4) for each
calculation step
% t = path time% tol = convergence tolerance
% v = velocity
% vt = temporary vector for calculations
\mathbf{Q}%-----------------------------------------------------------------------------------------
atr = 0;
f2xt = 0;s = 0:
t = 0;n = 1;b1(1,:) = b(1,:);c1(1) = c(1);r1(1,:) = r(1,:);% Calculate the rotation vector which, by definition ( see TMG Figure 13 and eq. 7-1),
% is equal to the cross-product of the gradient of c and the motion unit vectors.
% For a single governing body, the gradient of c is radially outward from the governing body.
% Therefore, it is in the same direction as the position vector r.
kr1 = cross( r1(1,1:3) , bl(1,1:3) );
kr1 = kr1 / sqrt(kr1(1,1)*kr1(1,1) + kr1(1,2)*kr1(1,2) + kr1(1,3)*kr1(1,3);
```
% Calculate the direction of the curvature vector ( see TMG Figure 13 and eq. 7-1), at

```
% the starting point. This is done by the cross-product of motion with the rotation vector.
rcl(1,1:3) = cross( bl(1,1:3), kr1(1,1:3) );See TMG appendix A Figure 21 for numerical approach.
  Use the Newton-Raphson method to solve for the path radius of curvature
% Calculate path radius of curvature at point 1, see TMG eq 7-12
% Check on Rc to prevent divide by zero. Depending on check, rc is set very
% large to simulate straight-line motion
rdotrc1 = dot( r1(1,1:3), rcl(1,1:3) );if rdotrc1 > 1e-50
   rcl(1,4) = ( r1(1,4)^2 * cs^2 ) / ( ( 1 + 1 / bl(1,4)^2 ) * m * g * rdotcl);else
   rcl(1, 4) = 1e50;end
rc(1,:) = rc1(1,:);for n = 1:npfor arc count = 1:nac
         % 1st estimate of rca, the average radius of curvature between point 1 and 2
       rca = rc1(1, 4);xrca0 = rca; % Check on the limit of path length for iteration
       if path option == 2if rca > r1(1, 4)ai = (sr * r1(1, 4)) / rca;
             else
               ai = sr; end
        end
        if path option == 4ai = sr / rca; else
         end
         % Rotate unit vectors with Rodrigues' formula to calculate position and motion at point 2
       b2(1,1:3) = b1(1,1:3) * cos(ai) + cross(kr1(1,1:3), b1(1,1:3)) * sin(ai) + kr1(1,1:3)
* dot( kr1(1,1:3), b1(1,1:3)) * ( 1 - cos(ai) );
       b2(1,1:3) = b2(1,1:3) / sqrt( b2(1,1)*b2(1,1) + b2(1,2)*b2(1,2) + b2(1,3)*b2(1,3));
        \frac{1}{2} (1,1:3) = rc1(1,1:3) * cos(ai) + cross( kr1(1,1:3), rc1(1,1:3)) * sin(ai) +
kr1(1,1:3) * dot(kr1(1,1:3), rcl(1,1:3)) * (1 - cos(ai));rc2(1,1:3) = cross( b2(1,1:3) , kr1(1,1:3) );
        rc2(1,1:3) = rc2(1,1:3) / sqrt( rc2(1,1)*rc2(1,1) + rc2(1,2)*rc2(1,2) + rc2(1,3)*rc2(1,3));\frac{\pi}{2}(1,5:7) = r1(1,5:7) + rca \cdot (rc2(1,1:3) - rc1(1,1:3));
        \frac{1}{2}(1,4) = \sqrt{2(1,5)} \cdot r2(1,5) + r2(1,6) \cdot r2(1,6) + r2(1,7) \cdot r2(1,7);
        \text{Tr2}(1,1:3) = r2(1,5:7) / r2(1,4); % Replaced with the following to reduce numerical errors associated with very large rc 
       vt(1:3) = bl(1,1:3) + bl(1,1:3);vt(4) = sqrt( vt(1)*vt(1) + vt(2)*vt(2) + vt(3)*vt(3));
       vt(1:3) = vt(1:3) / vt(4);
       vt(4) = 2.0 * rca * sin(ai/2.0);
```

```
r2(1,5:7) = r1(1,5:7) + vt(1:3) * vt(4);
```

```
r2(1,4) = sqrt(r2(1,5)*r2(1,5) + r2(1,6)*r2(1,6) + r2(1,7)*r2(1,7));
       r2(1,1:3) = r2(1,5:7) / r2(1,4); % -----------------------------------
        % Calculate conditions for point 2
        % -----------------------------------
        % Calculate the speed of light at point 2 (see TMG equations 4-10 through 4-14)
       g1 = (2 \cdot m \cdot g / cs / cs) * (r2(1,4) - r(1,4)) / (r2(1,4) \cdot r(1,4));
        % Choose the best method to minimize numerical errors
       if abs(q1) > 0.1c2(1,1) = c(1,1) * exp(g1);
           dc = c(1,1) - c2(1,1); else 
           g2 = g1 * g1;g3 = g2 * g1;g4 = g3 * g1;g5 = g4 * g1;g6 = g5 * g1;g7 = 96 * 91;g8 = 97 * 91;dc = c(1,1)*(-g1 -g2/2. -g3/6. -g4/24. -g5/120.0 -g6/720. -g7/5040. -g8/40320);
           c2(1,1) = c(1,1) - dc; end
        % Calculate beta at point 2 (see TMG equations 4-18)
       b2(1,4) = sqrt( (dc + b(1,4) * b(1,4) * c2(1,1)) / c(1,1) );
          Calculate path radius of curvature at point 2, see TMG eq 7-12
        % Check on Rc to prevent divide by zero. Depending on check, rc is set very
        % large to simulate straight-line motion
        rdotrc2= dot( r2(1,1:3), rc2(1,1:3) );
        if rdotrc2>1e-50
          rc2(1,4) = (r2(1,4)^2 * cs^2) / ( ( 1 + 1 / b2(1,4)^2) * m * g * rdotcc2 );
        else
           rc2(1, 4) = 1e50; end
       frca0 = rca - ( (rc1(1,4) + rc2(1,4) ) / 2);
        if abs( frca0 ) > tol
           rca = ( rc1(1, 4) + rc2(1, 4) ) / 2;xrca1 = rca; if path_option == 2
               if rca > r1(1, 4)ai = (sr * r1(1, 4)) / rca;
                else
                  ai = sr; end
            end
            if path_option == 4
              ai = sr / rca;
            else
            end
```

```
 % Rotate unit vectors with Rodrigues' formula to calculate position and motion at point 
\mathcal{L}b2(1,1:3) = b1(1,1:3) * cos(ai) + cross(kr1(1,1:3), b1(1,1:3)) * sin(ai) +kr1(1,1:3) * dot(kr1(1,1:3), bl(1,1:3)) * (1 - cos(ai));b2(1,1:3) = b2(1,1:3) / sqrt( b2(1,1)*b2(1,1) + b2(1,2)*b2(1,2) + b2(1,3)*b2(1,3));
            \frac{1}{2} (1,1:3) = rc1(1,1:3) * cos(ai) + cross( kr1(1,1:3), rc1(1,1:3)) * sin(ai) +
kr1(1,1:3) * dot(kr1(1,1:3), rcl(1,1:3)) * (1 - cos(ai));rc2(1,1:3) = cross( b2(1,1:3) , kr1(1,1:3) );
            rc2(1,1:3) = rc2(1,1:3) / sqrt( rc2(1,1)*rc2(1,1) + rc2(1,2)*rc2(1,2) +rc2(1,3)*rc2(1,3) );
            \frac{1}{2}(1,5:7) = r1(1,5:7) + rca * ( rc2(1,1:3) - rc1(1,1:3) );
            \frac{\pi}{2}(1,4) = \sqrt{\frac{r^2(1,5)}{r^2(1,5)}} + \frac{r^2(1,6) \cdot r^2(1,6)}{r^2(1,6)} + \frac{r^2(1,7) \cdot r^2(1,7)}{r^2(1,7)}%r2(1,1:3) = r2(1,5:7) / r2(1,4); % Replaced with the following to reduce numerical errors associated with very large rc
            vt(1:3) = bl(1,1:3) + b2(1,1:3);vt(4) = sqrt( vt(1)*vt(1) + vt(2)*vt(2) + vt(3)*vt(3) );
            vt(1:3) = vt(1:3) / vt(4);
            vt(4) = 2.0 * rca * sin(ai/2.0);
            r2(1,5:7) = r1(1,5:7) + vt(1:3) * vt(4);r2(1,4) = sqrt(r2(1,5)*r2(1,5) + r2(1,6)*r2(1,6) + r2(1,7)*r2(1,7);
            r2(1,1:3) = r2(1,5:7) / r2(1,4);% --------------------------------
             % Calculate conditions for point 2
 % -----------------------------------
             % Calculate the speed of light at point 2 (see TMG equations 4-10 through 4-14)
            gl = ( 2 * m * g / cs / cs ) * ( r2(1,4) - r(1,4) ) / ( r2(1,4) * r(1,4) );
             % Choose the best method to minimize numerical errors
            if abs(q1) > 0.1c2(1,1) = c(1,1) * exp(q1);dc = c(1,1) - c2(1,1); else 
                g2 = g1 * g1;g3 = g2 * g1;g4 = g3 * g1;g5 = g4 * g1;g6 = g5 * g1;g7 = g6 * g1;q8 = q7 * q1;dc = c(1,1)*(-g1 -g2/2. -g3/6. -g4/24. -g5/120.0 -g6/720. -g7/5040. -g8/40320);
                c2(1,1) = c(1,1) - dc; end
             % Calculate beta at point 2 (see TMG equations 4-18)
            b2(1,4) = sqrt( (dc + b(1,4) * b(1,4) * c2(1,1)) / c(1,1) );
             % Calculate path radius of curvature at point 2, see TMG eq 7-12
             % Check on Rc to prevent divide by zero. Depending on check, rc is set very
```
 <sup>%</sup> large to simulate straight-line motion

```
rdotrc2 = dot( r2(1,1:3), rc2(1,1:3) );
             if rdotrc2>1e-50
                rc2(1,4) = (r2(1,4)^2 * cs^2) / ( ( 1 + 1 / b2(1,4)^2) * m * g * rotorc2 );
             else
                rc2(1, 4) = 1e50; end
            frcal = rca - ( (rc1(1,4) + rc2(1,4) ) / 2.0 );
            for count = 1:20; if count > 19
                      disp(['solution failed to converge for rc at n = ' num2str(count) ' steps' ])
                     disp(' ')
                     break
                 else
                 end
                xrca = xrca1 - frca1 * ( xrca1 - xrca0 ) / ( frca1 - frca0 );
                if abs( (xrca - xrca1) / xrca1 ) < tolsi = ai * rca;s = s + si;dt = si / ( (b1(1,4)*c1(1,1) + b2(1,4)*c2(1,1)) / 2.0 );
                    t = t + dt; % f2xt is used to calculate the time-averaged frequency shift, see TMG eq. 5-29
                    f2xt = f2xt + dt * sqrt ( ( (c1(1,1) + c2(1,1))/2 ) * ( 1 - ( (b1(1,4) + b2(1,4))/2 )2) ^2 ) );
                    atr = atr + ai;c1(1,1) = c2(1,1);r2(1, 8) = atr*180/pi;r2(1, 9) = t; break
                 else
                     xrca0 = xrca1;
                    xrca1 = xrca;frca0 = frca1;rca = xrcal;end and state of the state of the state of the state of the state of the state of the state of the state of th
                 if path_option == 2
                     if rca > r1(1, 4)ai = (sr * r1(1, 4)) / rca; else
                        ai = sr; end
                 end
                if path option == 4ai = sr / rca; else
                 end
                 % Rotate unit vectors with Rodrigues' formula to calculate position and motion at 
point 2
b2(1,1:3) = b1(1,1:3) * cos(ai) + cross( kr1(1,1:3), b1(1,1:3)) * sin(ai) +
kr1(1,1:3) * dot(kr1(1,1:3), bl(1,1:3)) * (1 - cos(ai));b2(1,1:3) = b2(1,1:3) / sqrt( b2(1,1)*b2(1,1) + b2(1,2)*b2(1,2) + b2(1,3)*b2(1,3));
                \frac{1}{2} (1,1:3) = rc1(1,1:3) * cos(ai) + cross( kr1(1,1:3), rc1(1,1:3)) * sin(ai) +
kr1(1,1:3) * dot(kr1(1,1:3), rcl(1,1:3)) * (1 - cos(ai));
```

```
rc2(1,1:3) = cross( b2(1,1:3) , krl(1,1:3) );
                rc2(1,1:3) = rc2(1,1:3) / sqrt( rc2(1,1)*rc2(1,1) + rc2(1,2)*rc2(1,2) +rc2(1,3)*rc2(1,3) );
                \frac{2}{2}(1,5:7) = r1(1,5:7) + rca * ( rc2(1,1:3) - rc1(1,1:3) );
                \frac{\pi}{2}(1,4) = \sqrt{\frac{2(1,5)}{r^2(1,5)}} + \frac{r^2(1,6) \cdot r^2(1,6)}{r^2(1,6)} + \frac{r^2(1,7) \cdot r^2(1,7)}{r^2(1,7)}\text{er2}(1,1:3) = \text{r2}(1,5:7) / \text{r2}(1,4); % Replaced with the following to reduce numerical errors associated with very large 
rc
                vt(1:3) = bl(1,1:3) + bl(1,1:3);vt(4) = sqrt( vt(1)*vt(1) + vt(2)*vt(2) + vt(3)*vt(3));
                vt(1:3) = vt(1:3) / vt(4);
                vt(4) = 2.0 * rca * sin(ai/2.0);
                r2(1,5:7) = r1(1,5:7) + vt(1:3) * vt(4);r2(1,4) = sqrt(r2(1,5)*r2(1,5) + r2(1,6)*r2(1,6) + r2(1,7)*r2(1,7);
                r2(1,1:3) = r2(1,5:7) / r2(1,4); % -----------------------------------
                 % Calculate conditions for point 2
                 % -----------------------------------
                 % Calculate the speed of light at point 2 (see TMG equations 4-10 through 4-14)
                q1 = ( 2 * m * g / cs / cs ) * ( r2(1,4) - r(1,4) ) / ( r2(1,4) * r(1,4) ); % Choose the best method to minimize numerical errors
                if abs(q1) > 0.1c2(1,1) = c(1,1) * exp(q1);dc = c(1,1) - c2(1,1); else 
                    g2 = g1 * g1;g3 = g2 * g1;q4 = q3 * q1;g5 = g4 * g1;g6 = g5 * g1;g7 = g6 * g1;g8 = g7 * g1;dc = c(1,1)*(-g1 -g2/2. -g3/6. -g4/24. -g5/120.0 -g6/720. -g7/5040. -g8/40320);
                    c2(1,1) = c(1,1) - dc; end
                 % Calculate beta at point 2 (see TMG equations 4-18)
                b2(1,4) = sqrt( (dc + b(1,4) * b(1,4) * c2(1,1)) / c(1,1) );
                 % Calculate path radius of curvature at point 2, see TMG eq 7-12
 % Check on Rc to prevent divide by zero. Depending on check, rc is set very
 % large to simulate straight-line motion
                 rdotrc2= dot( r2(1,1:3), rc2(1,1:3) );
                 if rdotrc2>1e-50
                    rc2(1,4) = (r2(1,4)^2 * cs^2) / ( ( 1 + 1 / b2(1,4)^2) * m * g * rotorc2 );
                 else
                    rc2(1, 4) = 1e50; end
                frcal = rca - ( (rc1(1,4) + rc2(1,4) ) / 2 );
```

```
 end
        else
            si = ai * rca;
           s = s + si;dt = si / ( (b1(1,4)*c1(1,1) + b2(1,4)*c2(1,1)) / 2.0 );
           t = t + dt; % f2xt is used to calculate the time-averaged frequency shift, see TMG eq. 5-29
           f2xt = f2xt + dt * sqrt( ( (c1(1,1) + c2(1,1))/2 ) * ( 1 - ( (b1(1,4) + b2(1,4))/2)^2 ) );
           atr = atr + ai;c1(1,1) = c2(1,1);r2(1,8) = atr*180/pi;r2(1,9) = t; end
        % End of inner loop for rca
       b1 = b2;r1 = r2;rc1 = rc2; end
   b(n+1,:) = b2(1,:);c(n+1,1) = c2(1,1);r(n+1,:) = r2(1,:);rc(n+1,:) = rc2(1,:);end
b1 = b(1,:);r1 = r(1,:);rc1 = rc(1,:);f2x = f2xt / t;% Calculate the dot product between the motion unit vector and the position vector at point n+1.
% If equal to zero, the vectors are perpendicular to each other.
dot br = b(n+1,1)*r(n+1,5) + b(n+1,2)*r(n+1,6) + b(n+1,3)*r(n+1,7);
```
end

## **Example\_1\_Simple\_Trajectory.m**

```
% Example 1 Simple Trajectory.m
%
   MatLab script for calculating a low-speed trajectory and comparing it with Newtons method
% based on a constant acceleration of gravity
\mathfrak{p}\approx% Copyright 2021 Morris G. Anderson
%
%
% This script will be documented in the following paper to be ePublished on https://vixra.org
\mathbf{Q}\mathbf{Q}% Curvature of Motion in a Gravitational Field 
\frac{1}{2} by
                 Morris G. Anderson
\mathbf{R}%
   It will also be uploaded to https://www.mathworks.com/matlabcentral/fileexchange under the same
name.
% 
\geq% Information source
% 1) Time Matter and Gravity (TMG) by Morris G. Anderson provides a derivation of the 
% equations used in this calculation.<br>% https://vixra.org/abs/2102.0123
        % https://vixra.org/abs/2102.0123
% https://vixra.org/pdf/2102.0123v1.pdf
%
   2) Physical constants
% https://physics.nist.gov/cuu/pdf/wall_2018.pdf
\approx% 3) Astronomical data
% https://ssd.jpl.nasa.gov/horizons.cgi
\mathsf{R}\approx% The path of motion is calculated with the TMG_path.m MatLab function. The TMG_solver.m 
% script applies the TMG_path.m function to obtain solutions for:
\frac{6}{6}% path_option = 1; % Calculate the precession of an orbit. The solution is calculated for one
% revolution if the max angle (atr) is input as 360. The solution is calculated 
for
% two revolutions if the max angle (atr) is input as 2 * 360 and so forth.
% All arc segments have the same rotation angle.
% The total rotation angle is part of the orbital precession solution.
\approxatr = The total rotation angle for calculation, initially an input for the
"TMG_solver", 
                       is overwritten as an output of the "TMG path" solution. units = radians
%
%
% path option = 2; % Calculate the bending of light and the Shapiro time delay for a given path
length.
                       Arc segment length is a function of radius from the governing body center.
\approx% st = The intended maximum path length for the calculation
\geq\mathbf{Q}% path option = 3; % Calculate a simple trajectory or orbit with equal arc angle segments
\geqatr = The total rotation angle for calculation, initially an input for the
"TMG_solver", 
                       is overwritten as an output of the "TMG path" solution. units = radians
%
\mathbf{Q}% path option = 4; % Calculate a simple trajectory with equal arc length segments
\geq% st = The intended maximum path length for calculation
\approx\mathbf{Q}%
% Process for this example:
% 
% 1) Define the universal gravitational constant, g, and the standard speed of light, cs.
% o Define the mass of the Earth.<br>% O Define the radius of the Earth.
         o Define the radius of the Earth.
```
%

% 2) Define the reference speed of light, cr, equal to cs and the reference radius, % rr, equal to re. This is used for calculating the speed of light as a function of % position from the Earth. % % 3) Define the mass of the governing body, m, to be equal to the mass of the Earth.  $\frac{1}{\sqrt{2}}$ % 4) Define the initial position and velocity for the calculation.  $\frac{1}{2}$ % 5) Define total rotation, number of points, and arc segments per point for this calculation % 6) Define path option = 3 for calculating a simple trajectory.  $\approx$ % 7) Call TMG solver.m which in turn calls TMG path.m to calculate the path for this case.  $\mathfrak{g}$ % 8) Post-process and plot the results.  $\approx$ % 9) Calculate the trajectory using Newton's gravitational force law and compare results % with the TMG solution. clear clc  $\frac{1}{2}$  g, universal gravitational constant. Units = m^3/(kq-s)  $q = 0.66743e-10;$ % The standard speed of light, cs. This is on the Earth at re. see TMG section 2.4.1 The Speed of light at the standard location.  $cs = 299792458.0;$ disp(['Newtons G = ' num2str(g,6) ' m^3/(kq-s), Standard speed of light = ' num2str(cs,10) ' m/s']) % The mass and surface radius of the Earth. From NASA JPL HORIZONS Web-Interface % https://ssd.jpl.nasa.gov/horizons.cgi m Earth =  $398600.435436e9/q;$  $r$  Earth = 6371010.0; disp(['Earth mass = ' num2str(m Earth,6) ' kg, Earth volumetric mean radius = ' num2str(r Earth, 9) ' m']) % For this calculation, define cr = cs  $cr = cs;$ rr = r\_Earth; disp(['Reference speed of light = ' num2str(cr,12) ' m/s at ' num2str(rr,8) ' meters from the Earths center of mass']) Define m, This is the mass of the governing body in kilograms. For this example, % it is the mass of the Earth.  $m = m$  Earth; % Define the initial x, y, z, coordinates with respect to the center of mass of the % governing body, m, in meters.  $x = 0;$  $y = r$  Earth;  $z = 0;$ disp(['Initial Position  $x = '$  num2str(x, 15) '  $y = '$  num2str(y, 15) '  $z = '$  num2str(z, 15) ' meters' ]) % Define vx, vy, vz, Initial velocity in m/s. If beta\_option = 1, these values are treated as % bx=vx/c, by=vy/c, bz=vz/c alpha =  $60: %deafes$  $v = 40;$  % m/s beta option =  $0;$  $vx = v * cos(alpha * pi / 180)$ ; vy = v\*sin(alpha\*pi/180); vz = 0;

```
disp(['Initial velocity, vx = 'num2str(vx, 4)' ' m/s, vy = 'num2str(vy, 4)' ' m/s, vz = 'num2str(vz,4) ' m/s'])
% Define total rotation, number of points, and arc segments per point for this calculation
atr = 2 * alpha + (90-alpha)*0.5;np = 15;
nac = 30;disp(['Total rotation angle for calculation = ' num2str(atr, 4) ' degrees' ])
disp(['Number of solution points saved in memory for plotting = ' num2str(np) ]) disp(['Number of arc segments calculated for each point = ' num2str(nac) ])
disp(['Number of arc segments calculated for each point
% Calculate the path of motion with the TMG solver.
path option = 3; % Calculate a simple trajectory or orbit with equal arc angle segments
% This can also be solved with option 4
% path option = 4; % Calculate a simple trajectory with equal arc length segments
\frac{1}{6} st= \frac{1}{6}00; \frac{1}{6} The intended maximum path length for calculation
disp('*** Calculating a simple trajectory ***')
% convert total rotation angle to radians for calculation
atr = atr * pi / 180;
TMG_solver
% Display the results
disp(['Final Position x = ' num2str(r((np+1),5),15) ' y = ' num2str(r((np+1),6),15) ' z = 'num2str(r((np+1),7),15) ' meters' ])
EucD = sqrt( (r((np+1),5) - r(1,5))^2 + (r((np+1),6) - r(1,6))^2 + (r((np+1),7) - r(1,7))^2);disp(['Euclidian distance between beginning and end = ' num2str(EucD,15) ' meters'])
disp(['Path length = ' num2str((s),15) ' meters'])<br>disp(['Path time = ' num2str(t,15) ' seconds'])
disp([Tath time = ' num2str(t, 15))]% Calculate the Angle between the beginning and ending directions
ab = b(np+1, 1) *b(1, 1) + b(np+1, 2) *b(1, 2) + b(np+1, 3) *b(1, 3);
ab = a\cos(ab) * 180/pi;
disp(['Angle between beginning and ending directions = ' num2str(ab) ' degrees'])
disp(['Trajectory radius: Min = ' num2str(min(r(:,4)),15) ', Max = ' num2str(max(r(:,4)),15) '
meters' ])
% Calculate results using Newtons method based on a constant acceleration of gravity
ag= m*g/y/y;dtn = t / (np*nac);
xn(1) = x;yn(1) = y;tn = 0:
for nn=2: (np*na) +1;
    tn = tn + dtn;xn(nn) = xn(1) + vx * tn;yn(nn) = yn(1) + vy * tn - 0.5 * ag * tn * tn;end
vtmg = b(np+1, 4) * c(np+1, 1);vtn = sqrt(vx*vx + (vy - ag*t) * (vy - ag*t) );
disp(['Plot results relative to starting point' ])
plot(r(:,5)-x, (r(:,6)-y), 'o', 'MarkerSize',7, 'LineStyle', 'none', 'MarkerEdgeColor', [1, 0,
```
0],'MarkerFaceColor','r')

```
hold('on');
plot(xn(:)-x,(yn(:)-y),'LineWidth',3,'Color',[0, 0, 1])
hold('off');
legend('TMG ', 'Newton ')
title('Simple Trajectory')
%window ar = 7.05/4.90; %x/y old ipad full%window ar = 3.00/4.75; %x/y old ipad half
window ar = 6.70/10.5; \frac{8}{x}y new ipad half
pxmin = min(r(:,5)) - x;
pmmax = max(r(:,5)) - x;pymin = min(r(:,6)) - yipymax = max(r(:,6)) - yipy = (pymax - pymin) *1.05;px = (pxmax - pxmin) *1.05;if py > px / window_ar;
     ylim([pymin,pymin+py]);
     xlim([pxmin,pxmin+py*window_ar]);
else
     ylim([pymin,pymin+px/window_ar]);
     xlim([pxmin,pxmin+px]);
end
xlabel('x, meter')
ylabel('y, meter')
```
#### **Example\_2\_Earth\_satellites.m**

```
Example 2 Earth satellites.m
\approx% MatLab script for calculating satellite orbital conditions and clock rate<br>% relative to the master clock at the U.S. Naval Observatory in Washington
    relative to the master clock at the U.S. Naval Observatory in Washington DC.
\mathbf{Q}% Copyright 2021 Morris G. Anderson
%
%
    This script will be documented in the following paper to be ePublished on https://vixra.org
\approx%
% Curvature of Motion in a Gravitational Field 
\frac{1}{2} by
% Morris G. Anderson
\mathfrak{D}%
% It will also be uploaded to https://www.mathworks.com/matlabcentral/fileexchange under the same 
name.
\approx\mathbf{Q}% Information source
% 1) Time Matter and Gravity (TMG) by Morris G. Anderson provides a derivation of the 
% equations used in this calculation. 
% https://vixra.org/abs/2102.0123
% https://vixra.org/pdf/2102.0123v1.pdf
%
% 2) Physical constants
% https://physics.nist.gov/cuu/pdf/wall_2018.pdf
\approx% 3) Astronomical data<br>% https://ssd.ipl.n
        % https://ssd.jpl.nasa.gov/horizons.cgi
\approx% 4) Satellite TLE data obtained from https://celestrak.com
\mathsf{R}% 5) Fractional frequency shift data obtained and from
% Relativity in the Global Positioning System by Neil Ashby 
% Published on 28 January 2003 
% https://link.springer.com/article/10.12942/lrr-2003-1
\geq\frac{1}{2}% The path of motion is calculated with the TMG_path.m MatLab function. The TMG_solver.m 
% script applies the TMG_path.m function to obtain solutions for:
\approx% path_option = 1; % Calculate the precession of an orbit. The solution is calculated for one revolution if the max angle (str) is input as 360. The solution is calculated
                        revolution if the max angle (atr) is input as 360. The solution is calculated
for
% two revolutions if the max angle (atr) is input as 2 * 360 and so forth.<br>All arc segments have the same rotation angle.
                        All arc segments have the same rotation angle.
% The total rotation angle is part of the orbital precession solution.
\mathbf{Q}% atr = The total rotation angle for calculation, initially an input for the 
"TMG_solver", 
                        is overwritten as an output of the "TMG path" solution. units = radians
%
%
% path_option = 2; % Calculate the bending of light and the Shapiro time delay for a given path 
length.
                        Arc segment length is a function of radius from the governing body center.
\mathbf{Q}% st = The intended maximum path length for the calculation
%
%
% path option = 3; % Calculate a simple trajectory or orbit with equal arc angle segments
Qatr = The total rotation angle for calculation, initially an input for the
"TMG_solver", 
                        is overwritten as an output of the "TMG path" solution. units = radians
%
%
   path option = 4; % Calculate a simple trajectory with equal arc length segments
\geq% st = The intended maximum path length for calculation
\approx\mathsf{R}%
% Process for this example:
```

```
\approx% 1) Define the universal gravitational constant, g, and the standard speed of light, cs.
% o Define the mass of the Earth (for calculating cr).
% o Define the radius of the Earth (for calculating cr).
%
     2) Define the reference speed of light, cr, equal to cs and the reference radius,
% rr, equal to re. This is used for calculating the speed of light as a function of
% position from the Earth.
\approx% 3) Define the mass of the governing body, m, to be equal to the mass of the Earth.
\approx% For each satellite, call the associated input file to:
\frac{6}{6}% 4) Convert Two-line element set data to input values position and velocity
\mathfrak{p}% 5) Define path_option = 3 for calculating the satellite orbit.
\geq% 6) Define total rotation, number of points, and number of arc segments per point for this 
calculation
%
% 7) Call TMG_solver.m which in turn calls TMG_path.m to calculate the path.
%
% 8) Post-process and plot the results.
clear
clc
% g, universal gravitational constant. Units = m^3/(kg-s)
g = 0.66743e-10;
  The standard speed of light, cs.
  see TMG section 2.4.1 The Speed of light at the standard location.
cs = 299792458.0;disp(['Newtons universal gravitational constant, G = ' num2str(q,6) ' m^3/(kq-s)')])
disp(['The standard speed of light, cs = ' num2str(cs,10) ' m/s'])
% The mass and surface radius of the Earth. From NASA JPL HORIZONS Web-Interface
m Earth = 398600.435436e9/q;r_Earth = 6371010.0;
disp(['Earth mass = ' num2str(m Earth,6) ' kg, Earth volumetric mean radius = ' num2str(r Earth, 9)
' m'])
% For this calculation, define cr = cs
cr = cs;rr = r_Earth;
disp(['Reference speed of light = ' num2str(cr,12) ' m/s at ' num2str(rr,8) ' meters from the Earths
center of mass'])
  Define m, This is the mass of the governing body in kilograms. For this example,
% it is the mass of the Earth.
m = m Earth;
% disp(['Mass of the governing body = ' num2str(m, 11) ' kg' ])
% Call script files to define the individual satellite initial x, y, z, coordinates with respect
% to the center of mass of the governing body, m, in meters.
```
disp(['']) disp(['------']) Example 2a input for INTELSAT 39 [r\_aboves, r\_belows] = sort\_for\_plotting\_orbit(np, r);  $INTELSAT_39_r\_above = r_aboves;$ INTELSAT\_39\_r\_below = r\_belows;

```
disp([''])
disp(['------'])
Example 2b input for MOLNIYA 1 36
[r_aboves, r_belows] = sort_for_plotting_orbit(np, r);
MOLNIYA_1_36_r_above = r_aboves;
MOLNIYA_1^1_36_r^-below = r<sub>_</sub>belows;
disp([''])
disp(['------'])
Example 2c input for NTS 2
[r_aboves, r_belows] = sort_for_plotting_orbit(np, r);
NTS 2 r above = r aboves;
NTS<sup>-2</sup>r below = r belows;
disp([''])
disp(['------'])
Example_2d_input_for_ISS
[r aboves, r belows] = sort for plotting orbit(np, r);
ISS r_above = r_aboves;
ISSr below = r belows;
% Top view
% plot surface of Earth
ae = linspace(0, 2*pi, 360);
xe = r Earth * cos(ae);
ye = r Earth * sin(ae);
plot(xe,ye,'Color','b','LineWidth',3)
hold('on')
plot(INTELSAT_39_r_above(:,5),INTELSAT_39_r_above(:,6),'LineWidth',2,'Color','r')
plot(INTELSAT_39_r_below(:,5),INTELSAT_39_r_below(:,6),'LineWidth',2,'Color','r', 'LineStyle', ':')
row =find(r INTELSAT 39 path(:, 4) ==Perigee INTELSAT 39);
plot(r_INTELSAT_39_path(row,5),r_INTELSAT_39_path(row,6),'LineStyle','none','Marker','o','MarkerSize'
,10,'MarkerEdgeColor','r','MarkerFaceColor','r')
row =find(r_INTELSAT_39_path(:,4)==Apogee_INTELSAT_39);
plot(r_INTELSAT_39_path(row,5),r_INTELSAT_39_path(row,6),'LineStyle','none','Marker','o','MarkerSize'
,10,'MarkerEdgeColor','r')
plot(MOLNIYA_1_36_r_above(:,5),MOLNIYA_1_36_r_above(:,6),'LineWidth',2,'Color','g')
plot(MOLNIYA<sup>-1</sup>36r<sup>-b</sup>eblow(:,5), MOLNIYA<sup>-1-36</sup>r<sup>-</sup>below(:,6),'LineWidth',2,'Color','g', 'LineStyle', ':')
row =find(r MOLNIYA 1 36 path(:,4)==Perigee MOLNIYA 1 36);
plot(r_MOLNIYA_1_36_path(row,5),r_MOLNIYA_1_36_path(row,6),'LineStyle','none','Marker','o','MarkerSiz
e',10,'MarkerEdgeColor','g','MarkerFaceColor','g')
row =find(r_MOLNIYA_1_36_path(:,4)==Apogee_MOLNIYA_1_36);
plot(r_MOLNIYA_1_36_path(row,5),r_MOLNIYA_1_36_path(row,6),'LineStyle','none','Marker','o','MarkerSiz
e',10,'MarkerEdgeColor','g')
plot(NTS_2_r_above(:,5),NTS_2_r_above(:,6),'LineWidth',2,'Color','c')
plot(NTS<sup>-2</sup>r<sup>-</sup>below(:,5),NTS<sup>-2</sup>r<sup>-</sup>below(:,6),'LineWidth',2,'Color','c', 'LineStyle', ':')
row =find(r_NTS_2path(:,4)==Perigee_NTS_2);plot(r_NTS_2_path(row,5),r_NTS_2_path(row,6),'LineStyle','none','Marker','o','MarkerSize',10,'MarkerE
dgeColor','c','MarkerFaceColor','c')
row = find(r_NTS_2-path(:,4)==Apogee_NTS_2);plot(r_NTS_2_path(row,5),r_NTS_2_path(row,6),'LineStyle','none','Marker','o','MarkerSize',10,'MarkerE
dgeColor','c')
plot(ISS_r_above(:,5),ISS_r_above(:,6),'LineWidth',2,'Color',[1, 0.65, 0.35])
plot(ISS_r_below(:,5),ISS_r_below(:,6),'LineWidth',2,'Color',[1, 0.65, 0.35], 'LineStyle', ':')
```

```
row =find(r ISS path(:,4) ==Perigee ISS);
```

```
plot(r_ISS_path(row,5),r_ISS_path(row,6),'LineStyle','none','Marker','o','MarkerSize',10,'MarkerEdgeC
olor',[1, 0.65, 0.35],'MarkerFaceColor',[1, 0.65, 0.35])
row =find(r ISS path(:,4)==Apogee ISS);
plot(r_ISS_path(row,5),r_ISS_path(row,6),'LineStyle','none','Marker','o','MarkerSize',10,'MarkerEdgeC
olor', \frac{1}{1}, \frac{0}{0}. 65, 0.35])
hold('off')
title('Earth surface, blue; INTELSAT 39, red; MOLNIYA 1-36, green; NTS-2, cyan; ISS, orange')
xlabel('ECI x axis, meters')
ylabel('ECI y axis, meters')
plot limit(1) = 1.05 * max(r INTELSAT 39 path(:,4));
plot limit(2) = 1.05 * max(r_MOLNIYA \overline{1} 36 path(:,4));
xlim([-1.44*max(plot_limit),1.44*max(plot_limit)])
ylim([-max(plot limit),max(plot limit)])
pause(20)
%side view
plot(xe,ye,'Color','b','LineWidth',3)
hold('on')
plot(INTELSAT_39_r_above(:,5),INTELSAT_39_r_above(:,7),'LineWidth',2,'Color','r')
plot(INTELSAT_39_r_below(:,5),INTELSAT_39_r_below(:,7),'LineWidth',2,'Color','r', 'LineStyle', ':')
row =find(r INTELSAT 39 path(:, 4) ==Perigee INTELSAT 39);
plot(r_INTELSAT_39_path(row,5),r_INTELSAT_39_path(row,7),'LineStyle','none','Marker','o','MarkerSize'
,10,'MarkerEdgeColor','r','MarkerFaceColor','r')
row =find(r_INTELSAT_39_path(:,4)==Apogee_INTELSAT_39);
plot(r_INTELSAT_39_path(row,5),r_INTELSAT_39_path(row,7),'LineStyle','none','Marker','o','MarkerSize'
,10,'MarkerEdgeColor','r')
plot(MOLNIYA_1_36_r_above(:,5),MOLNIYA_1_36_r_above(:,7),'LineWidth',2,'Color','g')
plot(MOLNIYA<sup>-1</sup>36r<sup>-b</sup>eblow(:,5), MOLNIYA<sup>-1-36</sup>r<sup>-</sup>below(:,7), 'LineWidth',2, 'Color','g', 'LineStyle', ':')
row =find(r MOLNIYA 1 36 path(:,4)==Perigee MOLNIYA 1 36);
plot(r_MOLNIYA_1_36_path(row,5),r_MOLNIYA_1_36_path(row,7),'LineStyle','none','Marker','o','MarkerSiz
e',10,'MarkerEdgeColor','g','MarkerFaceColor','g')
row =find(r_MOLNIYA_1_36_path(:,4)==Apogee_MOLNIYA_1_36);
plot(r_MOLNIYA_1_36_path(row,5),r_MOLNIYA_1_36_path(row,7),'LineStyle','none','Marker','o','MarkerSiz
e',10,'MarkerEdgeColor','g')
plot(NTS_2_r_above(:,5),NTS_2_r_above(:,7),'LineWidth',2,'Color','c')
plot(NTS<sup>-2</sup>r<sup>-</sup>below(:,5),NTS<sup>-2</sup>r<sup>-</sup>below(:,7),'LineWidth',2,'Color','c','LineStyle',':')
row =find(r_NTS_2path(:,4)=Perigee_NTS_2);plot(r_NTS_2_path(row,5),r_NTS_2_path(row,7),'LineStyle','none','Marker','o','MarkerSize',10,'MarkerE
dgeColor','c','MarkerFaceColor','c')
row = find(r_NTS_2-path(:,4)==Apogee_NTS_2);plot(r_NTS_2_path(row,5),r_NTS_2_path(row,7),'LineStyle','none','Marker','o','MarkerSize',10,'MarkerE
dgeColor','c')
plot(ISS_r_above(:,5),ISS_r_above(:,7),'LineWidth',2,'Color',[1, 0.65, 0.35])
plot(ISS_r_below(:,5),ISS_r_below(:,7),'LineWidth',2,'Color',[1, 0.65, 0.35], 'LineStyle', ':')
```

```
row =find(r ISS path(:,4) ==Perigee ISS);
```

```
plot(r_ISS_path(row,5),r_ISS_path(row,7),'LineStyle','none','Marker','o','MarkerSize',10,'MarkerEdgeC
olor',[1, 0.65, 0.35],'MarkerFaceColor',[1, 0.65, 0.35])
row =find(r ISS path(:, 4)==Apogee ISS);
plot(r_ISS_path(row,5),r_ISS_path(row,7),'LineStyle','none','Marker','o','MarkerSize',10,'MarkerEdgeC
olor', \frac{1}{1}, \frac{0}{0}. 65, 0.35])
hold('off')
%legend('Earth surface','INTELSAT 39 above Ecliptic','below Ecliptic','Perigee','Apogee','MOLNIYA 
1-36 above Ecliptic','below Ecliptic','Perigee','Apogee','NTS-2 above Ecliptic','below 
Ecliptic','Perigee','Apogee')
title('Earth surface, blue; INTELSAT 39, red; MOLNIYA 1-36, green; NTS-2, cyan; ISS, orange')
xlabel('ECI x axis, meters')
ylabel('ECI z axis, meters')
plot limit(1) = 1.05 * max(r INTELSAT 39 path(:,4));
plot limit(2) = 1.05 * max(r_MOLNIYA \overline{1} 36 path(:,4));
xlim([-1.44*max(plot limit),1.44*max(plot limit)])ylim([-max(plot_limit),max(plot_limit)])
pause(20)
% calculating satellite fractional frequency as a function of orbital radius relative 
% to the United States Naval Observatory master clock (see TMG eq. 5-29)
r cir(1) = r Earth;
b cir(1) = sqrt( 1 / ( (cs*cs*r cir(1) / m / g) -1 ) );
gl = ( 2*m*g/cs/cs ) * ( r cir(1) - r Earth ) / ( r cir(1) * r Earth );
c cir(1) = cs* exp(g1);
ffs cir(1) = 1 - ( sqrt( cs*(1 - b usno * b usno) ) / sqrt( c cir(1)*(1 - b cir(1) * b cir(1) ) ) );
for nn = 2:100;r cir(nn) = 1.03* r cir(nn-1);
    b_cir(nn) = sqrt( 1 / ( (cs*cs*r~cir(nn) / m / g) -1 ) );
    gl = ( 2*m*g/cs/cs ) * ( r cir(nn) - r Earth ) / ( r cir(nn) * r Earth );
    c cir(nn) = cs* exp(q1);
    ffs cir(nn) = 1 - ( sqrt( cs*(1 - b_usno * b_usno) ) / sqrt( c_cir(nn)*(1 - b_cir(nn) * b_cir(nn)
) ) );
end
plot(r cir(:),ffs cir(:),'LineWidth',3,'Color','r')
hold('on')
plot(r_INTELSAT_39_semi,ffs_INTELSAT_39,'LineStyle','none','LineWidth',2,'Marker','o','MarkerSize',15
,'MarkerEdgeColor','r')
plot(r_MOLNIYA_1_36_semi,ffs_MOLNIYA_1_36,'LineStyle','none','LineWidth',2,'Marker','o','MarkerSize',
15,'MarkerEdgeColor','g')
plot(r_NTS_2_semi,ffs_NTS_2,'LineStyle','none','LineWidth',2,'Marker','^','MarkerSize',15,'MarkerEdge
Color','c', 'MarkerFaceColor','c')
plot(r_ISS_semi,ffs_ISS,'LineStyle','none','LineWidth',2,'Marker','*','MarkerSize',20,'MarkerEdgeColo
r',[1, 0.65, 0.35],'MarkerFaceColor',[1, 0.65, 0.35])
plot(r_NTS_2_semi,442.5e-12,'LineStyle','none','LineWidth',2,'Marker','x','MarkerSize',20,'MarkerEdge
Color','m','MarkerFaceColor','m')
```

```
hold('off')
```
title('Calculated ffs, red; INTELSAT 39, red; MOLNIYA 1-36, green; NTS-2, cyan; ISS, orange') xlabel('Orbital semi-major axis, meters') ylabel('fractional frequency shift') legend('Calculated ffs', 'INTELSAT-39 ', 'MOLNIYA 1-36 ', 'NTS-2', 'ISS', 'Measured for NTS-2') xlim([0,100000000]);

ylim([-300e-12, 700e-12]);

# **Example\_2a\_input\_for\_INTELSAT\_39.m**

```
% Example 2a input for INTELSAT 39.m
% This script is called by Example 2 Earth satellites.m
disp(['This example calculates the orbital motion of the INTELSAT_39 satellite'])
disp(['Initial conditions taken from https://celestrak.com NORAD Two-Line Element Sets 2020-08-07'])
% NORAD Two-Line Element Set (TLE)
% INTELSAT 39 (IS-39) 
% 1 44476U 19049B 20220.46161271 .00000024 00000-0 00000-0 0 9998
% 2 44476 0.0088 71.4300 0001064 274.4541 198.6737 1.00268711 3714
  SAT ID Orb Inc Orb LA Ecc Orb LP Orb Period
Orb Inc TLE = 0.0088; % degrees, Orbital Inclination
Orb<sub>LA_TLE</sub> = 71.4300; % degrees, Orbital Longitude of Ascending Node
Orb Ecc TLE = 0.0001064; % Orbital eccentricity
Orb LP TLE = 274.4541; % degrees, Orbital Longitude of Perigee
Orb Period TLE = 86400 / 1.00268711; %seconds, Orbital Period
% Calculate the semi-major axis with Kepler's third law to be consistent with the NASA TLE data.
r semi TLE = ( Orb Period TLE^2 * m* q / 4 / pi / pi )^(1/3);
Perigee TLE = r semi TLE * (1-Orb Ecc TLE); % meters, applied as initial condition
Apogee TLE = r semi<sup>TLE</sup> * (1+Orb<sup>-Ecc</sub>-TLE); % meters, for comparison with solution</sup>
% Convert TLE angles to radians
Orb Inc TLE = Orb Inc TLE * pi/180.0;
Orb_LA_TLE = Orb_LA_TLE * pi/180.0;OrbLPTLE = OrbLPTLE * pi/180.0;
% Define initial unrotated position and motion unit vectors for the orbital Perihelion
  For this example it is done for counter-clockwise rotation with the Vernal Equinox
% in the +x direction or to the right.
% Define the initial position unit vector
rhat(1,1) = 1.0;rhat(1,2) = 0.0;
rhat(1,3) = 0.0;rhat = rhat / sqrt( rhat(1,1) * rhat(1,1) + rhat(1,2) * rhat(1,2) + rhat(1,3) * rhat(1,3) );
% Define the initial motion unit vector
bhat(1,1) = 0.0;bhat(1,2) = 1.0;bhat(1,3) = 0.0;bhat = bhat / sqrt( bhat(1,1)*bhat(1,1) + bhat(1,2)*bhat(1,2)+ bhat(1,3)*bhat(1,3));
% Rotate unit vectors to Perigee starting point. Use Rodrigues' rotation formula. 
theta = Orb_LA_TLE;
kr = cross(rhat(1,:),bhat(1,:));vr1 = rhat(1,:);vr2 = cos(theta)*vr1 + cross(kr, vr1)*sin(theta) + kr*(dot(kr, vr1))*(1 - cos(theta));rhat(2, :) = \text{vr2};vrl = bhat(1,:);vr2 = cos(theta) *vr1 + cross(kr, vr1) * sin(theta) + kr*(dot(kr,vr1)) * (1 - cos(theta));bhat(2, :) = v r 2;
```

```
Copyright 2020 by Morris G. Anderson Page 63 of 154
```
theta =  $Orb$  LP TLE -  $Orb$  LA TLE;  $kr = cross(rhat(1,:),bhat(1,:));$ 

```
vr1 = rhat(2,:);vr2 = cos(theta) *vr1 + cross(kr, vr1) * sin(theta) + kr*(dot(kr,vr1)) * (1 - cos(theta));rhat(3,:) = vr2;vr1 = bhat(2,:);vr2 = cos(theta)*vr1 + cross(kr,vr1)*sin(theta) + kr*(dot(kr,vr1))*(1 - cos(theta));bhat(3,:) = v r 2;theta = Orb Inc TLE;
kr = rhat(2,:);vr1 = rhat(3,:);vr2 = cos(theta)*vr1 + cross(kr,vr1)*sin(theta) + kr*(dot(kr,vr1))*(1 - cos(theta));rhat(4,:) = v r 2;vrl = bhat(3,:);vr2 = cos(theta)*vr1 + cross(kr,vr1)*sin(theta) + kr*(dot(kr,vr1))*(1 - cos(theta));bhat(4, :) = \text{vr2};% Define the initial x, y, z, position coordinates with respect to the center of mass of the
% governing body, m, in meters. For this example, it is the closest orbital distance between
% the satellite and center of the Earth.
x = \text{rhat}(4,1) * \text{Perigee TLE};y = \text{rhat}(4, 2) * \text{Perigee TLE};z = \text{rhat}(4, 3) * Perigee TLE;
r(1, 4) = Perigee TLE;
disp(['Position x = 'num2str(x, 6) ' m, y = 'num2str(y, 6) ' m, z = 'num2str(z, 6) ' m' ])
% Define vx, vy, vz, Initial velocity in m/s. If beta option = 1, these values are treated as
% bx=vx/c, by=vy/c, bz=vz/c
\approx% For this example it is the maximum orbital velocity (this is at the Perigee).
%
% Start with the circular orbital velocity corresponding to the semi-major axis.
% Calculate beta with TMG equation 7-12
b_circular = sqrt( 1 / ( (cs*cs*r semi_TLE / m / g) -1 ) );
% Calculate c with TMG equation 4-10
c_circular = cr * exp( (2*m*g/cs/cs ) * ( ( r_semi_TLE-rr ) / (rr*r_semi_TLE)) );
c Perigee = cr * exp( (2*m*g/cs/cs ) * ( ( Perigee TLE-rr ) / (rr*Perigee TLE)) );
% Calculate dc with TMG equation 4-14 to reduce numerical errors
gl = ( 2*m*g/cs/cs ) * ( ( Perigee TLE - r semi TLE ) / (r semi TLE * Perigee TLE));q2 = q1 * q1;g3 = g2 * g1;g4 = g3 * g1;q5 = q4 * q1;g6 = g5 * g1;g7 = g6 * g1;g8 = g7 * g1;dc = c circular*(-g1 -g2/2. -g3/6. -g4/24. -g5/120.0 -g6/720. -g7/5040. -g8/40320);
% Calculate the initial beta with TMG equations 4-18
```

```
b Perigee = sqrt( (dc + b circular*b circular * c Perigee) / c circular );
beta option = 1;bx = b Perigee * bhat(4,1);by = b Perigee * bhat(4,2);bz = b Perigee * bhat(4,3);
disp(['Velocity vx = ' num2str(bx*c) Perigee,6) ' m/s, vy = ' num2str(by*c) Perigee,6) ' m/s, vz = 'num2str(bz*c_Perigee,6) ' m/s'])
disp(['Beta vx/c = ' num2str(bx,6) ', vy/c = ' num2str(by,6) ', vz/c = ' num2str(bz,6) ])
% Calculate the Orbit
path option = 3; % Calculate a simple trajectory or orbit with equal arc angle segments
disp(' ')
disp('--- Calculating INTELSAT_39 orbit ---')
% Define total rotation, number of points, and arc segments per point for this calculation
atr = 360 * 1.0;
np = 180;
nac = 10;disp(['Total rotation angle for calculation = ' num2str(atr, 4) ' degrees' ])
disp(['Calculating solution with ' num2str(np) ' points, and ' num2str(nac) ' arc segments per 
point'])
% Convert total rotation angle to radians for calculation
atr = atr * pi / 180;
TMG_solver
r INTELSAT 39 path = r;
% Post-process and display results
disp('--- INTELSAT_39 Orbital Solution Results -----')
error t = t - Orb Period TLE;
disp(['Orbital Period = ' num2str( t/60, 6) ' minutes, delta vs TLE = ' num2str(error t, 4) '
seconds' ])
disp([^\primeCircumference = ' num2str( s, 12) ' meters' ])
Perigee_INTELSAT_39 = min(r(:,4));
Apogee<sup>INTELSAT 39 = max(r(:,4));</sup>
error Perigee = Perigee INTELSAT 39 - Perigee TLE;
error Apogee = Apogee INTELSAT 39 - Apogee TLE;
disp(['Perigee = ' num2str(min(r(; 4)), 12) ' meters, delta vs TLE = ' num2str(error_Perigee, 4)
' meters' ])
disp([ 'Apogee = ' num2str(max(r(:,4)),12) ' meters, delta vs TLE = ' num2str(error Apogee,4) )' meters' ])
eccentricity INTELSAT 39 = (\max(r(:,4)) - \min(r(:,4))) / (\max(r(:,4)) + \min(r(:,4)));
error_eccentricity = eccentricity_INTELSAT_39 - Orb_Ecc_TLE;
disp(['Eccentricity = ' num2str( eccentricity_INTELSAT_39,8) ', delta vs TLE = ' 
num2str(error eccentricity, 4)])
% calculate the clock rate shift relative to the United States Naval Observatory master clock
r usno = r Earth * cos(38.9217 * pi / 180);
v usno = 2\overline{x}r usno*pi/86400;
\overline{b} usno = v_usno / cs;
% f2x is an output of TMG_path.m. It is used to calculate the time-averaged frequency 
% shift (see TMG eq. 5-29)
```
ffs\_INTELSAT\_39 = 1 - (sqrt(  $cs*(1 - b_l)$ usno \* b\_usno) ) / f2x ); disp(['df/f = ' num2str(ffs\_INTELSAT\_39,4) ' fractional frequency shift relative to the USNO master clock']) % for plotting results r INTELSAT 39 semi = ( Perigee INTELSAT 39 + Apogee INTELSAT 39 ) / 2;

# **Example\_2b\_input\_for\_MOLNIYA\_1\_36.m**

```
% Example 2b input for MOLNIYA 1 36.m
```
% This script is called by Example 2 Earth satellites.m

disp(['This example calculates the orbital motion of the MOLNIYA\_1\_36 satellite'])

disp(['Initial conditions taken from https://celestrak.com NORAD Two-Line Element Sets 2020-08-08'])

```
% NORAD Two-Line Element Set (TLE)
% MOLNIYA 1-36 
% 1 09880U 77021A 20221.43151221 -.00000781 00000-0 12291-3 0 9993
% 2 09880 62.5563 12.2976 7475291 285.3676 9.4914 2.00344631215809
  SAT ID Orb Inc Orb LA Ecc Orb LP Orb Period
Orb Inc TLE = 62.5563; % degrees, Orbital Inclination
Orb LA_TLE = 12.2976; % degrees, Orbital Longitude of Ascending Node
Orb Ecc TLE = 0.7475291; % Orbital eccentricity
Orb LP TLE = 285.3676; % degrees, Orbital Longitude of Perigee
Orb_Period_TLE = 86400.0 / 2.00344631; %seconds, Orbital Period
% Calculate the semi-major axis with Kepler's third law to be consistent with the NASA TLE data.
r semi TLE = ( Orb Period TLE^2 * m* q / 4 / pi / pi )^(1/3);
Perigee TLE = r semi TLE * (1-Orb Ecc TLE); % meters, applied as initial condition
Apogee TLE = r semi<sup>TLE</sup> * (1+Orb<sup>-Ecc</sub>-TLE); % meters, for comparison with solution</sup>
% Convert TLE angles to radians
Orb Inc TLE = Orb Inc TLE * pi/180.0;
Orb_LA_TLE = Orb_LA_TLE * pi/180.0;OrbLPTLE = OrbLPTLE * pi/180.0;
% Define initial unrotated position and motion unit vectors for the orbital Perihelion
  For this example it is done for counter-clockwise rotation with the Vernal Equinox
% in the +x direction or to the right.
% Define the initial position unit vector
rhat(1,1) = 1.0;rhat(1,2) = 0.0;
rhat(1,3) = 0.0;rhat = rhat / sqrt( rhat(1,1) * rhat(1,1) + rhat(1,2) * rhat(1,2) + rhat(1,3) * rhat(1,3) );
% Define the initial motion unit vector
bhat(1,1) = 0.0;bhat(1,2) = 1.0;bhat(1,3) = 0.0;bhat = bhat / sqrt( bhat(1,1)*bhat(1,1) + bhat(1,2)*bhat(1,2)+ bhat(1,3)*bhat(1,3));
% Rotate unit vectors to Perigee starting point. Use Rodrigues' rotation formula. 
theta = Orb_LA_TLE;
kr = cross(rhat(1,:),bhat(1,:));vr1 = rhat(1,:);vr2 = cos(theta)*vr1 + cross(kr, vr1)*sin(theta) + kr*(dot(kr, vr1))*(1 - cos(theta));rhat(2, :) = \text{vr2};vrl = bhat(1,:);vr2 = cos(theta) *vr1 + cross(kr, vr1) * sin(theta) + kr*(dot(kr,vr1)) * (1 - cos(theta));bhat(2, :) = v r 2;theta = Orb LP TLE - Orb LA TLE;
```

```
kr = cross(rhat(1,:),bhat(1,:));
```

```
vr1 = rhat(2,:);vr2 = cos(theta) *vr1 + cross(kr, vr1) * sin(theta) + kr*(dot(kr,vr1)) * (1 - cos(theta));rhat(3,:) = vr2;vr1 = bhat(2,:);vr2 = cos(theta)*vr1 + cross(kr,vr1)*sin(theta) + kr*(dot(kr,vr1))*(1 - cos(theta));bhat(3,:) = v r 2;theta = Orb Inc TLE;
kr = rhat(2,:);vr1 = rhat(3,:);vr2 = cos(theta)*vr1 + cross(kr,vr1)*sin(theta) + kr*(dot(kr,vr1))*(1 - cos(theta));rhat(4,:) = v r 2;vrl = bhat(3,:);vr2 = cos(theta)*vr1 + cross(kr,vr1)*sin(theta) + kr*(dot(kr,vr1))*(1 - cos(theta));bhat(4, :) = \text{vr2};% Define the initial x, y, z, position coordinates with respect to the center of mass of the
% governing body, m, in meters. For this example, it is the closest orbital distance between
% the satellite and center of the Earth.
x = \text{rhat}(4,1) * \text{Perigee TLE};y = \text{rhat}(4, 2) * \text{Perigee TLE};z = \text{rhat}(4, 3) * Perigee TLE;
r(1, 4) = Perigee TLE;
disp(['Position x = 'num2str(x, 6) ' m, y = 'num2str(y, 6) ' m, z = 'num2str(z, 6) ' m' ])
% Define vx, vy, vz, Initial velocity in m/s. If beta option = 1, these values are treated as
% bx=vx/c, by=vy/c, bz=vz/c
\approx% For this example it is the maximum orbital velocity (this is at the Perigee).
%
% Start with the circular orbital velocity corresponding to the semi-major axis.
% Calculate beta with TMG equation 7-12
b_circular = sqrt( 1 / ( (cs*cs*r semi_TLE / m / g) -1 ) );
% Calculate c with TMG equation 4-10
c_circular = cr * exp( (2*m*g/cs/cs ) * ( ( r_semi_TLE-rr ) / (rr*r_semi_TLE)) );
c Perigee = cr * exp( (2*m*g/cs/cs ) * ( ( Perigee TLE-rr ) / (rr*Perigee TLE)) );
% Calculate dc with TMG equation 4-14 to reduce numerical errors
gl = ( 2*m*g/cs/cs ) * ( ( Perigee TLE - r semi TLE ) / (r semi TLE * Perigee TLE));q2 = q1 * q1;g3 = g2 * g1;g4 = g3 * g1;q5 = q4 * q1;g6 = g5 * g1;g7 = g6 * g1;g8 = g7 * g1;dc = c circular*(-g1 -g2/2. -g3/6. -g4/24. -g5/120.0 -g6/720. -g7/5040. -g8/40320);
% Calculate the initial beta with TMG equations 4-18
```

```
b Perigee = sqrt( (dc + b circular*b circular * c Perigee) / c circular );
beta option = 1;bx = b Perigee * bhat(4,1);by = b Perigee * bhat(4,2);bz = b Perigee * bhat(4,3);
disp(['Velocity vx = ' num2str(bx*c) Perigee,6) ' m/s, vy = ' num2str(by*c) Perigee,6) ' m/s, vz = 'num2str(bz*c Perigee, 6) ' m/s'])
disp(['Beta vx/c = ' num2str(bx,6) ', vy/c = ' num2str(by,6) ', vz/c = ' num2str(bz,6) ])
% Calculate the Orbit
path option = 3; % Calculate a simple trajectory or orbit with equal arc angle segments
disp(' ')
disp('--- Calculating MOLNIYA_1_36 orbit ---')
% Define total rotation, number of points, and arc segments per point for this calculation
atr = 360 * 1.0;
np = 180;
nac = 10;disp(['Total rotation angle for calculation = ' num2str(atr, 4) ' degrees' ])
disp(['Calculating solution with ' num2str(np) ' points, and ' num2str(nac) ' arc segments per 
point'])
% Convert total rotation angle to radians for calculation
atr = atr * pi / 180;
TMG_solver
r_MOLNIYA_1_36_path = r;% Post-process and display results
disp('--- MOLNIYA_1_36 Orbital Solution Results -----')
error t = t - Orb Period TLE;
disp(['Orbital Period = ' num2str( t/60, 6) ' minutes, delta vs TLE = ' num2str(error t, 4) '
seconds' ])
disp([^\primeCircumference = ' num2str( s, 12) ' meters' ])
Perigee_MOLNIYA_1_36 = min(r(:,4));
Apogee_MOLNIYA_1_36 = max(r(:,4));
error Perigee = Perigee MOLNIYA 1 36 - Perigee TLE;
error Apogee = Apogee MOLNIYA 1 36 - Apogee TLE;
disp(['Perigee = ' num2str(min(r(; 4)), 12) ' meters, delta vs TLE = ' num2str(error_Perigee, 4)
' meters' ])
disp([ 'Apogee = ' num2str(max(r(:,4)),12) ' meters, delta vs TLE = ' num2str(error Apogee,4) )' meters' ])
eccentricity MOLNIYA_1_36 = (\max(r(:,4)) - \min(r(:,4))) / (\max(r(:,4)) + \min(r(:,4)));
error_eccentricity = eccentricity_MOLNIYA_1_36 - Orb_Ecc_TLE;
disp(['Eccentricity = ' num2str( eccentricity_MOLNIYA_1_36,8) ', delta vs TLE = ' 
num2str(error eccentricity, 4)])
% calculate the clock rate shift relative to the United States Naval Observatory master clock
r usno = r Earth * cos(38.9217 * pi / 180);
v usno = 2\overline{x}r usno*pi/86400;
\overline{b} usno = v_usno / cs;
% f2x is an output of TMG_path.m. It is used to calculate the time-averaged frequency
```

```
% shift (see TMG eq. 5-29)
```

```
ffs_MOLNIYA_1_36 = 1 - (sqrt( cs*(1 - b_usno * b_usno) ) / f2x );
disp(['df/f = ' num2str(ffs_MOLNIYA_1_36,4) ' fractional frequency shift relative to the
USNO master clock'])
% for plotting results
r_MOLNIYA_1_36 semi = ( Perigee_MOLNIYA_1_36 + Apogee_MOLNIYA_1_36 ) / 2;
\text{for} = r(1, 4) - r(np+1, 4)
```
## Example 2c input for NTS 2.m

% Example 2c input for NTS 2.m

% This script is called by Example 2 Earth satellites.m

disp(['This example calculates the orbital motion of the NTS\_2 satellite'])

disp(['Initial conditions taken from https://celestrak.com NORAD Two-Line Element Sets 2020-08-10'])

% NORAD Two-Line Element Set (TLE) % NTS 2 % 1 10091U 77053A 20223.48586522 -.00000072 00000-0 00000-0 0 9992 % 2 10091 64.4363 348.0239 0064823 230.3096 128.9200 2.00449092315847 SAT ID Orb Inc Orb LA Ecc Orb LP Orb\_Period Orb Inc TLE = 64.4363; % degrees, Orbital Inclination Orb\_LA\_TLE = 348.0239; % degrees, Orbital Longitude of Ascending Node<br>Orb\_Ecc\_TLE = 0.0064823; % Orbital eccentricity Orb Ecc TLE = 0.0064823; % Orbital eccentricity Orb LP TLE = 285.3676; % degrees, Orbital Longitude of Perigee Orb\_Period\_TLE = 86400.0 / 2.00449092; %seconds, Orbital Period % Calculate the semi-major axis with Kepler's third law to be consistent with the NASA TLE data. r semi TLE = ( Orb Period TLE^2 \* m\* q / 4 / pi / pi )^(1/3); Perigee TLE = r semi TLE \* (1-Orb Ecc TLE); % meters, applied as initial condition Apogee TLE =  $r$  semi<sup>TLE</sup> \* (1+Orb<sup>-Ecc</sub>-TLE); % meters, for comparison with solution</sup> % Convert TLE angles to radians Orb Inc TLE = Orb Inc TLE \* pi/180.0;  $Orb_LA_TLE = Orb_LA_TLE * pi/180.0;$ Orb $LPTLE$  = Orb $LPTLE$  \* pi/180.0; % Define initial unrotated position and motion unit vectors for the orbital Perihelion For this example it is done for counter-clockwise rotation with the Vernal Equinox % in the +x direction or to the right. % Define the initial position unit vector  $rhat(1,1) = 1.0;$ rhat $(1,2) = 0.0$ ;  $rhat(1,3) = 0.0;$ rhat = rhat / sqrt( rhat(1,1) \* rhat(1,1) + rhat(1,2) \* rhat(1,2) + rhat(1,3) \* rhat(1,3) ); % Define the initial motion unit vector bhat $(1,1) = 0.0;$ bhat $(1,2) = 1.0;$ bhat $(1,3) = 0.0;$ bhat = bhat / sqrt( bhat(1,1)\*bhat(1,1) + bhat(1,2)\*bhat(1,2)+ bhat(1,3)\*bhat(1,3)); % Rotate unit vectors to Perigee starting point. Use Rodrigues' rotation formula. theta = Orb\_LA\_TLE;  $kr = cross(rhat(1,:),bhat(1,:));$  $v r 1 = \text{rhat}(1,:);$  $vr2 = cos(theta)*vr1 + cross(kr, vr1)*sin(theta) + kr*(dot(kr, vr1))*(1 - cos(theta));$ rhat $(2, :) = \text{vr2};$  $vrl = bhat(1,:);$  $vr2 = cos(theta) *vr1 + cross(kr, vr1) * sin(theta) + kr*(dot(kr,vr1)) * (1 - cos(theta));$ bhat $(2, :) = v r 2;$ theta =  $Orb$  LP TLE -  $Orb$  LA TLE;

```
kr = cross(rhat(1,:),bhat(1,:));
```

```
vr1 = rhat(2,:);vr2 = cos(theta) *vr1 + cross(kr, vr1) * sin(theta) + kr*(dot(kr,vr1)) * (1 - cos(theta));rhat(3,:) = vr2;vr1 = bhat(2,:);vr2 = cos(theta)*vr1 + cross(kr, v1)*sin(theta) + kr*(dot(kr, vr1))*(1 - cos(theta));bhat(3,:) = v r 2;theta = Orb Inc TLE;
kr = rhat(2,:);vr1 = rhat(3,:);vr2 = cos(theta)*vr1 + cross(kr,vr1)*sin(theta) + kr*(dot(kr,vr1))*(1 - cos(theta));rhat(4,:) = v r 2;vrl = bhat(3,:);vr2 = cos(theta)*vr1 + cross(kr,vr1)*sin(theta) + kr*(dot(kr,vr1))*(1 - cos(theta));bhat(4, :) = \text{vr2};% Define the initial x, y, z, position coordinates with respect to the center of mass of the
% governing body, m, in meters. For this example, it is the closest orbital distance between
% the satellite and center of the Earth.
x = \text{rhat}(4,1) * \text{Perigee TLE};y = \text{rhat}(4, 2) * \text{Perigee TLE};z = \text{rhat}(4, 3) * Perigee TLE;
r(1, 4) = Perigee TLE;
disp(['Position x = 'num2str(x, 6) ' m, y = 'num2str(y, 6) ' m, z = 'num2str(z, 6) ' m' ])
% Define vx, vy, vz, Initial velocity in m/s. If beta option = 1, these values are treated as
% bx=vx/c, by=vy/c, bz=vz/c
\approx% For this example it is the maximum orbital velocity (this is at the Perigee).
%
% Start with the circular orbital velocity corresponding to the semi-major axis.
% Calculate beta with TMG equation 7-12
b_circular = sqrt( 1 / ( (cs*cs*r semi_TLE / m / g) -1 ) );
% Calculate c with TMG equation 4-10
c_circular = cr * exp( (2*m*g/cs/cs ) * ( ( r_semi_TLE-rr ) / (rr*r_semi_TLE)) );
c Perigee = cr * exp( (2*m*g/cs/cs ) * ( ( Perigee TLE-rr ) / (rr*Perigee TLE)) );
% Calculate dc with TMG equation 4-14 to reduce numerical errors
gl = ( 2*m*g/cs/cs ) * ( ( Perigee TLE - r semi TLE ) / (r semi TLE * Perigee TLE));q2 = q1 * q1;g3 = g2 * g1;g4 = g3 * g1;q5 = q4 * q1;g6 = g5 * g1;g7 = g6 * g1;g8 = g7 * g1;dc = c circular*(-g1 -g2/2. -g3/6. -g4/24. -g5/120.0 -g6/720. -g7/5040. -g8/40320);
% Calculate the initial beta with TMG equations 4-18
```
```
b Perigee = sqrt( (dc + b circular*b circular * c Perigee) / c circular );
beta option = 1;bx = b Perigee * bhat(4,1);by = b Perigee * bhat(4,2);bz = b Perigee * bhat(4,3);
disp(['Velocity vx = ' num2str(bx*c) Perigee,6) ' m/s, vy = ' num2str(by*c) Perigee,6) ' m/s, vz = 'num2str(bz*c Perigee, 6) ' m/s'])
disp(['Beta vx/c = ' num2str(bx,6) ', vy/c = ' num2str(by,6) ', vz/c = ' num2str(bz,6) ])
% Calculate the Orbit
path option = 3; % Calculate a simple trajectory or orbit with equal arc angle segments
disp(' ')
disp('--- Calculating NTS_2 orbit ---')
% Define total rotation, number of points, and arc segments per point for this calculation
atr = 360 * 1.0;
np = 180;
nac = 10;disp(['Total rotation angle for calculation = ' num2str(atr, 4) ' degrees' ])
disp(['Calculating solution with ' num2str(np) ' points, and ' num2str(nac) ' arc segments per 
point'])
% Convert total rotation angle to radians for calculation
atr = atr * pi / 180;
TMG_solver
r_NTS_2_{path} = r;% Post-process and display results
disp('--- NTS 2 Orbital Solution Results -----')
error t = t - Orb Period TLE;
disp(['Orbital Period = ' num2str( t/60, 6) ' minutes, delta vs TLE = ' num2str(error t, 4) '
seconds' ])
disp([^\daggerCircumference = ' num2str( s, 12) ' meters' ])
Perigee_NTS_2 = min(r(:,4));
Apogee NTS = max(r(:,4));
error Perigee = Perigee NTS 2 - Perigee TLE;
error Apogee = Apogee NTS 2 - Apogee TLE;
disp(['Perigee = ' num2str(min(r(:, 4)),12) ' meters, delta vs TLE = ' num2str(error_Perigee,4)
' meters' ])
disp([ 'Apogee = ' num2str(max(r(:,4)),12) ' meters, delta vs TLE = ' num2str(error Apogee,4) )' meters' ])
eccentricity NTS 2 = (max(r(:,4)) - min(r(:,4))) / (max(r(:,4)) + min(r(:,4)));
error_eccentricity = eccentricity_NTS_2 - Orb_Ecc_TLE;
disp(['Eccentricity = ' num2str( eccentricity_NTS_2,8) ', delta vs TLE = '
num2str(error eccentricity, 4)])
% calculate the clock rate shift relative to the United States Naval Observatory master clock
r usno = r Earth * cos(38.9217 * pi / 180);
v usno = 2\overline{x}r usno*pi/86400;
\overline{b} usno = v_usno / cs;
% f2x is an output of TMG_path.m. It is used to calculate the time-averaged frequency 
% shift (see TMG eq. 5-29)
```
ffs\_NTS\_2 = 1 - (sqrt(  $cs*(1 - b_$ usno \* b\_usno) ) / f2x ); disp(['df/f = ' num2str(ffs\_NTS\_2,4) ' fractional frequency shift relative to the USNO master clock']) % for plotting results r NTS 2 semi = ( Perigee NTS 2 + Apogee NTS 2 ) / 2;

## **Example\_2d\_input\_for\_ISS.m**

```
% Example 2d input for ISS.m
% This script is called by Example 2 Earth satellites.m
disp(['This example calculates the orbital motion of the ISS satellite'])
disp(['Initial conditions taken from https://celestrak.com NORAD Two-Line Element Sets 2020-08-10'])
% NORAD Two-Line Element Set (TLE)
% ISS (ZARYA) 
% 1 25544U 98067A 20225.87978009 -.00000449 00000-0 00000+0 0 9996
% 2 25544 51.6461 67.8873 0001569 33.9347 160.9997 15.49157177240806
% SAT ID Orb_Inc Orb_LA Ecc Orb_LP Orb_Period
Orb_Inc_TLE = 51.6461; % degrees, Orbital Inclination<br>Orb LA TLE = 67.8873; % degrees, Orbital Longitude of
Orb_LA_TLE = 67.8873; % degrees, Orbital Longitude of Ascending Node Orb Ecc TLE = 0.0001569; % Orbital eccentricity
Orb Ecc TLE = 0.0001569; % Orbital eccentricity
Orb LP TLE = 33.9347; % degrees, Orbital Longitude of Perigee
Orb_Period_TLE = 86400.0 / 15.49157177; %seconds, Orbital Period
% Calculate the semi-major axis with Kepler's third law to be consistent with the NASA TLE data.
r semi TLE = ( Orb Period TLE^2 * m* g / 4 / pi / pi )^(1/3);
Perigee_TLE = r_semi_TLE * (1-Orb_Ecc_TLE); % meters, applied as initial condition
Apogee TLE = r semi<sup>-</sup>TLE * (1+Orb<sup>-Ecc-TLE</sup>); % meters, for comparison with solution
% Convert TLE angles to radians
Orb Inc TLE = Orb Inc TLE * pi/180.0;
Orb LA TLE = Orb LA TLE \star pi/180.0;
OrbLPTLE = OrbLPTLE * pi/180.0;% Define initial unrotated position and motion unit vectors for the orbital Perihelion
% For this example it is done for counter-clockwise rotation with the Vernal Equinox
% in the +x direction or to the right.
  Define the initial position unit vector
rhat(1,1) = 1.0;rhat(1,2) = 0.0;rhat(1,3) = 0.0;rhat = rhat / sqrt( rhat(1,1) * rhat(1,1) + rhat(1,2) * rhat(1,2) + rhat(1,3) * rhat(1,3) );
  Define the initial motion unit vector
bhat(1, 1) = 0.0;bhat(1,2) = 1.0;
bhat(1,3) = 0.0;bhat = bhat / sqrt( bhat(1,1) *bhat(1,1) + bhat(1,2) *bhat(1,2)+ bhat(1,3) *bhat(1,3) );
  Rotate unit vectors to Perigee starting point. Use Rodrigues' rotation formula.
theta = Orb LA TLE;
kr = cross(rhat(1,:),bhat(1,:));vrl = rhat(1,:);vr2 = cos(theta)*vr1 + cross(kr,vr1)*sin(theta) + kr*(dot(kr,vr1))*(1 - cos(theta));rhat(2,:) = vr2;vr1 = bhat(1,:);vr2 = cos(theta)*vr1 + cross(kr,vr1)*sin(theta) + kr*(dot(kr,vr1))*(1 - cos(theta));bhat(2, :) = v r 2;
```

```
theta = Orb LP TLE - Orb LA TLE;
kr = cross(rhat(1,:),bhat(1,:));
```

```
vr1 = rhat(2,:);
```

```
vr2 = cos(theta) *vr1 + cross(kr, vr1) * sin(theta) + kr*(dot(kr, vr1)) * (1 - cos(theta));rhat(3,:) = vr2;vr1 = bhat(2,:);vr2 = \cos(\theta + \nu r1 + \cos(\theta + \nu r1) * \sin(\theta + \theta + \nu r \cdot (\theta + \nu r1)) * (1 - \cos(\theta + \nu r1));
bhat(3, :) = \text{vr2};theta = Orb_Inc_TLE;
kr = rhat(2,:);vr1 = rhat(3,:);vr2 = cos(theta)*vr1 + cross(kr,vr1)*sin(theta) + kr*(dot(kr,vr1))*(1 - cos(theta));rhat(4,:) = vr2;vrl = bhat(3,:);vr2 = cos(theta)*vr1 + cross(kr,vr1)*sin(theta) + kr*(dot(kr,vr1))*(1 - cos(theta));bhat(4, :) = v r 2;% Define the initial x, y, z, position coordinates with respect to the center of mass of the
% governing body, m, in meters. For this example, it is the closest orbital distance between
% the satellite and center of the Earth.
x = \text{rhat}(4,1) * \text{Perigee TLE};y = \text{rhat}(4, 2) * \text{Perigee}TLE;
z = \text{rhat}(4, 3) * \text{Perigee}TLE;
r(1, 4) = Perigee TLE;
disp(['Position x = 'num2str(x, 6) ' m, y = 'num2str(y, 6) ' m, z = 'num2str(z, 6) ' m' ])
    Define vx, vy, vz, Initial velocity in m/s. If beta option = 1, these values are treated as
% bx=vx/c, by=vy/c, bz=vz/c
\geq% For this example it is the maximum orbital velocity (this is at the Perigee).
%
% Start with the circular orbital velocity corresponding to the semi-major axis.
% Calculate beta with TMG equation 7-12
b circular = sqrt( 1 / ( (cs*cs*r_semi_TLE / m / g) -1 ) );
% Calculate c with TMG equation 4-10
c_circular = cr * exp( (2*m*g/cs/cs) * ( ( r_semi_TLE-rr ) / (rr*r\_semi_TLE) ) ;
c_Perigee = cr * exp( (2*m*g/cs/cs) * ( ( Perigee_TLE-rr ) / (rr*Perigee_TLE) ) ;
% Calculate dc with TMG equation 4-14 to reduce numerical errors
gl = ( 2*m*g/cs/cs ) * ( ( Perigee TLE - r semi TLE ) / (r semi TLE * Perigee TLE));g2 = g1 * g1;q3 = q2 * q1;g4 = g3 * g1;g5 = g4 * g1;q6 = q5 * q1;g7 = g6 * g1;q8 = q7 * q1;dc = c circular*(-g1 -g2/2. -g3/6. -g4/24. -g5/120.0 -g6/720. -g7/5040. -g8/40320);
% Calculate the initial beta with TMG equations 4-18
b Perigee = sqrt( (dc + b circular*b circular * c Perigee) / c circular );
```
#### Copyright 2020 by Morris G. Anderson Page 76 of 154

```
beta_option = 1;
bx = b Perigee * bhat(4,1);by = \overline{b} Perigee * bhat(4,2);
bz = \overline{b} Perigee * bhat(4,3);
disp(['Velocity vx = ' num2str(bx*c) Perigee,6) ' m/s, vy = ' num2str(by*c) Perigee,6) ' m/s, vz = 'num2str(bz*c_Perigee,6) ' m/s'])
disp(['Beta vx/c = ' num2str(bx,6) ', vy/c = ' num2str(by,6) ', vz/c = ' num2str(bz,6) ])
  Calculate the Orbit
path_option = 3; % Calculate a simple trajectory or orbit with equal arc angle segments
disp(' ')
disp('--- Calculating ISS orbit ---')
% Define total rotation, number of points, and arc segments per point for this calculation
atr = 360 * 1.0;
np = 180;
nac = 10;disp(['Total rotation angle for calculation = ' num2str(atr,4) ' degrees' ])
disp(['Calculating solution with ' num2str(np) ' points, and ' num2str(nac) ' arc segments per 
point'])
% Convert total rotation angle to radians for calculation
atr = atr * pi / 180;
TMG_solver
r ISS path = r;
% Post-process and display results
disp('--- ISS Orbital Solution Results -----')
error t = t - Orb Period TLE;
disp(['Orbital Period = ' num2str( t/60, 6) ' minutes, delta vs TLE = ' num2str(error t, 4) '
seconds' ])
disp([^\circCircumference = ' num2str( s, 12) ' meters' ])
Perigee ISS = min(r(:,4));
Apogee ISS = max(r(:,4));
error Perigee = Perigee ISS - Perigee TLE;
error_Apogee = Apogee_ISS - Apogee_TLE;
disp(['Perigee = ' \num2str(min(r(:,4)),12) ' meters, delta vs THE = ' num2str(error Perigee,4)' meters' ])
disp(['Apogee
                      = ' num2str(max(r(:,4)),12) ' meters, delta vs TLE = ' num2str(error Apogee,4)
' meters' ])
\text{eccentricity}\text{ISS} = (\text{max}(r(:,4)) - \text{min}(r(:,4))) / (\text{max}(r(:,4)) + \text{min}(r(:,4))));error eccentricity = eccentricity ISS - Orb Ecc TLE;
disp(['Eccentricity = ' num2str( eccentricity_ISS, 8) ', delta vs TLE = '
num2str(error eccentricity, 4)])
% calculate the clock rate shift relative to the United States Naval Observatory master clock
r usno = r Earth * cos(38.9217 * pi / 180);
vusno = 2\overline{x}r_usno*pi/86400;
b usno = v usno / cs;
% f2x is an output of TMG_path.m. It is used to calculate the time-averaged frequency 
\frac{1}{6} shift (see TMG eq. 5-29)
```
ffs\_ISS = 1 - (sqrt(  $cs*(1 - b_$ usno \* b\_usno) ) / f2x );

disp(['df/f = ' num2str(ffs\_ISS,4) ' fractional frequency shift relative to the USNO master clock'])

```
% for plotting results
r ISS semi = ( Perigee ISS + Apogee ISS ) / 2;
```
# **Example\_3\_Solar\_system.m**

```
Example 3 Solar system.m
%
% MatLab script for calculating the orbits of planets in the solar system.
\frac{1}{\sqrt{2}}% Copyright 2021 Morris G. Anderson
%
%
% This script will be documented in the following paper to be ePublished on https://vixra.org
%
\approx% Curvature of Motion in a Gravitational Field 
\frac{8}{3}% Morris G. Anderson
\approx\geq% It will also be uploaded to https://www.mathworks.com/matlabcentral/fileexchange under the same 
name.
% 
%
% Information source
% 1) Time Matter and Gravity (TMG) by Morris G. Anderson provides a derivation of the 
% equations used in this calculation. 
% https://vixra.org/abs/2102.0123
% https://vixra.org/pdf/2102.0123v1.pdf
%
   2) Physical constants
% https://physics.nist.gov/cuu/pdf/wall_2018.pdf
\frac{1}{2}% 3) Astronomical data
% https://ssd.jpl.nasa.gov/horizons.cgi
% https://nssdc.gsfc.nasa.gov/planetary/factsheet
\approx\frac{1}{2}\mathsf{R}% The path of motion is calculated with the TMG_path.m MatLab function. The TMG_solver.m 
% script applies the TMG path.m function to obtain solutions for:
\geq% path option = 1; % Calculate the precession of an orbit. The solution is calculated for one
% revolution if the max angle (atr) is input as 360. The solution is calculated 
for
% two revolutions if the max angle (atr) is input as 2 * 360 and so forth.
% All arc segments have the same rotation angle.
                      The total rotation angle is part of the orbital precession solution.
\mathbf{R}atr = The total rotation angle for calculation, initially an input for the
"TMG_solver", 
                      is overwritten as an output of the "TMG path" solution. units = radians
%
%
% path option = 2; % Calculate the bending of light and the Shapiro time delay for a given path
length.
                      Arc segment length is a function of radius from the governing body center.
%
% st = The intended maximum path length for the calculation
%
%
% path option = 3; % Calculate a simple trajectory or orbit with equal arc angle segments
\approxatr = The total rotation angle for calculation, initially an input for the
"TMG_solver", 
                      is overwritten as an output of the "TMG_path" solution. units = radians
%
%
% path_option = 4; % Calculate a simple trajectory with equal arc length segments
%
% st = The intended maximum path length for calculation
\mathbf{Q}%
%
   Process for this example:
% 
% 1) Define the universal gravitational constant, g, and the standard speed of light, cs.
% o Define the mass of the Earth (for calculating cr).
% o Define the radius of the Earth (for calculating cr).
%
% 2) Calculate cr which is the speed of light away from the Earth at rr (the Earth's
```
% average distance from the Sun).  $\mathbf{Q}$ % 3) Define the mass of the governing body, m, to be equal to the mass of the Sun. % % For each planet, call the associated input file to:  $\frac{1}{\sqrt{2}}$ % 4) Convert NASA orbital elements to input values for position and velocity % % 5) Define path\_option = 3 for calculating the planetary orbit.  $\mathsf{R}$ % 6) Define total rotation, number of points, and number of arc segments per point for this calculation % % 7) Call TMG solver.m which in turn calls TMG path.m to calculate the path. % % 8) Define path\_option = 1 for calculating the planet orbital precession  $\mathsf{R}$ 9) Define total rotation, number of points, and number of arc segments per point for this calculation % 10) Call TMG solver.m which in turn calls TMG path.m to calculate the path. % % 11) Post-process and plot the results. clear clc disp(['This example calculates the orbital motion and precession of the Solar system planets.']) % g, universal gravitational constant. Units = m^3/(kg-s), See Reference 2  $q = 0.66743e-10;$ The standard speed of light, cs. % From Reference 1 (see TMG section 2.4.1 The Speed of light at the standard location) cs = 299792458.0; disp(['Newtons universal gravitational constant,  $G = ' num2str(g, 6) ' m^3/(kg-s)']$ ) disp(['The standard speed of light,  $cs = ' num2str(cs,10) ' m/s']$ ) % The mass and surface radius of the Earth. From NASA JPL HORIZONS Web-Interface m Earth =  $398600.435436e9/g;$  $r$  Earth = 6371010.0; disp(['Earth mass = ' num2str(m Earth,6) ' kg, Earth Volumetric mean radius = ' num2str(r Earth,8) '  $m'$ ]) For this calculation, cr is the speed of light away from the Earth at rr (the Earth's % average distance from the Sun). Calculate cr with TMG eq 4-11 as: cr = cs \* exp(2.0 \* m\_Earth \* g / cs / cs / r\_Earth); % Define rr as the Earth's Semi-major axis from Reference 4. rr = 149597898000.0; disp(['Reference speed of light = ' num2str(cr, 12) '  $m/s$  at ' num2str(rr, 8) ' meters from the Sun (the Earths Semi-major axis)']) Define m, This is the mass of the governing body in kilograms % For this example it is the mass of the Sun, see Reference 3 m\_Sun = 1.32712e20/g; % from https://nssdc.gsfc.nasa.gov/planetary/factsheet/sunfact.html  $m = m$  Sun; disp( $['Sun mass = ' num2str((m), 15) ' kg']$ ) % Call script files to calculate orbits disp(['']) disp(['------']) Example\_3a\_input\_for\_Mercury  $r = r$  Mercury path;

#### np = np\_Mercury\_path; Copyright 2020 by Morris G. Anderson Page 80 of 154

```
[r aboves, r belows] = sort for plotting orbit(np, r);
Mercury r above = r aboves;
Mercury r below = r belows;
disp([''])
disp([ '-----' ])
Example_3b_input_for_Venus
r = r_Venus_path;
np = np_Venus_path;
[r aboves, r belows] = sort for plotting orbit(np, r);
\bar{v}enus_r_above = r_aboves;
Venus r below = r belows;
disp([''])
disp(['------'])
Example_3c_input_for_Earth
r = r_Earth_path;
np = np Earth_path;
[r_aboves, r_belows] = sort_for_blotting_orbit(np, r);Earth r above = r aboves;
Earth r below = r belows;
disp([''])
disp(['------'])
Example_3d_input_for_Mars
r = r_Mars\_path;np = np_Mars_path;
[r\_above, r\_belows] = sort\_for plotting orbit(np, r);Mars_r_above = r_aboves;
Mars<sup>-</sup>below = r_belows;
disp([''])
disp(['------'])
Example_3e_input_for_Jupiter
r = r_Jupiter_path;
np = np Jupiter path;
[r aboves, r belows] = sort for plotting orbit(np, r);
Jupiter_r_above = r_aboves;
Jupiter_r below = r belows;
disp([''])
disp(['------'])
Example 3f input for_Saturn
r = r_Saturn_path;
np = npSaturn_path;
[r aboves, r belows] = sort for plotting orbit(np, r);
Saturn r above = r aboves;
Saturn<sup>-r</sup>_below = r<sup>-</sup>belows;
disp([''])
disp(['------'])
Example_3g_input_for_Uranus
r = r_Uranus_path;
np = np_Uranus_path;
[r_aboves, r_belows] = sort_for_plotting_orbit(np, r);Uranus r above = r aboves;
Uranus\overline{r}below = \overline{r}belows;
disp([''])
disp(['------'])
Example_3h_input_for_Neptune
r = r Neptune path;
np = np_Neptune_path;
[r aboves, r belows] = sort for plotting orbit(np, r);
Neptune_r_above = r_aboves;
Neptune_r_below = r_belows;
disp([''])
disp(['------'])
Example_3i_input_for_Pluto
r = r_Pluto_path;
np = npPluto_path;
[r\_aboves, r\_berows] = sort_for_plotting_orbit(np, r);Pluto r above = r aboves;
Pluto\boxed{r}below = r\boxed{belows;
```
% Top view

```
% plot surface of Sun
r_Sun = 695700000.0;
as= linspace(0,2*pi,360);
xs = r Sun * cos(as);
ys = r Sun * sin(as);
plot(xs,ys,'Color',[1, 0.65, 0.35],'LineWidth',3)
hold('on')
plot(Mercury_r_above(:,5),Mercury_r_above(:,6),'LineWidth',2,'Color','g')
plot(Mercury<sup>-</sup>r<sup>below</sup>(:,5),Mercury<sup>-r</sup>below(:,6),'LineWidth',2,'Color','g', 'LineStyle', ':')
row =find(r Mercury path(:,4) ==Perihelion Mercury);
plot(r_Mercury_path(row,5),r_Mercury_path(row,6),'LineStyle','none','Marker','o','MarkerSize',10,'Mar
kerEdgeColor','g','MarkerFaceColor','g')
row =find(r_Mercury_path(:,4)==Aphelion_Mercury);
plot(r_Mercury_path(row,5),r_Mercury_path(row,6),'LineStyle','none','Marker','o','MarkerSize',10,'Mar
kerEdgeColor','g')
plot(Venus r above(:,5),Venus r above(:,6),'LineWidth',2,'Color',[1, 0.65, 0.35])
plot(Venus_r_below(:,5),Venus_r_below(:,6),'LineWidth',2,'Color',[1, 0.65, 0.35], 'LineStyle', ':')
row =find(r_Venus_path(:,4)==Perihelion_Venus);
plot(r_Venus_path(row,5),r_Venus_path(row,6),'LineStyle','none','Marker','o','MarkerSize',10,'MarkerE
dgeColor',[1, 0.65, 0.35],'MarkerFaceColor',[1, 0.65, 0.35])
row =find(r Venus path(:,4) ==Aphelion Venus);
plot(r_Venus_path(row,5),r_Venus_path(row,6),'LineStyle','none','Marker','o','MarkerSize',10,'MarkerE
dgeColor',[1, 0.65, 0.35])
plot(Earth r above(:,5),Earth r above(:,6),'LineWidth',2,'Color','b')
plot(Earth_r_below(:,5),Earth_r_below(:,6),'LineWidth',2,'Color','b', 'LineStyle', ':')
row =find(r_Earth_path(:,4)==Perihelion_Earth);
plot(r_Earth_path(row,5),r_Earth_path(row,6),'LineStyle','none','Marker','o','MarkerSize',10,'MarkerE
dgeColor','b','MarkerFaceColor','b')
row =find(r Earth path(:,4)==Aphelion Earth);
plot(r_Earth_path(row,5),r_Earth_path(row,6),'LineStyle','none','Marker','o','MarkerSize',10,'MarkerE
dgeColor','b')
plot(Mars r above(:,5),Mars r above(:,6),'LineWidth',2,'Color','r')
plot(Mars_r_below(:,5),Mars_r_below(:,6),'LineWidth',2,'Color','r', 'LineStyle', ':')
row =find(r Mars path(:,4) ==Perihelion Mars);
plot(r_Mars_path(row,5),r_Mars_path(row,6),'LineStyle','none','Marker','o','MarkerSize',10,'MarkerEdg
eColor','r','MarkerFaceColor','r')
row =find(r_Mars_path(:,4)==Aphelion_Mars);
plot(r_Mars_path(row,5),r_Mars_path(row,6),'LineStyle','none','Marker','o','MarkerSize',10,'MarkerEdg
eColor<sup>1</sup>, 'r')
plot limit = 1.05 * max(r Mars path(:,4));
xlim([-1.434*plot_limit,1.434*plot_limit])
ylim([-plot_limit,plot_limit])
xlabel('Ecliptic plane top view x axis, meters')
ylabel('Ecliptic plane top view y axis, meters')
pause(20)
plot(Jupiter r_above(:,5),Jupiter r_above(:,6),'LineWidth',2,'Color','r')
plot(Jupiter_r_below(:,5),Jupiter_r_below(:,6),'LineWidth',2,'Color','r', 'LineStyle', ':')
```

```
row =find(r Jupiter path(:,4) ==Perihelion Jupiter);
```

```
plot(r_Jupiter_path(row,5),r_Jupiter_path(row,6),'LineStyle','none','Marker','o','MarkerSize',10,'Mar
kerEdgeColor','r','MarkerFaceColor','r')
row =find(r Jupiter path(:,4)==Aphelion Jupiter);
plot(r_Jupiter_path(row,5),r_Jupiter_path(row,6),'LineStyle','none','Marker','o','MarkerSize',10,'Mar
kerEdgeColor','r')
plot(Saturn r_above(:,5),Saturn r_above(:,6),'LineWidth',2,'Color',[1, 0.65, 0.35])
plot(SaturnT\_below(:,5), SaturnT\_below(:,6), 'LineWidth', 2, 'Color', [1, 0.65, 0.35], 'LineStyle', '!')row =find(r Saturn path(:,4) ==Perihelion Saturn);
plot(r_Saturn_path(row,5),r_Saturn_path(row,6),'LineStyle','none','Marker','o','MarkerSize',10,'Marke
rEdgeColor',[1, 0.65, 0.35],'MarkerFaceColor',[1, 0.65, 0.35])
row =find(r Saturn path(:,4) ==Aphelion Saturn);
plot(r_Saturn_path(row,5),r_Saturn_path(row,6),'LineStyle','none','Marker','o','MarkerSize',10,'Marke
rEdgeColor', \overline{1}, 0.65, 0.35])
plot(Uranus r above(:,5), Uranus r above(:,6), 'LineWidth',2, 'Color', 'c')
plot(Uranus_r_below(:,5),Uranus_r_below(:,6),'LineWidth',2,'Color','c', 'LineStyle', ':')
row =find(r_Uranus_path(:,4)==Perihelion Uranus);
plot(r_Uranus_path(row,5),r_Uranus_path(row,6),'LineStyle','none','Marker','o','MarkerSize',10,'Marke
rEdgeColor','c','MarkerFaceColor','c')
row =find(r Uranus path(:,4) ==Aphelion Uranus);
plot(r_Uranus_path(row,5),r_Uranus_path(row,6),'LineStyle','none','Marker','o','MarkerSize',10,'Marke
rEdgeColor','c')
plot(Neptune_r_above(:,5),Neptune_r_above(:,6),'LineWidth',2,'Color','m')
plot(Neptune_r_below(:,5),Neptune_r_below(:,6),'LineWidth',2,'Color','m', 'LineStyle', ':')
row =find(r Neptune path(:,4) ==Perihelion Neptune);
plot(r_Neptune_path(row,5),r_Neptune_path(row,6),'LineStyle','none','Marker','o','MarkerSize',10,'Mar
kerEdgeColor','m','MarkerFaceColor','m')
row =find(r Neptune path(:,4)==Aphelion Neptune);
plot(r_Neptune_path(row,5),r_Neptune_path(row,6),'LineStyle','none','Marker','o','MarkerSize',10,'Mar
kerEdgeColor','m')
plot(Pluto_r_above(:,5),Pluto_r_above(:,6),'LineWidth',2,'Color',[1, 0.65, 0.35])
plot(Pluto_r_below(:,5),Pluto_r_below(:,6),'LineWidth',2,'Color',[1, 0.65, 0.35], 'LineStyle', ':')
row =find(r Pluto path(:,4) ==Perihelion Pluto);
plot(r_Pluto_path(row,5),r_Pluto_path(row,6),'LineStyle','none','Marker','o','MarkerSize',10,'MarkerE
dgeColor',[1, 0.65, 0.35],'MarkerFaceColor',[1, 0.65, 0.35])
row =find(r Pluto path(:,4) ==Aphelion Pluto);
plot(r_Pluto_path(row,5),r_Pluto_path(row,6),'LineStyle','none','Marker','o','MarkerSize',10,'MarkerE
dqecolor', [1, 0.65, 0.35])plot limit = 1.05 * max(r Pluto path(:,4));
xlim([-1.434*plot_limit,1.434*plot_limit])
ylim([-plot_limit,plot_limit])
xlabel('Ecliptic plane top view x axis, meters')
ylabel('Ecliptic plane top view y axis, meters')
pause(20)
hold('off');
% Side view
% plot surface of Sun
r Sun = 695700000.0;
as=linspace(0,2*pi,360);xs = r Sun * cos(as);
```

```
ys = r Sun * sin(as);
plot(xs,ys,'Color',[1, 0.65, 0.35],'LineWidth',3)
hold('on')
plot(Mercury r_above(:,5),Mercury r_above(:,7),'LineWidth',2,'Color','g')
plot(Mercury<sup>-r</sup>below(:,5),Mercury<sup>-r</sup>below(:,7),'LineWidth',2,'Color','g', 'LineStyle', ':')
row =find(r Mercury path(:,4) ==Perihelion Mercury);
plot(r_Mercury_path(row,5),r_Mercury_path(row,7),'LineStyle','none','Marker','o','MarkerSize',10,'Mar
kerEdgeColor','g','MarkerFaceColor','g')
row =find(r_Mercury_path(:,4)==Aphelion_Mercury);
plot(r_Mercury_path(row,5),r_Mercury_path(row,7),'LineStyle','none','Marker','o','MarkerSize',10,'Mar
kerEdgeColor','g')
plot(Venus r_above(:,5),Venus r_above(:,7),'LineWidth',2,'Color',[1, 0.65, 0.35])
plot(Venus<sup>-r</sup>below(:,5),Venus<sup>-r</sup>below(:,7),'LineWidth',2,'Color',[1, 0.65, 0.35], 'LineStyle', ':')
row =find(r Venus path(:,4) ==Perihelion Venus);
plot(r_Venus_path(row,5),r_Venus_path(row,7),'LineStyle','none','Marker','o','MarkerSize',10,'MarkerE
dgeColor',[1, 0.65, 0.35],'MarkerFaceColor',[1, 0.65, 0.35])
row =find(r_Venus_path(:,4)==Aphelion_Venus);
plot(r_Venus_path(row,5),r_Venus_path(row,7),'LineStyle','none','Marker','o','MarkerSize',10,'MarkerE
dgeColor',[1, 0.65, 0.35])
plot(Earth r_above(:,5),Earth r_above(:,7),'LineWidth',2,'Color','b')
plot(Earth r below(:,5),Earth r below(:,7),'LineWidth',2,'Color','b', 'LineStyle', ':')
row =find(r_Earth_path(:,4)==Perihelion_Earth);
plot(r_Earth_path(row,5),r_Earth_path(row,7),'LineStyle','none','Marker','o','MarkerSize',10,'MarkerE
dgeColor','b','MarkerFaceColor','b')
row =find(r Earth path(:, 4)==Aphelion Earth);
plot(r_Earth_path(row,5),r_Earth_path(row,7),'LineStyle','none','Marker','o','MarkerSize',10,'MarkerE
dgeColor','b')
plot(Mars_r_above(:,5),Mars_r_above(:,7),'LineWidth',2,'Color','r')
plot(Mars_r_below(:,5),Mars_r_below(:,7),'LineWidth',2,'Color','r', 'LineStyle', ':')
row =find(r_Mars_path(:,4)==Perihelion_Mars);
plot(r_Mars_path(row,5),r_Mars_path(row,7),'LineStyle','none','Marker','o','MarkerSize',10,'MarkerEdg
eColor','r','MarkerFaceColor','r')
row =find(r Mars path(:,4)==Aphelion Mars);
plot(r_Mars_path(row,5),r_Mars_path(row,7),'LineStyle','none','Marker','o','MarkerSize',10,'MarkerEdg
eColor<sup>\overline{</sup>, 'r')
plot limit = 1.05 * max(r Mars path(:,4));
xlim([-1.434*plot limit,1.434*plot limit])ylim([-plot_limit,plot_limit])
xlabel('Ecliptic plane side view x axis, meters')
ylabel('Ecliptic plane side view z axis, meters')
pause(20)
plot(Jupiter r_above(:,5),Jupiter r_above(:,7),'LineWidth',2,'Color','r')
plot(Jupiter r below(:,5),Jupiter r below(:,7),'LineWidth',2,'Color','r', 'LineStyle', ':')
row =find(r_Jupiter_path(:,4)==Perihelion_Jupiter);
plot(r_Jupiter_path(row,5),r_Jupiter_path(row,7),'LineStyle','none','Marker','o','MarkerSize',10,'Mar
kerEdgeColor','r','MarkerFaceColor','r')
row =find(r_Jupiter_path(:,4)==Aphelion_Jupiter);
plot(r_Jupiter_path(row,5),r_Jupiter_path(row,7),'LineStyle','none','Marker','o','MarkerSize',10,'Mar
kerEdgeColor','r')
```

```
plot(Saturn r_above(:,5),Saturn r_above(:,7),'LineWidth',2,'Color',[1, 0.65, 0.35])
plot(Saturn_r_below(:,5),Saturn_r_below(:,7),'LineWidth',2,'Color',[1, 0.65, 0.35], 'LineStyle', ':')
row =find(r Saturn path(:,4) ==Perihelion Saturn);
plot(r_Saturn_path(row,5),r_Saturn_path(row,7),'LineStyle','none','Marker','o','MarkerSize',10,'Marke
rEdgeColor',[1, 0.65, 0.35],'MarkerFaceColor',[1, 0.65, 0.35])
row =find(r Saturn path(:,4) ==Aphelion Saturn);
plot(r_Saturn_path(row,5),r_Saturn_path(row,7),'LineStyle','none','Marker','o','MarkerSize',10,'Marke
rEdgeColor',[1, 0.65, 0.35])
plot(Uranus_r_above(:,5),Uranus_r_above(:,7),'LineWidth',2,'Color','c')
plot(Uranus_r_below(:,5),Uranus_r_below(:,7),'LineWidth',2,'Color','c', 'LineStyle', ':')
row =find(r_Uranus path(:,4)==Perihelion Uranus);
plot(r_Uranus_path(row,5),r_Uranus_path(row,7),'LineStyle','none','Marker','o','MarkerSize',10,'Marke
rEdgeColor','c','MarkerFaceColor','c')
row =find(r Uranus path(:,4)==Aphelion Uranus);
plot(r_Uranus_path(row,5),r_Uranus_path(row,7),'LineStyle','none','Marker','o','MarkerSize',10,'Marke
rEdgeColor','c')
plot(Neptune r_above(:,5),Neptune r_above(:,7),'LineWidth',2,'Color','m')
plot(Neptune<sup>-r</sup>_below(:,5),Neptune<sup>-r</sup>_below(:,7),'LineWidth',2,'Color','m', 'LineStyle', ':')
row =find(r Neptune path(:,4) ==Perihelion Neptune);
plot(r_Neptune_path(row,5),r_Neptune_path(row,7),'LineStyle','none','Marker','o','MarkerSize',10,'Mar
kerEdgeColor','m','MarkerFaceColor','m')
row =find(r_Neptune_path(:,4)==Aphelion_Neptune);
plot(r_Neptune_path(row,5),r_Neptune_path(row,7),'LineStyle','none','Marker','o','MarkerSize',10,'Mar
kerEdgeColor','m')
plot(Pluto_r_above(:,5),Pluto_r_above(:,7),'LineWidth',2,'Color',[1, 0.65, 0.35])
plot(Pluto_r_below(:,5),Pluto_r_below(:,7),'LineWidth',2,'Color',[1, 0.65, 0.35], 'LineStyle', ':')
row =find(r Pluto path(:,4)==Perihelion Pluto);
plot(r_Pluto_path(row,5),r_Pluto_path(row,7),'LineStyle','none','Marker','o','MarkerSize',10,'MarkerE
dgeColor',[1, 0.65, 0.35],'MarkerFaceColor',[1, 0.65, 0.35])
row =find(r_Pluto_path(:,4)==Aphelion_Pluto);
plot(r_Pluto_path(row,5),r_Pluto_path(row,7),'LineStyle','none','Marker','o','MarkerSize',10,'MarkerE
dgeColor',[1, 0.65, 0.35])
plot limit = 1.05 * max(r Pluto_path(:,4));
xlim([-1.434*plot_limit,1.434*plot_limit])
ylim([-plot_limit,plot_limit])
xlabel('Ecliptic plane side view x axis, meters')
ylabel('Ecliptic plane side view z axis, meters')
```
hold('off');

## **Example\_3a\_input\_for\_Mercury.m**

```
% Example 3a input for Mercury.m
% This script is called by Example 3 Solar system.m
disp(['This example calculates the orbital motion of Mercury'])
disp(['Initial conditions taken from https://nssdc.gsfc.nasa.gov/planetary/factsheet/
mercuryfact.html'])
% From https://nssdc.gsfc.nasa.gov/planetary/factsheet/mercuryfact.html
% Mercury Mean Orbital Elements (J2000)<br>% Semimaior axis (AU) 0.38709893
% Semimajor axis (AU)
% Orbital eccentricity 0.20563069<br>% Orbital inclination (deg) 7.00487
% Orbital inclination (deg)
% Longitude of ascending node (deg) 48.33167 
  Longitude of perihelion (deg) 77.45645<br>Mean Longitude (deg) 252.25084
% Mean Longitude (deg)
rdir = 1; \frac{1}{6} 1 = counter-clockwise rotation, -1 = clockwise rotation
Orb_Inc_Kepler = rdir * 7.00487; <br>
\% degrees, Orbital Inclination<br>
Orb LA Kepler = rdir * 48.33167; \% degrees, Orbital Longitude o
Orb_LA_Kepler = rdir * 48.33167; % degrees, Orbital Longitude of Ascending Node
Orb Ecc Kepler = 0.20563069; % Orbital eccentricity
Orb LP Kepler = rdir * 77.45645; % degrees, Orbital Longitude of Perihelion
Orb_Period Kepler = 87.969 * 86400; % seconds, Orbital Period
% Calculate the semi-major axis with Kepler's third law to be consistent with the NASA data.
r semi Kepler = ( Orb Period Kepler^2 * m* g / 4 / pi / pi )^(1/3);
Perihelion_Kepler = r_semi_Kepler * (1-Orb_Ecc_Kepler); % meters, applied as initial condition
Aphelion Kepler = r_semi_Kepler * (1+Orb_Ecc_Kepler); % meters, for comparison with solution
% Convert Kepler angles to radians
Orb_Inc_Kepler = Orb_Inc_Kepler * pi/180.0;<br>
0rb I.A Kepler = Orb LA Kepler * pi/180.0;
Orb LA Kepler = Orb LA Kepler * pi/180.0;
Orb LP Kepler = Orb LP Kepler * pi/180.0;
% Define initial unrotated position and motion unit vectors for the orbital Perihelion
% For this example it is done for counter-clockwise rotation with the Vernal Equinox
% in the +x direction or to the right.
  Define the initial position unit vector
rhat(1,1) = 1.0;rhat(1,2) = 0.0;rhat(1,3) = 0.0;rhat = rhat / sqrt( rhat(1,1) * rhat(1,1) + rhat(1,2) * rhat(1,2) + rhat(1,3) * rhat(1,3) );
   Define the initial motion unit vector
bhat(1,1) = 0.0;bhat(1, 2) = rdir * 1.0;
bhat(1,3) = 0.0;
bhat = bhat / sqrt( bhat(1,1) *bhat(1,1) + bhat(1,2) *bhat(1,2) + bhat(1,3) *bhat(1,3));
% Rotate unit vectors to Perihelion starting point. Use Rodrigues' rotation formula. 
theta = Orb_LA_Kepler;
kr = cross(rhat(1,:),bhat(1,:));vr1 = rhat(1,:);vr2 = cos(theta)*vr1 + cross(kr, v1)*sin(theta) + kr*(dot(kr, vr1))*(1 - cos(theta));rhat(2, :) = \text{vr2};v r 1 = bhat(1, :);vr2 = cos(theta) *vr1 + cross(kr, vr1) * sin(theta) + kr*(dot(kr,vr1)) * (1 - cos(theta));bhat(2, :) = \text{vr2};
```

```
theta = Orb LP Kepler - Orb LA Kepler;
kr = cross(rhat(1,:),bhat(1,:));vrl = rhat(2,:);vr2 = cos(theta) *vr1 + cross(kr, vr1) * sin(theta) + kr*(dot(kr,vr1)) * (1 - cos(theta));rhat(3, :) = \text{vr2};vrl = bhat(2,:);vr2 = cos(theta)*vr1 + cross(kr, v1)*sin(theta) + kr*(dot(kr, vr1))*(1 - cos(theta));bhat(3, :) = v r 2;theta = Orb Inc Kepler;
kr = rhat(2,:);vr1 = rhat(3,:);vr2 = cos(theta)*vr1 + cross(kr,vr1)*sin(theta) + kr*(dot(kr,vr1))*(1 - cos(theta));rhat(4, :) = \text{vr2};vr1 = bhat(3,:);vr2 = cos(theta)*vr1 + cross(kr,vr1)*sin(theta) + kr*(dot(kr,vr1))*(1 - cos(theta));bhat(4,:) = vr2;
% Define the initial x, y, z, position coordinates with respect to the center of mass of the
% governing body, m, in meters. For this example, it is the closest orbital distance between
% the Sun and the center of Mercury.
x = \text{rhat}(4,1) * \text{Perihelion Kepler};y = \text{rhat}(4,2) * \text{Perihelion Kepler};z = \text{rhat}(4, 3) * Perihelion Kepler;
r(1, 4) = Perihelion Kepler;
disp(['Position x = 'num2str(x, 6) ' m, y = 'num2str(y, 6) ' m, z = 'num2str(z, 6) ' m' ])
% Define vx, vy, vz, Initial velocity in m/s. If beta option = 1, these values are treated as
% bx=vx/c, by=vy/c, bz=vz/c
\approx% For this example it is the maximum orbital velocity (this is at the Perihelion).
%
% Start with the circular orbital velocity corresponding to the semimajor axis.
% Calculate beta with TMG equation 7-12
b_circular = sqrt( 1 / ( (cs*cs*r_semi_Kepler / m / g) -1 ) );
% Calculate c with TMG equation 4-10
c_circular = cr * exp( (2*m*g/cs/cs ) * ( ( r_semi_Kepler-rr ) / (rr*r_semi_Kepler)) );
c Perihelion = cr * exp( (2*m*g/cs/cs ) * ( ( Perihelion Kepler-rr ) / (rr*Perihelion Kepler)) );
% Calculate dc with TMG equation 4-14 to reduce numerical errors
gl = ( 2*m*g/cs/cs ) * ( ( Perihelion Kepler - r semi Kepler ) / (r semi Kepler * )Perihelion Kepler));
g2 = g1 * g1;g3 = g2 * g1;g4 = g3 * g1;g5 = g4 * g1;g6 = g5 * g1;g7 = g6 * g1;
```
Copyright 2020 by Morris G. Anderson Page 87 of 154

```
q8 = q7 * q1;dc = c circular*(-g1 -g2/2. -g3/6. -g4/24. -g5/120.0 -g6/720. -g7/5040. -g8/40320);
% Calculate the initial beta with TMG equations 4-18
b Perihelion = sqrt( (dc + b circular*b circular * c Perihelion) / c circular );
beta option = 1;bx = b Perihelion * bhat(4,1);by = b Perihelion * bhat(4,2);
bz = b Perihelion * bhat(4,3);
disp(['Velocity vx = ' num2str(bx*c_Perihelion,6) ' m/s, vy = ' num2str(by*c_Perihelion,6) ' m/s,
vz = ' num2str(bz*c Perihelion,6) ' m/s, v = ' num2str(b Perihelion*c Perihelion,6) ' m/s'])
disp(['Beta vx/c = ' num2str(bx,6) ', vy/c = ' num2str(by,6) ', vz/c = ' num2str(bz,6) ', v/c =
' num2str(b_Perihelion,6)])
% Calculate the Orbit
path option = 3;disp(' ')
disp('--- Calculating Mercury orbit ---')
% Define total rotation, number of points, and arc segments per point for this calculation
atr = 360 * 1.0;
np = 360;
nac = 1;disp(['Total rotation angle for calculation = ' num2str(atr, 4) ' degrees' ])
disp(['Calculating solution with ' num2str(np) ' points and ' num2str(nac) ' arc segments per 
point'])
% Convert total rotation angle to radians for calculation
atr = atr * pi / 180;
TMG_solver
r Mercury path = r;
np Mercury path = np;% Post-process and display results
disp('--- Mercury Orbital Solution Results -----')
error t = t - Orb Period Kepler;
disp(['Orbital Period = ' num2str( t/86400,6) ' days, delta vs Kepler = ' num2str(error t,4) '
seconds' ])
disp([^\primeCircumference = ' num2str( s, 12) ' meters' ])
Perihelion Mercury = min(r(:,4));
 Aphelion Mercury = max(r(:,4));
error Perihelion = Perihelion Mercury - Perihelion Kepler;
error Aphelion = Aphelion Mercury - Aphelion Kepler;
disp(['Perihelion = ' num2str(min(r(:,4)),12) ' meters, delta vs Kepler = '
num2str(error Perihelion, 4) ' meters' ])
disp(['Aphelion = ' num2str(max(r(i,4)),12) ' meters, delta vs Kepler = '
num2str(error_Aphelion,4) ' meters' ])
eccentricity_Mercury = (\text{max}(r(:,4)) - \text{min}(r(:,4))) / (\text{max}(r(:,4)) + \text{min}(r(:,4)));
error eccentricity = eccentricity Mercury - Orb Ecc Kepler;
disp(['Eccentricity = ' num2str( eccentricity_Mercury,8) ', delta vs Kepler = '
num2str(error_eccentricity,4)])
```
% Calculate Mercury's orbital precession path option =  $1;$ disp(' ') disp('--- Calculating the orbital precession of Mercury caused by the gravitational field of the Sun  $---'$ ) atr =  $360 \times 1.0 \times \text{pi}$  /  $180$ ; % Total rotation angle converted to radians for calculation np = 32;  $nac = 1000;$ disp(['Calculating solution with ' num2str(np) ' points and ' num2str(nac) ' arc segments per point']) TMG\_solver ab = b(np+1, 1) \*b(1, 1) + b(np+1, 2) \*b(1, 2) + b(np+1, 3) \*b(1, 3);  $ab = a \cos(ab) * 180.0 / pi;$ disp('--- Mercury Orbital Precession Solution Results -----') disp( $['Rotation = ' num2str((atr*180.0/pi), 15)'$  degrees' ]) disp(['Rotation time = ' num2str( $(t/3600/24)$ ,15) ' days' ]) disp(['Precession = ' num2str(ab) ' degrees per orbit' ]) disp(['Precession = ' num2str((ab\*60\*60\*365.256363004\*100\*24\*3600/t),15) ' arcsecond per century' ]) % The following calculation provides a comparison with the General Relativity value.  $grp = 24*pi^3*r$  semi Kepler^2/(Orb Period Kepler^2\*cs^2\*(1-Orb Ecc Kepler^2)); % convert to arcseconds per century grp =  $(grp*180/pi)*60*60*365.256363004*100*24*3600/t;$ disp('--- For comparison only -----')

```
disp(['--- General Relativity predicted value = ' num2str(grp,6) ' arcsecond per century' ])
```
### **Example\_3b\_input\_for\_Venus.m**

```
% Example 3b input for Venus.m
% This script is called by Example_3_Solar_system.m
disp(['This example calculates the orbital motion of Venus'])
disp(['Initial conditions taken from https://nssdc.gsfc.nasa.gov/planetary/factsheet/
venusfact.html'])
% From https://nssdc.gsfc.nasa.gov/planetary/factsheet/venusfact.html
% Venus Mean Orbital Elements (J2000)
% Semimajor axis (AU) 0.72333199 
% Orbital eccentricity 0.00677323<br>% Orbital inclination (deg) 3.39471
% Orbital inclination (deg)
% Longitude of ascending node (deg) 76.68069 
% Longitude of perihelion (deg) 131.53298<br>% Mean Longitude (deg) 181.97973
% Mean Longitude (deg)
Orb Inc Kepler = 3.39471; % degrees, Orbital Inclination
                                   % degrees, Orbital Longitude of Ascending Node<br>% Orbital eccentricity<br>% degrees, Orbital Lo
Orb Ecc Kepler = 0.00677323; % Orbital eccentricity
                                     % degrees, Orbital Longitude of Perihelion
Orb_Period Kepler = 224.701 * 86400; % seconds, Orbital Period
% Calculate the semi-major axis with Kepler's third law to be consistent with the NASA data.
r semi Kepler = ( Orb Period Kepler^2 * m* g / 4 / pi / pi )^(1/3);
Perihelion Kepler = r semi Kepler * (1-Orb Ecc Kepler); % meters, applied as initial condition
Aphelion Kepler = r semi Kepler * (1+Orb Ecc Kepler); % meters, for comparison with solution
% Convert Kepler angles to radians
 Orb_Inc_Kepler = Orb_Inc_Kepler * pi/180.0;
 Orb_LA_Kepler = Orb_LA_Kepler * pi/180.0;
Orb_LP_Kepler = Orb_LP_Kepler * pi/180.0;Define initial unrotated position and motion unit vectors for the orbital Perihelion
% For this example it is done for counter-clockwise rotation with the Vernal Equinox
% in the +x direction or to the right.
% Define the initial position unit vector
rhat(1,1) = 1.0;rhat(1,2) = 0.0;rhat(1,3) = 0.0;rhat = rhat / sqrt( rhat(1,1) * rhat(1,1) + rhat(1,2) * rhat(1,2) + rhat(1,3) * rhat(1,3) );
% Define the initial motion unit vector
bhat(1,1) = 0.0;bhat(1,2) = 1.0;bhat(1,3) = 0.0;bhat = bhat / sqrt( bhat(1,1)*bhat(1,1) + bhat(1,2)*bhat(1,2)+ bhat(1,3)*bhat(1,3));
% Rotate unit vectors to Perihelion starting point. Use Rodrigues' rotation formula. 
theta = Orb_LA_Kepler;
kr = cross(rhat(1,:),bhat(1,:));vr1 = rhat(1,:);vr2 = cos(theta)*vr1 + cross(kr,vr1)*sin(theta) + kr*(dot(kr,vr1))*(1 - cos(theta));rhat(2,:) = vr2;vr1 = bhat(1,:);vr2 = cos(theta)*vr1 + cross(kr, vr1)*sin(theta) + kr*(dot(kr, vr1))*(1 - cos(theta));bhat(2, :) = v r 2;
```

```
theta = Orb LP Kepler - Orb LA Kepler;
```

```
kr = cross(rhat(1,:),bhat(1,:));vr1 = rhat(2,:);vr2 = cos(theta)*vr1 + cross(kr, vr1)*sin(theta) + kr*(dot(kr, vr1))*(1 - cos(theta));rhat(3, :) = \text{vr2};vr1 = bhat(2,:);vr2 = cos(theta) *vr1 + cross(kr, vr1) * sin(theta) + kr*(dot(kr,vr1)) * (1 - cos(theta));bhat(3,:) = v r 2;theta = Orb_Inc_Kepler;
kr = rhat(2,:);vr1 = rhat(3,:);vr2 = cos(theta) *vr1 + cross(kr, vr1) * sin(theta) + kr*(dot(kr,vr1)) * (1 - cos(theta));rhat(4, :) = v r 2;vr1 = bhat(3,:);vr2 = cos(theta)*vr1 + cross(kr, vr1)*sin(theta) + kr*(dot(kr, vr1))*(1 - cos(theta));bhat(4, :) = v r 2;% Define the initial x, y, z, position coordinates with respect to the center of mass of the
% governing body, m, in meters. For this example, it is the closest orbital distance between
% the Sun and the center of Venus.
x = \text{rhat}(4,1) * \text{Perihelion\_Kepler};y = \text{rhat}(4, 2) * \text{Perihelion Kepler};z = \text{rhat}(4,3) * Perihelion Kepler;
r(1, 4) = Perihelion Kepler;
disp(['Position x = 'num2str(x, 6) ' m, y = 'num2str(y, 6) ' m, z = 'num2str(z, 6) ' m' ])
% Define vx, vy, vz, Initial velocity in m/s. If beta option = 1, these values are treated as
% bx=vx/c, by=vy/c, bz=vz/c
\geq% For this example it is the maximum orbital velocity (this is at the Perihelion).
\approx% Start with the circular orbital velocity corresponding to the semimajor axis.
% Calculate beta with TMG equation 7-12
b_circular = sqrt( 1 / ( (cs*cs*r_semi_Kepler / m / g) -1 ) );
% Calculate c with TMG equation 4-10
c_circular = cr * exp((2*m*g/cs/cs) * ( ( r_semi_Kepler-rr ) / (rr_*semi\_Kepler) ) ;
c Perihelion = cr * exp( (2*m*g/cs/cs ) * ( ( Perihelion Kepler-rr ) / (rr*Perihelion Kepler)) );
% Calculate dc with TMG equation 4-14 to reduce numerical errors
gl = ( 2*m*g/cs/cs ) * ( ( Perihelion_Kepler - r\_semi_Kepler ) / (r\_semi_Kepler *Perihelion Kepler));
g2 = g1 * g1;g3 = g2 * g1;g4 = g3 * g1;g5 = g4 * g1;g6 = g5 * g1;g7 = g6 * g1;
```
 $g8 = g7 * g1;$ 

```
dc = c circular*(-g1 -g2/2. -g3/6. -g4/24. -g5/120.0 -g6/720. -g7/5040. -g8/40320);
% Calculate the initial beta with TMG equations 4-18
b_Perihelion = sqrt( (dc + b_circular*b_circular * c_Perihelion) / c_circular );
beta option = 1;bx = b Perihelion * bhat(4,1);
by = \overline{b} Perihelion * bhat(4,2);
bz = \overline{b} Perihelion * bhat(4,3);
disp(['Velocity vx = ' num2str(bx*c Perihelion,6) ' m/s, vy = ' num2str(by*c Perihelion,6) ' m/s,
vz = ' num2str(bz*c Perihelion,6) ' \overline{m}/s, v = ' num2str(b Perihelion*c Perihelion,6) ' m/s'])
disp(['Beta vx/c = ' num2str(bx,6) ', vy/c = ' num2str(by,6) ', vz/c = ' num2str(bz,6) ', v/c =
' num2str(b Perihelion, 6)])
% Calculate the Orbit
path option = 3;disp(' ')
disp('--- Calculating Venus orbit ---')
  Define total rotation, number of points and arc segments per point for this calculation
atr = 360 * 1.0;
np = 360;
nac = 1;disp(['Total rotation angle for calculation = ' num2str(atr,4) ' degrees' ])
disp(['Calculating solution with ' num2str(np) ' points and ' num2str(nac) ' arc segments per 
point'])
% Convert total rotation angle to radians for calculation
atr = atr * pi / 180;
TMG_solver
 r_Venus_path = r;
np_Venus_path = np;
% Post-process and display results
disp('--- Venus Orbital Solution Results -----')
error t = t - Orb Period Kepler;
disp(['Orbital Period = ' num2str( t/86400,6) ' days, delta vs Kepler = ' num2str(error t,4) '
seconds' ])
disp([^\primeCircumference = ' num2str( s, 12) ' meters' ])
Perihelion Venus = min(r(:,4));
 Aphelion_Venus = max(r(:,4));
error Perihelion = Perihelion Venus - Perihelion Kepler;
error Aphelion = Aphelion Venus - Aphelion Kepler;
disp(['Perihelion = ' num2str(min(r(:,4)),12) ' meters, delta vs Kepler = '
num2str(error Perihelion, 4) ' meters' ])
disp(['Aphelion = ' num2str(max(r(:,4)),12) ' meters, delta vs Kepler = '
num2str(error Aphelion, 4) ' meters' ])
eccentricity Venus = (max(r(:,4)) - min(r(:,4))) / (max(r(:,4)) + min(r(:,4)));
error eccentricity = eccentricity Venus - Orb Ecc Kepler;
disp(['Eccentricity = ' num2str( eccentricity Venus,8) ', delta vs Kepler = '
num2str(error_eccentricity,4)])
```

```
% Calculate Venus's orbital precession
```

```
path option = 1;disp(' ')
disp('--- Calculating the orbital precession of Venus caused by the gravitational field of the Sun 
---')
atr = 360 \times 1.0 \times \text{pi} / 180; % Total rotation angle converted to radians for calculation
np = 32;
nac = 100;
disp(['Calculating solution with ' num2str(np) ' points and ' num2str(nac) ' arc segments per 
point'])
TMG_solver
ab = b(np+1, 1) *b(1, 1) + b(np+1, 2) *b(1, 2) + b(np+1, 3) *b(1, 3);
ab = a \cos(ab) * 180.0 / pi;disp('--- Venus Orbital Precession Solution Results -----')
disp(['Rotation = ' num2str((atr*180.0/pi),15) ' degrees' ])
disp(['Rotation time = ' num2str((t/3600/24),15) ' days' ])
disp(['Precession = ' num2str(ab) ' degrees per orbit' ])
disp(['Precession = ' num2str((ab*60*365.256363004*100*24*3600/t),15) ' arcsecond per
century' ])
% The following calculation provides a comparison with the General Relativity value.
grp = 24*pi^3*r_semi_Kepler^2/(Orb_Period_Kepler^2*cs^2*(1-Orb_Ecc_Kepler^2));
% convert to arcseconds per century
qrp = (qrp*180/pi)*60*60*365.256363004*100*24*3600/t;disp('--- For comparison only -----')
disp(['--- General Relativity predicted value = ' num2str(grp,6) ' arcsecond per century' ])
```
### **Example\_3c\_input\_for\_Earth.m**

```
% Example 3c input for Earth.m
% This script is called by Example_3_Solar_system.m
disp(['This example calculates the orbital motion of Earth'])
disp(['Initial conditions taken from https://nssdc.gsfc.nasa.gov/planetary/factsheet/
earthfact.html'])
% From https://nssdc.gsfc.nasa.gov/planetary/factsheet/earthfact.html
% Earth Mean Orbital Elements (J2000)
% Semimajor axis (AU) 1.00000011 
% Orbital eccentricity 0.01671022<br>% Orbital inclination (deg) 0.00005
% Orbital inclination (deg)
% Longitude of ascending node (deg) -11.26064
% Longitude of perihelion (deg) 102.94719 
% Mean Longitude (deg) 100.46435
Orb Inc Kepler = 0.00005; % degrees, Orbital Inclination
Orb LA Kepler = -11.26064; % degrees, Orbital Longitude of Ascending Node
Orb Ecc Kepler = 0.01671022; % Orbital eccentricity
Orb LP Kepler = 102.94719; % degrees, Orbital Longitude of Perihelion
Orb_Period Kepler = 365.256363004 * 86400; % seconds, Orbital Period
% Calculate the semi-major axis with Kepler's third law to be consistent with the NASA data.
r semi Kepler = ( Orb Period Kepler^2 * m* g / 4 / pi / pi )^(1/3);
Perihelion Kepler = r semi Kepler * (1-Orb Ecc Kepler); % meters, applied as initial condition
Aphelion Kepler = r semi Kepler * (1+Orb Ecc Kepler); % meters, for comparison with solution
% Convert Kepler angles to radians
 Orb_Inc_Kepler = Orb_Inc_Kepler * pi/180.0;
 Orb_LA_Kepler = Orb_LA_Kepler * pi/180.0;
Orb_LP_Kepler = Orb_LP_Kepler * pi/180.0;Define initial unrotated position and motion unit vectors for the orbital Perihelion
% For this example it is done for counter-clockwise rotation with the Vernal Equinox
% in the +x direction or to the right.
% Define the initial position unit vector
rhat(1,1) = 1.0;rhat(1,2) = 0.0;rhat(1,3) = 0.0;rhat = rhat / sqrt( rhat(1,1) * rhat(1,1) + rhat(1,2) * rhat(1,2) + rhat(1,3) * rhat(1,3) );
% Define the initial motion unit vector
bhat(1,1) = 0.0;bhat(1,2) = 1.0;bhat(1,3) = 0.0;bhat = bhat / sqrt( bhat(1,1)*bhat(1,1) + bhat(1,2)*bhat(1,2)+ bhat(1,3)*bhat(1,3));
% Rotate unit vectors to Perihelion starting point. Use Rodrigues' rotation formula. 
theta = Orb_LA_Kepler;
kr = cross(rhat(1,:),bhat(1,:));vr1 = rhat(1,:);vr2 = cos(theta)*vr1 + cross(kr,vr1)*sin(theta) + kr*(dot(kr,vr1))*(1 - cos(theta));rhat(2,:) = vr2;vr1 = bhat(1,:);vr2 = cos(theta)*vr1 + cross(kr, vr1)*sin(theta) + kr*(dot(kr, vr1))*(1 - cos(theta));bhat(2, :) = v r 2;
```

```
theta = Orb LP Kepler - Orb LA Kepler;
```

```
kr = cross(rhat(1,:),bhat(1,:));vr1 = rhat(2,:);vr2 = cos(theta)*vr1 + cross(kr, vr1)*sin(theta) + kr*(dot(kr, vr1))*(1 - cos(theta));rhat(3, :) = \text{vr2};vr1 = bhat(2,:);vr2 = cos(theta) *vr1 + cross(kr, vr1) * sin(theta) + kr*(dot(kr,vr1)) * (1 - cos(theta));bhat(3,:) = v r 2;theta = Orb_Inc_Kepler;
kr = rhat(2,:);vr1 = rhat(3,:);vr2 = cos(theta) *vr1 + cross(kr, vr1) * sin(theta) + kr*(dot(kr,vr1)) * (1 - cos(theta));rhat(4, :) = v r 2;vr1 = bhat(3,:);vr2 = cos(theta)*vr1 + cross(kr, vr1)*sin(theta) + kr*(dot(kr, vr1))*(1 - cos(theta));bhat(4, :) = v r 2;% Define the initial x, y, z, position coordinates with respect to the center of mass of the
% governing body, m, in meters. For this example, it is the closest orbital distance between
% the Sun and the center of Earth.
x = \text{rhat}(4,1) * \text{Perihelion\_Kepler};y = \text{rhat}(4, 2) * \text{Perihelion Kepler};z = \text{rhat}(4,3) * Perihelion Kepler;
r(1, 4) = Perihelion Kepler;
disp(['Position x = 'num2str(x, 6) ' m, y = 'num2str(y, 6) ' m, z = 'num2str(z, 6) ' m' ])
% Define vx, vy, vz, Initial velocity in m/s. If beta_option = 1, these values are treated as
% bx=vx/c, by=vy/c, bz=vz/c
\geq% For this example it is the maximum orbital velocity (this is at the Perihelion).
\approx% Start with the circular orbital velocity corresponding to the semimajor axis.
% Calculate beta with TMG equation 7-12
b_circular = sqrt( 1 / ( (cs*cs*r_semi_Kepler / m / g) -1 ) );
% Calculate c with TMG equation 4-10
c_circular = cr * exp((2*m*g/cs/cs) * ( ( r_semi_Kepler-rr ) / (rr_*semi\_Kepler) ) ;
c Perihelion = cr * exp( (2*m*g/cs/cs ) * ( ( Perihelion Kepler-rr ) / (rr*Perihelion Kepler)) );
% Calculate dc with TMG equation 4-14 to reduce numerical errors
gl = ( 2*m*g/cs/cs ) * ( ( Perihelion_Kepler - r\_semi_Kepler ) / (r\_semi_Kepler *Perihelion Kepler));
g2 = g1 * g1;g3 = g2 * g1;g4 = g3 * g1;g5 = g4 * g1;g6 = g5 * g1;g7 = g6 * g1;
```
 $g8 = g7 * g1;$ 

```
dc = c circular*(-g1 -g2/2. -g3/6. -g4/24. -g5/120.0 -g6/720. -g7/5040. -g8/40320);
% Calculate the initial beta with TMG equations 4-18
b_Perihelion = sqrt( (dc + b_circular*b_circular * c_Perihelion) / c_circular );
beta option = 1;bx = b Perihelion * bhat(4,1);
by = \overline{b} Perihelion * bhat(4,2);
bz = \overline{b} Perihelion * bhat(4,3);
disp(['Velocity vx = ' num2str(bx*c Perihelion,6) ' m/s, vy = ' num2str(by*c Perihelion,6) ' m/s,
vz = ' num2str(bz*c Perihelion,6) ' \overline{m}/s, v = ' num2str(b Perihelion*c Perihelion,6) ' m/s'])
disp(['Beta vx/c = ' num2str(bx,6) ', vy/c = ' num2str(by,6) ', vz/c = ' num2str(bz,6) ', v/c =
' num2str(b Perihelion, 6)])
% Calculate the Orbit
path option = 3;disp(' ')
disp('--- Calculating Earth orbit ---')
  Define total rotation, number of points, and arc segments per point for this calculation
atr = 360 * 1.0;
np = 360;
nac = 1;disp(['Total rotation angle for calculation = ' num2str(atr,4) ' degrees' ])
disp(['Calculating solution with ' num2str(np) ' points and ' num2str(nac) ' arc segments per 
point'])
% Convert total rotation angle to radians for calculation
atr = atr * pi / 180;
TMG_solver
 r_Earth_path = r;
np_Earth_path = np;
% Post-process and display results
disp('--- Earth Orbital Solution Results -----')
error t = t - Orb Period Kepler;
disp(['Orbital Period = ' num2str( t/86400,6) ' days, delta vs Kepler = ' num2str(error t,4) '
seconds' ])
disp([^\primeCircumference = ' num2str( s, 12) ' meters' ])
Perihelion Earth = min(r(:,4));
Aphelion_Earth = max(r(:,4));
error Perihelion = Perihelion Earth - Perihelion Kepler;
error Aphelion = Aphelion Earth - Aphelion Kepler;
disp(['Perihelion = ' num2str(min(r(:,4)),12) ' meters, delta vs Kepler = '
num2str(error Perihelion, 4) ' meters' ])
disp(['Aphelion = ' num2str(max(r(:,4)),12) ' meters, delta vs Kepler = '
num2str(error Aphelion, 4) ' meters' ])
eccentricity Earth = (max(r(:,4)) - min(r(:,4))) / (max(r(:,4)) + min(r(:,4)));
error eccentricity = eccentricity Earth - Orb Ecc Kepler;
disp(['Eccentricity = ' num2str( eccentricity Earth,8) ', delta vs Kepler = '
num2str(error_eccentricity,4)])
```

```
% Calculate Earth's orbital precession
```

```
path option = 1;disp(' ')
disp('--- Calculating the orbital precession of Earth caused by the gravitational field of the Sun 
---')
atr = 360 \times 1.0 \times \text{pi} / 180; % Total rotation angle converted to radians for calculation
np = 32;
nac = 100;
disp(['Calculating solution with ' num2str(np) ' points and ' num2str(nac) ' arc segments per 
point'])
TMG_solver
ab = b(np+1, 1) *b(1, 1) + b(np+1, 2) *b(1, 2) + b(np+1, 3) *b(1, 3);
ab = a \cos(ab) * 180.0 / pi;disp('--- Earth Orbital Precession Solution Results -----')
disp(['Rotation = ' num2str((atr*180.0/pi),15) ' degrees' ])
disp(['Rotation time = ' num2str((t/3600/24),15) ' days' ])
disp(['Precession = ' num2str(ab) ' degrees per orbit' ])
disp(['Precession = ' num2str((ab*60*365.256363004*100*24*3600/t),15) ' arcsecond per
century' ])
% The following calculation provides a comparison with the General Relativity value.
grp = 24*pi^3*r_semi_Kepler^2/(Orb_Period_Kepler^2*cs^2*(1-Orb_Ecc_Kepler^2));
% convert to arcseconds per century
qrp = (qrp*180/pi)*60*60*365.256363004*100*24*3600/t;disp('--- For comparison only -----')
disp(['--- General Relativity predicted value = ' num2str(grp,6) ' arcsecond per century' ])
```
## **Example\_3d\_input\_for\_Mars.m**

```
% Example 3d input for Mars.m
% This script is called by Example 3 Solar system.m
disp(['This example calculates the orbital motion of Mars'])
disp(['Initial conditions taken from https://nssdc.gsfc.nasa.gov/planetary/factsheet/Marsfact.html'])
% From https://nssdc.gsfc.nasa.gov/planetary/factsheet/Marsfact.html
% Mars Mean Orbital Elements (J2000)
% Semimajor axis (AU) 1.52366231<br>% Orbital eccentricity 0.09341233
% Orbital eccentricity
% Orbital inclination (deg) 1.85061 
% Longitude of ascending node (deg) 49.57854 
% Longitude of perihelion (deg) 336.04084 
% Mean Longitude (deg) 355.45332 
Orb_Inc_Kepler = 1.85061; % degrees, Orbital Inclination<br>Orb_LA_Kepler = 49.57854; % degrees, Orbital Longitude of
                                % degrees, Orbital Longitude of Ascending Node
Orb_LA_Kepler = 49.00341233; % Orbital eccentricity<br>Orb_Ecc_Kepler = 0.09341233; % Orbital eccentricity
Orb LP Kepler = 336.04084; % degrees, Orbital Longitude of Perihelion
Orb_Period Kepler = 1.88081578 * 365.256363004 * 86400; % seconds, Orbital Period
% Calculate the semi-major axis with Kepler's third law to be consistent with the NASA data.
r semi Kepler = ( Orb Period Kepler^2 * m* g / 4 / pi / pi )^(1/3);
Perihelion_Kepler = r_semi_Kepler * (1-Orb_Ecc_Kepler); % meters, applied as initial condition
Aphelion_Kepler = r_semi_Kepler * (1+Orb_Ecc_Kepler); % meters, for comparison with solution
% Convert Kepler angles to radians
Orb Inc Kepler = Orb Inc Kepler * pi/180.0;
Orb LA Kepler = Orb LA Kepler * pi/180.0;
OrbLPKepler = OrbLPKepler * pi/180.0;
  Define initial unrotated position and motion unit vectors for the orbital Perihelion
% For this example it is done for counter-clockwise rotation with the Vernal Equinox
% in the +x direction or to the right.
% Define the initial position unit vector
rhat(1,1) = 1.0;rhat(1,2) = 0.0;rhat(1,3) = 0.0;rhat = rhat / sqrt( rhat(1,1) *rhat(1,1) + rhat(1,2) *rhat(1,2) + rhat(1,3) *rhat(1,3) );
% Define the initial motion unit vector
bhat(1, 1) = 0.0;bhat(1,2) = 1.0;bhat(1,3) = 0.0;bhat = bhat / sqrt( bhat(1,1) *bhat(1,1) + bhat(1,2) *bhat(1,2) + bhat(1,3) *bhat(1,3) );
% Rotate unit vectors to Perihelion starting point. Use Rodrigues' rotation formula. 
theta = Orb_LA_Kepler;
kr = cross(rhat(1,:),bhat(1,:));vrl = rhat(1,:);vr2 = cos(theta) *vr1 + cross(kr, vr1) * sin(theta) + kr*(dot(kr,vr1)) * (1 - cos(theta));rhat(2,:) = vr2;vr1 = bhat(1,:);vr2 = cos(theta)*vr1 + cross(kr,vr1)*sin(theta) + kr*(dot(kr,vr1))*(1 - cos(theta));bhat(2, :) = \text{vr2};
```

```
kr = cross(rhat(1,:),bhat(1,:));vrl = rhat(2,:);vr2 = cos(theta)*vr1 + cross(kr,vr1)*sin(theta) + kr*(dot(kr,vr1))*(1 - cos(theta));rhat(3, :) = \text{vr2};vr1 = bhat(2,:);vr2 = cos(theta)*vr1 + cross(kr,vr1)*sin(theta) + kr*(dot(kr,vr1))*(1 - cos(theta));bhat(3, :) = \text{vr2};theta = Orb Inc Kepler;
kr = rhat(2,:);vrl = rhat(3,:);vr2 = cos(theta)*vr1 + cross(kr,vr1)*sin(theta) + kr*(dot(kr,vr1))*(1 - cos(theta));rhat(4, :) = \text{vr2};vr1 = bhat(3,:);vr2 = \cos(\theta + \nu r1 + \cos(\theta + \nu r1) * \sin(\theta + \theta + \nu r \cdot (\theta + \nu r1)) * (1 - \cos(\theta + \nu r1));
bhat(4, :) = \text{vr2};% Define the initial x, y, z, position coordinates with respect to the center of mass of the
% governing body, m, in meters. For this example, it is the closest orbital distance between
% the Sun and the center of Mars.
x = \text{rhat}(4,1) * \text{Perihelion Kepler};y = \text{rhat}(4,2) * \text{PerihelionKepler};z = \text{rhat}(4,3) * Perihelion Kepler;
r(1, 4) = Perihelion Kepler;
disp(['Position x = 'num2str(x, 6) ' m, y = 'num2str(y, 6) ' m, z = 'num2str(z, 6) ' m' ])
% Define vx, vy, vz, Initial velocity in m/s. If beta option = 1, these values are treated as
% bx=vx/c, by=vy/c, bz=vz/c
%
% For this example it is the maximum orbital velocity (this is at the Perihelion).
\geq% Start with the circular orbital velocity corresponding to the semimajor axis.
% Calculate beta with TMG equation 7-12
b circular = sqrt( 1 / ( (cs*cs*r_semi_Kepler / m / g) -1 ) );
  Calculate c with TMG equation 4-10
c_circular = cr * exp( (2*m*g/cs/cs ) * ( ( r_semi_Kepler-rr ) / (rr*r_semi_Kepler)) );
c_Perihelion = cr * exp((2*\pi * g/\cos/s) * ( ( Perihelion_Kepler-rr ) / (rr*Perihelion_Kepler)) );
  Calculate dc with TMG equation 4-14 to reduce numerical errors
q1 = (2*m * q/cs/cs) * ( ( Perihelion Kepler - r_semi_Kepler ) / (r_semi_Kepler *
Perihelion Kepler));
q2 = q1 * q1;g3 = g2 * g1;g4 = g3 * g1;g5 = g4 \times g1;g6 = g5 * g1;g7 = g6 * g1;q8 = q7 * q1;
```
dc = c circular\*(-g1 -g2/2. -g3/6. -g4/24. -g5/120.0 -g6/720. -g7/5040. -g8/40320);

Copyright 2020 by Morris G. Anderson Page 99 of 154

```
% Calculate the initial beta with TMG equations 4-18
b Perihelion = sqrt( (dc + b circular*b circular * c Perihelion) / c circular );
beta option = 1;bx = b Perihelion * bhat(4,1);
by = \overline{b} Perihelion * bhat(4,2);
bz = b Perihelion * bhat(4,3);
disp(['Velocity vx = ' num2str(bx*c Perihelion,6) ' m/s, vy = ' num2str(by*c Perihelion,6) ' m/s,
vz = ' num2str(bz*c_Perihelion,6) ' \overline{m}/s, v = ' num2str(b_Perihelion*c_Perihelion,6) ' m/s'])
disp(['Beta vx/c = ' num2str(bx,6) ', vy/c = ' num2str(by,6) ', vz/c = ' num2str(bz,6) ', v/c =
' num2str(b Perihelion, 6)])
  Calculate the Orbit
path_option = 3;
disp(' ')
disp('--- Calculating Mars orbit ---')
% Define total rotation, number of points, and arc segments per point for this calculation
atr = 360 * 1.0;
np = 360;
nac = 1;disp(['Total rotation angle for calculation = ' num2str(atr,4) ' degrees' ])
disp(['Calculating solution with ' num2str(np) ' points and ' num2str(nac) ' arc segments per 
point'])
% Convert total rotation angle to radians for calculation
atr = atr * pi / 180;
TMG_solver
r Mars path = r;
np Mars path = np;
  Postprocess and display results
disp('--- Mars Orbital Solution Results -----')
error t = t - Orb Period Kepler;
disp(['Orbital Period = ' num2str( t/86400,6) ' days, delta vs Kepler = ' num2str(error t,4) '
seconds' ])
disp([^\primeCircumference = ' num2str( s, 12) ' meters' ])
Perihelion Mars = min(r(:,4));
 Aphelion Mars = max(r(:,4));
error_Perihelion = Perihelion_Mars - Perihelion_Kepler;
error Aphelion = Aphelion_Mars - Aphelion_Kepler;
disp(['Perihelion = ' num2str(min(r(:,4)),12) ' meters, delta vs Kepler = '
num2str(error Perihelion, 4) ' meters' ])
disp(['Aphelion = ' num2str(max(r(:,4)),12) ' meters, delta vs Kepler = '
num2str(error_Aphelion,4) ' meters' ])
eccentricity Mars = (max(r(:,4)) - min(r(:,4))) / (max(r(:,4)) + min(r(:,4)));
error eccentricity = eccentricity Mars - Orb Ecc Kepler;
disp(['Eccentricity = ' num2str( eccentricity Mars,8) ', delta vs Kepler = '
num2str(error eccentricity, 4)])
% Calculate Mars's orbital precession
```
#### Copyright 2020 by Morris G. Anderson Page 100 of 154

path option =  $1;$ 

```
disp(' ')
disp('--- Calculating the orbital precession of Mars caused by the gravitational field of the Sun 
---')
atr = 360 * 1.0 * pi / 180; * Total rotation angle converted to radians for calculation
np = 32;nac = 100;
disp(['Calculating solution with ' num2str(np) ' points and ' num2str(nac) ' arc segments per 
point'])
TMG_solver
ab = b(np+1, 1)*b(1, 1) + b(np+1, 2)*b(1, 2) + b(np+1, 3)*b(1, 3);
ab = a \cos(ab) * 180.0 / pi;disp('--- Mars Orbital Precession Solution Results -----')
disp(['Rotation = ' num2str((atr*180.0/pi), 15)' degrees' ])
disp(['Rotation time = ' num2str((t/3600/24),15) ' days' ])
disp(['Precession = ' num2str(ab) ' degrees per orbit' ])
disp(['Precession = ' num2str((ab*60*60*365.256363004*100*24*3600/t),15) ' arcsecond per 
century' ])
  The following calculation provides a comparison with the General Relativity value.
grp = 24*pi^3*r_semi_Kepler^2/(Orb_Period_Kepler^2*cs^2*(1-Orb_Ecc_Kepler^2));
% convert to arcseconds per century
qrp = (qrp*180/pi)*60*60*365.256363004*100*24*3600/t;disp('--- For comparison only -----')
disp(['--- General Relativity predicted value = ' num2str(grp,6) ' arcsecond per century' ])
```
### **Example\_3e\_input\_for\_Jupiter.m**

```
% Example 3e input for Jupiter.m
% This script is called by Example 3 Solar system.m
disp(['This example calculates the orbital motion of Jupiter'])
disp(['Initial conditions taken from https://nssdc.gsfc.nasa.gov/planetary/factsheet/
jupiterfact.html'])
% From https://nssdc.gsfc.nasa.gov/planetary/factsheet/jupiterfact.html
% Jupiter Mean Orbital Elements (J2000)
% Semimajor axis (AU) 5.20336301 
% Orbital eccentricity
% Orbital inclination (deg) 1.30530 
% Longitude of ascending node (deg) 100.55615 
% Longitude of perihelion (deg) 14.75385 
% Mean Longitude (deg) 34.40438 
Orb Inc Kepler = 1.30530; % degrees, Orbital Inclination
Orb LA Kepler = 100.55615; % degrees, Orbital Longitude of Ascending Node
Orb Ecc Kepler = 0.04839266; % Orbital eccentricity
Orb LP Kepler = 14.75385; % degrees, Orbital Longitude of Perihelion
Orb_Period Kepler = 4332.589 * 86400; % seconds, Orbital Period
% Calculate the semi-major axis with Kepler's third law to be consistent with the NASA data.
r semi Kepler = ( Orb Period Kepler^2 * m* g / 4 / pi / pi )^(1/3);
Perihelion Kepler = r semi Kepler * (1-Orb Ecc Kepler); % meters, applied as initial condition
Aphelion Kepler = r semi Kepler * (1+Orb Ecc Kepler); % meters, for comparison with solution
% Convert Kepler angles to radians
Orb Inc Kepler = Orb Inc Kepler * pi/180.0;
Orb LA Kepler = Orb LA Kepler * pi/180.0;
Orb LP Kepler = Orb LP Kepler * pi/180.0;
% Define initial unrotated position and motion unit vectors for the orbital Perihelion
% For this example it is done for counter-clockwise rotation with the Vernal Equinox
% in the +x direction or to the right.
  Define the initial position unit vector
rhat(1,1) = 1.0;rhat(1,2) = 0.0;rhat(1,3) = 0.0;rhat = rhat / sqrt( rhat(1,1) * rhat(1,1) + rhat(1,2) * rhat(1,2) + rhat(1,3) * rhat(1,3) );
% Define the initial motion unit vector
bhat(1, 1) = 0.0;bhat(1,2) = 1.0;bhat(1,3) = 0.0;bhat = bhat / sqrt( bhat(1,1) *bhat(1,1) + bhat(1,2) *bhat(1,2)+ bhat(1,3) *bhat(1,3) );
% Rotate unit vectors to Perihelion starting point. Use Rodrigues' rotation formula. 
theta = Orb_LA_Kepler;
kr = cross(rhat(1,:),bhat(1,:));v r 1 = \text{rhat}(1,:);vr2 = cos(theta)*vr1 + cross(kr,vr1)*sin(theta) + kr*(dot(kr,vr1))*(1 - cos(theta));rhat(2,:) = vr2;vrl = bhat(1,:);vr2 = cos(theta)*vr1 + cross(kr,vr1)*sin(theta) + kr*(dot(kr,vr1))*(1 - cos(theta));bhat(2, :) = \text{vr2};
```

```
theta = Orb LP Kepler - Orb LA Kepler;
kr = cross(rhat(1,:),bhat(1,:));vrl = rhat(2,:);vr2 = cos(theta)*vr1 + cross(kr,vr1)*sin(theta) + kr*(dot(kr,vr1))*(1 - cos(theta));rhat(3, :) = \text{vr2};vrl = bhat(2,:);vr2 = cos(theta) *vr1 + cross(kr, vr1) * sin(theta) + kr*(dot(kr, vr1)) * (1 - cos(theta));bhat(3, :) = \text{vr2};theta = Orb Inc Kepler;
kr = rhat(2,:);vr1 = rhat(3,:);vr2 = cos(theta)*vr1 + cross(kr,vr1)*sin(theta) + kr*(dot(kr,vr1))*(1 - cos(theta));rhat(4, :) = \text{vr2};vr1 = bhat(3,:):vr2 = \cos(\theta + \nu r1 + \cos(\theta + \nu r1) * \sin(\theta + \theta + \nu r \cdot (\theta + \nu r1)) * (1 - \cos(\theta + \nu r1));
bhat(4, :) = v r 2;% Define the initial x, y, z, position coordinates with respect to the center of mass of the
% governing body, m, in meters. For this example, it is the closest orbital distance between
% the Sun and the center of Jupiter.
x = \text{rhat}(4,1) * \text{Perihelion Kepler};y = \text{rhat}(4,2) * \text{Perihelion Kepler};z = \text{rhat}(4,3) * Perihelion Kepler;
r(1, 4) = Perihelion Kepler;
disp(['Position x = 'num2str(x, 6) ' m, y = 'num2str(y, 6) ' m, z = 'num2str(z, 6) ' m' ])
 Define vx, vy, vz, Initial velocity in m/s. If beta option = 1, these values are treated as
% bx=vx/c, by=vy/c, bz=vz/c
\mathbf{S}% For this example it is the maximum orbital velocity (this is at the Perihelion).
%
   Start with the circular orbital velocity corresponding to the semimajor axis.
% Calculate beta with TMG equation 7-12
b_circular = sqrt( 1 / ( (cs*cs*r_semi_Kepler / m / g) -1 ) );
% Calculate c with TMG equation 4-10
c_circular = cr * exp((2*m*g/cs/cs) * ((r_semi_Kepler-rr ) / (rr*r_semi_Kepler)) );
c_Perihelion = cr * exp( (2*m*g/cs/cs ) * ( ( Perihelion_Kepler-rr ) / (rr*Perihelion_Kepler)) );
% Calculate dc with TMG equation 4-14 to reduce numerical errors
gl = ( 2*m*g/cs/cs ) * ( ( Perihelion Kepler - r semi Kepler ) / (r semi Kepler * )Perihelion Kepler));
q2 = q1 * q1;g3 = g2 * g1;g4 = g3 * g1;g5 = g4 * g1;g6 = g5 * g1;g7 = 96 * 91;g8 = g7 * g1;
```
Copyright 2020 by Morris G. Anderson Page 103 of 154

```
dc = c circular*(-g1 -g2/2. -g3/6. -g4/24. -g5/120.0 -g6/720. -g7/5040. -g8/40320);
  Calculate the initial beta with TMG equations 4-18
b Perihelion = sqrt( (dc + b circular*b circular * c Perihelion) / c circular );
beta option = 1;bx = b Perihelion * bhat(4,1);
by = b Perihelion * bhat(4,2);
bz = bPerihelion * bhat(4,3);
disp(['Velocity vx = ' num2str(bx*c Perihelion,6) ' m/s, vy = ' num2str(by*c Perihelion,6) ' m/s,
vz = ' num2str(bz*c_Perihelion,6) ' \overline{m}/s, v = ' num2str(b_Perihelion*c_Perihelion,6) ' m/s'])
disp(['Beta vx/c = ' num2str(bx,6) ', vy/c = ' num2str(by,6) ', vz/c = ' num2str(bz,6) ', v/c =
' num2str(b Perihelion, 6)])
% Calculate the Orbit
path option = 3;disp(' ')
disp('--- Calculating Jupiter orbit ---')
% Define total rotation, number of points, and arc segments per point for this calculation
atr = 360 * 1.0;
np = 360;
nac = 1;disp(['Total rotation angle for calculation = ' num2str(atr, 4) ' degrees' ])
disp(['Calculating solution with ' num2str(np) ' points and ' num2str(nac) ' arc segments per 
point'])
% Convert total rotation angle to radians for calculation
atr = atr * pi / 180;
TMG_solver
 r_Jupiter_path = r;
np Jupiter path = np;% Post-process and display results
disp('--- Jupiter Orbital Solution Results -----')
error t = t - Orb Period Kepler;
disp(['Orbital Period = ' num2str( t/86400,6) ' days, delta vs Kepler = ' num2str(error t,4) '
seconds' ])
disp([^\primeCircumference = ' num2str( s, 12) ' meters' ])
Perihelion_Jupiter = min(r(:,4));
 Aphelion Jupiter = max(r(:,4));
error Perihelion = Perihelion Jupiter - Perihelion Kepler;
error Aphelion = Aphelion Jupiter - Aphelion Kepler;
disp(['Perihelion = ' num2str(min(r(:,4)),12) ' meters, delta vs Kepler = '
num2str(error Perihelion, 4) ' meters' ])
disp(['Aphelion = ' num2str(max(r(:,4)),12) ' meters, delta vs Kepler = '
num2str(error Aphelion, 4) ' meters' ])
eccentricity_Jupiter = (\max(r(:,4)) - \min(r(:,4))) / (\max(r(:,4)) + \min(r(:,4)));
error eccentricity = eccentricity Jupiter - Orb Ecc Kepler;
disp(['Eccentricity = ' num2str( eccentricity Jupiter,8) ', delta vs Kepler = '
num2str(error eccentricity, 4)])
```

```
% Calculate Jupiter's orbital precession
```

```
path option = 1;disp(' ')
disp('--- Calculating the orbital precession of Jupiter caused by the gravitational field of the Sun 
---')
atr = 360 \times 1.0 \times \text{pi} / 180; % Total rotation angle converted to radians for calculation
np = 32;nac = 100;disp(['Calculating solution with ' num2str(np) ' points and ' num2str(nac) ' arc segments per 
point'])
TMG_solver
ab = b(np+1,1)*b(1,1) + b(np+1,2)*b(1,2) + b(np+1,3)*b(1,3);
if ab>1
   ab = 1;end
ab = a \cos(ab) * 180.0 / pi;disp('--- Jupiter Orbital Precession Solution Results -----')
disp(['Rotation = ' num2str((atr*180.0/pi),15) ' degrees' ])
disp(['Rotation time = ' num2str((t/3600/24),15) ' days' ])
disp(['Precession = ' num2str(ab) ' degrees per orbit' ])
disp(['Precession = ' num2str((ab*60*60*365.256363004*100*24*3600/t),15) ' arcsecond per 
century' ])
% The following calculation provides a comparison with the General Relativity value.
grp = 24*pi^3*r semi Kepler<sup>^2</sup>/(Orb Period Kepler<sup>^2*</sup>cs<sup>^2*</sup>(1-Orb Ecc Kepler<sup>^2</sup>));
% convert to arcseconds per century
grp = (grp*180/pi)*60*60*365.256363004*100*24*3600/t;disp('--- For comparison only -----')
disp(['--- General Relativity predicted value = ' num2str(grp,6) ' arcsecond per century' ])
```
#### **Example\_3f\_input\_for\_Saturn.m** % Example 3f input for Saturn.m

```
% This script is called by Example_3_Solar_system.m
disp(['This example calculates the orbital motion of Saturn'])
disp(['Initial conditions taken from https://nssdc.gsfc.nasa.gov/planetary/factsheet/
saturnfact.html'])
% From https://nssdc.gsfc.nasa.gov/planetary/factsheet/saturnfact.html
% Saturn Mean Orbital Elements (J2000)
% Semimajor axis (AU) 9.53707032 
% Orbital eccentricity
% Orbital inclination (deg) 2.48446 
% Longitude of ascending node (deg) 113.71504 
% Longitude of perihelion (deg) 92.43194 
% Mean Longitude (deg) 49.94432
Orb Inc Kepler = 2.48446; % degrees, Orbital Inclination
Orb LA Kepler = 113.71504; % degrees, Orbital Longitude of Ascending Node
Orb Ecc Kepler = 0.05415060; % Orbital eccentricity
Orb_LP_Kepler = 92.43194; % degrees, Orbital Longitude of Perihelion
Orb_Period Kepler = 10759.22 * 86400; % seconds, Orbital Period
% Calculate the semi-major axis with Kepler's third law to be consistent with the NASA data.
r semi Kepler = ( Orb Period Kepler^2 * m* g / 4 / pi / pi )^(1/3);
Perihelion Kepler = r semi Kepler * (1-Orb Ecc Kepler); % meters, applied as initial condition
Aphelion Kepler = r semi Kepler * (1+Orb Ecc Kepler); % meters, for comparison with solution
% Convert Kepler angles to radians
Orb Inc Kepler = Orb Inc Kepler * pi/180.0;
Orb LA Kepler = Orb LA Kepler * pi/180.0;
Orb LP Kepler = Orb LP Kepler * pi/180.0;
% Define initial unrotated position and motion unit vectors for the orbital Perihelion
% For this example it is done for counter-clockwise rotation with the Vernal Equinox
% in the +x direction or to the right.
  Define the initial position unit vector
rhat(1,1) = 1.0;rhat(1,2) = 0.0;rhat(1,3) = 0.0;rhat = rhat / sqrt( rhat(1,1) * rhat(1,1) + rhat(1,2) * rhat(1,2) + rhat(1,3) * rhat(1,3) );
% Define the initial motion unit vector
bhat(1, 1) = 0.0;bhat(1,2) = 1.0;bhat(1,3) = 0.0;bhat = bhat / sqrt( bhat(1,1) *bhat(1,1) + bhat(1,2) *bhat(1,2)+ bhat(1,3) *bhat(1,3) );
% Rotate unit vectors to Perihelion starting point. Use Rodrigues' rotation formula. 
theta = Orb_LA_Kepler;
kr = cross(rhat(1,:),bhat(1,:));v r 1 = \text{rhat}(1,:);vr2 = cos(theta)*vr1 + cross(kr,vr1)*sin(theta) + kr*(dot(kr,vr1))*(1 - cos(theta));rhat(2,:) = vr2;vrl = bhat(1,:);vr2 = cos(theta)*vr1 + cross(kr,vr1)*sin(theta) + kr*(dot(kr,vr1))*(1 - cos(theta));bhat(2, :) = \text{vr2};
```

```
theta = Orb LP Kepler - Orb LA Kepler;
kr = cross(rhat(1,:),bhat(1,:));vrl = rhat(2,:);vr2 = cos(theta)*vr1 + cross(kr,vr1)*sin(theta) + kr*(dot(kr,vr1))*(1 - cos(theta));rhat(3, :) = \text{vr2};vrl = bhat(2,:);vr2 = cos(theta) *vr1 + cross(kr, vr1) * sin(theta) + kr*(dot(kr, vr1)) * (1 - cos(theta));bhat(3, :) = \text{vr2};theta = Orb Inc Kepler;
kr = rhat(2,:);vr1 = rhat(3,:);vr2 = cos(theta)*vr1 + cross(kr,vr1)*sin(theta) + kr*(dot(kr,vr1))*(1 - cos(theta));rhat(4, :) = \text{vr2};vr1 = bhat(3,:):vr2 = \cos(\theta + \nu r1 + \cos(\theta + \nu r1) * \sin(\theta + \theta + \nu r \cdot (\theta + \nu r1)) * (1 - \cos(\theta + \nu r1));
bhat(4, :) = v r 2;% Define the initial x, y, z, position coordinates with respect to the center of mass of the
% governing body, m, in meters. For this example, it is the closest orbital distance between
% the Sun and the center of Saturn.
x = \text{rhat}(4,1) * \text{Perihelion Kepler};y = \text{rhat}(4,2) * \text{Perihelion Kepler};z = \text{rhat}(4,3) * Perihelion Kepler;
r(1, 4) = Perihelion Kepler;
disp(['Position x = 'num2str(x, 6) ' m, y = 'num2str(y, 6) ' m, z = 'num2str(z, 6) ' m' ])
 Define vx, vy, vz, Initial velocity in m/s. If beta option = 1, these values are treated as
% bx=vx/c, by=vy/c, bz=vz/c
\mathbf{S}% For this example it is the maximum orbital velocity (this is at the Perihelion).
%
   Start with the circular orbital velocity corresponding to the semimajor axis.
% Calculate beta with TMG equation 7-12
b_circular = sqrt( 1 / ( (cs*cs*r_semi_Kepler / m / g) -1 ) );
% Calculate c with TMG equation 4-10
c_circular = cr * exp((2*m*g/cs/cs) * ((r_semi_Kepler-rr ) / (rr*r_semi_Kepler)) );
c_Perihelion = cr * exp( (2*m*g/cs/cs ) * ( ( Perihelion_Kepler-rr ) / (rr*Perihelion_Kepler)) );
% Calculate dc with TMG equation 4-14 to reduce numerical errors
gl = ( 2*m*g/cs/cs ) * ( ( Perihelion Kepler - r semi Kepler ) / (r semi Kepler * )Perihelion Kepler));
q2 = q1 * q1;g3 = g2 * g1;g4 = g3 * g1;g5 = g4 * g1;g6 = g5 * g1;g7 = 96 * 91;g8 = g7 * g1;
```
Copyright 2020 by Morris G. Anderson Page 107 of 154

```
dc = c circular*(-g1 -g2/2. -g3/6. -g4/24. -g5/120.0 -g6/720. -g7/5040. -g8/40320);
  Calculate the initial beta with TMG equations 4-18
b Perihelion = sqrt( (dc + b circular*b circular * c Perihelion) / c circular );
beta option = 1;bx = b Perihelion * bhat(4,1);by = b Perihelion * bhat(4,2);
bz = bPerihelion * bhat(4,3);
disp(['Velocity vx = ' num2str(bx*c Perihelion,6) ' m/s, vy = ' num2str(by*c Perihelion,6) ' m/s,
vz = ' num2str(bz*c_Perihelion,6) ' \overline{m}/s, v = ' num2str(b_Perihelion*c_Perihelion,6) ' m/s'])
disp(['Beta vx/c = ' num2str(bx,6) ', vy/c = ' num2str(by,6) ', vz/c = ' num2str(bz,6) ', v/c =
' num2str(b Perihelion, 6)])
% Calculate the Orbit
path option = 3;disp(' ')
disp('--- Calculating Saturn orbit ---')
% Define total rotation, number of points, and arc segments per point for this calculation
atr = 360 * 1.0;
np = 360;
nac = 1;disp(['Total rotation angle for calculation = ' num2str(atr, 4) ' degrees' ])
disp(['Calculating solution with ' num2str(np) ' points and ' num2str(nac) ' arc segments per 
point'])
% Convert total rotation angle to radians for calculation
atr = atr * pi / 180;
TMG_solver
 r_Saturn_path = r;
np Saturn path = np;% Post-process and display results
disp('--- Saturn Orbital Solution Results -----')
error t = t - Orb Period Kepler;
disp(['Orbital Period = ' num2str( t/86400,6) ' days, delta vs Kepler = ' num2str(error t,4) '
seconds' ])
disp([^\daggerCircumference = ' num2str( s, 12) ' meters' ])
Perihelion_Saturn = min(r(:, 4));
 Aphelion Saturn = max(r(:,4));
error Perihelion = Perihelion Saturn - Perihelion Kepler;
error Aphelion = Aphelion Saturn - Aphelion Kepler;
disp(['Perihelion = ' num2str(min(r(:,4)),12) ' meters, delta vs Kepler = '
num2str(error Perihelion, 4) ' meters' ])
disp(['Aphelion = ' num2str(max(r(t; A)),12) ' meters, delta vs Kepler = '
num2str(error Aphelion, 4) ' meters' ])
eccentricity Saturn = (max(r(:,4)) - min(r(:,4))) / (max(r(:,4)) + min(r(:,4)));
error eccentricity = eccentricity Saturn - Orb Ecc Kepler;
disp(['Eccentricity = ' num2str( eccentricity Saturn,8) ', delta vs Kepler = '
num2str(error eccentricity, 4)])
```

```
% Calculate Saturn's orbital precession
```
```
path option = 1;disp(' ')
disp('--- Calculating the orbital precession of Saturn caused by the gravitational field of the Sun 
---')
atr = 360 \times 1.0 \times \text{pi} / 180; % Total rotation angle converted to radians for calculation
np = 32;nac = 100;disp(['Calculating solution with ' num2str(np) ' points and ' num2str(nac) ' arc segments per 
point'])
TMG_solver
ab = b(np+1,1)*b(1,1) + b(np+1,2)*b(1,2) + b(np+1,3)*b(1,3);
if ab>1
   ab = 1;end
ab = a \cos(ab) * 180.0 / pi;disp('--- Saturn Orbital Precession Solution Results -----')
disp(['Rotation = ' num2str((atr*180.0/pi),15) ' degrees' ])
disp(['Rotation time = ' num2str((t/3600/24), 15) ' days' ])
disp(['Precession = ' num2str(ab) ' degrees per orbit' ])
disp(['Precession = ' num2str((ab*60*60*365.256363004*100*24*3600/t),15) ' arcsecond per 
century' ])
% The following calculation provides a comparison with the General Relativity value.
grp = 24*pi^3*r semi Kepler<sup>^2</sup>/(Orb Period Kepler<sup>^2*</sup>cs<sup>^2*</sup>(1-Orb Ecc Kepler<sup>^2</sup>));
% convert to arcseconds per century
grp = (grp*180/pi)*60*60*365.256363004*100*24*3600/t;disp('--- For comparison only -----')
disp(['--- General Relativity predicted value = ' num2str(grp,6) ' arcsecond per century' ])
```
#### **Example\_3g\_input\_for\_Uranus.m** % Example 3g input for Uranus.m

```
% This script is called by Example_3_Solar_system.m
disp(['This example calculates the orbital motion of Uranus'])
disp(['Initial conditions taken from https://nssdc.gsfc.nasa.gov/planetary/factsheet/
uranusfact.html'])
% From https://nssdc.gsfc.nasa.gov/planetary/factsheet/uranusfact.html
% Uranus Mean Orbital Elements (J2000)
% Semimajor axis (AU) 19.19126393 
% Orbital eccentricity
% Orbital inclination (deg) 0.76986 
% Longitude of ascending node (deg) 74.22988 
% Longitude of perihelion (deg) 170.96424<br>% Mean Longitude (deg) 313.23218
% Mean Longitude (deg)
Orb Inc Kepler = 0.76986; % degrees, Orbital Inclination
Orb LA Kepler = 74.22988; % degrees, Orbital Longitude of Ascending Node
Orb Ecc Kepler = 0.04716771; % Orbital eccentricity
Orb LP Kepler = 170.96424; % degrees, Orbital Longitude of Perihelion
Orb_Period Kepler = 30685.4 * 86400; % seconds, Orbital Period
% Calculate the semi-major axis with Kepler's third law to be consistent with the NASA data.
r semi Kepler = ( Orb Period Kepler^2 * m* g / 4 / pi / pi )^(1/3);
Perihelion Kepler = r semi Kepler * (1-Orb Ecc Kepler); % meters, applied as initial condition
Aphelion Kepler = r semi Kepler * (1+Orb Ecc Kepler); % meters, for comparison with solution
% Convert Kepler angles to radians
Orb Inc Kepler = Orb Inc Kepler * pi/180.0;
Orb LA Kepler = Orb LA Kepler * pi/180.0;
Orb LP Kepler = Orb LP Kepler * pi/180.0;
% Define initial unrotated position and motion unit vectors for the orbital Perihelion
% For this example it is done for counter-clockwise rotation with the Vernal Equinox
% in the +x direction or to the right.
  Define the initial position unit vector
rhat(1,1) = 1.0;rhat(1,2) = 0.0;rhat(1,3) = 0.0;rhat = rhat / sqrt( rhat(1,1) * rhat(1,1) + rhat(1,2) * rhat(1,2) + rhat(1,3) * rhat(1,3) );
% Define the initial motion unit vector
bhat(1, 1) = 0.0;bhat(1,2) = 1.0;bhat(1,3) = 0.0;bhat = bhat / sqrt( bhat(1,1) *bhat(1,1) + bhat(1,2) *bhat(1,2)+ bhat(1,3) *bhat(1,3) );
% Rotate unit vectors to Perihelion starting point. Use Rodrigues' rotation formula. 
theta = Orb_LA_Kepler;
kr = cross(rhat(1,:),bhat(1,:));v r 1 = \text{rhat}(1,:);vr2 = cos(theta)*vr1 + cross(kr,vr1)*sin(theta) + kr*(dot(kr,vr1))*(1 - cos(theta));rhat(2,:) = vr2;vrl = bhat(1,:);vr2 = cos(theta)*vr1 + cross(kr,vr1)*sin(theta) + kr*(dot(kr,vr1))*(1 - cos(theta));bhat(2, :) = \text{vr2};
```

```
theta = Orb LP Kepler - Orb LA Kepler;
kr = cross(rhat(1,:),bhat(1,:));vrl = rhat(2,:);vr2 = cos(theta)*vr1 + cross(kr,vr1)*sin(theta) + kr*(dot(kr,vr1))*(1 - cos(theta));rhat(3, :) = \text{vr2};vrl = bhat(2,:);vr2 = cos(theta) *vr1 + cross(kr, vr1) * sin(theta) + kr*(dot(kr, vr1)) * (1 - cos(theta));bhat(3, :) = \text{vr2};theta = Orb Inc Kepler;
kr = rhat(2,:);vr1 = rhat(3,:);vr2 = cos(theta)*vr1 + cross(kr,vr1)*sin(theta) + kr*(dot(kr,vr1))*(1 - cos(theta));rhat(4, :) = \text{vr2};vr1 = bhat(3,:):vr2 = \cos(\theta + \nu r1 + \cos(\theta + \nu r1) * \sin(\theta + \theta + \nu r \cdot (\theta + \nu r1)) * (1 - \cos(\theta + \nu r1));
bhat(4, :) = v r 2;% Define the initial x, y, z, position coordinates with respect to the center of mass of the
% governing body, m, in meters. For this example, it is the closest orbital distance between
% the Sun and the center of Uranus.
x = \text{rhat}(4,1) * \text{Perihelion Kepler};y = \text{rhat}(4,2) * \text{Perihelion Kepler};z = \text{rhat}(4,3) * Perihelion Kepler;
r(1, 4) = Perihelion Kepler;
disp(['Position x = 'num2str(x, 6) ' m, y = 'num2str(y, 6) ' m, z = 'num2str(z, 6) ' m' ])
 Define vx, vy, vz, Initial velocity in m/s. If beta option = 1, these values are treated as
% bx=vx/c, by=vy/c, bz=vz/c
\mathbf{S}% For this example it is the maximum orbital velocity (this is at the Perihelion).
%
   Start with the circular orbital velocity corresponding to the semimajor axis.
% Calculate beta with TMG equation 7-12
b_circular = sqrt( 1 / ( (cs*cs*r_semi_Kepler / m / g) -1 ) );
% Calculate c with TMG equation 4-10
c_circular = cr * exp((2*m*g/cs/cs) * ((r_semi_Kepler-rr ) / (rr*r_semi_Kepler)) );
c_Perihelion = cr * exp( (2*m*g/cs/cs ) * ( ( Perihelion_Kepler-rr ) / (rr*Perihelion_Kepler)) );
% Calculate dc with TMG equation 4-14 to reduce numerical errors
gl = ( 2*m*g/cs/cs ) * ( ( Perihelion Kepler - r semi Kepler ) / (r semi Kepler * )Perihelion Kepler));
q2 = q1 * q1;g3 = g2 * g1;g4 = g3 * g1;g5 = g4 * g1;g6 = g5 * g1;g7 = 96 * 91;g8 = g7 * g1;
```
Copyright 2020 by Morris G. Anderson Page 111 of 154

```
dc = c circular*(-g1 -g2/2. -g3/6. -g4/24. -g5/120.0 -g6/720. -g7/5040. -g8/40320);
  Calculate the initial beta with TMG equations 4-18
b Perihelion = sqrt( (dc + b circular*b circular * c Perihelion) / c circular );
beta option = 1;bx = b Perihelion * bhat(4,1);by = b Perihelion * bhat(4,2);
bz = bPerihelion * bhat(4,3);
disp(['Velocity vx = ' num2str(bx*c Perihelion,6) ' m/s, vy = ' num2str(by*c Perihelion,6) ' m/s,
vz = ' num2str(bz*c_Perihelion,6) ' \overline{m}/s, v = ' num2str(b_Perihelion*c_Perihelion,6) ' m/s'])
disp(['Beta vx/c = ' num2str(bx,6) ', vy/c = ' num2str(by,6) ', vz/c = ' num2str(bz,6) ', v/c =
' num2str(b Perihelion, 6)])
% Calculate the Orbit
path option = 3;disp(' ')
disp('--- Calculating Uranus orbit ---')
% Define total rotation, number of points, and arc segments per point for this calculation
atr = 360 * 1.0;
np = 360;
nac = 1;disp(['Total rotation angle for calculation = ' num2str(atr, 4) ' degrees' ])
disp(['Calculating solution with ' num2str(np) ' points and ' num2str(nac) ' arc segments per 
point'])
% Convert total rotation angle to radians for calculation
atr = atr * pi / 180;
TMG_solver
 r_Uranus_path = r;
np_Uranus_path = np;
% Post-process and display results
disp('--- Uranus Orbital Solution Results -----')
error t = t - Orb Period Kepler;
disp(['Orbital Period = ' num2str( t/86400,6) ' days, delta vs Kepler = ' num2str(error t,4) '
seconds' ])
disp([^\daggerCircumference = ' num2str( s, 12) ' meters' ])
Perihelion_Uranus = min(r(:,4));
 Aphelion Uranus = max(r(:,4));
error Perihelion = Perihelion Uranus - Perihelion Kepler;
error Aphelion = Aphelion Uranus - Aphelion Kepler;
disp(['Perihelion = ' num2str(min(r(:,4)),12) ' meters, delta vs Kepler = '
num2str(error Perihelion, 4) ' meters' ])
disp(['Aphelion = ' num2str(max(r(t; A)),12) ' meters, delta vs Kepler = '
num2str(error Aphelion, 4) ' meters' ])
eccentricity_Uranus = (max(r(:,4)) - min(r(:,4))) / (max(r(:,4)) + min(r(:,4)));
error eccentricity = eccentricity Uranus - Orb Ecc Kepler;
disp(['Eccentricity = ' num2str( eccentricity Uranus,8) ', delta vs Kepler = '
num2str(error eccentricity, 4)])
```

```
% Calculate Uranus's orbital precession
```

```
path option = 1;disp(' ')
disp('--- Calculating the orbital precession of Uranus caused by the gravitational field of the Sun 
---')
atr = 360 * 1.0 * pi / 180; % Total rotation angle converted to radians for calculation
np = 32;nac = 100;disp(['Calculating solution with ' num2str(np) ' points and ' num2str(nac) ' arc segments per 
point'])
TMG_solver
ab = b(np+1,1)*b(1,1) + b(np+1,2)*b(1,2) + b(np+1,3)*b(1,3);
if ab>1
   ab = 1;end
ab = a \cos(ab) * 180.0 / pi;disp('--- Uranus Orbital Precession Solution Results -----')
disp(['Rotation = ' num2str((atr*180.0/pi),15) ' degrees' ])
disp(['Rotation time = ' num2str((t/3600/24), 15) ' days' ])
disp(['Precession = ' num2str(ab) ' degrees per orbit' ])
disp(['Precession = ' num2str((ab*60*60*365.256363004*100*24*3600/t),15) ' arcsecond per 
century' ])
% The following calculation provides a comparison with the General Relativity value.
grp = 24*pi^3*r semi Kepler<sup>^2</sup>/(Orb Period Kepler<sup>^2*</sup>cs<sup>^2*</sup>(1-Orb Ecc Kepler<sup>^2</sup>));
% convert to arcseconds per century
grp = (grp*180/pi)*60*60*365.256363004*100*24*3600/t;disp('--- For comparison only -----')
disp(['--- General Relativity predicted value = ' num2str(grp,6) ' arcsecond per century' ])
```
# **Example\_3h\_input\_for\_Neptune.m**

```
% Example 3h input for Neptune.m
% This script is called by Example 3 Solar system.m
disp(['This example calculates the orbital motion of Neptune'])
disp(['Initial conditions taken from https://nssdc.gsfc.nasa.gov/planetary/factsheet/
neptunefact.html'])
% From https://nssdc.gsfc.nasa.gov/planetary/factsheet/neptunefact.html
% Neptune Mean Orbital Elements (J2000)
% Semimajor axis (AU) 30.06896348 
% Orbital eccentricity
% Orbital inclination (deg) 1.76917 
% Longitude of ascending node (deg) 131.72169 
% Longitude of perihelion (deg) 44.97135 
% Mean Longitude (deg) 304.88003
Orb Inc Kepler = 1.76917; % degrees, Orbital Inclination
Orb LA Kepler = 131.72169; % degrees, Orbital Longitude of Ascending Node
Orb Ecc Kepler = 0.00858587; % Orbital eccentricity
Orb LP Kepler = 44.97135; % degrees, Orbital Longitude of Perihelion
Orb_Period Kepler = 60189.0 * 86400; % seconds, Orbital Period
% Calculate the semi-major axis with Kepler's third law to be consistent with the NASA data.
r semi Kepler = ( Orb Period Kepler^2 * m* g / 4 / pi / pi )^(1/3);
Perihelion Kepler = r semi Kepler * (1-Orb Ecc Kepler); % meters, applied as initial condition
Aphelion Kepler = r semi Kepler * (1+Orb Ecc Kepler); % meters, for comparison with solution
% Convert Kepler angles to radians
Orb Inc Kepler = Orb Inc Kepler * pi/180.0;
Orb LA Kepler = Orb LA Kepler * pi/180.0;
Orb LP Kepler = Orb LP Kepler * pi/180.0;
% Define initial unrotated position and motion unit vectors for the orbital Perihelion
% For this example it is done for counter-clockwise rotation with the Vernal Equinox
% in the +x direction or to the right.
  Define the initial position unit vector
rhat(1,1) = 1.0;rhat(1,2) = 0.0;rhat(1,3) = 0.0;rhat = rhat / sqrt( rhat(1,1) * rhat(1,1) + rhat(1,2) * rhat(1,2) + rhat(1,3) * rhat(1,3) );
% Define the initial motion unit vector
bhat(1, 1) = 0.0;bhat(1,2) = 1.0;bhat(1,3) = 0.0;bhat = bhat / sqrt( bhat(1,1) *bhat(1,1) + bhat(1,2) *bhat(1,2)+ bhat(1,3) *bhat(1,3) );
% Rotate unit vectors to Perihelion starting point. Use Rodrigues' rotation formula. 
theta = Orb_LA_Kepler;
kr = cross(rhat(1,:),bhat(1,:));v r 1 = \text{rhat}(1,:);vr2 = cos(theta)*vr1 + cross(kr,vr1)*sin(theta) + kr*(dot(kr,vr1))*(1 - cos(theta));rhat(2,:) = vr2;vrl = bhat(1,:);vr2 = cos(theta)*vr1 + cross(kr,vr1)*sin(theta) + kr*(dot(kr,vr1))*(1 - cos(theta));bhat(2, :) = \text{vr2};
```

```
theta = Orb LP Kepler - Orb LA Kepler;
kr = cross(rhat(1,:),bhat(1,:));vrl = rhat(2,:);vr2 = cos(theta)*vr1 + cross(kr,vr1)*sin(theta) + kr*(dot(kr,vr1))*(1 - cos(theta));rhat(3, :) = \text{vr2};vrl = bhat(2,:);vr2 = cos(theta) *vr1 + cross(kr, vr1) * sin(theta) + kr*(dot(kr, vr1)) * (1 - cos(theta));bhat(3, :) = \text{vr2};theta = Orb Inc Kepler;
kr = rhat(2,:);vr1 = rhat(3,:);vr2 = cos(theta)*vr1 + cross(kr,vr1)*sin(theta) + kr*(dot(kr,vr1))*(1 - cos(theta));rhat(4, :) = \text{vr2};vr1 = bhat(3,:):vr2 = \cos(\theta + \nu r1 + \cos(\theta + \nu r1) * \sin(\theta + \theta + \nu r \cdot (\theta + \nu r1)) * (1 - \cos(\theta + \nu r1));
bhat(4, :) = v r 2;% Define the initial x, y, z, position coordinates with respect to the center of mass of the
% governing body, m, in meters. For this example, it is the closest orbital distance between
% the Sun and the center of Neptune.
x = \text{rhat}(4,1) * \text{Perihelion Kepler};y = \text{rhat}(4,2) * \text{Perihelion Kepler};z = \text{rhat}(4,3) * Perihelion Kepler;
r(1, 4) = Perihelion Kepler;
disp(['Position x = 'num2str(x, 6) ' m, y = 'num2str(y, 6) ' m, z = 'num2str(z, 6) ' m' ])
 Define vx, vy, vz, Initial velocity in m/s. If beta option = 1, these values are treated as
% bx=vx/c, by=vy/c, bz=vz/c
\mathbf{S}% For this example it is the maximum orbital velocity (this is at the Perihelion).
%
   Start with the circular orbital velocity corresponding to the semimajor axis.
% Calculate beta with TMG equation 7-12
b_circular = sqrt( 1 / ( (cs*cs*r_semi_Kepler / m / g) -1 ) );
% Calculate c with TMG equation 4-10
c_circular = cr * exp((2*m*g/cs/cs) * ((r_semi_Kepler-rr ) / (rr*r_semi_Kepler)) );
c_Perihelion = cr * exp( (2*m*g/cs/cs ) * ( ( Perihelion_Kepler-rr ) / (rr*Perihelion_Kepler)) );
% Calculate dc with TMG equation 4-14 to reduce numerical errors
gl = ( 2*m*g/cs/cs ) * ( ( Perihelion Kepler - r semi Kepler ) / (r semi Kepler * )Perihelion Kepler));
q2 = q1 * q1;g3 = g2 * g1;g4 = g3 * g1;g5 = g4 * g1;g6 = g5 * g1;g7 = 96 * 91;g8 = g7 * g1;
```
Copyright 2020 by Morris G. Anderson Page 115 of 154

```
dc = c circular*(-g1 -g2/2. -g3/6. -g4/24. -g5/120.0 -g6/720. -g7/5040. -g8/40320);
  Calculate the initial beta with TMG equations 4-18
b Perihelion = sqrt( (dc + b circular*b circular * c Perihelion) / c circular );
beta option = 1;bx = b Perihelion * bhat(4,1);by = b Perihelion * bhat(4,2);
bz = bPerihelion * bhat(4,3);
disp(['Velocity vx = ' num2str(bx*c Perihelion,6) ' m/s, vy = ' num2str(by*c Perihelion,6) ' m/s,
vz = ' num2str(bz*c_Perihelion,6) ' \overline{m}/s, v = ' num2str(b_Perihelion*c_Perihelion,6) ' m/s'])
disp(['Beta vx/c = ' num2str(bx,6) ', vy/c = ' num2str(by,6) ', vz/c = ' num2str(bz,6) ', v/c =
' num2str(b Perihelion, 6)])
% Calculate the Orbit
path option = 3;disp(' ')
disp('--- Calculating Neptune orbit ---')
% Define total rotation, number of points, and arc segments per point for this calculation
atr = 360 * 1.0;
np = 360;
nac = 1;disp(['Total rotation angle for calculation = ' num2str(atr, 4) ' degrees' ])
disp(['Calculating solution with ' num2str(np) ' points and ' num2str(nac) ' arc segments per 
point'])
% Convert total rotation angle to radians for calculation
atr = atr * pi / 180;
TMG_solver
 r_Neptune_path = r;
np Neptune path = np;% Post-process and display results
disp('--- Neptune Orbital Solution Results -----')
error t = t - Orb Period Kepler;
disp(['Orbital Period = ' num2str( t/86400,6) ' days, delta vs Kepler = ' num2str(error t,4) '
seconds' ])
disp([^\primeCircumference = ' num2str( s, 12) ' meters' ])
Perihelion_Neptune = min(r(:,4));
 Aphelion Neptune = max(r(:,4));
error Perihelion = Perihelion Neptune - Perihelion Kepler;
error Aphelion = Aphelion Neptune - Aphelion Kepler;
disp(['Perihelion = ' num2str(min(r(:,4)),12) ' meters, delta vs Kepler = '
num2str(error Perihelion, 4) ' meters' ])
disp(['Aphelion = ' num2str(max(r(t; A)),12) ' meters, delta vs Kepler = '
num2str(error Aphelion, 4) ' meters' ])
eccentricity_Neptune = (\max(r(:,4)) - \min(r(:,4))) / (\max(r(:,4)) + \min(r(:,4)));
error eccentricity = eccentricity Neptune - Orb Ecc Kepler;
disp(['Eccentricity = ' num2str( eccentricity Neptune,8) ', delta vs Kepler = '
num2str(error eccentricity, 4)])
```

```
% Calculate Neptune's orbital precession
```

```
path option = 1;disp(' ')
disp('--- Calculating the orbital precession of Neptune caused by the gravitational field of the Sun 
---')
atr = 360 * 1.0 * pi / 180; % Total rotation angle converted to radians for calculation
np = 32;nac = 100;disp(['Calculating solution with ' num2str(np) ' points and ' num2str(nac) ' arc segments per 
point'])
TMG_solver
ab = b(np+1, 1) *b(1, 1) + b(np+1, 2) *b(1, 2) + b(np+1, 3) *b(1, 3);
if ab>1
   ab = 1;end
ab = a \cos(ab) * 180.0 / pi;disp('--- Neptune Orbital Precession Solution Results -----')
disp(['Rotation = ' num2str((atr*180.0/pi),15) ' degrees' ])
disp(['Rotation time = ' num2str((t/3600/24),15) ' days' ])
disp(['Precession = ' num2str(ab) ' degrees per orbit' ])
disp(['Precession = ' num2str((ab*60*60*365.256363004*100*24*3600/t),15) ' arcsecond per 
century' ])
% The following calculation provides a comparison with the General Relativity value.
grp = 24*pi^3*r semi Kepler<sup>^2</sup>/(Orb Period Kepler<sup>^2*</sup>cs<sup>^2*</sup>(1-Orb Ecc Kepler<sup>^2</sup>));
% convert to arcseconds per century
grp = (grp*180/pi)*60*60*365.256363004*100*24*3600/t;disp('--- For comparison only -----')
disp(['--- General Relativity predicted value = ' num2str(grp,6) ' arcsecond per century' ])
```
#### **Example\_3i\_input\_for\_Pluto.m** % Example 3i input for Pluto.m

```
% This script is called by Example_3_Solar_system.m
disp(['This example calculates the orbital motion of Pluto'])
disp(['Initial conditions taken from https://nssdc.gsfc.nasa.gov/planetary/factsheet/
Plutofact.html'])
% From https://nssdc.gsfc.nasa.gov/planetary/factsheet/Plutofact.html
% Pluto Mean Orbital Elements (J2000)
% Semimajor axis (AU) 39.48168677 
% Orbital eccentricity
% Orbital inclination (deg) 17.14175 
% Longitude of ascending node (deg) 110.30347 
% Longitude of perihelion (deg) 224.06676<br>% Mean longitude (deg) 238.92881
% Mean longitude (deg)
Orb Inc Kepler = 17.14175; % degrees, Orbital Inclination
Orb LA Kepler = 110.30347; % degrees, Orbital Longitude of Ascending Node
Orb Ecc Kepler = 0.24880766; % Orbital eccentricity
Orb LP Kepler = 224.06676; % degrees, Orbital Longitude of Perihelion
Orb_Period Kepler = 90560.0 * 86400; % seconds, Orbital Period
% Calculate the semi-major axis with Kepler's third law to be consistent with the NASA data.
r semi Kepler = ( Orb Period Kepler^2 * m* g / 4 / pi / pi )^(1/3);
Perihelion Kepler = r semi Kepler * (1-Orb Ecc Kepler); % meters, applied as initial condition
Aphelion Kepler = r semi Kepler * (1+Orb Ecc Kepler); % meters, for comparison with solution
% Convert Kepler angles to radians
Orb Inc Kepler = Orb Inc Kepler * pi/180.0;
Orb LA Kepler = Orb LA Kepler * pi/180.0;
Orb LP Kepler = Orb LP Kepler * pi/180.0;
% Define initial unrotated position and motion unit vectors for the orbital Perihelion
% For this example it is done for counter-clockwise rotation with the Vernal Equinox
% in the +x direction or to the right.
  Define the initial position unit vector
rhat(1,1) = 1.0;rhat(1,2) = 0.0;rhat(1,3) = 0.0;rhat = rhat / sqrt( rhat(1,1) * rhat(1,1) + rhat(1,2) * rhat(1,2) + rhat(1,3) * rhat(1,3) );
% Define the initial motion unit vector
bhat(1, 1) = 0.0;bhat(1,2) = 1.0;bhat(1,3) = 0.0;bhat = bhat / sqrt( bhat(1,1) *bhat(1,1) + bhat(1,2) *bhat(1,2)+ bhat(1,3) *bhat(1,3) );
% Rotate unit vectors to Perihelion starting point. Use Rodrigues' rotation formula. 
theta = Orb_LA_Kepler;
kr = cross(rhat(1,:),bhat(1,:));v r 1 = \text{rhat}(1,:);vr2 = cos(theta)*vr1 + cross(kr,vr1)*sin(theta) + kr*(dot(kr,vr1))*(1 - cos(theta));rhat(2,:) = vr2;vrl = bhat(1,:);vr2 = cos(theta)*vr1 + cross(kr,vr1)*sin(theta) + kr*(dot(kr,vr1))*(1 - cos(theta));bhat(2, :) = \text{vr2};
```

```
theta = Orb LP Kepler - Orb LA Kepler;
kr = cross(rhat(1,:),bhat(1,:));vrl = rhat(2,:);vr2 = cos(theta)*vr1 + cross(kr,vr1)*sin(theta) + kr*(dot(kr,vr1))*(1 - cos(theta));rhat(3, :) = \text{vr2};vrl = bhat(2,:);vr2 = cos(theta) *vr1 + cross(kr, vr1) * sin(theta) + kr*(dot(kr, vr1)) * (1 - cos(theta));bhat(3, :) = \text{vr2};theta = Orb Inc Kepler;
kr = rhat(2,:);vr1 = rhat(3,:);vr2 = cos(theta)*vr1 + cross(kr,vr1)*sin(theta) + kr*(dot(kr,vr1))*(1 - cos(theta));rhat(4, :) = \text{vr2};vr1 = bhat(3,:):vr2 = \cos(\theta + \nu r1 + \cos(\theta + \nu r1) * \sin(\theta + \theta + \nu r \cdot (\theta + \nu r1)) * (1 - \cos(\theta + \nu r1));
bhat(4, :) = v r 2;% Define the initial x, y, z, position coordinates with respect to the center of mass of the
% governing body, m, in meters. For this example, it is the closest orbital distance between
% the Sun and the center of Pluto.
x = \text{rhat}(4,1) * \text{Perihelion Kepler};y = \text{rhat}(4,2) * \text{Perihelion Kepler};z = \text{rhat}(4,3) * Perihelion Kepler;
r(1, 4) = Perihelion Kepler;
disp(['Position x = 'num2str(x, 6) ' m, y = 'num2str(y, 6) ' m, z = 'num2str(z, 6) ' m' ])
 Define vx, vy, vz, Initial velocity in m/s. If beta option = 1, these values are treated as
% bx=vx/c, by=vy/c, bz=vz/c
\mathbf{S}% For this example it is the maximum orbital velocity (this is at the Perihelion).
%
   Start with the circular orbital velocity corresponding to the semimajor axis.
% Calculate beta with TMG equation 7-12
b_circular = sqrt( 1 / ( (cs*cs*r_semi_Kepler / m / g) -1 ) );
% Calculate c with TMG equation 4-10
c_circular = cr * exp((2*m*g/cs/cs) * ((r_semi_Kepler-rr ) / (rr*r_semi_Kepler)) );
c_Perihelion = cr * exp( (2*m*g/cs/cs ) * ( ( Perihelion_Kepler-rr ) / (rr*Perihelion_Kepler)) );
% Calculate dc with TMG equation 4-14 to reduce numerical errors
gl = ( 2*m*g/cs/cs ) * ( ( Perihelion Kepler - r semi Kepler ) / (r semi Kepler * )Perihelion Kepler));
q2 = q1 * q1;g3 = g2 * g1;g4 = g3 * g1;g5 = g4 * g1;g6 = g5 * g1;g7 = 96 * 91;g8 = g7 * g1;
```

```
dc = c circular*(-g1 -g2/2. -g3/6. -g4/24. -g5/120.0 -g6/720. -g7/5040. -g8/40320);
  Calculate the initial beta with TMG equations 4-18
b Perihelion = sqrt( (dc + b circular*b circular * c Perihelion) / c circular );
beta option = 1;bx = b Perihelion * bhat(4,1);
by = b Perihelion * bhat(4,2);
bz = bPerihelion * bhat(4,3);
disp(['Velocity vx = ' num2str(bx*c Perihelion,6) ' m/s, vy = ' num2str(by*c Perihelion,6) ' m/s,
vz = ' num2str(bz*c_Perihelion,6) ' \overline{m}/s, v = ' num2str(b_Perihelion*c_Perihelion,6) ' m/s'])
disp(['Beta vx/c = ' num2str(bx,6) ', vy/c = ' num2str(by,6) ', vz/c = ' num2str(bz,6) ', v/c =
' num2str(b Perihelion, 6)])
% Calculate the Orbit
path option = 3;disp(' ')
disp('--- Calculating Pluto orbit ---')
% Define total rotation, number of points, and arc segments per point for this calculation
atr = 360 * 1.0;
np = 360;
nac = 1;disp(['Total rotation angle for calculation = ' num2str(atr, 4) ' degrees' ])
disp(['Calculating solution with ' num2str(np) ' points and ' num2str(nac) ' arc segments per 
point'])
% Convert total rotation angle to radians for calculation
atr = atr * pi / 180;
TMG_solver
 r_Pluto_path = r;
np Pluto path = np;% Post-process and display results
disp('--- Pluto Orbital Solution Results -----')
error t = t - Orb Period Kepler;
disp(['Orbital Period = ' num2str( t/86400,6) ' days, delta vs Kepler = ' num2str(error t,4) '
seconds' ])
disp([^\daggerCircumference = ' num2str( s, 12) ' meters' ])
Perihelion_Pluto = min(r(:, 4));
 Aphelion Pluto = max(r(:,4));
error Perihelion = Perihelion Pluto - Perihelion Kepler;
error Aphelion = Aphelion Pluto - Aphelion Kepler;
disp(['Perihelion = ' num2str(min(r(:,4)),12) ' meters, delta vs Kepler = '
num2str(error Perihelion, 4) ' meters' ])
disp(['Aphelion = ' num2str(max(r(:,4)),12) ' meters, delta vs Kepler = '
num2str(error Aphelion, 4) ' meters' ])
eccentricity_Pluto = (max(r(:,4)) - min(r(:,4))) / (max(r(:,4)) + min(r(:,4)));
error eccentricity = eccentricity Pluto - Orb Ecc Kepler;
disp(['Eccentricity = ' num2str( eccentricity Pluto,8) ', delta vs Kepler = '
num2str(error eccentricity, 4)])
```
% Calculate Pluto's orbital precession

```
path option = 1;disp(' ')
disp('--- Calculating the orbital precession of Pluto caused by the gravitational field of the Sun 
---')
atr = 360 * 1.0 * pi / 180; % Total rotation angle converted to radians for calculation
np = 32;nac = 100;disp(['Calculating solution with ' num2str(np) ' points and ' num2str(nac) ' arc segments per 
point'])
TMG_solver
ab = b(np+1,1)*b(1,1) + b(np+1,2)*b(1,2) + b(np+1,3)*b(1,3);
if ab>1
   ab = 1;end
ab = a \cos(ab) * 180.0 / pi;disp('--- Pluto Orbital Precession Solution Results -----')
disp(['Rotation = ' num2str((atr*180.0/pi),15) ' degrees' ])
disp(['Rotation time = ' num2str((t/3600/24),15) ' days' ])
disp(['Precession = ' num2str(ab) ' degrees per orbit' ])
disp(['Precession = ' num2str((ab*60*60*365.256363004*100*24*3600/t),15) ' arcsecond per 
century' ])
% The following calculation provides a comparison with the General Relativity value.
grp = 24*pi^3*r semi Kepler<sup>^2</sup>/(Orb Period Kepler<sup>^2*</sup>cs<sup>^2*</sup>(1-Orb Ecc Kepler<sup>^2</sup>));
% convert to arcseconds per century
grp = (grp*180/pi)*60*60*365.256363004*100*24*3600/t;disp('--- For comparison only -----')
disp(['--- General Relativity predicted value = ' num2str(grp,6) ' arcsecond per century' ])
```
## **Example\_4\_S2\_galactic\_center.m**

```
Example 4 S2 galactic center.m
%
% MatLab script for calculating the S2 star orbit in the galactic center.
\frac{1}{2}\mathbf{Q}% Copyright 2021 Morris G. Anderson
%
%
   This script will be documented in the following paper to be ePublished on https://vixra.org
\approx%
% Curvature of Motion in a Gravitational Field 
\frac{1}{2} by
% Morris G. Anderson
\mathfrak{D}\approx% It will also be uploaded to https://www.mathworks.com/matlabcentral/fileexchange under the same 
name.
\approx\mathbf{Q}% Information source
% 1) Time Matter and Gravity (TMG) by Morris G. Anderson provides a derivation of the 
% equations used in this calculation. 
% https://vixra.org/abs/2102.0123
% https://vixra.org/pdf/2102.0123v1.pdf
%
% 2) Physical constants
% https://physics.nist.gov/cuu/pdf/wall_2018.pdf
\approx% 3) Astronomical data<br>% https://ssd.ipl.n
       % https://ssd.jpl.nasa.gov/horizons.cgi
\approx% 4) Relativistic redshift of the star S0-2 orbiting the Galactic center supermassive black hole
% https://arxiv.org/pdf/1907.10731.pdf
\frac{6}{5}% 5) Detection of the Schwarzschild precession in the orbit of the star S2 near the
% Galactic centre massive black hole https://arxiv.org/pdf/2004.07187
%
\geq% The path of motion is calculated with the TMG_path.m MatLab function. The TMG_solver.m 
% script applies the TMG_path.m function to obtain solutions for:
\mathbf{S}% path option = 1; % Calculate the precession of an orbit. The solution is calculated for one
% revolution if the max angle (atr) is input as 360. The solution is calculated 
for
% two revolutions if the max angle (atr) is input as 2 * 360 and so forth.
% and all arc segments have the same rotation angle.<br>% The total rotation angle is part of the orbital
                      The total rotation angle is part of the orbital precession solution.
\approxatr = The total rotation angle for calculation, initially an input for the
"TMG_solver", 
% is overwritten as an output of the "TMG_path" solution. units = radians
%
%
% path option = 2; % Calculate the bending of light and the Shapiro time delay for a given path
length.
                       Arc segment length is a function of radius from the governing body center.
%
% st = The intended maximum path length for the calculation
%
%
% path option = 3; % Calculate a simple trajectory or orbit with equal arc angle segments
\approx% atr = The total rotation angle for calculation, initially an input for the 
"TMG_solver", 
                       is overwritten as an output of the "TMG path" solution. units = radians
%
%
% path_option = 4; % Calculate a simple trajectory with equal arc length segments
%
% st = The intended maximum path length for calculation
\approx\approx%
% Process for this example:
%
```
% 1) Define the universal gravitational constant, g, and the standard speed of light, cs. % o Define the mass of the Earth (for calculating cr). % o Define the radius of the Earth (for calculating cr). % % 2) Calculate cr which is the speed of light away from the Sun at rr, the solar system distance from % the Galactic core.  $\approx$ % 3) Define the mass of the governing body, m, to be equal to the mass of the Galactic core. % % 4) Calculate the input values for position and velocity  $\approx$ % 5) Define path\_option = 3 for calculating the orbit.  $\mathsf{Q}_\varepsilon$ % 6) Define total rotation, number of points, and number of arc segments per point for this calculation  $\mathbf{Q}$ 7) Call TMG solver.m which in turn calls TMG path.m to calculate the path.  $\approx$ % 8) Post-process and plot the results. % clear clc disp(['This example calculates the orbital motion and precession of the star S2 near the galactic core']) % q, universal gravitational constant. Units =  $m^3/(kq-s)$ , See Information source 2  $g = 0.66743e-10;$ The standard speed of light, cs. From Information source 1 (see TMG section 2.4.1 The Speed of light at the standard location)  $cs = 299792458.0;$ disp(['Newtons universal gravitational constant,  $G = ' num2str(q,6) ' m^3/(kq-s)')$ ]) disp(['The standard speed of light,  $cs = ' num2str(cs,10) ' m/s']$ ) For this calculation, cr is the speed of light near the solar system away from the gravitational influence of the sun. rr is the distance to the galactic core.  $rr = 8178.0$  \* (648000.0/pi) \* 149597870700.0; % parsec to meter conversion, distance from https://arxiv.org/pdf/1904.05721.pdf cr = 299792464.335799; % This is the speed of light away from the influence of the Sun % See Example 5 Sun light deflection Shapiro time delay.m for calculation disp(['Reference speed of light = ' num2str(cr, 12) ' m/s at ' num2str(rr, 8) ' meters from the galactic center']) Define m, This is the mass of the governing body in kilograms % For this example it is the mass of the galactic center, see Information source 4 m\_Sun = 1.32712e20/g; % from https://nssdc.gsfc.nasa.gov/planetary/factsheet/sunfact.html n solar mass =  $1.0 * 3.975e6$ ; % from Information source 4 Table 1  $m = n$  solar mass \* m Sun; disp( $[$ 'Galactic center mass = ' num2str( $(m)$ , 15) ' kg' ]) % Conditions taken from: % https://arxiv.org/pdf/1907.10731.pdf Table 1 % Relativistic redshift of the star S0-2 orbiting the Galactic center supermassive black hole % calculation done in the plane of the sky viewing the galactic center. Orb\_Inc\_Kepler =  $(180 - 133.82)$ ; % degrees, Orbital Inclination<br>Orb LA Kepler =  $(360 - 227.49)$ ; % degrees, Orbital Longitude o: Orb\_LA\_Kepler =  $(360 - 227.49)$ ; % degrees, Orbital Longitude of Ascending Node<br>Orb Ecc Kepler = 0.8858; <br>% Orbital eccentricity Orb\_Ecc\_Kepler = 0.8858; <br> 8 Orbital eccentricity Orb LP\_Kepler = 66.1 + Orb\_LA\_Kepler; % degrees, Orbital Longitude of Perihelion Orb\_Period Kepler =  $16.042 \times 365.256363004*24*3600$ ; % seconds, Orbital Period

```
dtk = 1.519e5 + 64.48;
% dtk is needed to match the Kepler period. Kepler's equation is not as accurate in strong
% gravitational fields.
% Calculate the semi-major axis with Kepler's third law.
r semi Kepler = ( (Orb Period Kepler + dtk)^2 * m* g / 4 / pi / pi )^(1/3);
Perihelion Kepler = r semi Kepler * (1-Orb Ecc Kepler); % meters, applied as initial condition
Aphelion_Kepler = r_semi_Kepler * (1+Orb_Ecc_Kepler); % meters, for comparison with solution
% 970 * 149597870700 / ((Perihelion Kepler + Aphelion Kepler)/2); % compare with wikipedia value
% Convert Kepler angles to radians
 Orb_Inc_Kepler = Orb_Inc_Kepler * pi/180.0;
Orb LA Kepler = Orb LA Kepler * pi/180.0;
Orb LP Kepler = Orb LP Kepler * pi/180.0;
% Define initial unrotated position and motion unit vectors for the orbital Perihelion
% Define the initial position unit vector
rhat(1,1) = 0.0;rhat(1,2) = 1.0;rhat(1,3) = 0.0;rhat = rhat / sqrt( rhat(1,1) *rhat(1,1) + rhat(1,2) *rhat(1,2) + rhat(1,3) *rhat(1,3) );
% Define the initial motion unit vector
bhat(1, 1) = 1.0;bhat(1,2) = 0.0;bhat(1,3) = 0.0;bhat = bhat / sqrt( bhat(1,1) *bhat(1,1) + bhat(1,2) *bhat(1,2)+ bhat(1,3) *bhat(1,3) );
% Rotate unit vectors to Perihelion starting point. Use Rodrigues' rotation formula. 
theta = Orb_LA_Kepler;
kr = cross(rhat(1,:),bhat(1,:));v r 1 = \text{rhat}(1,:);vr2 = cos(theta)*vr1 + cross(kr,vr1)*sin(theta) + kr*(dot(kr,vr1))*(1 - cos(theta));rhat(2,:) = vr2;vrl = bhat(1,:);vr2 = cos(theta)*vr1 + cross(kr,vr1)*sin(theta) + kr*(dot(kr,vr1))*(1 - cos(theta));bhat(2, :) = \text{vr2};theta = Orb LP Kepler - Orb LA Kepler;
kr = cross(rhat(1,:),bhat(1,:));vr1 = rhat(2,:);vr2 = cos(theta)*vr1 + cross(kr,vr1)*sin(theta) + kr*(dot(kr,vr1))*(1 - cos(theta));rhat(3, :) = \text{vr2};vr1 = bhat(2,:);vr2 = cos(theta)*vr1 + cross(kr,vr1)*sin(theta) + kr*(dot(kr,vr1))*(1 - cos(theta));bhat(3, :) = \text{vr2};theta = Orb_Inc_Kepler;
kr = rhat(2,:);
```

```
Copyright 2020 by Morris G. Anderson Page 124 of 154
```

```
vr1 = rhat(3,:);vr2 = \cos(\theta + \nu r1 + \cos(\theta + \nu r1) * \sin(\theta + \theta + \nu r \cdot (\theta + \nu r1)) * (1 - \cos(\theta + \nu r1));
rhat(4, :) = \text{vr2};vr1 = bhat(3,:):vr2 = \cos(\theta + \nu r1 + \cos(\theta + \nu r1) * \sin(\theta + \theta + \nu r \cdot (\theta + \nu r1)) * (1 - \cos(\theta + \nu r1));
bhat(4, :) = vr2;% Define the initial x, y, z, position coordinates with respect to the center of mass of the
% governing body, m, in meters. For this example, it is the closest orbital distance between
% the center of mass of the galactic core and S2.
x = \text{rhat}(4,1) * \text{Perihelion Kepler};y = \text{rhat}(4, 2) * \text{PerihelionKepler};z = \text{rhat}(4,3) * \text{Perihelion Kepler};r(1, 4) = Perihelion Kepler;
disp(['Position x = 'num2str(x, 6) ' m, y = 'num2str(y, 6) ' m, z = 'num2str(z, 6) ' m' ])
    Define vx, vy, vz, Initial velocity in m/s. If beta option = 1, these values are treated as
% bx=vx/c, by=vy/c, bz=vz/c
\mathfrak{p}% For this example it is the maximum orbital velocity (at the Perihelion).
\mathsf{Q}% Start with the circular orbital velocity corresponding to the semi-major axis.
% Calculate beta with TMG equation 7-12
b_circular = sqrt( 1 / ( (cs*cs*r_semi_Kepler / m / g) -1 ) );
% Calculate c with TMG equation 4-10
c_circular = cr * exp((2*m*g/cs/cs) * ((r_semi_Kepler-rr ) / (rr*r_semi_Kepler)) );
c Perihelion = cr * exp( (2*m*g/cs/cs ) * ( ( Perihelion Kepler-rr ) / (rr*Perihelion Kepler)) );
   Calculate dc with TMG equation 4-14 to reduce numerical errors
gl = ( 2*m*g/cs/cs ) * ( (Perihelion Kepler - r semi Kepler ) / (r semi Kepler *Perihelion Kepler));
g2 = g1 * g1;g3 = g2 * g1;g4 = g3 * g1;g5 = g4 * g1;g6 = g5 * g1;g7 = g6 * g1;g8 = g7 * g1;dc = c circular*(-g1 -g2/2. -g3/6. -g4/24. -g5/120.0 -g6/720. -g7/5040. -g8/40320);
% Calculate the initial beta with TMG equation 4-18
b Perihelion = sqrt( (dc + b circular*b circular * c Perihelion) / c circular );
beta_option = 1;bx = b Perihelion * bhat(4,1);
by = b Perihelion * bhat(4,2);
bz = b Perihelion * bhat(4,3);
disp(['Velocity vx = ' num2str(bx*c Perihelion,6) ' m/s, vy = ' num2str(by*c Perihelion,6) ' m/s,
vz = ' num2str(bz*c Perihelion,6) ' \overline{m}/s, v = ' num2str(b Perihelion*c Perihelion,6) ' m/s'])
disp(['Beta vx/c = ' num2str(bx,6) ', vy/c = ' num2str(by,6) ', vz/c = ' num2str(bz,6) ', v/c =
' num2str(b Perihelion, 6)])
% Calculate the Orbit
path option = 1;
```

```
disp(' ')
disp('--- Calculating S2 orbital precession ---')
  Define total rotation, number of points, and arc segments per point for this calculation
atr = 360;np = 360;
nac = 10;disp(['Total rotation angle for calculation = ' num2str(atr, 4) ' degrees' ])
disp(['Calculating solution with ' num2str(np) ' points and ' num2str(nac) ' arc segments per 
point'])
% Convert total rotation angle to radians for calculation
atr = atr * pi / 180;
TMG_solver
ab = b(np+1, 1)*b(1, 1) + b(np+1, 2)*b(1, 2) + b(np+1, 3)*b(1, 3);
ab = a \cos(ab) * 180.0 / pi;disp('--- S2 Orbital Precession Solution Results -----')
disp(['Rotation = ' num2str((atr*180.0/pi),15) ' degrees' ])
disp(['Rotation time = ' num2str((t/(3600*24*365.256363004)),15) ' days' ])
disp(['Precession = ' num2str(ab) ' degrees per orbit' ])
disp(['Precession = ' num2str(ab*60) ' arc-minutes per orbit' ])
% Reset orbital starting point to about the Aphelion for comparing the gravitation redshift
% with observational data contained in Information source 4
np = 1 + np/2;bx = b(np, 1) * b(np, 4);by = b(np, 2) * b(np, 4);
bz = b(np, 3) * b(np, 4);x = r(np, 5);y = r(np, 6);z = r(np, 7);atr = 360;np = 360;
nac = 10;disp(['Recalculating results for a simple 360-degree rotation starting at the Aphelion for plotting 
and comparing the gravitational redshift with data' ])
% Convert total rotation angle to radians for calculation
atr = atr * pi / 180;
path option = 3;TMG_solver
% Post-process and display results
r S2 path = r;
npS2 path = np;disp('--- S2 Orbital Solution Results -----')
error t = t - Orb Period Kepler;
disp(['Orbital Period = ' num2str( t/(365.256363004*86400), 6) ' years, delta vs Kepler = '
num2str(error_t,4) ' seconds' ])
disp([^\daggerCircumference = ' num2str( s, 12) ' meters' ])
Perihelion_S2 = min(r(:, 4));
  Aphelion S2 = max(r(:,4));
```

```
error Perihelion = Perihelion S2 - Perihelion Kepler;
error Aphelion = Aphelion S2 - Aphelion Kepler;
disp(['Perihelion = ' num2str(min(r(:,4)),12) ' meters, delta vs Kepler = '
num2str(error Perihelion, 4) ' meters' ])
disp(['Aphelion = ' num2str(max(r(:,4)),12) ' meters, delta vs Kepler = '
num2str(error Aphelion, 4) ' meters' ])
eccentricity S2 = ( max(r(:,4)) - min(r(:,4)) ) / ( max(r(:,4)) + min(r(:,4)) ));
error eccentricity = eccentricity S2 - Orb Ecc Kepler;
disp(['Eccentricity = ' num2str( eccentricity_S2,8) ', delta vs Kepler = '
num2str(error eccentricity, 4)])
r = r_S^2_{path};
np = np S2 path;
[r aboves, r belows] = sort for plotting orbit(np, r);
% swap above and below for viewing from earth
S2 r above = r aboves;
S2r below = r_belows;
plot(S2_r_above(:,5),S2_r_above(:,6),'LineWidth',2,'Color','b')
hold('on')
plot(S2_r_below(:,5),S2_r_below(:,6),'LineWidth',2,'Color','b', 'LineStyle', ':')
row =find(r_S2_path(:,4)==Perihelion_S2);
plot(r S2 path(row,5),r S2 path(row,6),'LineStyle','none','Marker','o','MarkerSize',10,'MarkerEdgeCol
or','b','MarkerFaceColor','b')
row =find(r S2 path(:,4)==Aphelion S2);
plot(r_S2_path(row,5),r_S2_path(row,6),'LineStyle','none','Marker','o','MarkerSize',10,'MarkerEdgeCol
or', 'b')plot limit = abs(1.1 * max(r S2 path(:,4)) * sin(Orb Inc Kepler));
xlim([-1.434*plot limit,1.434*plot limit])ylim([-plot limit, plot limit])
xlabel('Plane of the sky x axis, meters')
ylabel('Plane of the sky y axis, meters')
pause(20)
hold('off');
plot(S2_r_above(:,7),S2_r_above(:,5),'LineWidth',2,'Color','b')
hold('on')
plot(S2_r_below(:,7),S2_r_below(:,5),'LineWidth',2,'Color','b', 'LineStyle', ':')
row =find(r S2 path(:,4)==Perihelion S2);
plot(r_S2_path(row,7),r_S2_path(row,5),'LineStyle','none','Marker','o','MarkerSize',10,'MarkerEdgeCol
or','b','MarkerFaceColor','b')
row =find(r S2 path(:,4)==Aphelion S2);
plot(r_S2_path(row,7),r_S2_path(row,5),'LineStyle','none','Marker','o','MarkerSize',10,'MarkerEdgeCol
or','b')
%plot limit = 1.1 * max(r S2 path(:,4));
xlim(\overline{[-1.434*plot\;limit,1.434*plot\;limit]})ylim([-plot_limit,plot_limit])
xlabel('Plane of the sky z axis, meters')
ylabel('Plane of the sky x axis, meters')
hold('off');
pause(20)
```
plot(S2\_r\_above(:,7),S2\_r\_above(:,6),'LineWidth',2,'Color','b')

```
hold('on')
```

```
plot(S2_r_below(:,7),S2_r_below(:,6),'LineWidth',2,'Color','b', 'LineStyle', ':')
row =find(r S2 path(:,4)==Perihelion S2);
plot(r S2 path(row,7),r S2 path(row,6),'LineStyle','none','Marker','o','MarkerSize',10,'MarkerEdgeCol
or','b','MarkerFaceColor','b')
row =find(r S2 path(:,4)==Aphelion S2);
plot(r_S2_path(row,7),r_S2_path(row,6),'LineStyle','none','Marker','o','MarkerSize',10,'MarkerEdgeCol
or','b')
xlim([-1.434*plot_limit,1.434*plot_limit])
ylim([-plot_limit,plot_limit])
xlabel('Plane of the sky z axis, meters')
ylabel('Plane of the sky y axis, meters')
hold('off');
pause(20)
t shift = 2018.3763 - 16.042/2;% Calculate the apparent velocity shift caused by the gravitational influence on
   the natural frequency of matter. The Doppler equation for this is dv = c * df/f.
% For this example df/f is calculated with equation TMG 5-29.
v SS q rot = 230000.0; % This is the solar system rotation velocity about the galactic center
                       % "The Solar System is traveling at an average speed of 230 km/s ... around
                       % the galactic center" https://en.wikipedia.org/wiki/Galactic_year
v SS g rv = 20000.0; % This is the solar system radial velocity from the galactic center
                       % See Information source 4 bottom of page 6
for n = 1:np+1zg(n,1) = t \text{ shift } + r(n,9)/(365.256363004*24*3600); % time
   zg(n,2) = c(n) * (1 - sqrt((c(n)/cr) * (1 - b(n,4)^2)))/(1 - (vSSg rot/cr)^2)); % df/f
   zg(n,3) = zg(n,2) - c(n) * b(n,3) * b(n,4); % dvr
   zg(n, 4) = v_Ss_g_rv - c(n)*b(n, 3)*b(n, 4); % Radial
velocity
   zg(n,5) = c(n)*b(n,4); & Orbital
velocity
end
plot(zq(:,1), zq(:,2),'LineWidth', 2, 'Color', 'b')
xlim([2017,2019])
ylim([0,200000])
xlabel('Epoch, year')
ylabel('RV deviation caused by frequency shift, m/s')
pause(20)
plot(zq(:,1), zq(:,3),'LineWidth', 2, 'Color', 'b')
hold('on')
% Spectroscopy data, see Information source 4 Figure 1
x1(1,1)=2017 + 208/365; % 2017-07-27
x1(2,1)=2018 + 76/365; % 2018-03-17
xl(3,1)=2018 + 114/365; % 2018-04-24
xl(4,1)=2018 + 133/365; % 2018-05-13
x1(5,1)=2018 + 143/365; % 2018-05-23
x1(6,1)=2018 + 212/365; % 2018-07-31
x1(1,2) = 2014000.0;x1(2,2) = 3798000.0;x1(3,2) = 3966000.0;x1(4,2) = 300000000;
x1(5,2) = 2062000.0;x1(6,2) = -1626000.0;plot(xl(:,1), xl(:,2),'LineStyle','none','Marker','o','MarkerSize',10,'MarkerEdgeColor','b')
xlim([2017,2019])
ylim([-2500000,4500000])
xlabel('Epoch, year')
ylabel('RV, m/s')
```

```
plot(zg(:,1), zg(:,4),'LineWidth',2,'LineStyle', ':','Color','b')
legend('Calculated Apparent RV', 'Spectroscopy data', 'Actual RV')
hold('off')
pause(20)
plot(zg(:,1), zg(:,5),'LineWidth',2,'LineStyle', '-','Color','b')
xlim([2010,2026])
ylim([0.0 ,8000000])
xlabel('Epoch, year')
ylabel('Orbital velocity, m/s')
```
## **Example\_5\_strong\_gravity\_field\_precession.m**

```
Example 5 strong gravity field precession.m
%
% MatLab script for calculating orbital precession in a strong gravitational field
\frac{1}{2}\mathbf{Q}% Copyright 2021 Morris G. Anderson
%
%
   This script will be documented in the following paper to be ePublished on https://vixra.org
\mathbf{S}%
% Curvature of Motion in a Gravitational Field 
\frac{1}{2} by
% Morris G. Anderson
\mathfrak{D}%
% It will also be uploaded to https://www.mathworks.com/matlabcentral/fileexchange under the same 
name.
\approx\mathbf{Q}% Information source
% 1) Time Matter and Gravity (TMG) by Morris G. Anderson provides a derivation of the 
% equations used in this calculation. 
% https://vixra.org/abs/2102.0123
% https://vixra.org/pdf/2102.0123v1.pdf
%
% 2) Physical constants
% https://physics.nist.gov/cuu/pdf/wall_2018.pdf
\approx% 3) Astronomical data<br>% https://ssd.ipl.n
        % https://ssd.jpl.nasa.gov/horizons.cgi
\approx% 4) Satellite TLE data obtained from https://celestrak.com
\mathsf{Q}% 5) Fractional frequency shift data obtained and from
% Relativity in the Global Positioning System by Neil Ashby 
% Published on 28 January 2003 
% https://link.springer.com/article/10.12942/lrr-2003-1
\geq\frac{1}{2}% The path of motion is calculated with the TMG_path.m MatLab function. The TMG_solver.m 
% script applies the TMG_path.m function to obtain solutions for:
\approx% path_option = 1; % Calculate the precession of an orbit. The solution is calculated for one revolution if the max angle (str) is input as 360. The solution is calculated
                       revolution if the max angle (atr) is input as 360. The solution is calculated
for
% two revolutions if the max angle (atr) is input as 2 * 360 and so forth.<br>
All arc segments have the same rotation angle.
                        All arc segments have the same rotation angle.
% The total rotation angle is part of the orbital precession solution.
\mathbf{S}atr = The total rotation angle for calculation, initially an input for the
"TMG_solver", 
                        is overwritten as an output of the "TMG path" solution. units = radians
%
%
% path_option = 2; % Calculate the bending of light and the Shapiro time delay for a given path 
length.
                        Arc segment length is a function of radius from the governing body center.
\geqst = The intended maximum path length for the calculation
%
%
% path option = 3; % Calculate a simple trajectory or orbit with equal arc angle segments
%
                  atr = The total rotation angle for calculation, initially an input for the
"TMG_solver", 
                        is overwritten as an output of the "TMG path" solution. units = radians
%
%
   path option = 4; % Calculate a simple trajectory with equal arc length segments
\geq% st = The intended maximum path length for calculation
\approx\mathsf{Q}%
% Process for this example:
```
% % 1) Define the universal gravitational constant, g, and the standard speed of light, cs.  $\approx$ % 2) Define the mass of the governing body. % 3) Define phi at the orbital periapsis. % % 4) Calculate the orbital periapsis from phi  $\approx$ % 5) Define the reference speed of light, cr, and the reference radius, rr. This is used for calculating the speed of light as a function of position from the governing body. calculating the speed of light as a function of position from the governing body.  $\approx$ % 6) Calculate beta for a circular orbit at the orbital periapsis.  $\mathsf{Q}_\varepsilon$ % 7) Calculate beta for escape at the orbital periapsis  $\frac{1}{2}$ % 8) Define the fraction\_escape - should be greater than 0 and less than 1 % % 9) Define initial position and beta for orbit  $\frac{1}{2}$ % 10) Define path\_option = 1 for precession or 3 for calculating a simple trajectory. % 11) Define total rotation, number of points and arc segments per point for this calculation  $\mathsf{Q}_\varepsilon$ % 12) Call TMG solver.m which in turn calls TMG path.m to calculate the path for this case.  $\approx$ % 13) Post-process and plot the results. clear clc % g, universal gravitational constant. Units = m^3/(kg s) g = 0.66743e-10; % By definition cs. This is on the earth at the standard location (see TMG page 8 Definition 10).  $cs = 299792458.0;$ disp(['Newtons G = ' num2str(q,6) ' m^3/kq-s, Standard speed of light = ' num2str(cs,10) ' m/s']) For this example let us assume a region of space such that the speed of light equals cs away from the influence of the governing body. m\_Sun = 1.32712e20/g; % from https://nssdc.gsfc.nasa.gov/planetary/factsheet/sunfact.html n solar mass =  $1;$  $m = n$  solar mass \* m Sun; disp(['Governing body = ' num2str(n\_solar\_mass,2) ' solar mass = ' num2str(m) ' kg' ]) % define phi of the governing body at the orbit periapsis phi =  $-0.3$ ;  $\frac{1}{6}$  -0.1, -0.3 redshift= (1/sqrt(exp(phi))) - 1; %This is the gravitational redshift at the orbit periapsis % calculate the orbital periapsis from phi, see TMG equation 4-11 and 4-12 r periapsis =  $-2*g*m/cs/cs/phi;$ For this example set c far away from m equal to cs, set rr equal to the periapsis. % Calculate cr with TMG eq 4-11 as: rr = r\_periapsis;  $cr = cs * exp(-2.0 * m * q / cs / cs / rr);$ disp(['Reference speed of light = '  $num2str(cr,12)$  '  $m/s$  at '  $num2str(rr,8)$  ' meters from the governing body']) calculate beta for a circular orbit at rr with TMG equation 7-12 b circular = sqrt(  $1 / ( (cs*cs*rr / m / g) -1 )$  ); Calculate the escape beta for rr with TMG eq 4-18. For this calculation, the variables c1 =  $cs$ ,  $b1 = 0$ , and b escape = b in TMG eq 4-18).

```
b escape = sqrt( (cs - cr) / cs);
% Define vx, vy, vz, Initial velocity in m/s. If beta_option = 1,
     then these values are treated as vx/c, vy/c, vz,c% >>>>>> Select the fraction escape, should be greater than 0 and less than 1
fraction_escape_beta = 0.95; % 0.5, 0.95,
b(1,4) = (b_circular + fraction_eescape_beta * (b_eescape - b_circular));Define the initial x, y, z, location coordinates with respect to
% the center of mass of the governing body, m, in meters.
x = 0;
y = r_periapsis;
\bar{z} = 0; \bar{z}% Define vx, vy, vz, Initial velocity in m/s. If beta_option = 1,
% then these values are treated as vx/c, vy/c, vz,c
beta option = 1;bx = - b(1, 4);by = 0;
bz = 0;disp(' ')
disp('--- At the orbital periapsis --- ')
disp(['phi = ' num2str(phi) ', gravitational redshift = ' num2str(redshift,6)])
disp([|v|/c equal to ' num2str(b_circular,6) ' results in a circular orbit. v/c = '
num2str(b escape, 6) ' equals escape velocity.'])
disp([Vv/\overline{c} for this orbit = ' num2str(b(1,4),6),' at the periapsis'])
disp(['fraction between circular orbit and escape velocity = ' num2str(fraction escape beta,2)])
disp(' ')
disp('--- Initial conditions at the orbital periapsis ---')
disp(['Position x = 'num2str(x, 6) ' m, y = 'num2str(y, 6) ' m, z = 'num2str(z, 6) ' m' ])
disp(['Beta, vx/c = ' num2str(bx, 6) ', vy/c = ' num2str(by, 6) ', vz/c = ' num2str(bz, 6) ])
% >>>>>> Select the path option
  path option = 1; % Calculate the precession of an orbit
path option = 3; % Calculate a simple trajectory or orbit with equal arc angle segments - for
multiple orbits
disp('--- Calculating the orbital precession caused by the gravitational field of the governing body 
---')
% >>>>>> Define the total rotation, example, 360 degrees for one orbit
% atr = (1.0 * 360) * pi / 180; % Total rotation angle converted to radians for calculation - for 
precession
atr = (3.5 * 360) * pi / 180; % Total rotation angle converted to radians for calculation - for
multiple orbits
np = 360; % number of points in addition to the starting position to be stored in memory
nac = 10; % number of arc segments integrated to calculate each point that is stored in memory
disp(['Calculating solution with ' num2str(np) ' points and ' num2str(nac) ' arc segments per 
point'])
```

```
TMG_solver
ab = b(np+1,1)*b(1,1) + b(np+1,2)*b(1,2) + b(np+1,3)*b(1,3);
ab = a \cos(ab) * 180.0 / pi;disp('--- Orbital Solution Results -----')
disp(['Rotation = ' num2str((atr*180.0/pi),15) ' degrees' ])
disp(['Rotation time = ' num2str((t/3600/24),15) ' days' ])
rp = min(r(:,4));ra = max(r(:, 4));if( path_option == 1)<br>disp(['Precession
                        = ' num2str(atr*180.0/pi - 360) ' degrees per orbit' ])
% The following calculation provides a comparison with the General Relativity value.
% Calculate the semi-major axis with Kepler's third law.
    Orb_Ecc_Kepler = 1 - 2/(1 + ra/rp);
    r_semi_Kepler = ( t^2 * m* g / 4 / pi / pi )^(1/3);
    grp = 24*pi^3*r semi Kepler<sup>^2</sup>/(t^2*cs^2*(1-Orb Ecc Kepler^2));
     grp = (grp*180/pi); % convert to degrees per orit
     disp('--- For comparison only -----')
     disp(['--- General Relativity predicted value = ' num2str(grp,6) ' degrees per orbit' ])
end
{\tt plot(r(:,5),r(:,6)},'LineWidth',2,'Color','b')
xlabel('x axis, meters')
ylabel('y axis, meters')
xlim([-1.44*ra, 1.44*ra])
ylim([-ra,ra])
```
# **Example\_6\_Sunlight\_deflection\_Shapiro\_time\_delay.m**

```
Example 6 Sunlight deflection Shapiro time delay.m
%
% Matlab script for calculating the deflection of starlight and the Shapiro time delay
\frac{1}{\sqrt{2}}% Copyright 2021 Morris G. Anderson
%
%
% This script will be documented in the following paper to be ePublished on https://vixra.org
%
\approx% Curvature of Motion in a Gravitational Field 
\frac{1}{2} by
% Morris G. Anderson
\approx\geq% It will also be uploaded to https://www.mathworks.com/matlabcentral/fileexchange under the same 
name.
% 
\approx% Information source
% 1) Time Matter and Gravity (TMG) by Morris G. Anderson provides a derivation of the 
% equations used in this calculation. 
% https://vixra.org/abs/2102.0123
% https://vixra.org/pdf/2102.0123v1.pdf
%
   2) Physical constants
% https://physics.nist.gov/cuu/pdf/wall_2018.pdf
\frac{1}{2}% 3) Astronomical data
% https://ssd.jpl.nasa.gov/horizons.cgi
% https://nssdc.gsfc.nasa.gov/planetary/factsheet
\approx\frac{1}{2}\mathsf{Q}% The path of motion is calculated with the TMG_path.m MatLab function. The TMG_solver.m 
% script applies the TMG_path.m function to obtain solutions for:
\geq% path option = 1; % Calculate the precession of an orbit. The solution is calculated for one
% revolution if the max angle (atr) is input as 360. The solution is calculated 
for
% two revolutions if the max angle (atr) is input as 2 * 360 and so forth.
% All arc segments have the same rotation angle.
                      The total rotation angle is part of the orbital precession solution.
\mathbf{R}atr = The total rotation angle for calculation, initially an input for the
"TMG_solver", 
                      is overwritten as an output of the "TMG path" solution. units = radians
%
%
% path option = 2; % Calculate the bending of light and the Shapiro time delay for a given path
length.
                      Arc segment length is a function of radius from the governing body center.
%
% st = The intended maximum path length for the calculation
%
%
% path option = 3; % Calculate a simple trajectory or orbit with equal arc angle segments
\approxatr = The total rotation angle for calculation, initially an input for the
"TMG_solver", 
                      is overwritten as an output of the "TMG path" solution. units = radians
%
%
% path_option = 4; % Calculate a simple trajectory with equal arc length segments
%
% st = The intended maximum path length for calculation
\mathbf{Q}%
%
   Process for this example:
% 
% 1) Define the path length, st, for this calculation.
\approx% 2) Define the universal gravitational constant, g, and the standard speed of light, cs.
% o Define the mass of the Earth (for calculating cr).
         o Define the radius of the Earth (for calculating cr).
```
% 3) Calculate the reference speed of light, cr, at the selected reference radius, rr, from % the governing body (the Sun). This is used for calculating the speed of light as a % function of position from the Sun. % 4) Define the mass of the governing body, m, to be equal to the mass of the Sun. % % 5) Define the initial position and velocity for the calculation.  $\frac{1}{2}$ % 6) Define the number of points and arc segments per point for this calculation.  $\frac{1}{\sqrt{2}}$ % 7) Define path option = 2 to calculate the bending of light and the Shapiro time delay. % % 8) Call TMG solver.m which in turn calls TMG path.m to calculate the path for this case.  $\approx$ % 9) Post-process and plot the results.  $\mathbf{Q}$ clear clc disp('Calculating the deflection of light passing near the Sun') au = 149597870700.0; % see https://cneos.jpl.nasa.gov/glossary/au.html % The distance between Earth and the planet is calculated as the sum of the semimajor axis of both  $\text{Set} = (0.38709893 + 1.00000011) * au; \text{ % Mercury}$ %disp(['Total path length for Earth to Mercury superior conjunction= ' num2str(st,6) ' meters' ])  $st = (0.72333199 + 1.00000011) * au;$  Wenus disp(['Total path length for Earth to Venus superior conjunction= ' num2str(st,6) ' meters' ])  $\text{Set} = (1.52366231 + 1.00000011) * au; \text{% Mars}$ %disp(['Total path length for Earth to Mars superior conjunction= ' num2str(st,6) ' meters' ]) %st = (39.48168677 + 1.00000011) \* au; % Outside the solar system %disp(['Total path length for Earth to Pluto superior conjunction= ' num2str(st,6) ' meters' ]) disp(['Total path length for calculation = ' num2str(st,6) ' meters' ]) disp('Constants:') % g, universal gravitational constant. Units = m^3/(kg-s)  $q = 0.66742e-10;$ The standard speed of light, cs. This is on the earth at re (see TMG Definition 10).  $cs = 299792458.0;$ disp(['Newtons G = ' num2str(g,6) ' m^3/(kg-s), Standard speed of light = ' num2str(cs,10) ' m/s'])  $me = 5.9723e24;$  $re = 6.36745e6;$ disp( $['Earth \text{ mass} = ' num2str(me, 6) ' kg, Earth radius = ' num2str(re, 8) ' m'])$ For this calculation, cr is the speed of light away from the earth at the Earth's average % distance from the Sun. It is calculated with TMG eq 4-11.  $cr = cs * exp(2.0 * me * g / cs / cs / re);$  $rr = 0.1496e12;$ disp(['Reference speed of light = ' num2str(cr, 12) '  $m/s$  at ' num2str(rr, 8) ' meters from the Sun which is Earths average orbital radius']) Define m, This is the mass of the governing body in kilograms % For this example it is the mass of the Sun, see Reference 3

m\_Sun = 1.32712e20/g; % from https://nssdc.gsfc.nasa.gov/planetary/factsheet/sunfact.html

 $\approx$ 

 $m = m$  Sun; r\_Sun = 695700000.0; disp( $\lceil$ 'Mass of the Sun = ' num2str(m, 11) ' kg' ]) disp(['Radius of the Sun = ' num2str(r Sun,11) ' m' ]) % Define the initial x, y, z, coordinates relative to the center of mass of the governing body, m, in meters.  $x = -au;$  $y = r$  Sun + 3050.0;  $z = 0;$ disp(['Initial Position  $x = '$  num2str(x, 15) '  $y = '$  num2str(y, 15) '  $z = '$  num2str(z, 15) ' meters' ]) % Define vx, vy, vz, Initial velocity in m/s. If beta option = 1, then these values are treated as bx=vx/c, by=vy/c, bz=vz,c beta\_option = 1;  $bx = 1.0;$ by =  $\overrightarrow{0}$ ;  $bz = 0;$ disp(['Initial velocity (b = v/c), bx = ' num2str(bx,4) ' by = ' num2str(by,4) ' bz = ' num2str(bz,4) ]) % Define: % np = number of points in addition to the starting position to be stored in memory for the solution which can then be plotted. nap = number of arc segments integrated to calculate each point that is stored in memory  $np = 200;$  $nac = 10;$ path option = 2; % Calculate the bending of light and the Shapiro time delay for a given path length. disp( $['Calculating solution with = ' num2str(np*nac) ' steps' ]$ ) Calculate the path of motion with the TMG solver. TMG\_solver % Display the results disp(['Final Position  $x = '$  num2str(r((np+1),5),15) '  $y = '$  num2str(r((np+1),6),15) '  $z = '$ num2str(r((np+1),7),15) ' meters' ]) disp(['Path time = ' num2str(t/3600/24) ' days = ' num2str(t,15) ' seconds' ]) disp( $['Path length = ' num2str(s, 15) ' meters' ]$ ) EucD = sqrt(  $(r((np+1),5) - r(1,5))^2 + (r((np+1),6) - r(1,6))^2 + (r((np+1),7) - r(1,7))^2);$ disp(['Euclidian distance between the beginning and end = ' num2str(EucD,15) ' meters']) disp( $['(Path length - Euclidean distance) = ' num2str((s - EucD), 15) ' meters'])$ delay  $cr = 2.0 * (t - (EucD/cr))$ ; disp(['Shapiro time delay = ' num2str(delay  $cr,15)$  ' seconds with respect to electromagnetic wave propagation at the earths orbital radius from the Sun' ]) % For this calculation, c\_inf is the speed of light away from the influence of the Sun. It is calculated with TMG eq 4-11.  $c_$ inf = cr \* exp( 2.0 \* m \* g / cs / cs / rr ); delay inf = 2.0 \* ( t - (EucD/c inf) ); disp(['Speed of light away from the influence of the Sun = ' num2str(c inf,15) ' m/s' ]) disp(['Shapiro time delay = ' num2str(delay inf,15) ' seconds with respect electromagnetic wave

propagation away from the influence of the Sun' ])

% Calculate the Angle between the beginning and ending directions

ab = b((np+1),1)\*b(1,1) + b((np+1),2)\*b(1,2) + b((np+1),3)\*b(1,3); ab =  $acos(ab)*180/pi;$  disp(['Angle between the beginning and ending directions = ' num2str(ab) ' degrees = ' num2str(ab\*60\*60) ' arcseconds']) disp(['Trajectory radius: Min = ' num2str(min(r(:,4)),15) ', Max = ' num2str(max(r(:,4)),15) ' meters' ]) %window  $ar = 7.05/4.90$ ; %x/y old ipad full %window ar = 3.00/4.75; %x/y old ipad half window  $ar = 31.45/45.5$ ; %x/y new ipad full % plot surface of Sun as=  $linspace(0,2*pi,361)$ ;  $xs = r$  Sun  $*$  cos(as);  $ys = r$  Sun  $*$  sin(as); plot(xs,ys,'Color',[1, 0.65, 0.35],'LineWidth',3) hold('on') plot(r(:,5),r(:,6),'Color',[1, 0.65, 0.35],'LineWidth',1,'LineStyle','-','Marker','o','MarkerSize',2,'MarkerEdgeColor',[1, 0.65, 0.35],'MarkerFaceColor','none') plot(r(1,5),r(1,6),'Color','b','LineWidth',1,'LineStyle','none','Marker','o','MarkerSize',2,'MarkerEd geColor','b','MarkerFaceColor','b') plot(r(np+1,5),r(np+1,6),'Color','r','LineWidth',1,'LineStyle','none','Marker','o','MarkerSize',2,'Ma rkerEdgeColor','r','MarkerFaceColor','r') hold('off') xlabel('x, meters') ylabel('y, meters') plot  $limit = 1.05*(r(np+1,5)-r(1,5));$ xlim([r(1,5)\*1.025,r(1,5)\*1.025+plot\_limit]) ylim([-plot\_limit\*window\_ar/2,plot\_limit\*window\_ar/2]) pause(20);  $xlim([-2*rSum, 2*rSum])$  $ylim([r_Sun-10000, r_Sun+4000])$ pause(20); % Plot reduction in c as a function of time along the path  $[M, I] = min(r(:, 4));$  % This finds the point of closest approach  $plot(r(:,9)-r(I,9),((c(:)-c(I)))/(cr-c(I))),'Color',[1, 0.65, 0.35],'LineWidth',3,'LineStyle',':')$ hold('on'); % Plot time delay as a function of path time for  $nn = 1:np;$ EucD = sqrt(  $(r((nn+1),5) - r(1,5))^2 + (r((nn+1),6) - r(1,6))^2 + (r((nn+1),7) - r(1,7))^2);$ tdn((nn+1), 1)= ( $r((nn+1),9) - (EucD/cr)$ ); end plot(r(:,9)-r(I,9), 2\*tdn(:,1)/delay cr,'Color','b','LineWidth',3,'LineStyle','-'); %the factor 2 simulates a time delay for)a reflected signal % Plot deflection angle as a function of time along the path

```
plot(r(r;9)-r(I,9), r(:,8)/max(r(:,8)),'Color','r','LineWidth',3,'LineStyle','-.')
xlabel('Time from closest approach, seconds')
ylabel('Fraction of maximum')
xlim([-30, 30])
ylim([0, 1.0])
legend(strcat('(c - c min) / (cr - c min): (cr - c min), m/s = ', num2str((cr - c(I)),4)),
strcat('Round trip Time delay, s = ', num2str((delay cr),4)), strcat('Max deflection angle,
arcseconds = ', num2str((max(r(:,8))*60*60),4)))hold('off');
pause(20);
plot(r(:,9)-r(1,9), r(:,4)/r Sun)xlabel('Time from closest approach, seconds')
ylabel('Radial distance from center / solar radius')
xlim([-30, 30])
ylim([1, 15])
pause(20);
% The following results were calculated for the Earth to Venus superior conjunction to illustrate 
the solution convergence
sac(1) = 20.0; \textdegree Total solution arc segments
td(1) = 2.12287669455691e-4; % Shapiro time delay in seconds
da(1) = 1.429; % Bending or deflection in arcseconds
sac(2) = 40.0; % Total solution arc segments
\text{td}(2) = 2.01328970433678e-4; % Shapiro time delay in seconds
da(2) = 1.664; % Bending or deflection in arcseconds
sac(3) = 80.0; % Total solution arc segments
td(3) = 1.99264683715228e-4; % Shapiro time delay in seconds
da(3) = 1.729; % Bending or deflection in arcseconds
sac(4) = 160.0; % Total solution arc segments
td(4) = 1.98781929157121e-4; % Shapiro time delay in seconds
da(4) = 1.746; % Bending or deflection in arcseconds
sac(5) = 320.0; % Total solution arc segments
td(5) = 1.98663261699039e-4; % Shapiro time delay in seconds
da(5) = 1.750; % Bending or deflection in arcseconds
sac(6) = 640.0; % Total solution arc segments
td(6) = 1.98633729951325e-4; % Shapiro time delay in seconds
da(6) = 1.751; % Bending or deflection in arcseconds
sac(7) = 1280.0; % Total solution arc segments
td(7) = 1.98626351902931e-4; % Shapiro time delay in seconds
da(7) = 1.751; % Bending or deflection in arcseconds
sac(8) = 2560.0; % Total solution arc segments
td(8) = 1.98624512449896e-4; % Shapiro time delay in seconds
da(8) = 1.751; % Bending or deflection in arcseconds
plot(log10(sac),td/
td(8),'Color','b','LineWidth',3,'Marker','o','MarkerSize',10,'MarkerEdgeColor','b')
hold('on');
plot(log10(sac),da/
da(8),'Color','r','LineWidth',3,'Marker','^','MarkerSize',10,'MarkerEdgeColor','r')
legend( strcat('Round trip Time delay, s = ', num2str((delay_cr),4)), strcat('Max deflection angle,
\arcseconds = ', num2str((max(r(:,8))*60*60),4)))xlabel('log10(Number of solution Arc Segments)')
ylabel('Fraction of converged value')
xlim([1, 4])ylim([0.6, 1.4])
hold('off');
```
# **Example\_7\_Neutron\_star\_light\_deflection.m**

```
Example 7 Neutron star light deflection.m
\approx% Matlab script for calculating the deflection of starlight and cosmic rays passing near<br>% a Neutron Star.
   a Neutron Star.
%
% This example simulates Neutron Star RX J0720.4-3125, see https://arxiv.org/abs/1911.08107
\frac{1}{2}% Copyright 2021 Morris G. Anderson
%
\approx% This script will be documented in the following paper to be ePublished on https://vixra.org
\geq%
% Curvature of Motion in a Gravitational Field 
\frac{1}{2} by
                Morris G. Anderson
\approx%
   It will also be uploaded to https://www.mathworks.com/matlabcentral/fileexchange under the same
name.
% 
\geq% Information source
% 1) Time Matter and Gravity (TMG) by Morris G. Anderson provides a derivation of the 
% equations used in this calculation.<br>% https://vixra.org/abs/2102.0123
        % https://vixra.org/abs/2102.0123
% https://vixra.org/pdf/2102.0123v1.pdf
%
   2) Physical constants
% https://physics.nist.gov/cuu/pdf/wall_2018.pdf
\frac{1}{2}% 3) Astronomical data
% https://ssd.jpl.nasa.gov/horizons.cgi
% https://nssdc.gsfc.nasa.gov/planetary/factsheet
\approx\approx\geq% The path of motion is calculated with the TMG_path.m MatLab function. The TMG_solver.m 
% script applies the TMG_path.m function to obtain solutions for:
%
% path option = 1; % Calculate the precession of an orbit. The solution is calculated for one
% revolution if the max angle (atr) is input as 360. The solution is calculated 
for
% two revolutions if the max angle (atr) is input as 2 * 360 and so forth.
% All arc segments have the same rotation angle.
% The total rotation angle is part of the orbital precession solution.
\mathbf{Q}atr = The total rotation angle for calculation, initially an input for the
"TMG_solver", 
                       is overwritten as an output of the "TMG path" solution. units = radians
%
%
   path option = 2; % Calculate the bending of light and the Shapiro time delay for a given path
length.
                       Arc segment length is a function of radius from the governing body center.
\mathfrak{D}% st = The intended maximum path length for the calculation
\approx\mathbf{Q}% path option = 3; % Calculate a simple trajectory or orbit with equal arc angle segments
%
                 atr = The total rotation angle for calculation, initially an input for the
"TMG_solver", 
                       is overwritten as an output of the "TMG path" solution. units = radians
%
%
% path_option = 4; % Calculate a simple trajectory with equal arc length segments
%
% st = The intended maximum path length for calculation
\frac{6}{5}\geq\frac{1}{2}% Process for this example:
% 
% see embedded comments
```
clc path option = 4; % Calculate a simple trajectory with equal arc length segments disp('Calculate the deflection of light passing near a Neutron star') disp('Constants:')  $\frac{1}{2}$  g, universal gravitational constant. Units = m^3/(kq-s)  $q = 0.66742e-10;$ % The standard speed of light, cs. This is on the earth at re (see TMG Definition 10).  $cs = 299792458.0;$ disp( $[{}^{\prime}G = {}^{\prime}$  num2str(q,6) ' m^3/(kq-s), Standard speed of light = ' num2str(cs,10) ' m/s']) me = 5.9723e24;  $re = 6.36745e6$ ; disp( $['Earth \text{ mass} = ' num2str(me, 6) ' kg, Earth radius = ' num2str(re, 8) ' m'])$ % For this calculation, cr is the speed of light away from the earth at the earths average distance from the Sun. It is calculated with TMG eq 4-11. cr and rr are assumed to be the same for the neutron star.  $cr = cs * exp(2.0 * me * g / cs / cs / re);$ rr = 0.1496e12; disp(['Reference speed of light = ' num2str(cr,12) ' m/s at ' num2str(rr,8) ' meters from the neutron star']) % Define m, This is the mass of the governing body in kilograms % For this example it is the mass of the neutron star. m\_Sun = 1.32712e20/g; % from https://nssdc.gsfc.nasa.gov/planetary/factsheet/sunfact.html  $m = 1.23$  \* m Sun; disp(['Mass of governing body = ' num2str((m/m\_Sun),11) ' solar masses' ]) Calculate the radius of Neutron Star RX J0720.4-3125 from its gravitational redshift. % see https://arxiv.org/pdf/1911.08107.pdf  $zq = 0.205;$  $phi = log(sqrt(1/(zg+1)))$ ; r Neutron star =  $-2*g*m/cs/cs/phi;$  $\overline{\text{split}} = -2\overline{\text{K}}\text{g}\text{Km}/\text{cs}/\text{cs}/r$  Neutron star % Define total path length for this calculation. disp(['Neutron star radius = ' num2str(r Neutron star,9) ' meters' ]) disp(['Neutron star density = ' num2str(m/((4/3)\*pi\*(r\_Neutron\_star^3)),6) ' kg/m^3' ])  $st = 26 * r_N$ Neutron\_star; disp(['Total path length for calculation = '  $num2str(st,6)$  ' meters' ]) % Define vx, vy, vz, Initial velocity in m/s. If beta\_option = 1, then these values are treated as bx=vx/c, by=vy/c, bz=vz,c beta option =  $1;$  $bx = -1.0;$ by  $= 0$ ;  $bz = 0;$ disp(['Initial velocity (b = v/c),  $bx = 'num2str(bx, 4) ' by = 'num2str(by, 4) ' bz = '$ num2str(bz,4) ]) % Define:

np = number of points in addition to the starting position to be stored in memory

clear

```
% nac = number of arc segments integrated to calculate each point that is stored in memory 
np = 200;nac = 10;
disp(['Calculate the path of motion for light with the TMG solver from multiple starting points.' ])
% Define the initial x, y, z, coordinates with respect to the center of mass of the governing body, 
m, in meters.
yscalar1 = 1.2;
yscalar2 = 1.4;x = 13.0 * r Neutron star;
y = (yscalar1 * yscalar2^0) * r Neutron star;
\overline{z} = 0;disp(['Initial Position x = ' num2str(x, 15) ' y = ' num2str(y, 15) ' z = ' num2str(z, 15) ' meters' ])
phi = -2*q*m/cs/cs/y;zg = (1/sqrt(exp(phi))) -1; % This is the gravitational redshift.
disp(['Calculate solution for initial radial offset of phi = ' num2str(phi), ' and zg = 'num2str(zg)])
TMG_solver
plot 1 light = r;
  t^{-1}light = t;
x = 13.0 * r Neutron_star;
y = (yscalar1 * yscalar2^2) * r Neutron star;
\bar{z} = 0;
disp(['Initial Position x = ' num2str(x, 15) ' y = ' num2str(y, 15) ' z = ' num2str(z, 15) ' meters' ])
phi = -2*q*m/cs/cs/y;zg = (1/sqrt(exp(phi))) -1; % This is the gravitational redshift.
disp(['Calculate solution for initial radial offset of phi = ' num2str(phi), ' and zg = 'num2str(zg)])
TMG_solver
plo\overline{t}_2_light = r;
   t 2 light = t;
x = 13.0 * r Neutron star;
y = (yscalar1 * yscalar2^3) * r Neutron star;
z = 0:
disp(['Initial Position x = ' num2str(x, 15) ' y = ' num2str(y, 15) ' z = ' num2str(z, 15) ' meters' ])
phi = -2*q*m/cs/cs/y;zg = (1/sqrt(exp(phi))) -1; % This is the gravitational redshift.
disp(['Calculate solution for initial radial offset of phi = ' num2str(phi), ' and zg = 'num2str(zg)])
TMG_solver
plot 3 light = r;
  t 3 light = t;
x = 13.0 * r Neutron star;
y = (yscalar1 * yscalar2^4) * r Neutron star;
z = 0;disp(['Initial Position x = ' num2str(x,15) ' y = ' num2str(y,15) ' z = ' num2str(z,15) ' meters' ])
```

```
phi = -2*g*m/cs/cs/y;Copyright 2020 by Morris G. Anderson Page 141 of 154
```

```
zq = (1/sqrt(exp(phi))) -1; % This is the gravitational redshift.
disp(['Calculate solution for initial radial offset of phi = ' num2str(phi), ' and zq = 'num2str(zg)])
TMG_solver
plot 4 light = r;
  t_4light = t;
x = 13.0 * r Neutron star;
y = (yscalar1 * yscalar2^5) * r_Neutron_star;z = 0;
disp(['Initial Position x = ' num2str(x, 15) ' y = ' num2str(y, 15) ' z = ' num2str(z, 15) ' meters' ])
phi = -2*g*m/cs/cs/y;zg = (1/sqrt(exp(phi))) -1; % This is the gravitational redshift.
disp(['Calculate solution for initial radial offset of phi = ' num2str(phi), ' and zq = '
num2str(zg)])
TMG_solver
plot_5_light = r;
  t^-5light = t;
% Top view
% plot surface of Sun
as= linspace(0,2*pi,360);
xs = r Neutron star * cos(as);
ys = r Neutron star * sin(as);
plot(xs,ys,'Color',[1, 0.65, 0.35],'LineWidth',4)
hold('on')
plot(plot 1 light(:,5),plot 1 light(:,6),'LineWidth',2,'Color',[0, 0, 1], 'LineStyle', '-')
plot(plot^{-1}light(:,5),-plot^{-1}light(:,6),'LineWidth',2,'Color',[0, 0, 1], 'LineStyle', '-')
plot(plot 2 light(:,5),plot 2 light(:,6),'LineWidth',2,'Color',[0, 0, 1], 'LineStyle', '-')
plot(plot^{-2}light(:,5),-plot^{-2}_{2}light(:,6),'LineWidth',2,'Color',[0, 0, 1], 'LineStyle', '-')
plot(plot 3 light(:,5),plot 3 light(:,6),'LineWidth',2,'Color',[0, 0, 1], 'LineStyle', '-')
plot(plot<sup>-3</sup>light(:,5),-plot<sup>3</sup>_light(:,6),'LineWidth',2,'Color',[0, 0, 1], 'LineStyle', '-')
plot(plot_4_light(:,5),plot_4_light(:,6),'LineWidth',2,'Color',[0, 0, 1], 'LineStyle', '-')
plot(plot<sup>-4</sup>light(:,5),-plot<sup>4</sup> light(:,6),'LineWidth',2,'Color',[0, 0, 1], 'LineStyle', '-')
plot(plot 5 light(:,5),plot 5 light(:,6),'LineWidth',2,'Color',[0, 0, 1], 'LineStyle', '-')
plot(plot<sup>-5</sup>light(:,5),-plot<sup>5</sup> light(:,6),'LineWidth',2,'Color',[0, 0, 1], 'LineStyle', '-')
%hold('off')
plot limit = 10.0 * r Neutron_star;
xlim([-1.434*plot limit,1.434*plot limit])
ylim([-plot_limit,plot_limit])
xlabel('x axis, meters')
ylabel('y axis, meters')
% Calculate the path of motion for a cosmic ray with the TMG solver from multiple starting 
points.
     Set cosmic ray initial velocity.
beta_option = 1;bx = -0.7;by = 0;
bz = 0;disp(['Calculate the deflection of a cosmic ray passing near a Neutron star, v/c = ' num2str(bx, 15)])
```

```
x = 13.0 * r Neutron star;
```

```
y = (yscalar1 * yscalar2^0) * r Neutron star;
z = 0;
phi = -2*q*m/cs/cs/y;zg = (1/sqrt(exp(phi))) -1; % This is the gravitational redshift.
disp(['Calculate solution for initial radial offset of phi = ' num2str(phi), ' and zg = 'num2str(zg)])
TMG_solver
plot_1_cr= r;
  t_1^-cr = t;
x = 13.0 * r Neutron star;
y = (y<sub>scalar1</sub> * y<sub>scalar2</sub>^2) * r<sub>Newton_star</sub>;\bar{z} = 0;phi = -2*g*m/cs/cs/y;zg = (1/sqrt(exp(phi))) -1; % This is the gravitational redshift.
disp(['Calculate for initial radial offset of phi = ' num2str(phi), ' and zq = ' num2str(zq)])
TMG_solver
plot 2 cr = r;
  t_{2} cr = t;
x = 13.0 * r Neutron_star;
y = (yscalar1 * yscalar2^3) * r Neutron star;
\bar{z} = 0;
phi = -2*q*m/cs/cs/y;zg = (1/sqrt(exp(phi))) -1; % This is the gravitational redshift.
disp(['Calculate solution for initial radial offset of phi = ' num2str(phi), ' and zg = ' 
num2str(zg)])
TMG_solver
plot_3cr = r;t^3 cr = t;
x = 13.0 * r Neutron_star;
y = (yscalar1 * yscalar2^4) * r_Neutron\_star;z = 0;phi = -2*q*m/cs/cs/y;zg = (1/sqrt(exp(phi))) -1; % This is the gravitational redshift.
disp(['Calculate solution for initial radial offset of phi = ' num2str(phi), ' and zg = 'num2str(zg)])
TMG_solver
plot_4cr = r;t^{-4} cr = t;
x = 13.0 * r Neutron star;
y = (y<sub>scalar1</sub> * y<sub>scalar2</sub>*) * r<sub>Neutron-star</sub>;z = 0;phi = -2*g*m/cs/cs/y;zq = (1/sqrt(exp(phi))) -1; % This is the gravitational redshift.
disp(['Calculate solution for initial radial offset of phi = ' num2str(phi), ' and zg = 'num2str(zg)])
TMG_solver
plo\overline{t} 5_cr = r;
  t 5 cr = t;
plot(plot 1 cr(:,5),plot 1 cr(:,6),'LineWidth',2,'Color',[1, 0, 0], 'LineStyle', ':')
```
 $plot(plot\_1_{cr}(:,5),-plot\_1_{cr}(:,6),'LineWidth',2,'Color',[1, 0, 0], 'LineStyle', ':')$ 

```
plot(plot 2 cr(:,5),plot 2 cr(:,6),'LineWidth',2,'Color',[1, 0, 0], 'LineStyle', ':')
plot(plot_2_cr(:,5),-plot_2_cr(:,6),'LineWidth',2,'Color',[1, 0, 0], 'LineStyle', ':')
plot(plot 3 cr(:,5),plot 3 cr(:,6),'LineWidth',2,'Color',[1, 0, 0], 'LineStyle', ':')
plot(plot 3 cr(:,5),-plot 3 cr(:,6),'LineWidth',2,'Color',[1, 0, 0], 'LineStyle', ':')
plot(plot_4_cr(:,5),plot_4_cr(:,6),'LineWidth',2,'Color',[1, 0, 0], 'LineStyle', ':')
plot(plot<sup>-4</sup>cr(:,5),-plot\frac{4}{4}cr(:,6),'LineWidth',2,'Color',[1, 0, 0], 'LineStyle', ':')
plot(plot 5 cr(:,5),plot 5 cr(:,6),'LineWidth',2,'Color',[1, 0, 0], 'LineStyle', ':')
plot(plot_{5}^{-}cr(:,5),-plot \overline{5}_{c}^{+}cr(:,6),'LineWidth',2,'Color',[1, 0, 0], 'LineStyle', ':')
plot_limit = 10.0 * r_Neutron_star;
xlim([-1.434*plot limit,1.434*plot limit])
ylim([-plot_limit,plot_limit])
xlabel('x axis, meters')
ylabel('y axis, meters')
title(strcat('light ray = blue line, cosmic ray = red dashed line for v/c = ', num2str(bx)))
hold('off')
```
## **Example\_8\_Apparent\_Black\_Hole\_Shadow\_Diameter\_and\_Emissivity.m**

```
Example 8 Apparent Black Hole Shadow Diameter and Emissivity.m
%
% Matlab script for calculating the emissivity, shadow diameter, and curved path of light escaping 
from or
% passing near an apparent black hole or quasar. This is done for Sgr A* at the the galactic 
center and for
   the central gravitational body of M87*
\geq% Copyright 2021 Morris G. Anderson
%
% The path of motion is calculated with the TMG_path.m MatLab function. The TMG_solver.m 
% script applies the TMG_path.m function to obtain the solution.
\mathbf{Q}% Information source
% 1) Time Matter and Gravity (TMG) by Morris G. Anderson provides a derivation of the 
% equations used in this calculation. 
% https://vixra.org/abs/2102.0123
% https://vixra.org/pdf/2102.0123v1.pdf
\approx% 2) Physical constants
% https://physics.nist.gov/cuu/pdf/wall_2018.pdf
\approx% 3) Astronomical data
% https://ssd.jpl.nasa.gov/horizons.cgi
%
   4) Relativistic redshift of the star S0-2 orbiting the Galactic center supermassive black hole
% https://arxiv.org/pdf/1907.10731.pdf
\approx% 5) Detection of the Schwarzschild precession in the orbit of the star S2 near the
% Galactic centre massive black hole https://arxiv.org/pdf/2004.07187
\approx% 6) A Method for Predicting Quasar Luminosity Consistent With the NASA/IPAC Extragalactic 
Database 
% https://www.rxiv.org/abs/2102.0165 
% https://www.rxiv.org/pdf/2102.0165v1.pdf
\approx% 7) Luminet, Jean-Pierre 2018-04 Seeing Black Holes :from the Computer to the Telescope
% https://arxiv.org/abs/1804.03909
\geq% 8) First M87 Event Horizon Telescope Results. VI. The Shadow and Mass of the Central Black Hole
% https://arxiv.org/pdf/1906.11243.pdf
\geq% Process for this example:
\approx% Modify this script to select either Sgr A* or M87*
% 
% see embedded comments
clear
clc
% >>> Choose Sgr A* or M87*
core = 2; % set core = to 1 for Sgr A*, set core = to 2 for M87*% g, universal gravitational constant. Units = m^3/(kg-s), See Reference 2
q = 0.66743e-10;% The standard speed of light, cs.
   From Reference 1 (see TMG section 2.4.1 The Speed of light at the standard location)
cs = 299792458.0disp(['Newtons universal gravitational constant, G = 'num2str(q,6)' ' m^3/(kg-s)'])
disp(['The standard speed of light, cs = ' num2str(cs,10) ' m/s'])
% Define m, This is the mass of the governing body in kilograms
m_Sun = 1.32712e20/g; % from https://nssdc.gsfc.nasa.gov/planetary/factsheet/sunfact.html
if (core == 1) disp(['This example calculates the emissivity as a function of radius and the apparent black hole 
shadow diameter of Sgr A*'])
```
m = 3.975e6; % Sgr\* mass in multiples of our Sun - from Information source 8

 disp(['Sgr A\* galactic center mass = ' num2str((m),3) ' Suns' ])  $m = m$  Sun  $*$  m;  $\frac{1}{6}$  convert to kg  $rr = 7.959$ ; % kpc,  $rr$  is the distance to the galactic center of Sgr\*. disp(['Sgr A\* galactic center distance = ' num2str((rr), 4) ' Mpc' ]) rr = rr \* 1e3 \* (648000.0/pi) \* 149597870700.0; % kilo-parsec to meter conversion else disp(['This example calculates the emissivity as a function of radius and the apparent black hole shadow diameter of M87\*'])  $m = 6.5e9$ ; %  $M87*$  mass in multiples of our Sun - from Information source 8 disp(['M87\* galactic center mass = ' num2str((m),3) ' Suns' ])  $m = m$  Sun  $*$  m;  $%$  convert to kg rr = 16.8; % Mpc, rr is the distance to the galactic center od  $M87*$ . disp(['M87\* galactic center distance = ' num2str((rr), 4) ' Mpc' ]) rr =  $rr * 1e6 * (648000.0/pi) * 149597870700.0; % Meqa-parsec to meter conversion$ end cr = 299792464.335799; % This is the speed of light away from the influence of the Sun % See Example\_5\_Sun\_light\_deflection\_Shapiro\_time\_delay.m for calculation disp(['Reference speed of light = ' num2str(cr, 12) ' m/s at ' num2str(rr, 8) ' meters from the galactic center']) % Define the initial x, y, z, coordinates with respect to the center of mass of the governing body, m, in meters for phi = -1. This is the radius for which light orbits the governing body - see TMG eq. 7-12. phi\_m1 =  $-1.0$ ; r phi m1 =  $-2*g*m/cs/cs/phi$  m1;  $x = 0.0$ ;  $y = r$  phi\_m1;  $\bar{z} = 0.0;$  $zr = (1/sqrt(exp(phi ml))) -1;$  %This is the gravitational redshift (see TMG eq 4-11 and 5-27) disp(['Initial Position  $x = '$  num2str(x, 15) '  $y = '$  num2str(y, 15) '  $z = '$  num2str(z, 15) ' meters' ]) disp(['Calculate light path from the photon sphere spiraling into the core']) % --------------------------------------------------------------------------------------- path option =  $2$ , Calculate the bending of light and the Shapiro time delay. % <sup>-</sup> Arc segment length is a function of radius from the governing body center.  $\geq$ if  $st > 1$ ,  $st$  = The intended maximum path length for the calculation % if st < 1, sr = st. Arc segment length = sr \*  $r(n, 4)$  for each calculation step. % --------------------------------------------------------------------------------------- path option = 2; % Arc segment length is a function of radius from the governing body center st =  $0.003$ ; % arc segment path lenngth / position radius from the governing body. np = 248;  $\frac{1}{8}$  number of points in addition to the starting position to be stored in memory.<br>nac = 20;  $\frac{1}{8}$  number of arc segments integrated to calculate each point that is stored in me % number of arc segments integrated to calculate each point that is stored in memory Calculate the capture path. This is done by starting with a slightly negative angle at a radius equivalent to the orbital radius for light. This radius corresponds to phi =  $-1$ . % (see TMG eq 4-11, 4-12 and 7-12) % % Note: A radius that gives phi = -1 is the same as the Schwarzschild radius associated with General Relativity. However in General Relativity an artificial (not real) event horizon exists at the Schwarzschild radius. % This appears to be caused by the General Relativity 1st order approximation of the natural exponential solution. % (see Information source 6 section 3.2 Quasar Redshift https://www.rxiv.org/pdf/2102.0165v1.pdf)

% Define vx, vy, vz, Initial velocity in m/s.

```
beta option = 1; %If beta option = 1, these values are treated as bx=vx/c, by=vy/c, bz=vz,c
alpha = -0.001; % degrees, slightly less than horizontal
bx = 1.0 * cos(alpha * pi / 180);
by = 1.0 * sin(alpha * pi/180);
\overrightarrow{bz} = 0;
TMG solver % call solver scrip the calculate the path
% Calculate emissivity based on the angle between radial and the direction of motion.
% use method provided in Information source 6, https://www.rxiv.org/pdf/2102.0165v1.pdf
for n = 1:np+1capture(n, 1) = 180 - acos(dot( b(n, 1:3), r(n, 1:3) )) * 180 / pi; % angle beteen r and b
    capture(n, 2) = -2*\text{g*m}/\text{cs}/\text{c}s/cs/r(n, 4); % phi
    capture(n,3) = -1 + 1/\sqrt{\sqrt{\frac{25}{\pi}}} (exp(capture(n,2))); % z, gravitational redshift
    capture(n, 4) = 100*(1 - \cos(\text{capture}(n,1)*pi/180)); % black body emisivity
end
plot(capture(:,2),capture(:,1),'LineWidth',2,'Color',[0, 0, 1], 'LineStyle', '-')
hold('on')
plot(capture(:,2),capture(:,4),'LineWidth',4,'Color','r', 'LineStyle', '-')
hold('off')
xlim([-10,0])
ylim([0,100])
xlabel('phi')
ylabel(' max escape angle or % of black body emissivity')
legend('Max escape angle to radial for Light','Equivalent % of blackbody emissivity' )
pause(20);
b capture = b;c capture = c;
r_capture = r;
% Calculate escape path.
% Define vx, vy, vz, Initial velocity in m/s. If beta option = 1, then these values are treated as
bx=vx/c, by=vy/c, bz=vz,c
alpha = 0.001; % degrees, slightly less than horizontal
beta_option = 1;bx = -1.0 * cos(alpha *pi/180);by = 1.0 * sin(alpha * pi/180);
bz = 0;disp(['Calculate escape path' ])
path option = 2; % Arc segment length is a function of radius from the governing body center
st = 0.006; % arc segment path lenngth / position radius from the governing body.
np = 300; % number of points in addition to the starting position to be stored in memory.<br>nac = 10; % number of arc segments integrated to calculate each point that is stored in me
            % number of arc segments integrated to calculate each point that is stored in memory
TMG solver % call solver scrip the calculate the path
b escape = b;
c escape = c;
r_escape = r;
% Calculate shadow diameter.
% Note: A radius that gives phi = -1 is the same as the Schwarzschild radius associated with 
General Relativity.
% However in General Relativity an artificial (not real) event horizon exists at the Schwarzschild 
radius.
  This appears to be caused by the General Relativity 1st order approximation of the natural
exponential solution.
% (see Information source 6 section 3.2 Quasar Redshift https://www.rxiv.org/pdf/2102.0165v1.pdf)
% Schwarzschild radius = rs = r_phi_m1
```

```
for n = 1:np+1shadow(n, 1) = r(n,4) * sin(acos(dot( b(n, 1:3), r(n,1:3) ))) / r_phi_m1;
    shadow(n,2) = r(n, 4) / r phi m1;
end
angular diameter = 3600 * (180 / pi) * atan( shadow(end,1) * r_phi_m1 / rr ) * 2.0; % arcseconds
disp(['apparent Black Hole shadow diameter = ' num2str(shadow(end,1)) ' * 2 * rs, rs is the
Schwarzschild radius for which phi = -1'])
disp(['apparent Black Hole shadow diameter = ' num2str(2.0 * r phi m1 * shadow(end,1)) ' meters' ])
disp(['apparent Black Hole shadow diameter = ' num2str(angular_diameter) ' arcseconds' ])
% Calculated General Relativity results for comparison - see https://arxiv.org/pdf/1804.03909.pdf
angular_diameter_GR = 3600 * (180 / pi) * atan((3*sqrt(3)/2) * r_phi_m1 / rr ) * 2.0; % arcseconds
disp(['FOR COMPARISON ONLY - GENERAL RELATIVE apparent Black Hole shadow diameter = ' 
num2str(angular_diameter_GR) ' arcseconds' ])
plot(shadow(:,2),shadow(:,1),'LineWidth',2,'Color','b', 'LineStyle', '-')
%xlabel('radial distance / rs')
xlabel(strcat('(radial distance / rs), rs (meters) = ', num2str(min(r_phi_m1))))
ylabel('shadow diameter / rs')
title('shadow diameter growth with distance' )
ylim([2, exp(1)])
pause(20);
% plot r for min phi of capture calculation
as= linspace(0,2*pi,361);
x phi = min(r_{\text{c}}) = (1, 4) \star cos(as);
y phi = min(r capture(:,4)) * sin(as);
plot(x_phi/r_phi_m1,y_phi/r_phi_m1,'Color','b','LineWidth',1, 'LineStyle', ':')
hold('on')
% plot r for Apparent Black Hole Shadow dimeter
x bhsd = shadow(end,1) * r_phi_m1 * cos(as);
ybhsd = shadow(end, 1) * r_phi_m1 * sin(as);
plot(x_bhsd/r_phi_m1,y_bhsd/r_phi_m1,'Color',[1, 0.65, 0.35],'LineWidth',1, 'LineStyle', ':')
  Rotate and plot light paths to illustrate shadow
theta = (-r_escape(end, 8) -180)*pi/180; % total rotation% Define the initial position and motion unit vectors
rhat(:,:) = r escore(:,1:3);bhat(i, :) = b escape(i, 1:3);Rotate unit vectors. Use Rodrigues' rotation formula.
kr = cross(rhat(1,:),bhat(1,:));kr = kr / sqrt( kr(1,1)*kr(1,1) + kr(1,2)*kr(1,2)+ kr(1,3)*kr(1,3));
np = size(r \text{ escape}, 1);for n = 1:npvr1 = rhat(n,:);vr2 = cos(theta) *vr1 + cross(kr, vr1) *sin(theta) + kr*(dot(kr, vr1)) * (1 - cos(theta));vr2 = vr2 / sqrt(vr2(1)*vr2(1) + vr2(2)*vr2(2) + vr2(3)*vr2(3));xyz 1(n,1:3) = v r 2 * r escape(n,4)/r phi m1;
end
{\tt plot(xyz\_1(:,1), ~xyz\_1(:,2), 'Color', 'b', 'LineWidth', 2, 'LineStyle', '::') }hold('on')
{\tt plot(xyz\_1(:,1),-xyz\_1(:,2), 'Color', 'b', 'LineWidth', 2, 'LineStyle', '::') }
```

```
clear('rhat')
clear('bhat')
  Define the initial position and motion unit vectors
rhat(:,:): = r_{\text{capture}}(:,1:3);bhat(:,:) = b_{\text{}0} = capture(:, 1:3);
% Rotate unit vectors. Use Rodrigues' rotation formula. 
kr = cross(rhat(1,:),bhat(1,:));kr = kr / sqrt(kr(1,1)*kr(1,1) + kr(1,2)*kr(1,2) + kr(1,3)*kr(1,3));
np = size(r \text{ capture}, 1);for n = 1:npvrl = rhat(n,:);vr2 = cos(theta)*vr1 + cross(kr, vr1)*sin(theta) + kr*(dot(kr, vr1))*(1 - cos(theta));vr2 = vr2 / sqrt(vr2(1)*vr2(1) + vr2(2)*vr2(2) *vr2(3)*vr2(3));xyz_2(n,1:3) = vr2 * r_capture(n,4)/r_phi_m1;end
plot(xyz_2(:,1), xyz_2(:,2),'Color','b','LineWidth',2, 'LineStyle', ':')
hold('on')
plot(xyz_2(:,1),-xyz_2(:,2),'Color','b','LineWidth',2, 'LineStyle', ':')
% Calculate the radius assuming a density similarto Neutron Star RX J0720.4-3125. 
% see https://arxiv.org/pdf/1911.08107.pdf
 See example 7 for how the density is calculated
r neutron star density = ( 3*m/(9.87460e15 * 4 * pi) )^(1/3); % See example 7 for neutron Star
Density
disp(['Core radius / rs = ' num2str(r neutron star density/r phi m1), ', This is calculated
assuming the density is similar to that of a neutron star'])
disp(['Core radius / shadow radius = ' num2str(r neutron star density/(r phi m1 * shadow(end,1))), ',
This is calculated assuming the density is similar to that of a neutron star'])
x_nd = shadow(end, 1) * r_neutron_star_density * cos(as)/r_phi_m1;
\overline{y}nd = shadow(end, 1) * r_neutron_star_density * sin(as)/r_phi_m1;
\overline{\text{plot}}(x\_nd, y\_nd, \text{'Color'}, [\overline{0.5}, 0.0, 0.5], \text{'LineWidth'}, 1, \text{'LineStyle'}, \text{'-.'})window ar = 31.45/45.5; %x/y new ipad full
ylim([-3, 3])xlim([-3/window_ar,3/window_ar])
xlabel(strcat('(radial distance / rs), rs (meters) = ', num2str(min(r phi m1))))
ylabel('y axis, (radial distance / rs)')
% legend(strcat('phi = ', num2str(min(capture(:,2)))), 'Apparent Black Hole Shadow', 'capture and 
escape path')
% pause(20);
  % plot light paths illustrating shadow
path option = 4; % Calculate path with equal arc length segments
np = 400;
nac = 1;disp(['Calculate the path of motion for light from multiple starting points to illustrate the 
shadow.' ])
beta_option = 1;bx = -1.0;by = 0;
bz = 0;yscalar1 = 1.2;yscalar2 = 1.4;
```

```
x = 13.0 * r phi m1*exp(1);
y = (yscalar1 * yscalar2^0.1) * r phi m1*exp(1);z = 0;st = 26.0 * r_\text{phi\_ml*exp(1); * rootal path length for calculationdisp(['Initial Position x = ' num2str(x, 15) ' y = ' num2str(y, 15) ' z = ' num2str(z, 15) ' meters' ])
phi = -2*g*m/cs/cs/y;zg = (1/sqrt(exp(phi))) -1; % This is the gravitational redshift.
disp(['Calculate solution for initial radial offset of phi = ' num2str(phi), ' and zg = ' 
num2str(zg)])
TMG_solver
plo\overline{t}\_1_light = r;
x = 13.0 * r phi m1*exp(1);
y = (yscalar1 * yscalar2^1) * rphi_m1*exp(1);z = 0;
disp(['Initial Position x = ' num2str(x, 15) ' y = ' num2str(y, 15) ' z = ' num2str(z, 15) ' meters' ])
phi = -2*g*m/cs/cs/y;zg = (1/sqrt(exp(phi))) -1; % This is the gravitational redshift.
disp(['Calculate solution for initial radial offset of phi = ' num2str(phi), ' and zg = ' 
num2str(zg)])
TMG_solver
plo\overline{t} 2_light = r;
x = 13.0 * r phi m1*exp(1);
y = (yscalar1 * yscalar2^2) * rphi_m1*exp(1);\vec{z} = 0;
disp(['Initial Position x = ' num2str(x, 15) ' y = ' num2str(y, 15) ' z = ' num2str(z, 15) ' meters' ])
phi = -2*q*m/cs/cs/y;zg = (1/sqrt(exp(phi))) -1; % This is the gravitational redshift.
disp(['Calculate solution for initial radial offset of phi = ' num2str(phi), ' and zg = '
num2str(zg)])
TMG_solver
plot 3 light = r;
x = 13.0 * r phi m1*exp(1);
y = (yscalar1 * yscalar2^3) * rphi_m1*exp(1);z = 0;disp(['Initial Position x = ' num2str(x, 15) ' y = ' num2str(y, 15) ' z = ' num2str(z, 15) ' meters' ])
phi = -2*g*m/cs/cs/y;zg = (1/sqrt(exp(phi))) -1; % This is the gravitational redshift.
disp(['Calculate solution for initial radial offset of phi = ' num2str(phi), ' and zg = ' 
num2str(zg)])
TMG_solver
plot 4 light = r;
x = 13.0 * r_\text{phi\_ml*exp(1)};
y = (yscalar1 * yscalar2^4) * rphi_m1*exp(1);\overline{z} = 0;disp(['Initial Position x = ' num2str(x, 15) ' y = ' num2str(y, 15) ' z = ' num2str(z, 15) ' meters' ])
phi = -2*g*m/cs/cs/y;zg = (1/sqrt(exp(phi))) -1; % This is the gravitational redshift.
```
disp(['Calculate solution for initial radial offset of phi = ' num2str(phi), ' and  $zg = '$ num2str(zg)]) TMG\_solver plot 5 light =  $r$ ; % Top view plot(plot\_1\_light(:,5)/r\_phi\_m1,plot\_1\_light(:,6)/r\_phi\_m1,'LineWidth',2,'Color',[0, 0, 1], 'LineStyle', '-') plot(plot 1 light(:,5)/r\_phi\_m1,-plot 1 light(:,6)/r\_phi\_m1,'LineWidth',2,'Color',[0, 0, 1], 'LineStyle', '-') plot(plot\_2\_light(:,5)/r\_phi\_m1,plot\_2\_light(:,6)/r\_phi\_m1,'LineWidth',2,'Color',[0, 0, 1], 'LineStyle', '-') plot(plot 2 light(:,5)/r\_phi\_m1,-plot 2 light(:,6)/r\_phi\_m1,'LineWidth',2,'Color',[0, 0, 1],  $\overline{L}$  LineStyle', '-') plot(plot 3 light(:,5)/r\_phi\_m1,plot 3 light(:,6)/r\_phi\_m1,'LineWidth',2,'Color',[0, 0, 1], 'LineStyle', '-') plot(plot 3 light(:,5)/r\_phi\_m1,-plot\_3\_light(:,6)/r\_phi\_m1,'LineWidth',2,'Color',[0, 0, 1], 'LineStyle', '-') plot(plot\_4\_light(:,5)/r\_phi\_m1,plot\_4\_light(:,6)/r\_phi\_m1,'LineWidth',2,'Color',[0, 0, 1], 'LineStyle', '-') plot(plot\_4\_light(:,5)/r\_phi\_m1,-plot\_4\_light(:,6)/r\_phi\_m1,'LineWidth',2,'Color',[0, 0, 1], 'LineStyle', '-') plot(plot\_5\_light(:,5)/r\_phi\_m1,plot\_5\_light(:,6)/r\_phi\_m1,'LineWidth',2,'Color',[0, 0, 1], 'LineStyle', '-') plot(plot\_5\_light(:,5)/r\_phi\_m1,-plot\_5\_light(:,6)/r\_phi\_m1,'LineWidth',2,'Color',[0, 0, 1], 'LineStyle', '-') plot limit = 5.0 \* r\_phi\_m1\*exp(1)/r\_phi\_m1;  $xlim([-1.434*plot$  limit,1.434\*plot limit]) ylim([-plot\_limit,plot\_limit]) xlabel(strcat('y axis, (radial distance / rs), rs (meters) = ', num2str(min(r phi m1)))) ylabel('y axis, (radial distance / rs)') % Calculate light paths inside of shadow that are captured or escape path at phi = -20 phi\_m20 =  $-20$ ;  $x = 0.0;$  $y = -2*g*m/cs/cs/phi_m20;$  $z = 0$ ; alpha =  $89.999995$ ; %degrees disp(['Calculate sample light escape path for phi = ' num2str(phi m20) ', initial angle between path and radial =  $\lceil \text{num2str}(90 - \text{alpha}) \rceil$ ,  $\lceil \text{deg'} \rceil$ beta option =  $1;$  $bx = 1.0 * cos(alpha * pi / 180)$ ; by =  $1.0 * sin(align * pi/180)$ ;  $bz = 0;$ path option = 2;  $%$  Calculate path  $st = 0.00175$  $np = 400;$  $nac = 10;$ TMG\_solver r phi m20  $1 = r$ ;  $rc\_phi_m20_1 = rc;$ c phi m20  $1 = c$ ; b phi m20  $1 = b$ ; % Rotate and plot light paths to illustrate shadow clear('rhat') clear('bhat')

```
theta = (-rphi m20 1(end, 8) -270)*pi/180; % total rotation
% Define the initial position and motion unit vectors
rhat(:,:) = r phi m20 1(:,1:3);
bhat(:,:) = \bar{b}_phi_m20_1(:,1:3);
% Rotate unit vectors. Use Rodrigues' rotation formula. 
kr = cross(rhat(1,:),bhat(1,:));kr = kr / sqrt(kr(1,1)*kr(1,1) + kr(1,2)*kr(1,2) + kr(1,3)*kr(1,3));
np = size(r phi m20 1,1);for n = 1:npvr1 = rhat(n,:);vr2 = cos(theta)*vr1 + cross(kr,vr1)*sin(theta) + kr*(dot(kr,vr1))*(1 - cos(theta));vr2 = vr2 / sqrt(vr2(1)*vr2(1) + vr2(2)*vr2(2) *vr2(3)*vr2(3));xyz_3(n,1:3) = v r 2 * r_p h i_m 20_1(n,4)/r_p h i_m 1;end
plot(xyz_3(:,1), xyz_3(:,2),'LineWidth',1,'Color','r', 'LineStyle', ':')
plot(xyz_3(:,1),-xyz_3(:,2),'LineWidth',1,'Color','r', 'LineStyle', ':')
x = 0.0;
y = -2*q*m/cs/cs/phi m20;
\bar{z} = 0;alpha = 89.99999725; %degrees
disp(['Calculate sample light escape path for phi = ' num2str(phi m20) ', initial angle between path
and radial = ' num2str(90 - alpha), ' deg'])
beta_option = 1;bx = 1.0 * cos(alpha *pi / 180);
by = 1.0 * sin(alpha * pi/180);
bz = 0;TMG_solver
r_phi_m20_2 = r;
rc phi m20 2 = rc;c_phi_m20_2 = c;
b phi<sup>-m20</sup><sup>2</sup> = b;
% Rotate and plot light paths to illustrate shadow
clear('rhat')
clear('bhat')
theta = (-rphi m20 2(end, 8) -270)*pi/180; % total rotation
% Define the initial position and motion unit vectors
rhat(:,:) = rphi_m20_2(:,1:3);bhat(:,:) = \overline{b}phi_m20_2(:,1:3);
   Rotate unit vectors. Use Rodrigues' rotation formula.
kr = cross(rhat(1,:),bhat(1,:));kr = kr / sqrt(kr(1,1)*kr(1,1) + kr(1,2)*kr(1,2) + kr(1,3)*kr(1,3));
np = size(rphi m20 2,1);for n = 1:npvr1 = rhat(n,:);vr2 = cos(theta) *vr1 + cross(kr, vr1) * sin(theta) + kr*(dot(kr,vr1)) * (1 - cos(theta));vr2 = vr2 / sqrt( vr2(1) * vr2(1) + vr2(2) * vr2(2) + vr2(3) *vr2(3);
    xyz_4(n,1:3) = vr2 * rphi_m20_2(n,4)/rphi_m1;end
plot(xyz 4(:,1), xyz 4(:,2), 'LineWidth',1, 'Color','r', 'LineStyle', ':')
plot(xyz<sup>-4</sup>(:,1),-xyz<sup>-4</sup>(:,2),'LineWidth',1,'Color','r', 'LineStyle', ':')
x = 0.0;
```

```
y = -2*g*m/cs/cs/phi m20;
```

```
z = 0;alpha = 89.999999; % \text{degrees}disp(['Calculate sample light escape path for phi = ' num2str(phi_m20) ', initial angle between path
and radial = \lceil \text{num2str}(90 - \text{alpha}) \rceil, \lceil \text{deg'} \rceilbeta option = 1;bx = 1.0 * cos(alpha * pi/180);by = 1.0 * sin(alpha * pi/180);
bz = 0;TMG_solver
r phi m20_3 = r;
rc phi m20 3 = rc;c_phi_m20_\overline{3} = c;
\overline{p}phi_m20_3 = b;
% Rotate and plot light paths to illustrate shadow
clear('rhat')
clear('bhat')
theta = (-rphi m20 3(end, 8) -270)*pi/180; % total rotation
% Define the initial position and motion unit vectors
rhat(:,:) = rphi_m20_3(:,1:3);bhat(:,:) = \overline{b}phi<sup>-</sup>m20<sup>-3</sup>(:,1:3);
% Rotate unit vectors. Use Rodrigues' rotation formula. 
kr = cross(rhat(1,:),bhat(1,:));kr = kr / sqrt(kr(1,1)*kr(1,1) + kr(1,2)*kr(1,2) + kr(1,3)*kr(1,3));
np = size(r_\phi h i_m20_3,1);for n = 1:npvrl = rhat(n,:);vr2 = cos(theta)*vr1 + cross(kr, vr1)*sin(theta) + kr*(dot(kr, vr1))*(1 - cos(theta));vr2 = vr2 / sqrt( vr2(1) * vr2(1) + vr2(2) * vr2(2) + vr2(3) *vr2(3);
    xyz 5(n,1:3) = vr2 * r phi m20 3(n,4)/r phi m1;
end
plot(xyz_5(:,1), xyz_5(:,2),'LineWidth',1,'Color','r', 'LineStyle', ':')
plot(xyz_5(:,1),-xyz_5(:,2),'LineWidth',1,'Color','r', 'LineStyle', ':')
x = 0.0;y = -2*g*m/cs/cs/phi m20;
z = 0;alpha = 89.99999; %degrees
disp(['Calculate sample light capture path for phi = ' num2str(phi m20) ', initial angle between path
and radial = \lceil \cdot \text{num2str}(90 - \text{alpha}), \cdot \text{deg'} \rceilbeta option = 1;bx = 1.0 * cos(alpha *pi / 180);
by = 1.0 \star sin(alpha\starpi/180);
bz = 0;
TMG_solver
r phi m20 4 = r;
\overline{rc\_phi\_m20\_4} = rc;c_phi_m20_4 = c;
b_\text{phi}\bar{m}20<sup>-4</sup> = b;
% Rotate and plot light paths to illustrate shadow
clear('rhat')
clear('bhat')
theta = (0)*pi/180; % total rotation
% Define the initial position and motion unit vectors
```
rhat $(:,:) = r$  phi m20  $4(:,1:3);$ 

```
bhat(:,:) = b_phi_m20_4(:,1:3);
% Rotate unit vectors. Use Rodrigues' rotation formula. 
kr = cross(rhat(1,:),bhat(1,:));kr = kr / sqrt( kr(1,1)*kr(1,1) + kr(1,2)*kr(1,2)+ kr(1,3)*kr(1,3));
np = size(r_{phi_m20_4,1);for n = 1:npvr1 = rhat(n,:);vr2 = cos(theta) *vr1 + cross(kr, vr1) *sin(theta) + kr * (dot(kr, vr1)) * (1 - cos(theta));vr2 = vr2 / sqrt(vr2(1)*vr2(1) + vr2(2)*vr2(2) + vr2(3)*vr2(3));xyz_6(n,1:3) = v r 2 * r_\phi^{-1} m 20_4(n,4)/r_\phi^{-1} n 1;end
plot(xyz 6(:,1), xyz 6(:,2),'LineWidth',1,'Color','r', 'LineStyle', ':')
plot(xyz_6(:,1),-xyz_6(:,2),'LineWidth',1,'Color','r', 'LineStyle', ':')
hold('off')
```